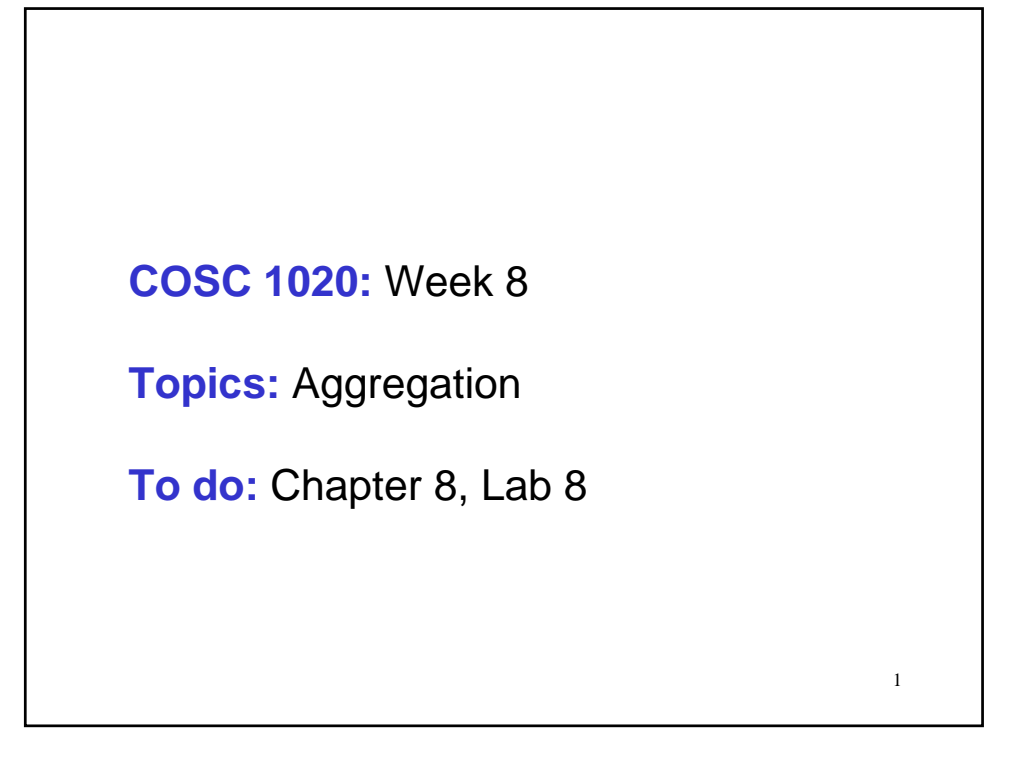

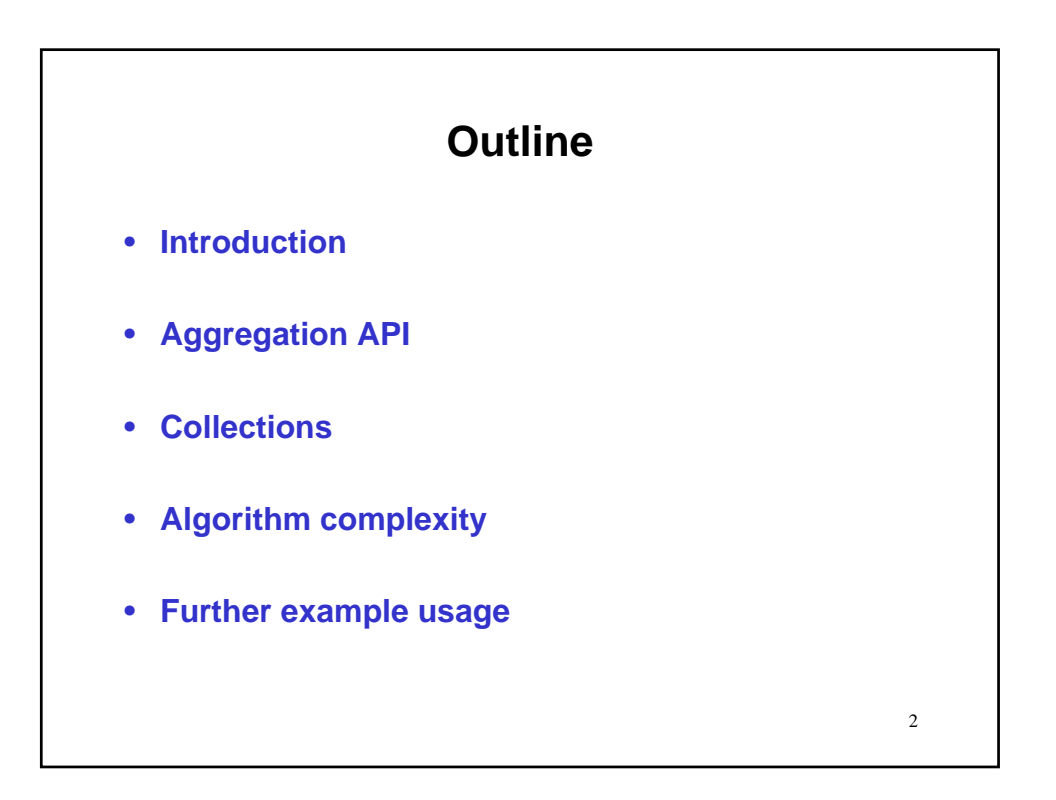

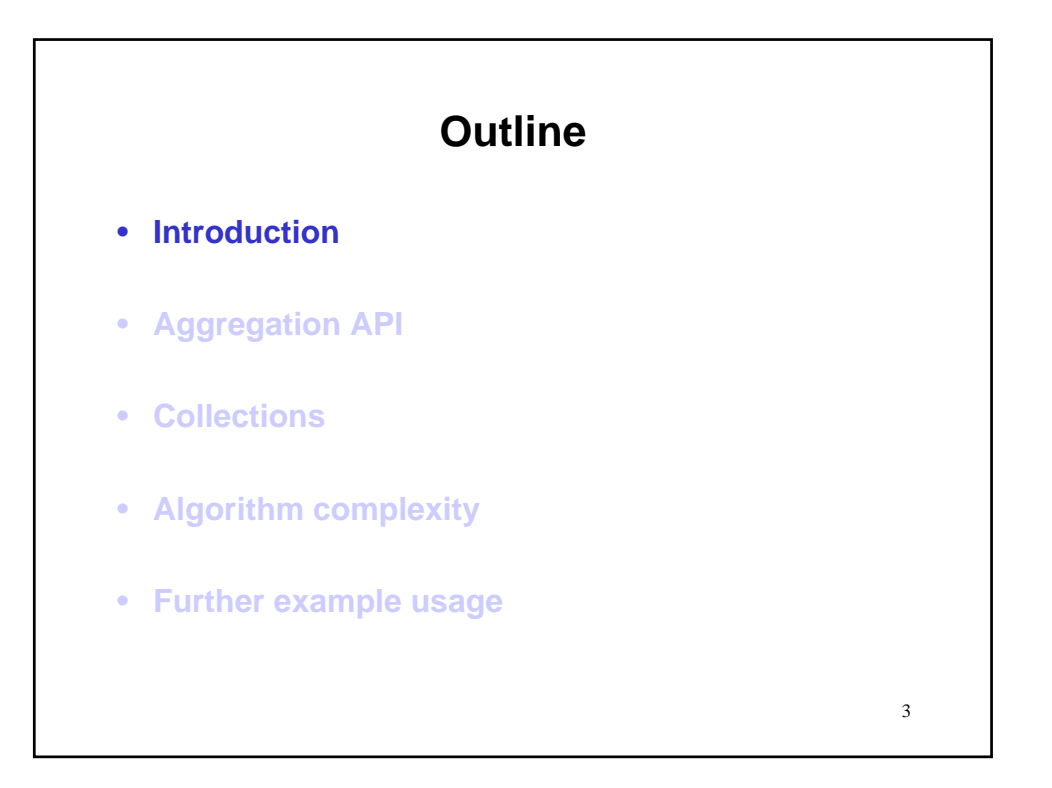

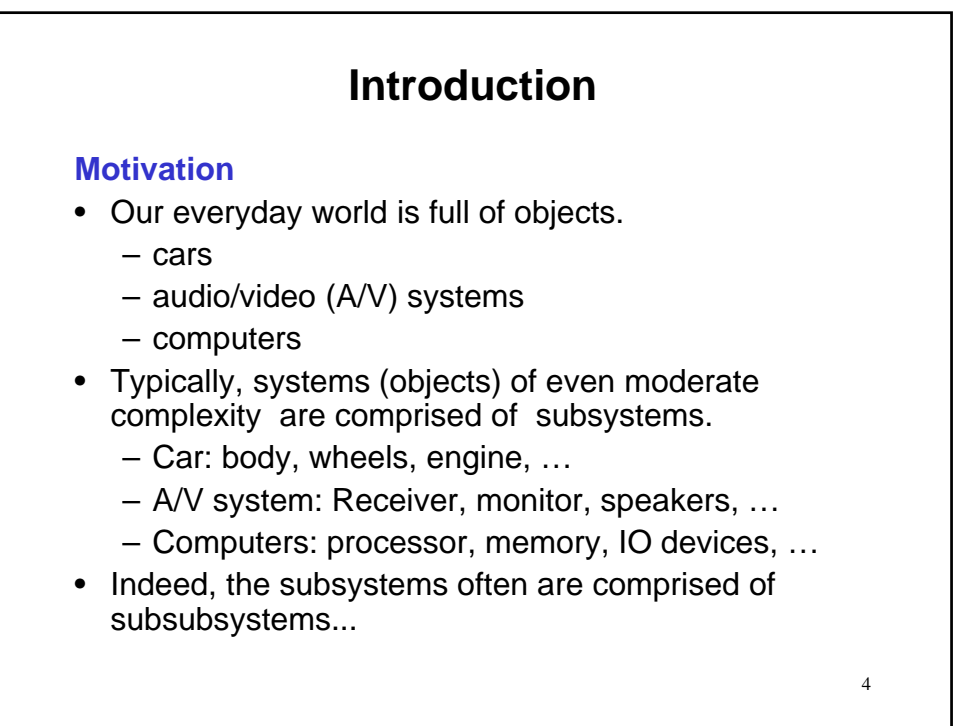

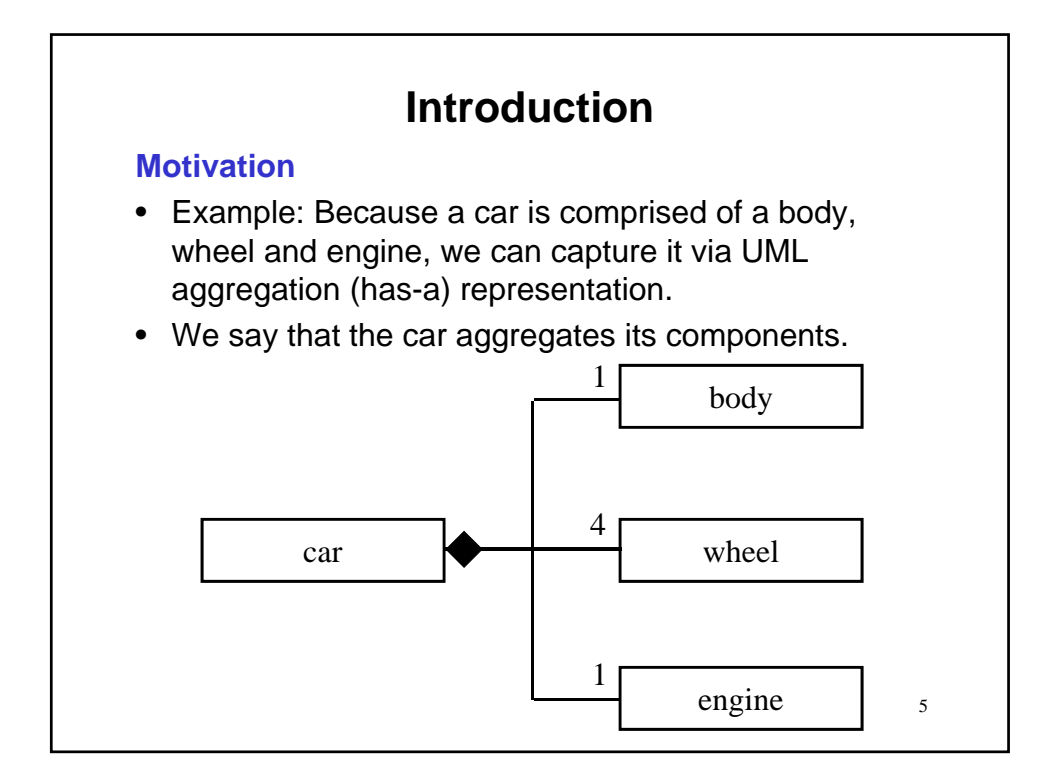

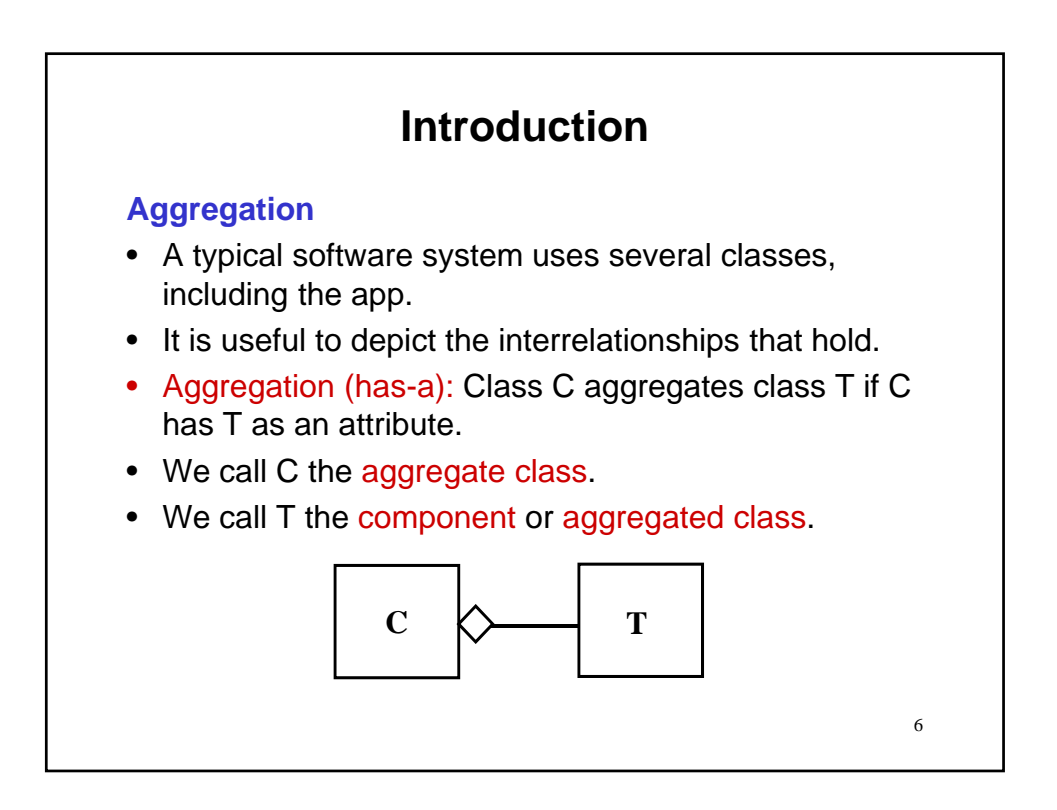

## **Introduction**

## **Class aggregation**

- Our software world is full of objects.
	- Investment
	- Portfolio
	- CreditCard
- Typically, objects of even moderate complexity are comprised of objects.
	- Investment: Stock
	- Portfolio: Investment(s)
	- CreditCard: Dates
- Indeed, the Portfolio is comprised of Investments, which are comprised of Stocks.

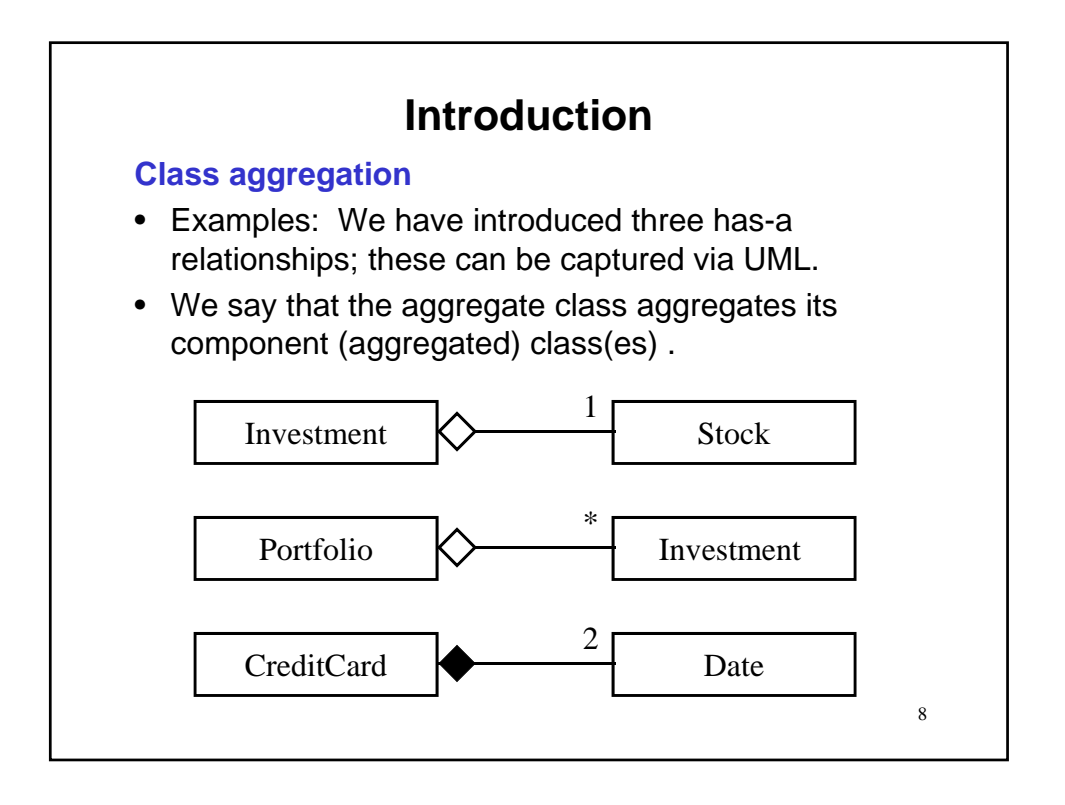

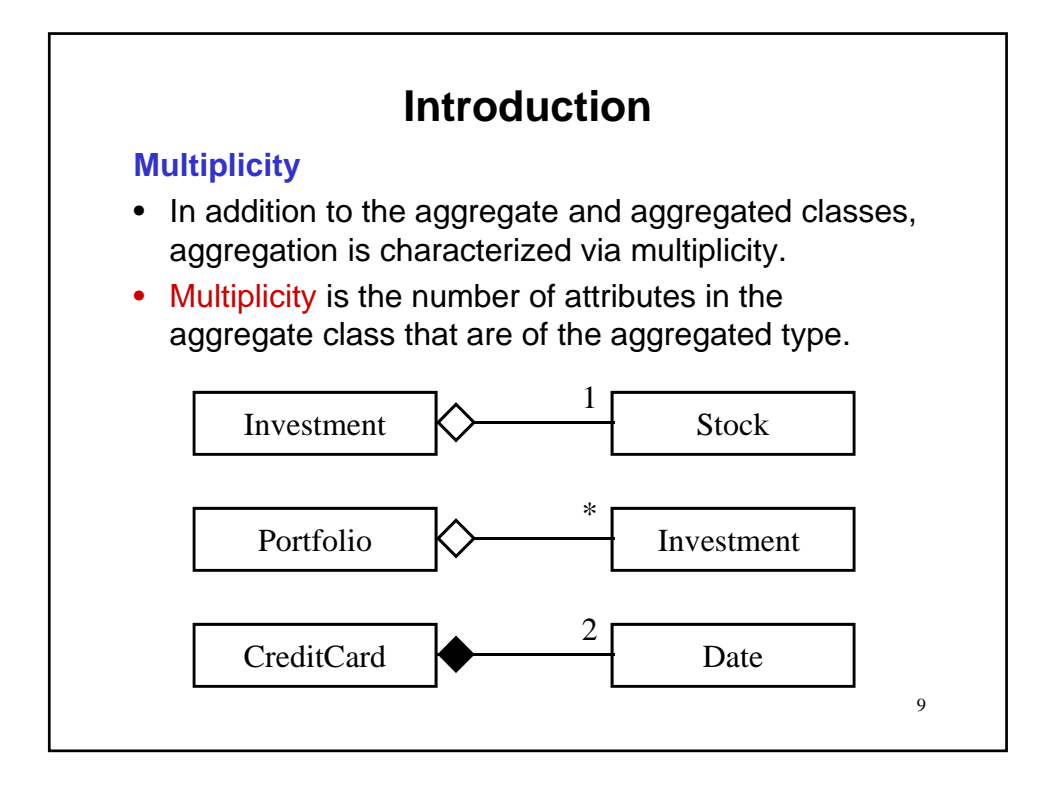

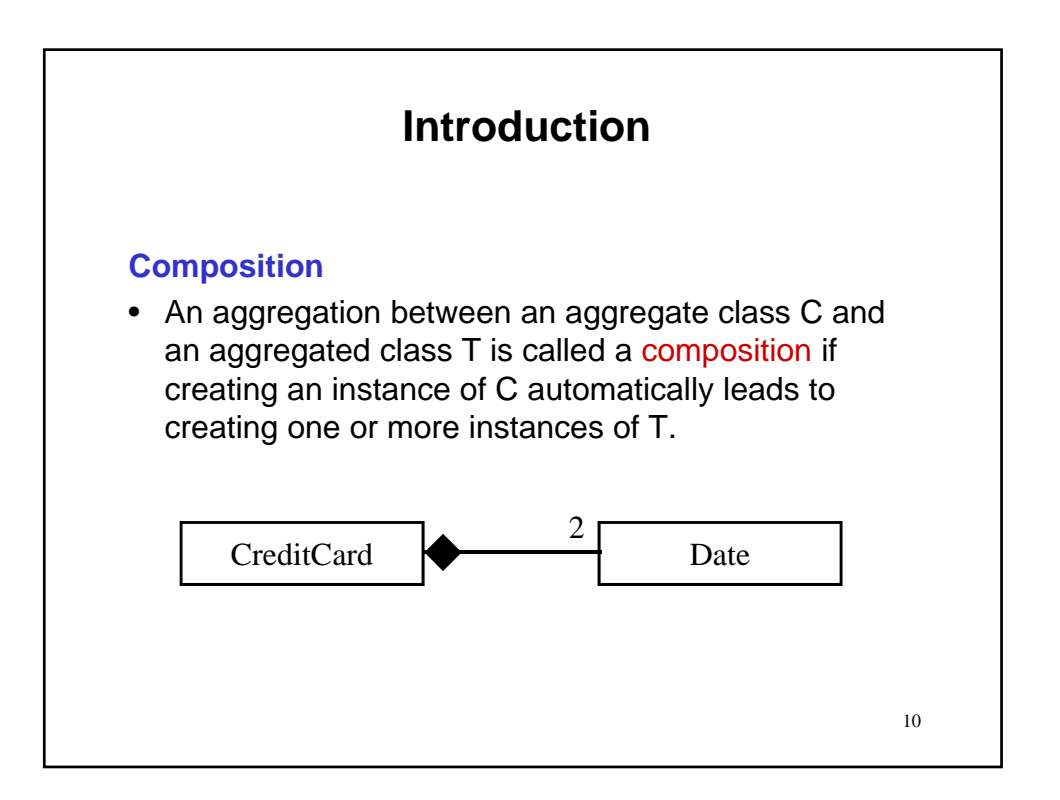

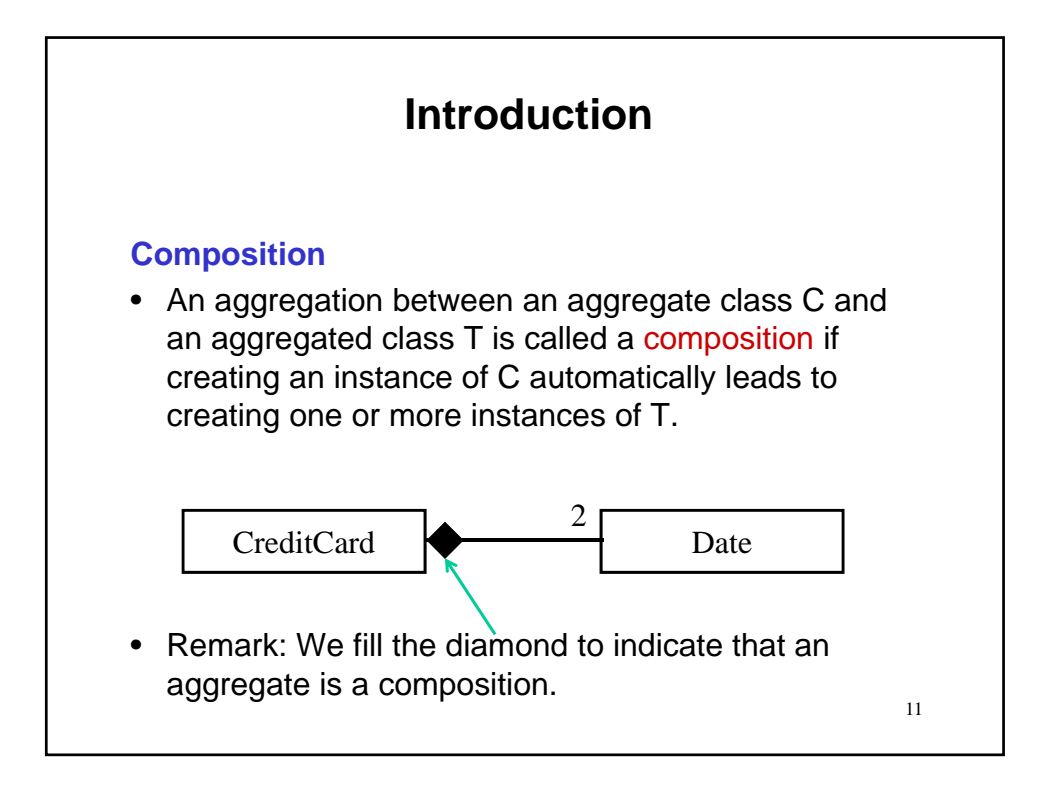

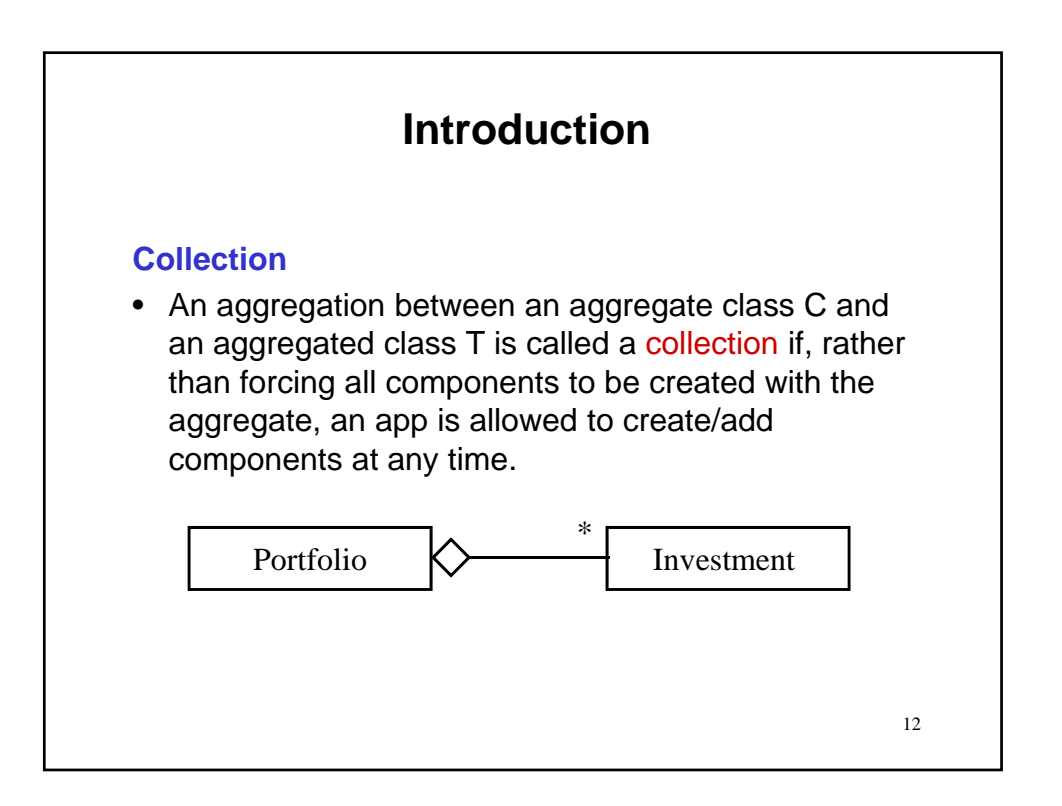

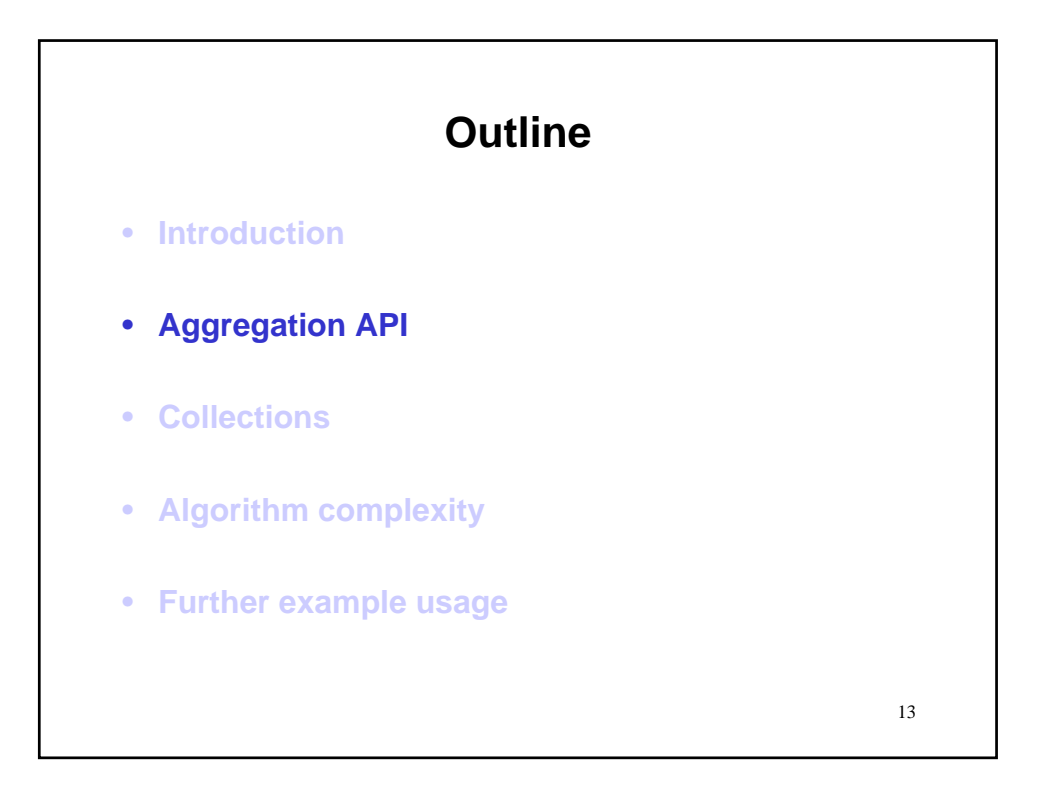

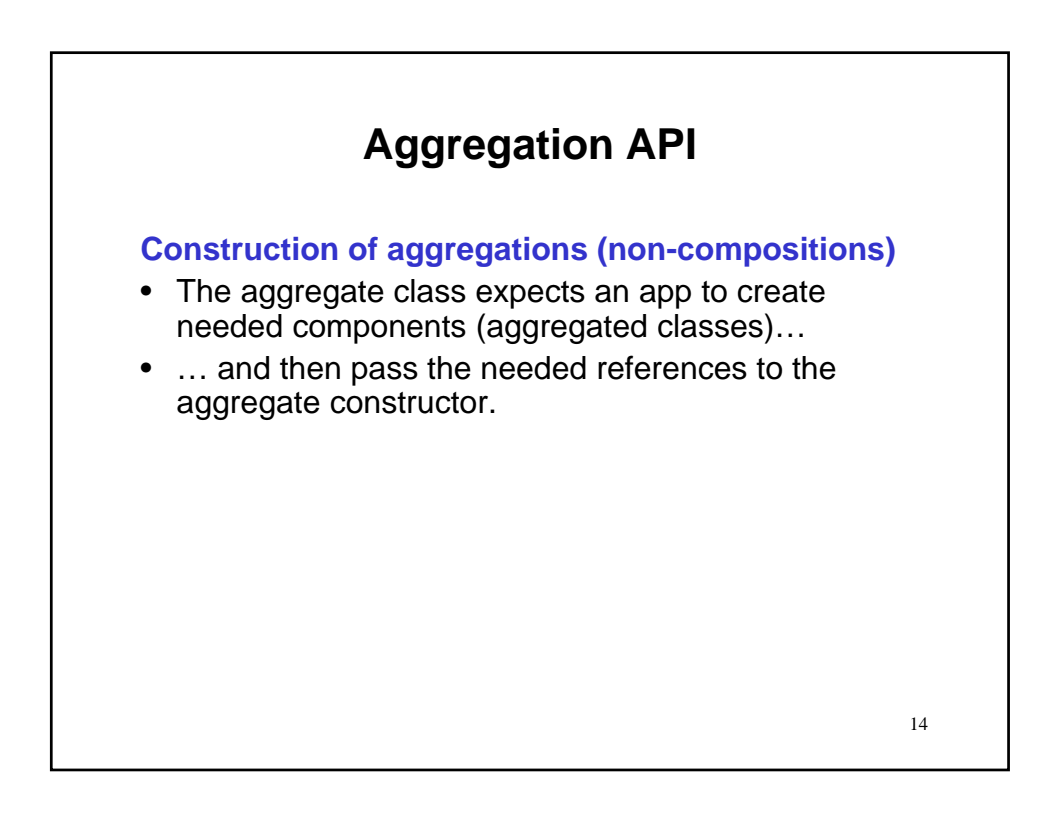

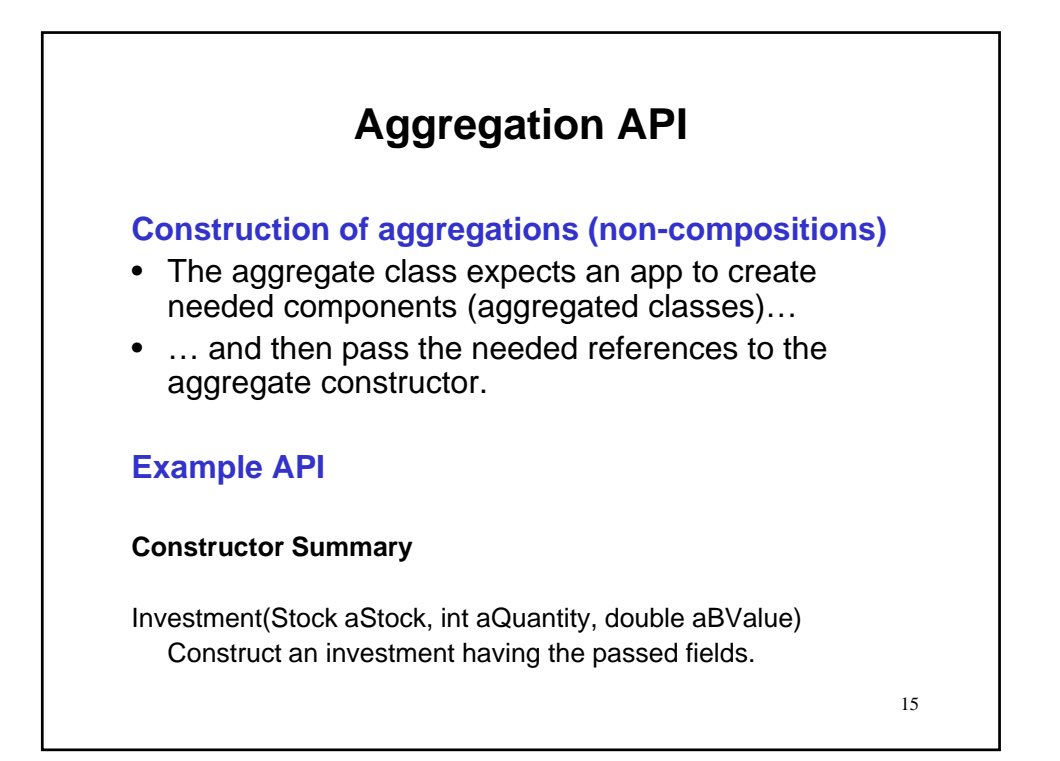

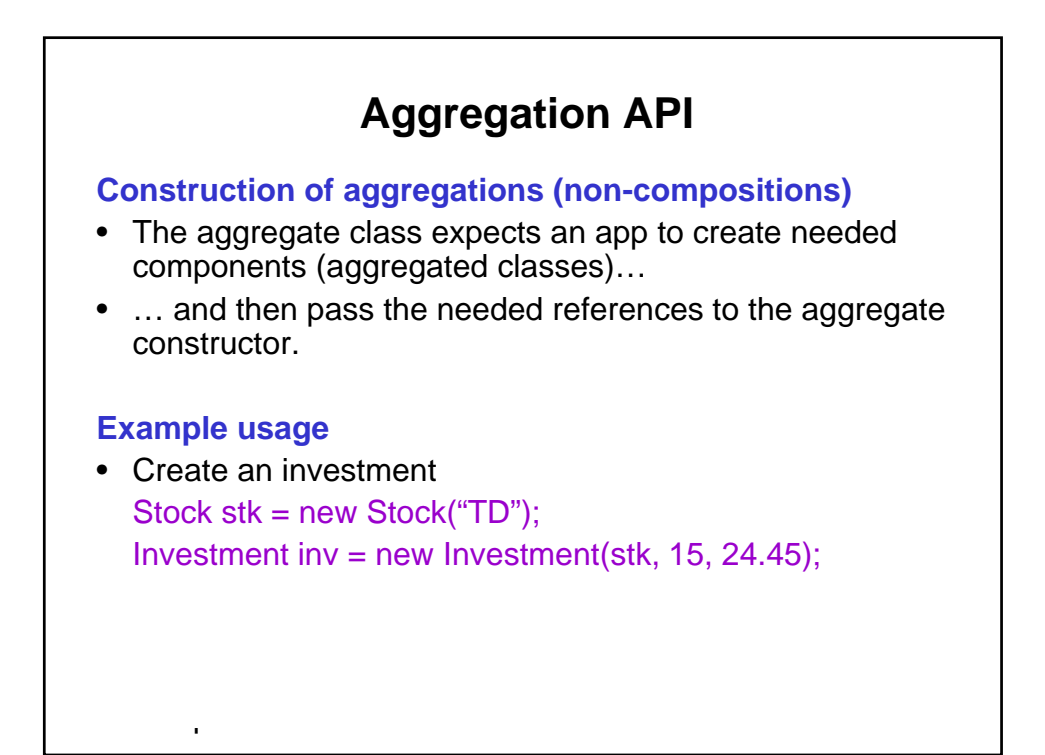

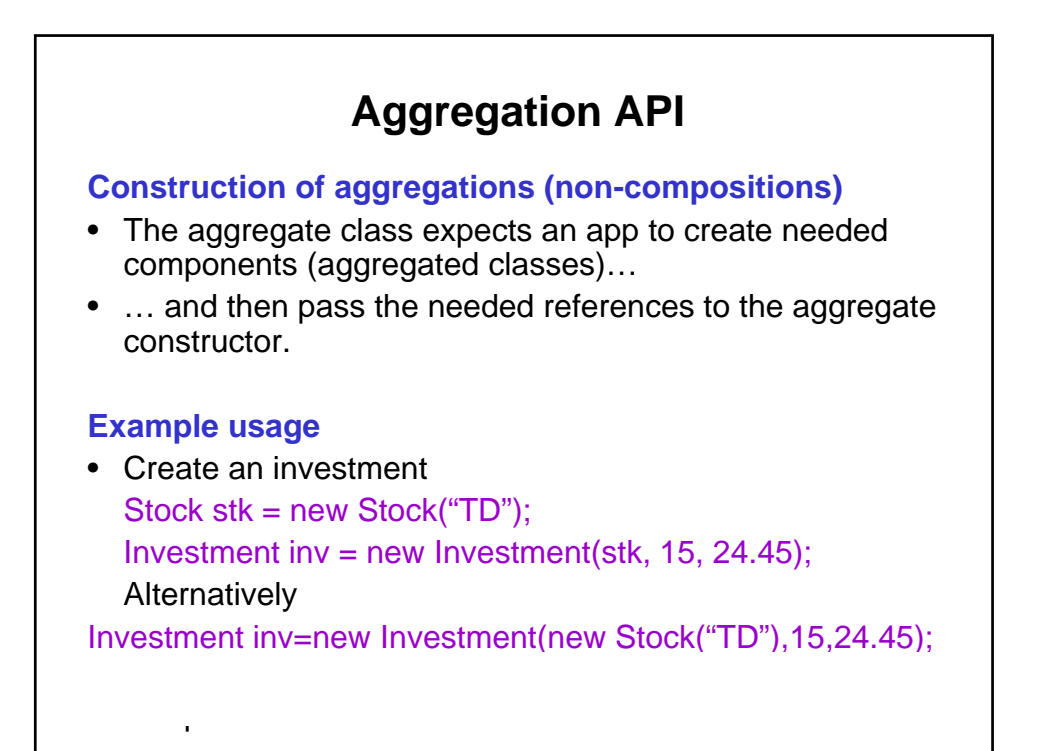

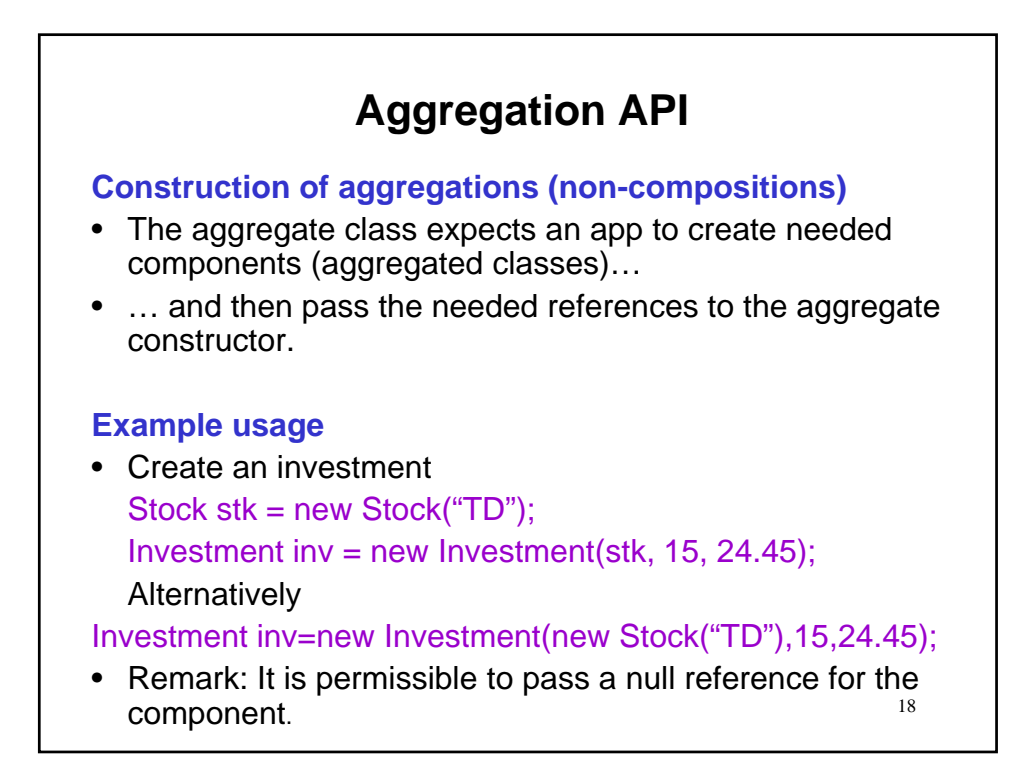

#### **Construction of compositions**

- In a composition, the aggregate cannot leave it to an app to create components.
- The components are integral to the aggregate and have the same lifetime as the aggregate.
- The constructor creates the components internally as part of its implementation.
- Inspection of the Constructor API does not necessarily reveal presence of aggregated objects.

## **Aggregation API**

#### **Construction of compositions**

- In a composition, the aggregate cannot leave it to an app to create components.
- The components are integral to the aggregate and have the same lifetime as the aggregate.
- The constructor creates the components internally as part of its implementation.
- Inspection of the Constructor API does not necessarily reveal presence of aggregated objects.

#### **Example API**

#### **Constructor Summary**

CreditCard(int no, String aName, double aLimit) Construct a credit card having the passed...

### **Construction of compositions**

- In a composition, the aggregate cannot leave it to an app to create components.
- The components are integral to the aggregate and have the same lifetime as the aggregate.
- The constructor creates the components internally as part of its implementation.
- Inspection of the Constructor API does not necessarily reveal presence of aggregated objects.

#### **Example API**

#### **Constructor Summary**

CreditCard(int no, String aName, double aLimit) Construct a credit card having the passed...

• Remark: This constructor will implicitly create issue and expiry Date objects (see, java.util.Date).

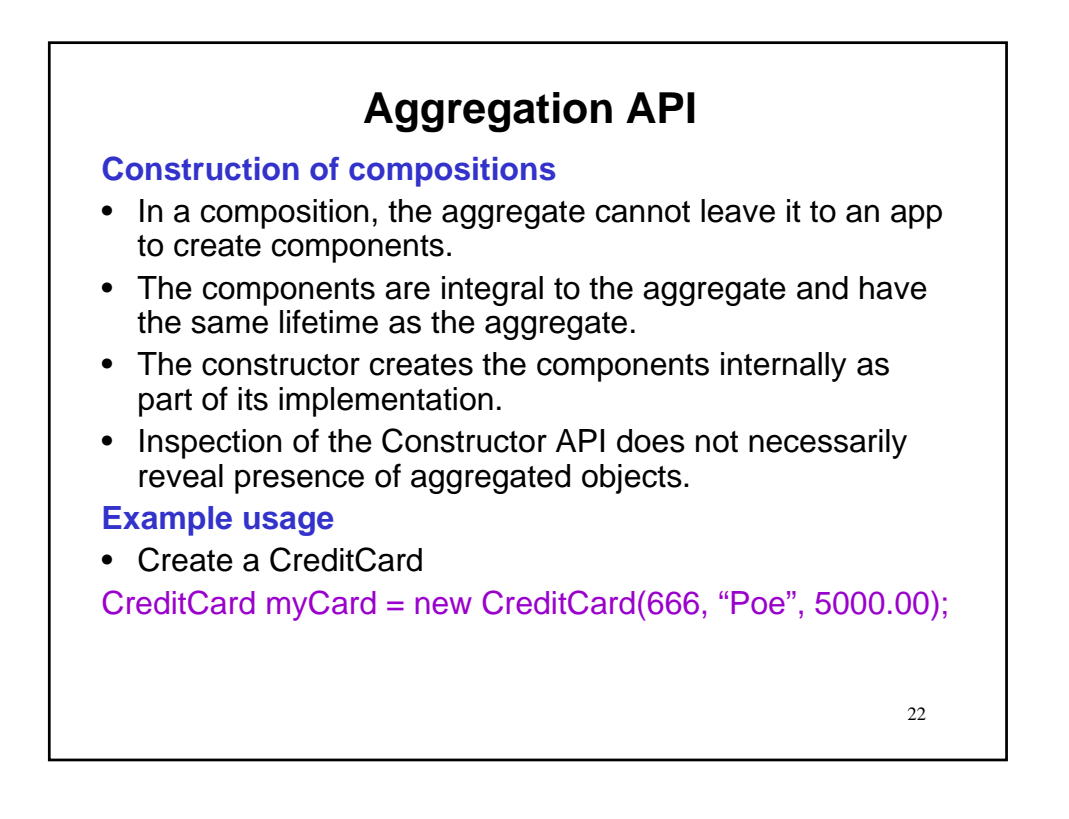

#### **Construction of compositions**

- In a composition, the aggregate cannot leave it to an app to create components.
- The components are integral to the aggregate and have the same lifetime as the aggregate.
- The constructor creates the components internally as part of its implementation.
- Inspection of the Constructor API does not necessarily reveal presence of aggregated objects.

### **Example usage**

• Create a CreditCard

#### CreditCard myCard = new CreditCard(666, "Poe", 5000.00);

• Remark: Issue and expiry Date objects have been created for myCard.

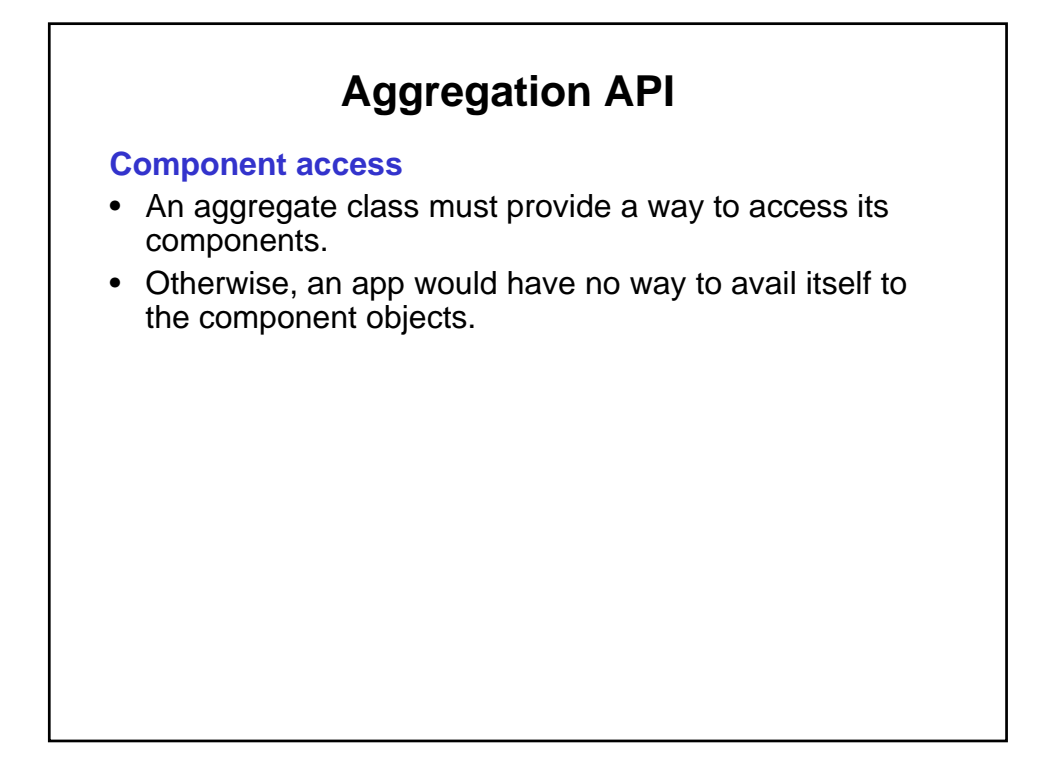

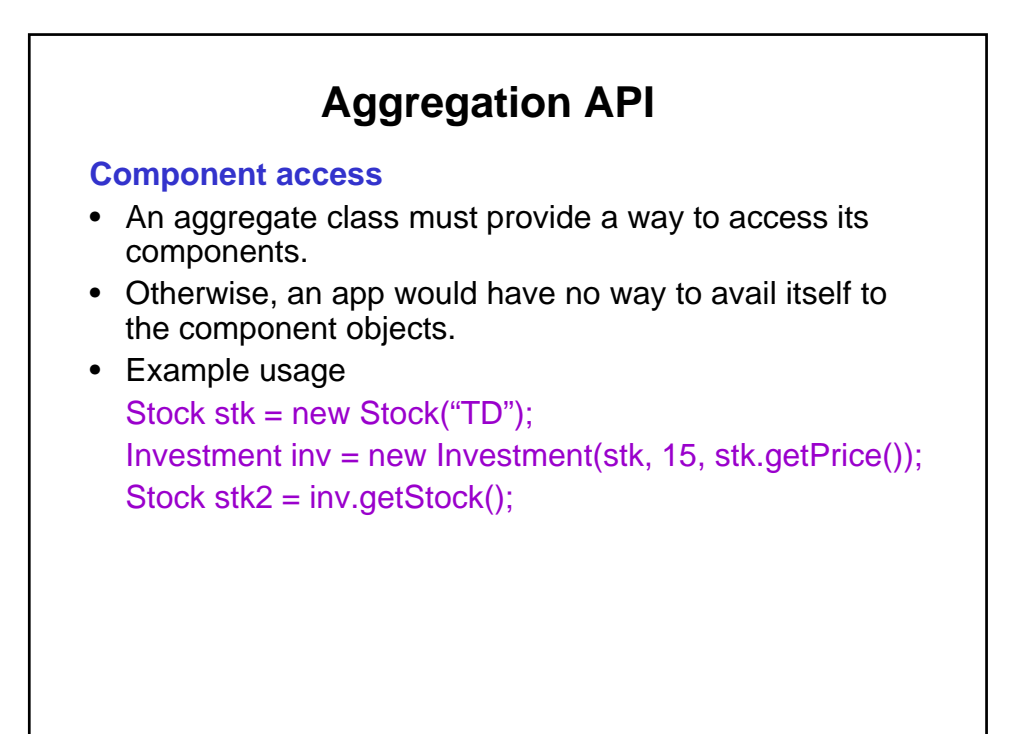

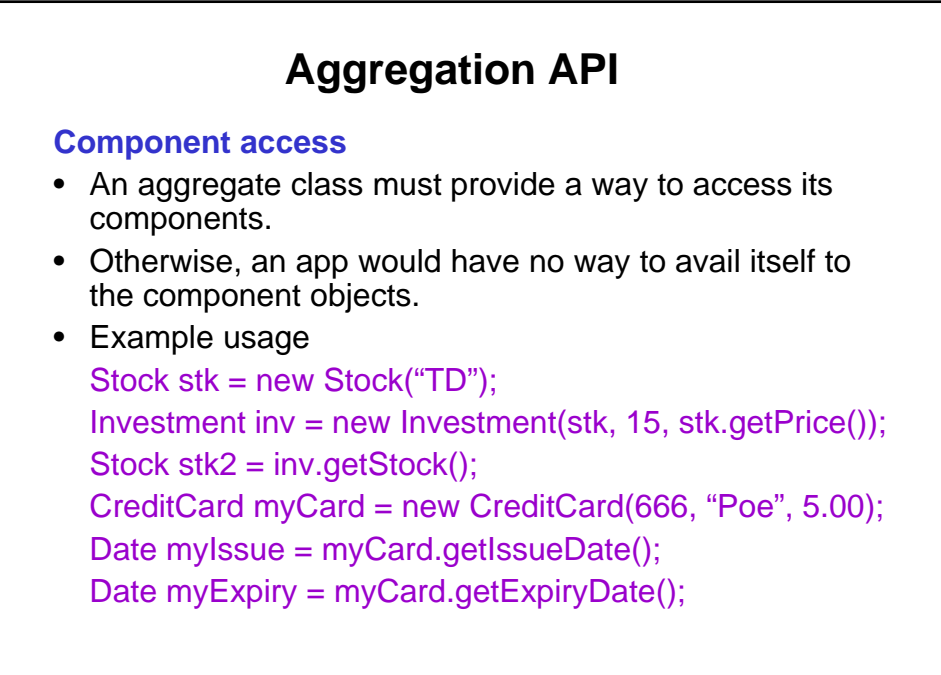

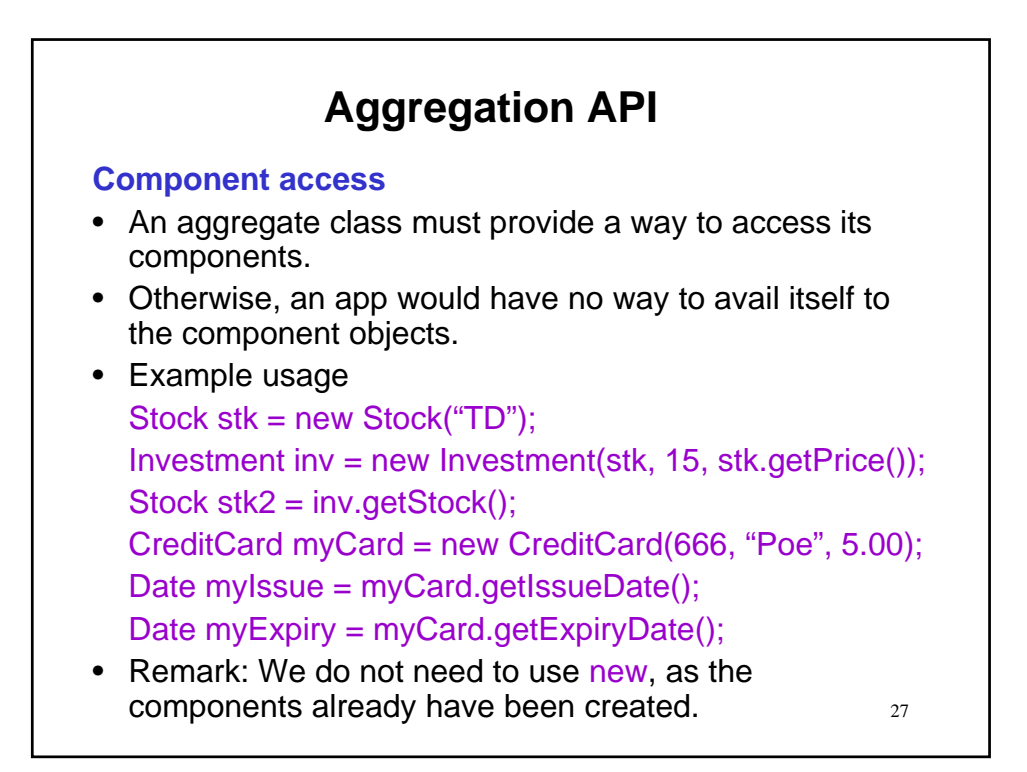

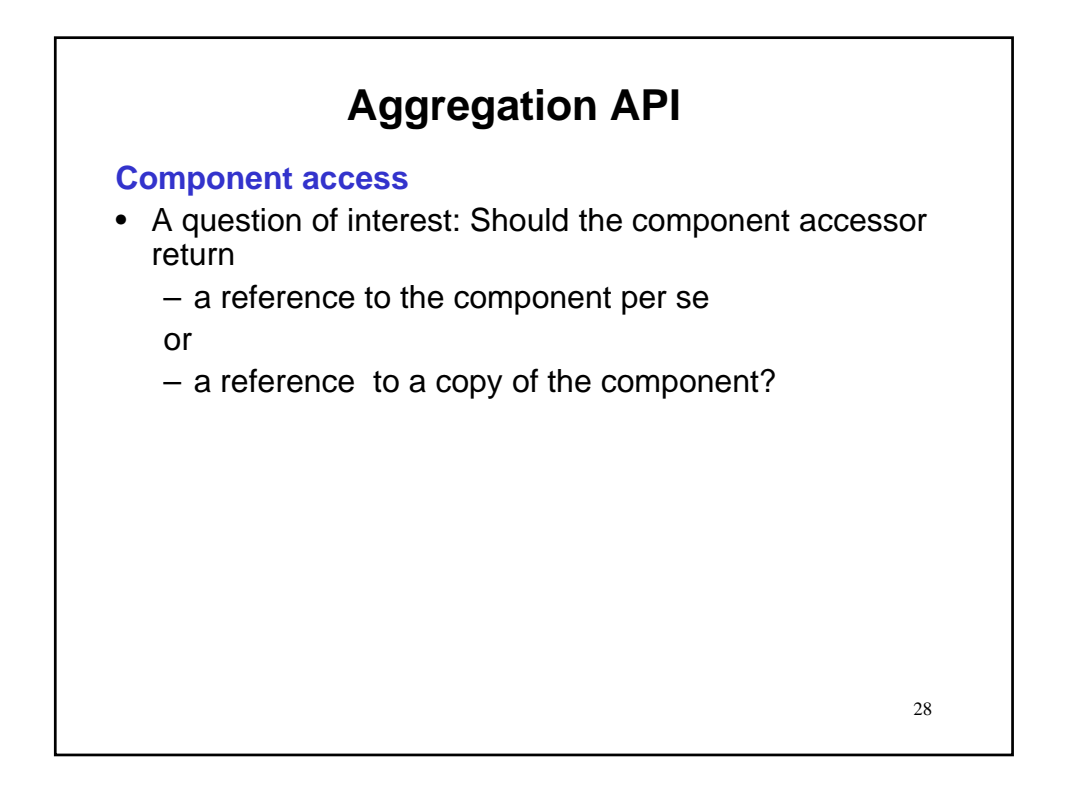

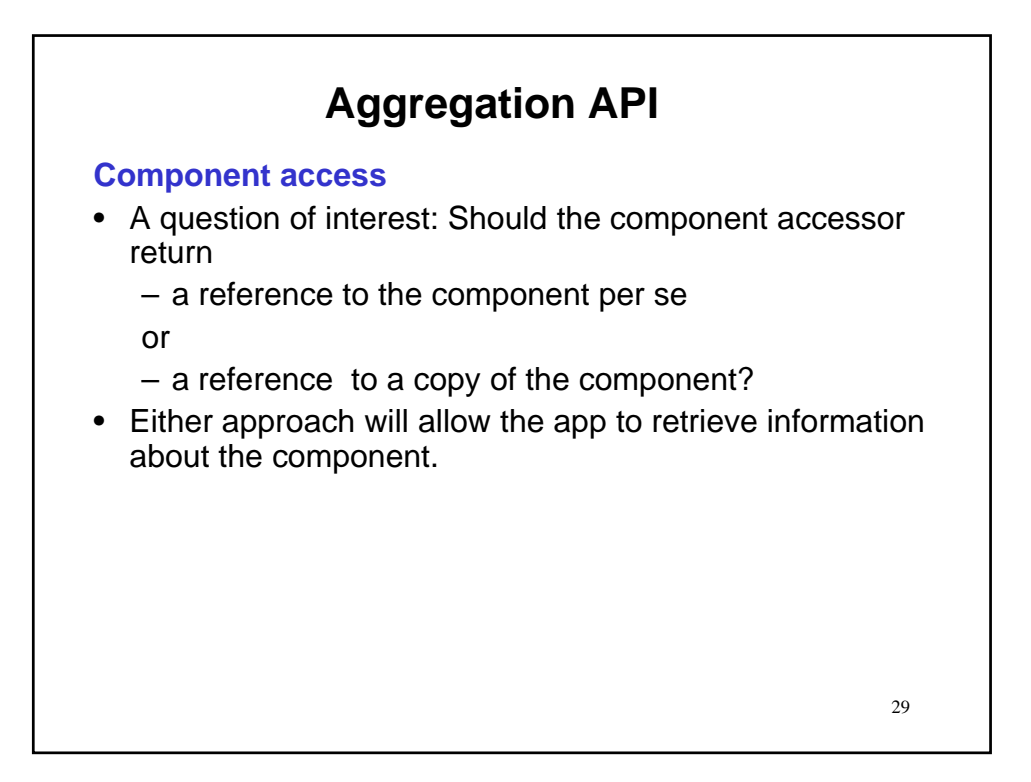

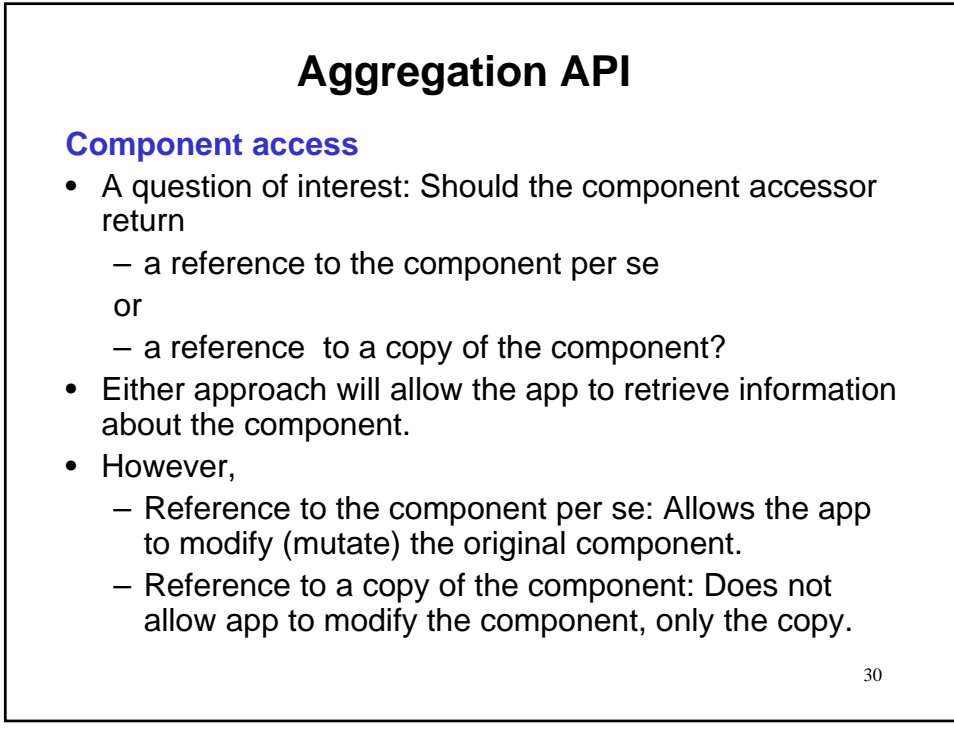

#### **Component access**

- A question of interest: Should the component accessor return
	- Reference to the component: Allows modification of component by app

or

– Reference to a copy of component: Does not allow modification of component by app.

## **Aggregation API**

#### **Component access**

- A question of interest: Should the component accessor return
	- Reference to the component: Allows modification of component by app
	- or
	- Reference to a copy of component: Does not allow modification of component by app.
- Answer (in two parts):

#### **Component access**

- A question of interest: Should the component accessor return
	- Reference to the component: Allows modification of component by app

or

- Reference to a copy of component: Does not allow modification of component by app.
- Answer (in two parts):
	- If the app created the component, then it should be able to modify it.  $\rightarrow$  Non-composition aggregations should return reference to component.

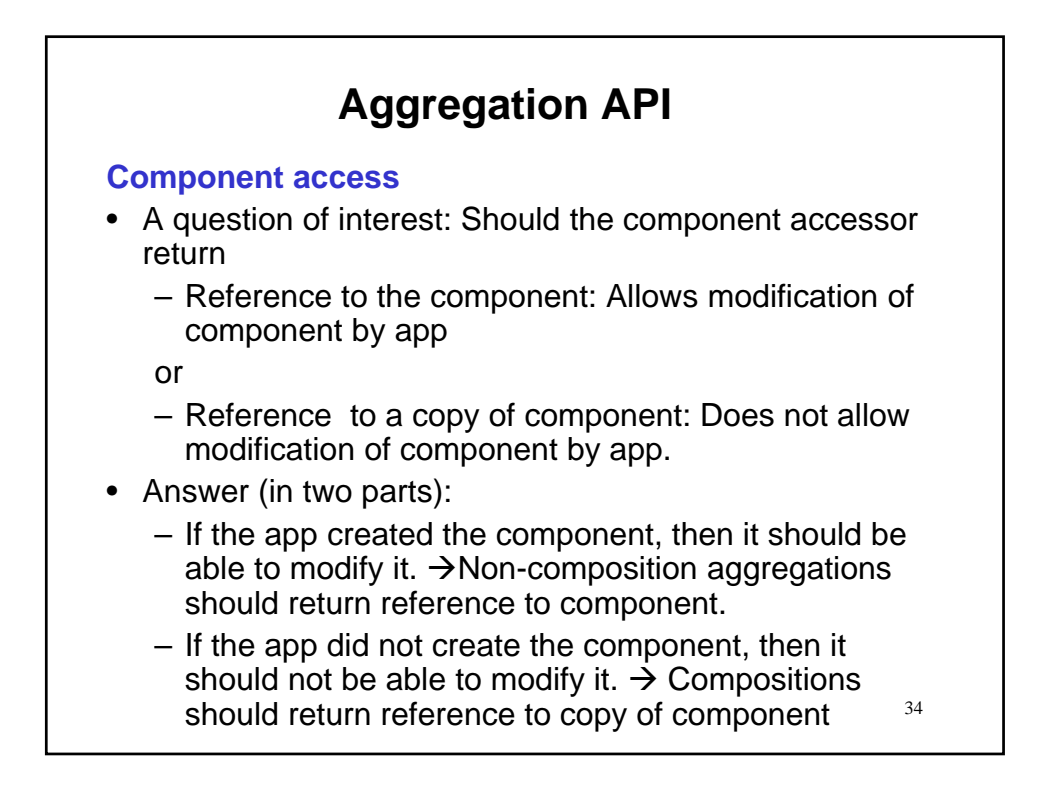

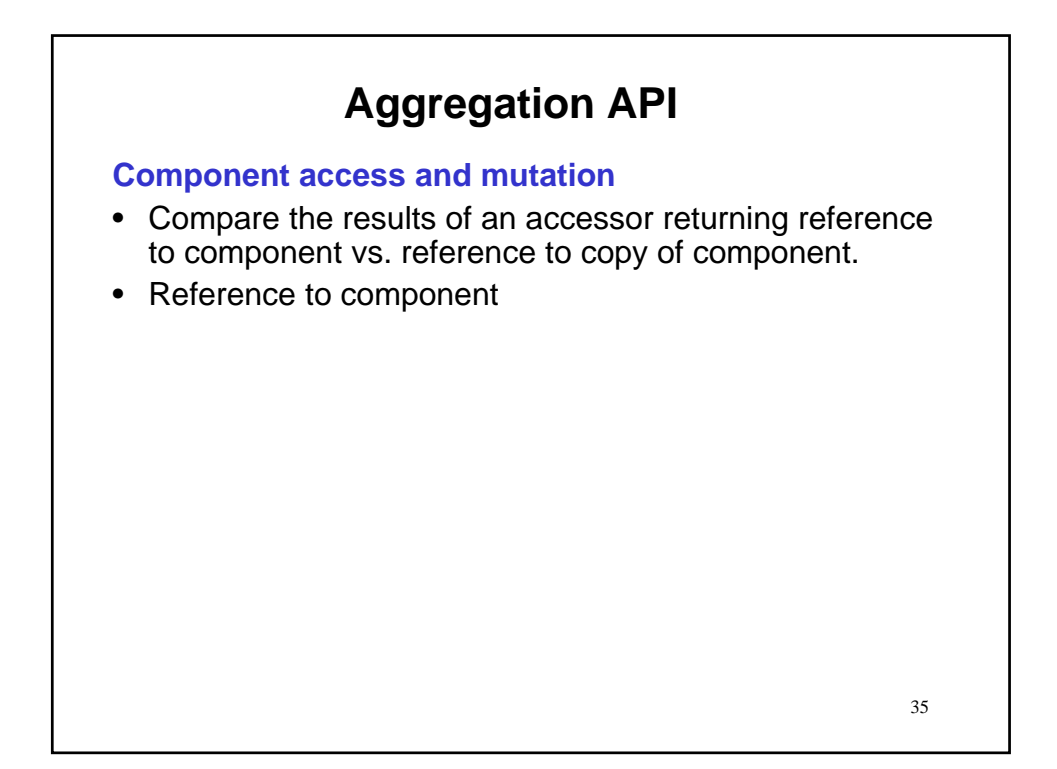

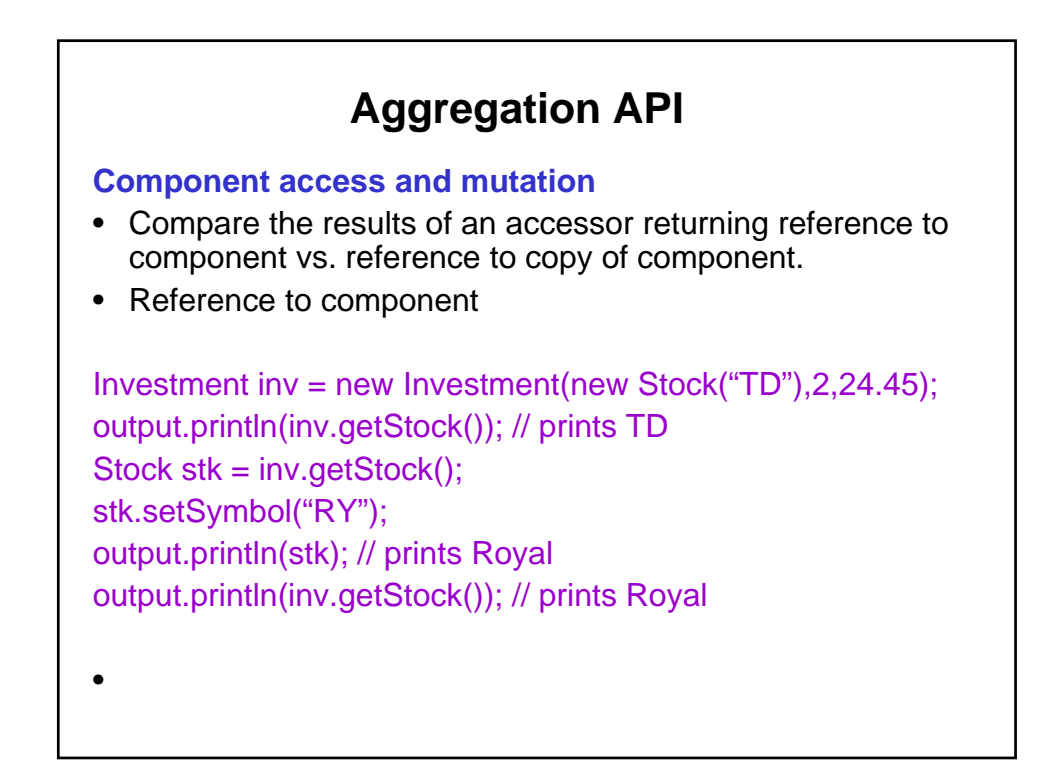

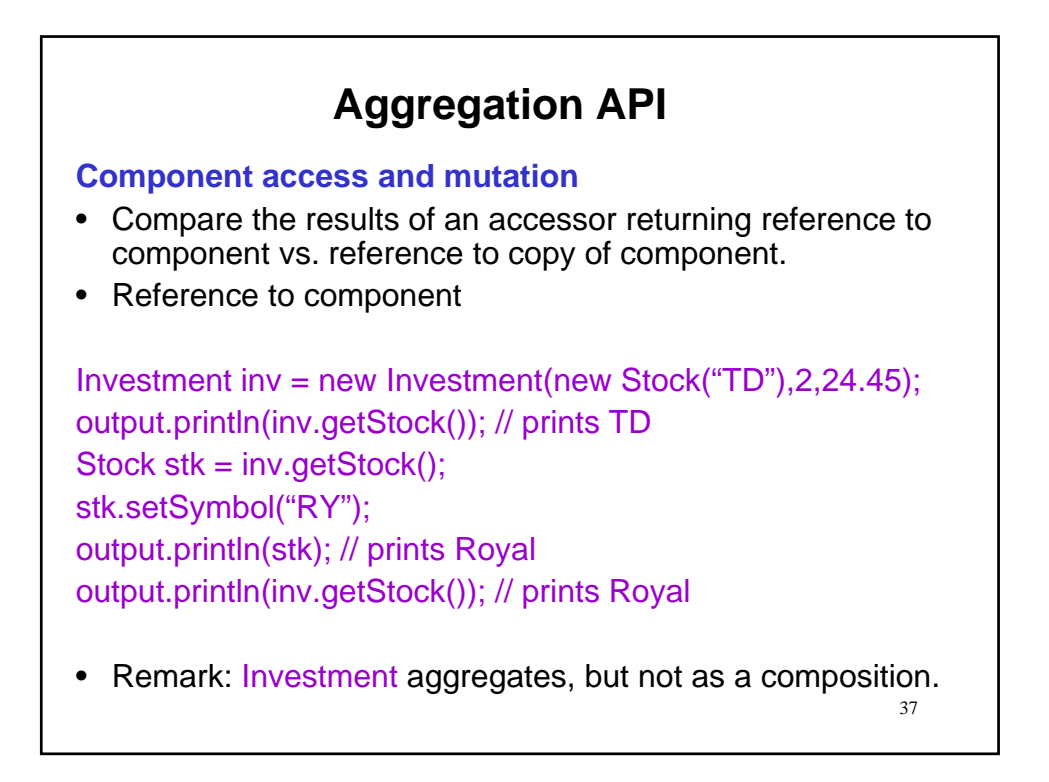

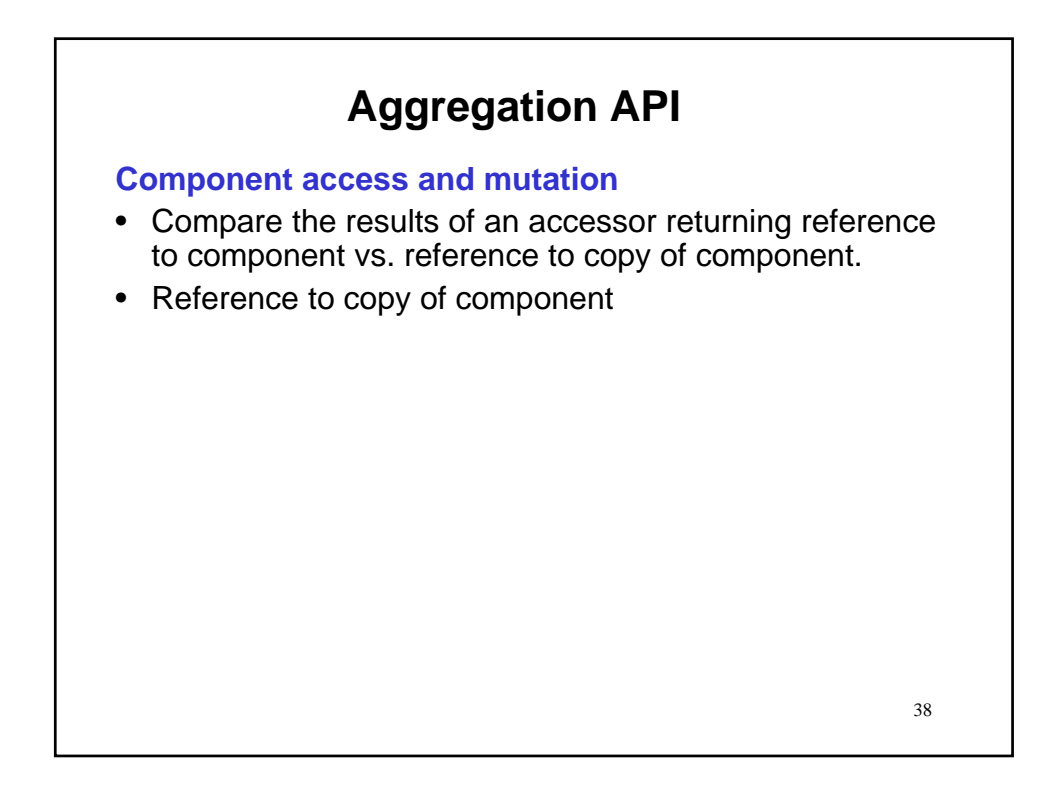

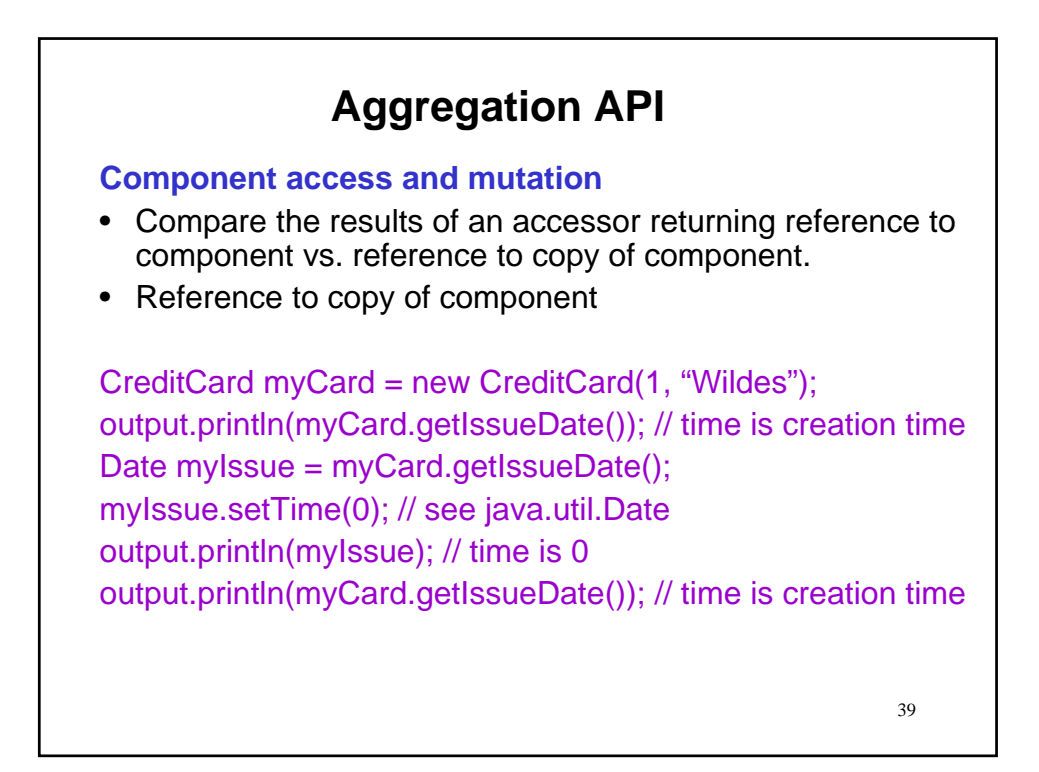

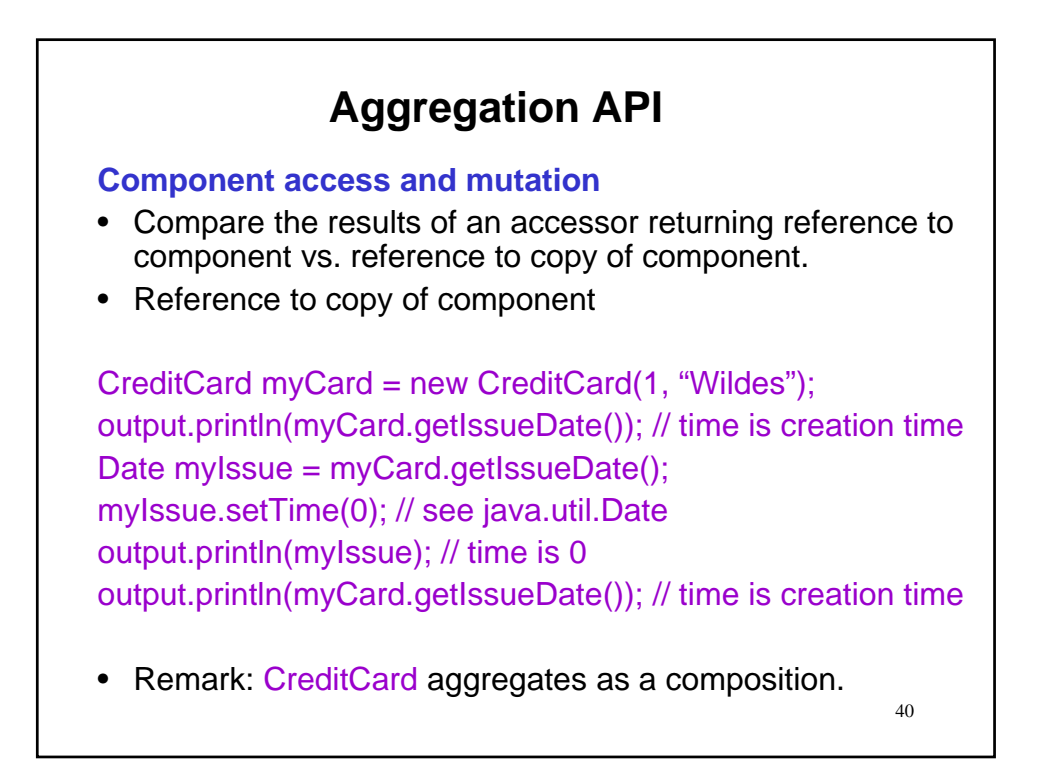

### **Aggregation mutation**

- Non-composition aggregations typically do not provide mutator methods to change the components.
	- Mutation can be accomplished via the references returned by the collection's accessor methods.

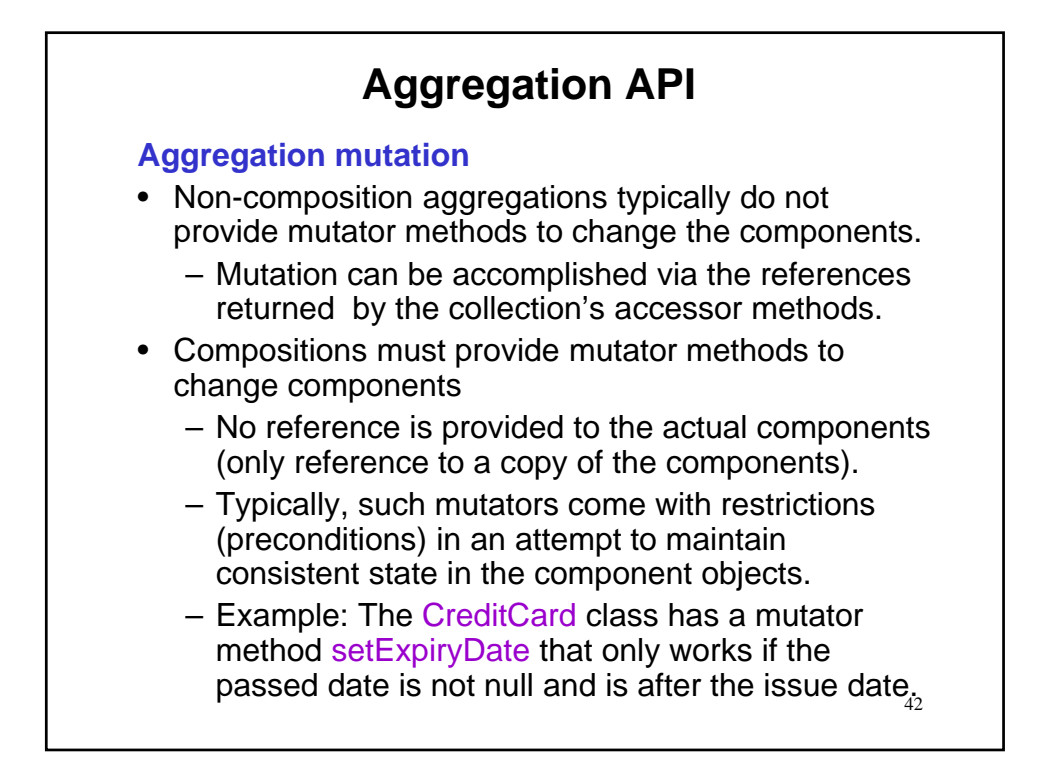

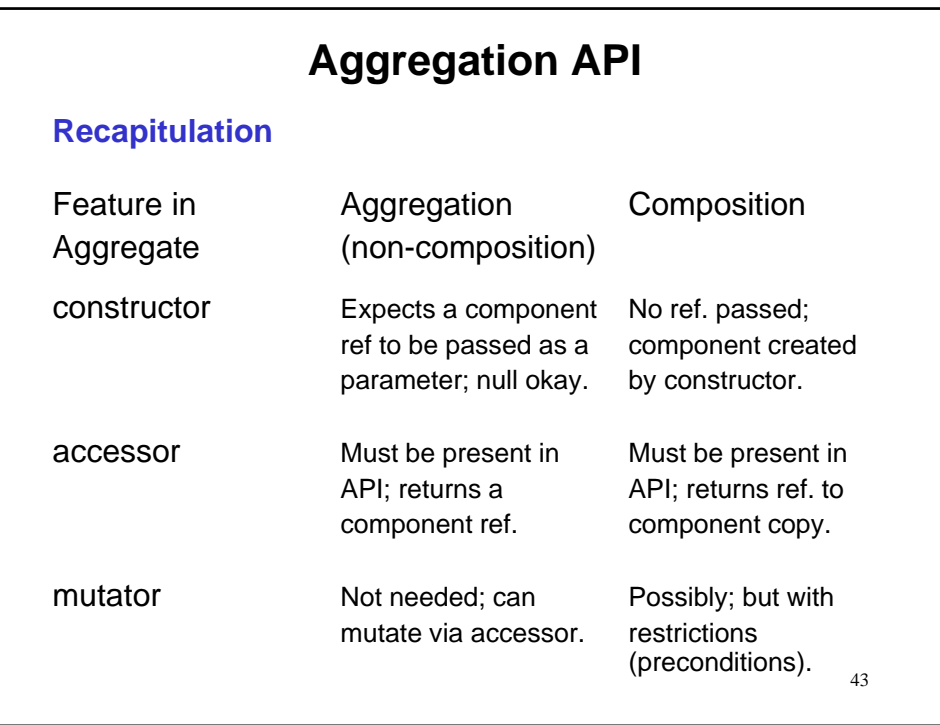

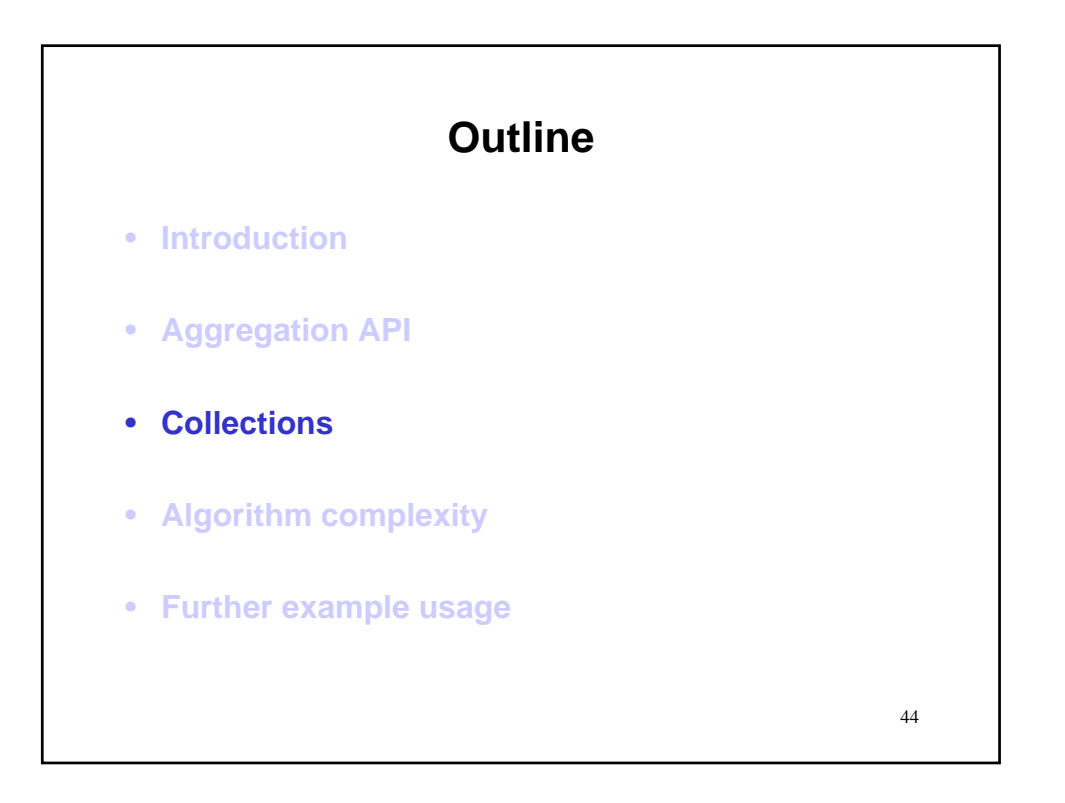

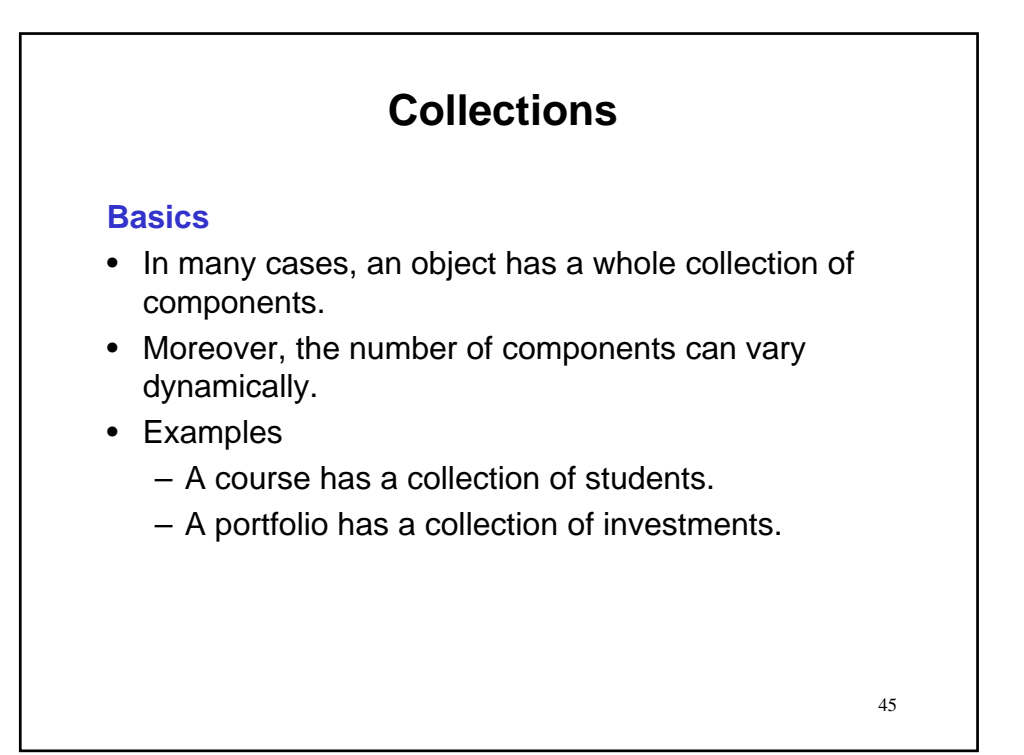

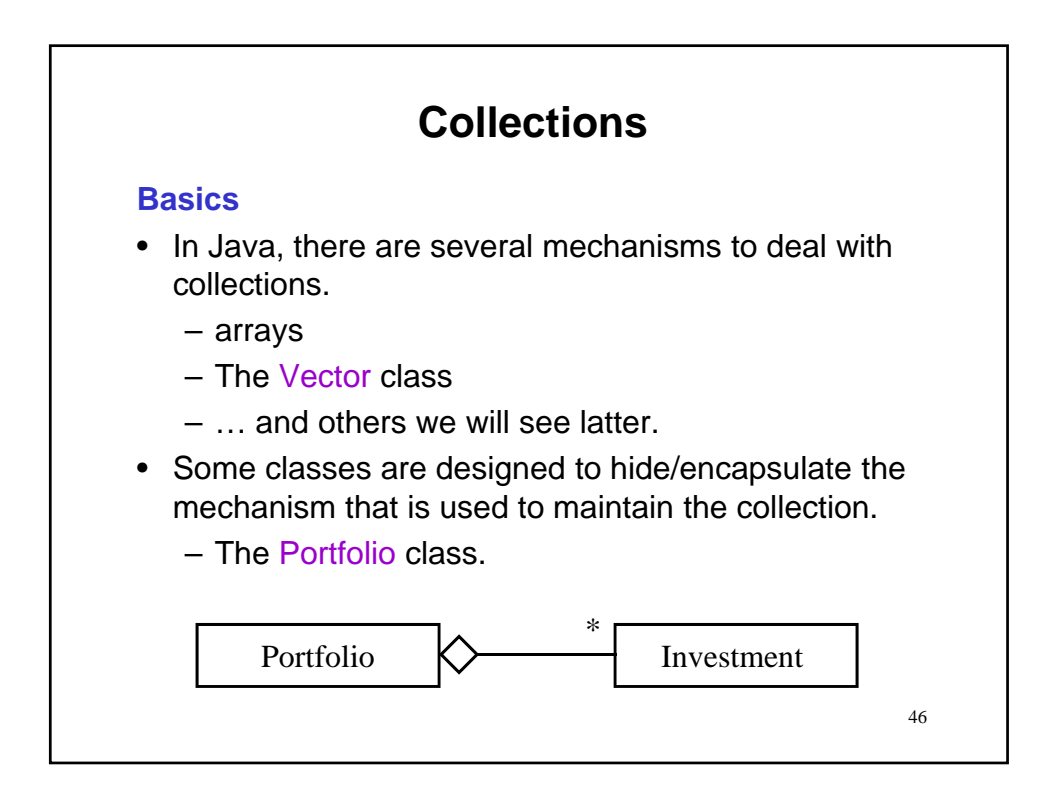

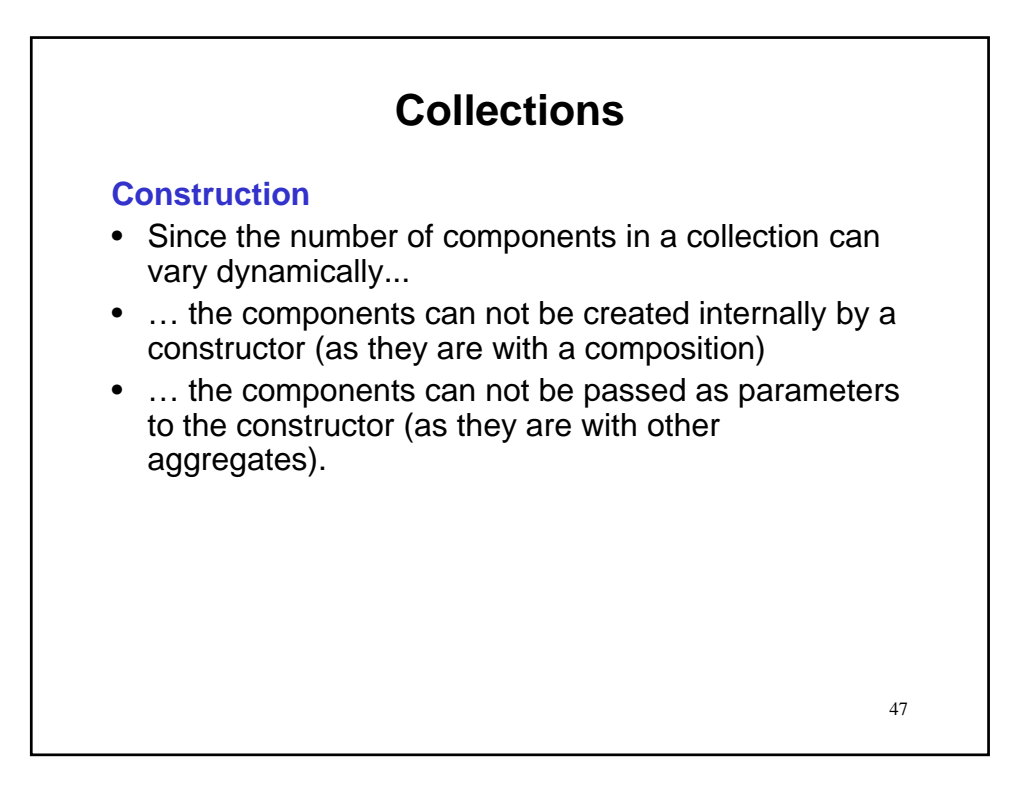

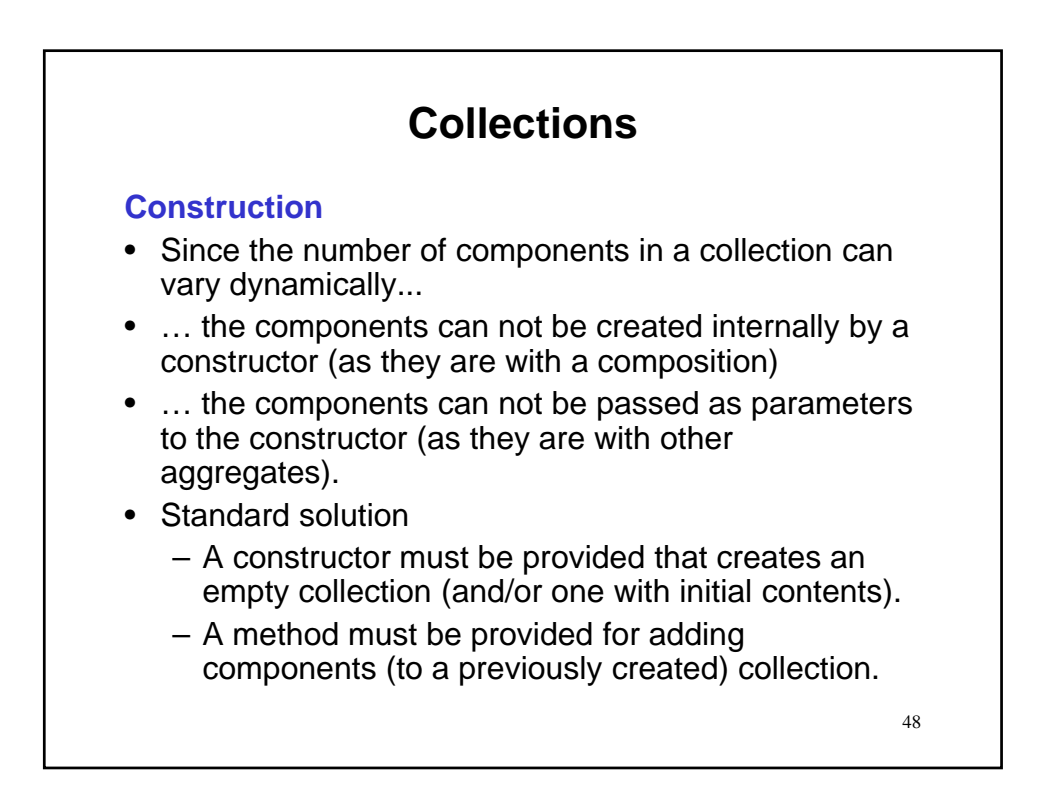

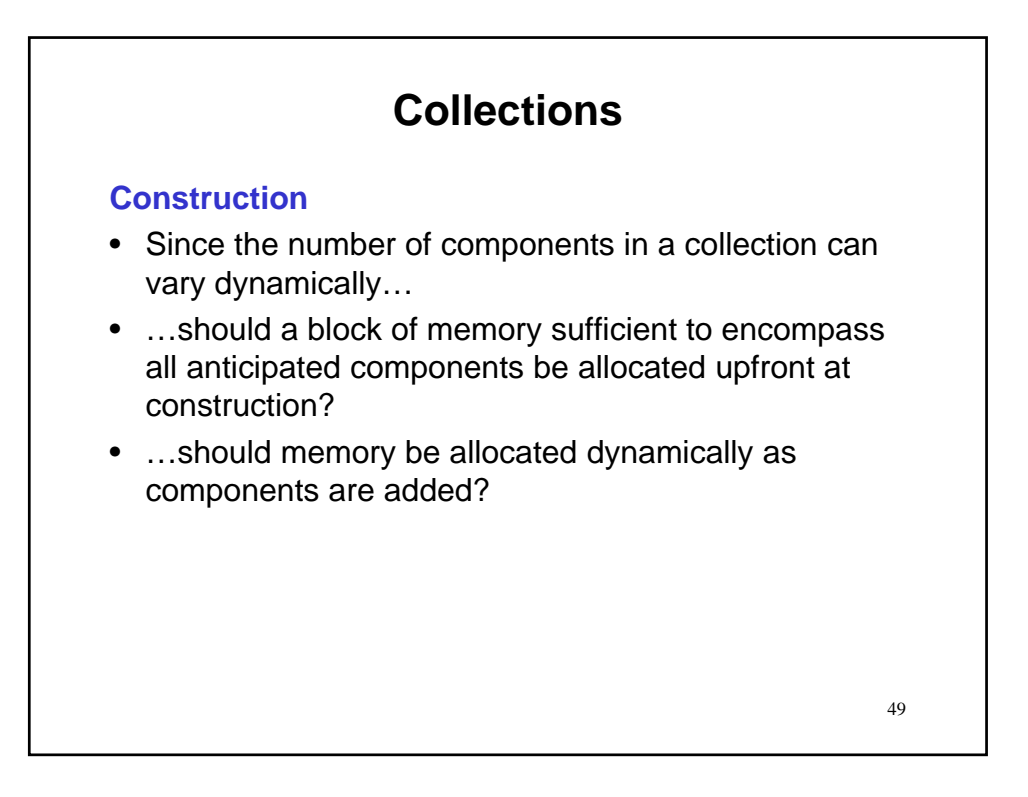

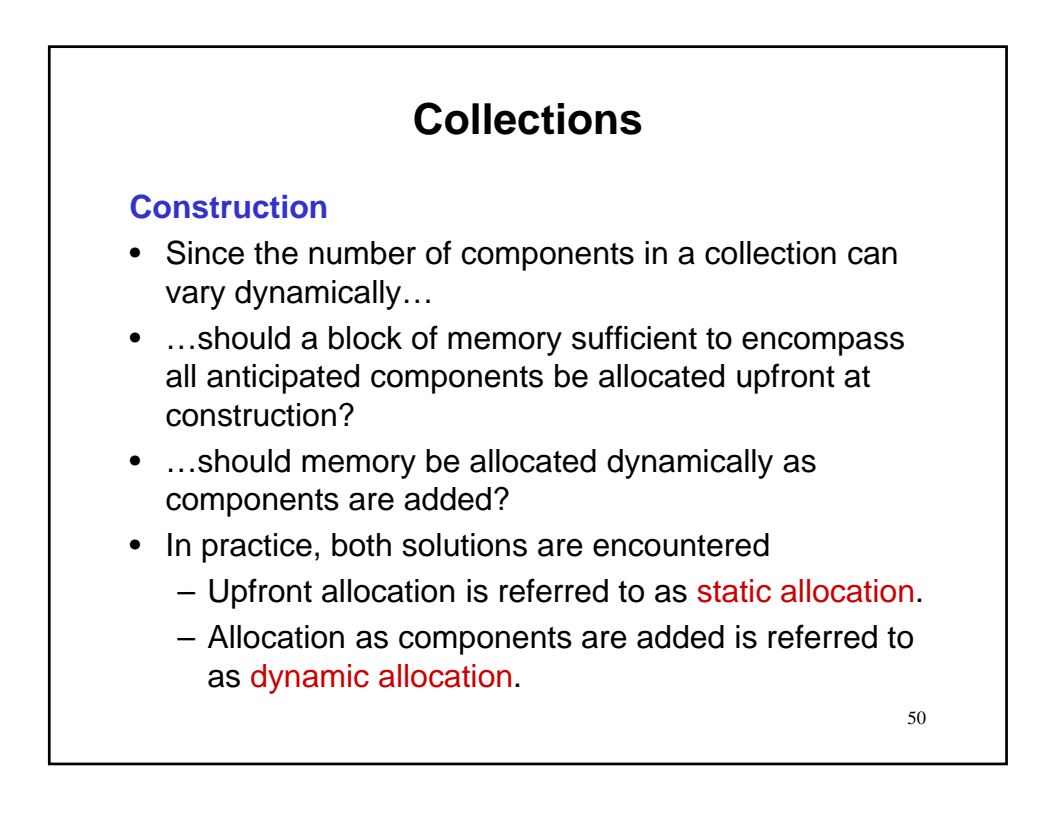

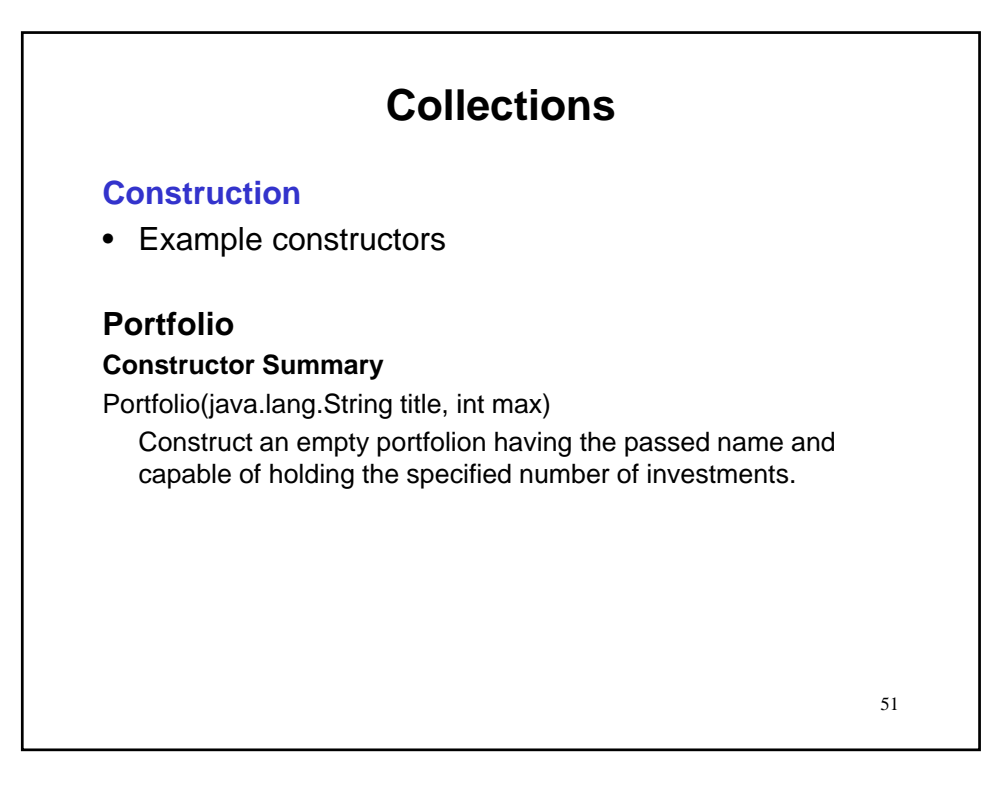

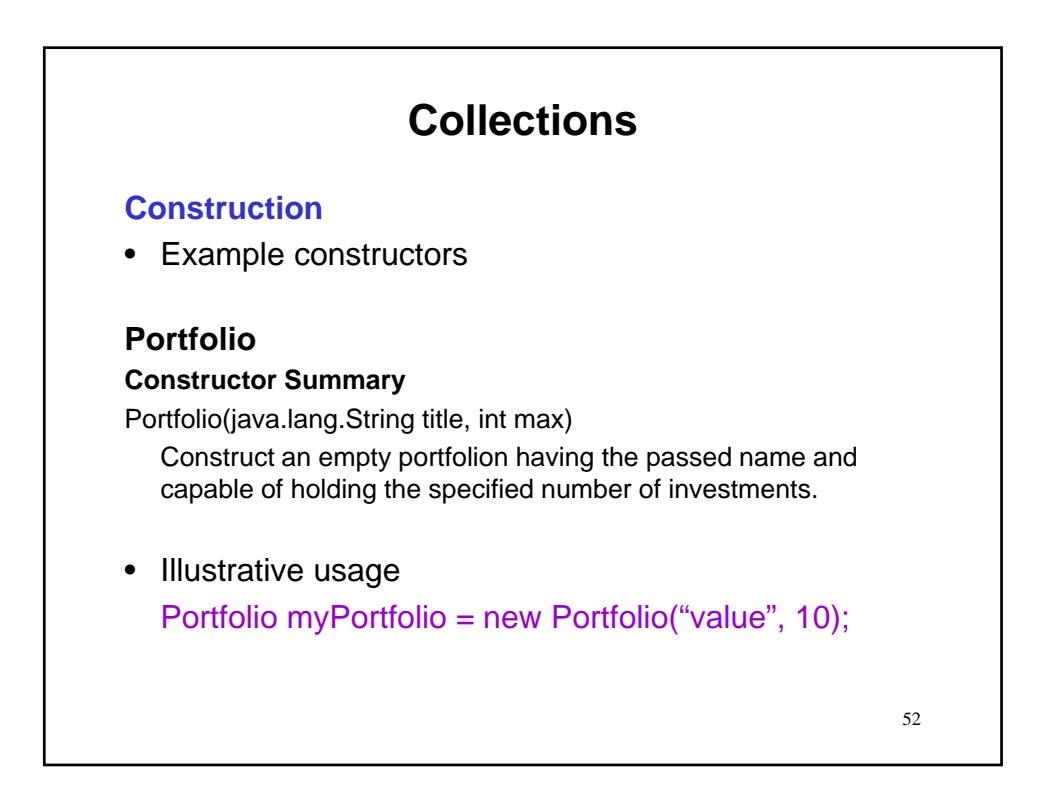

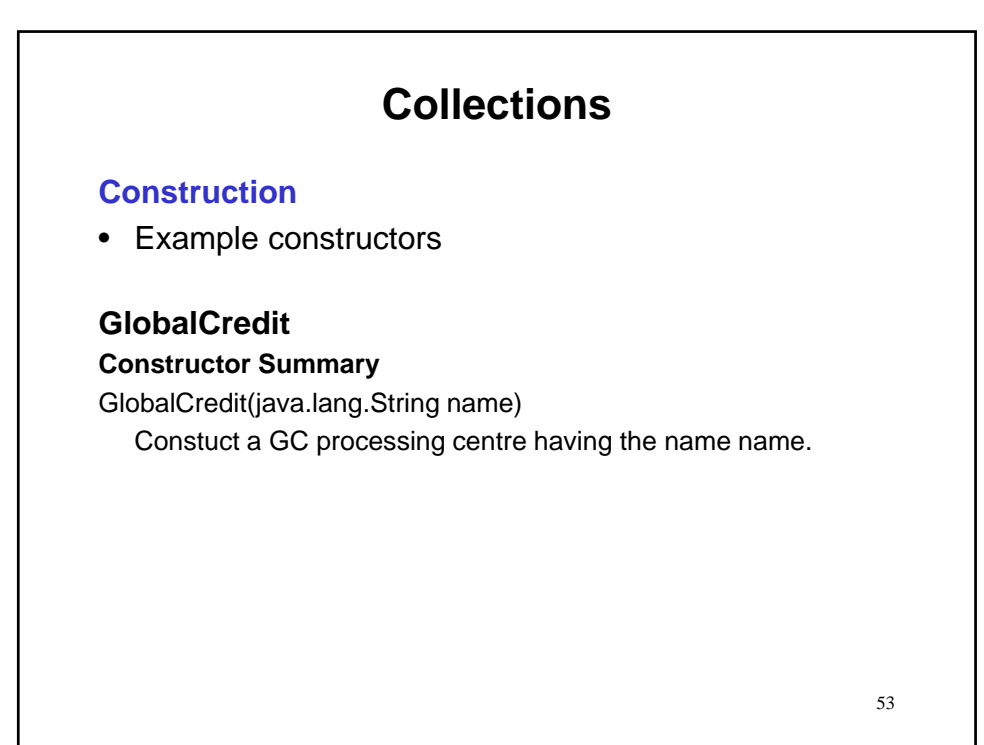

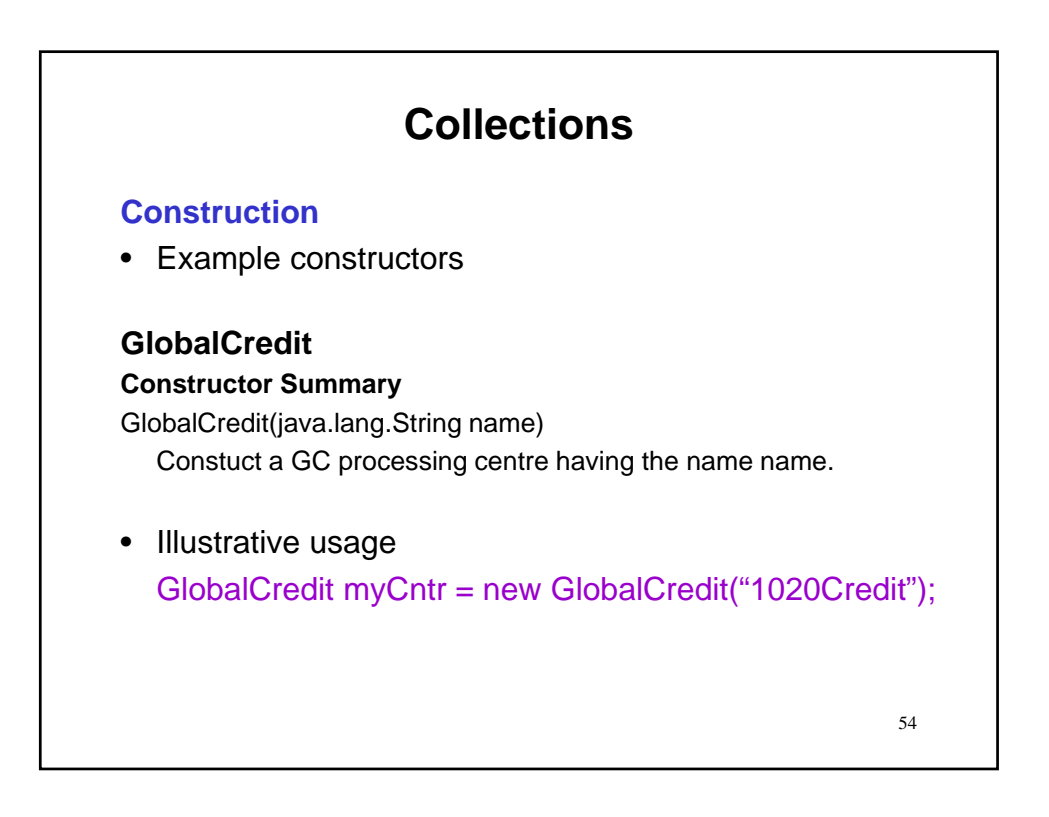

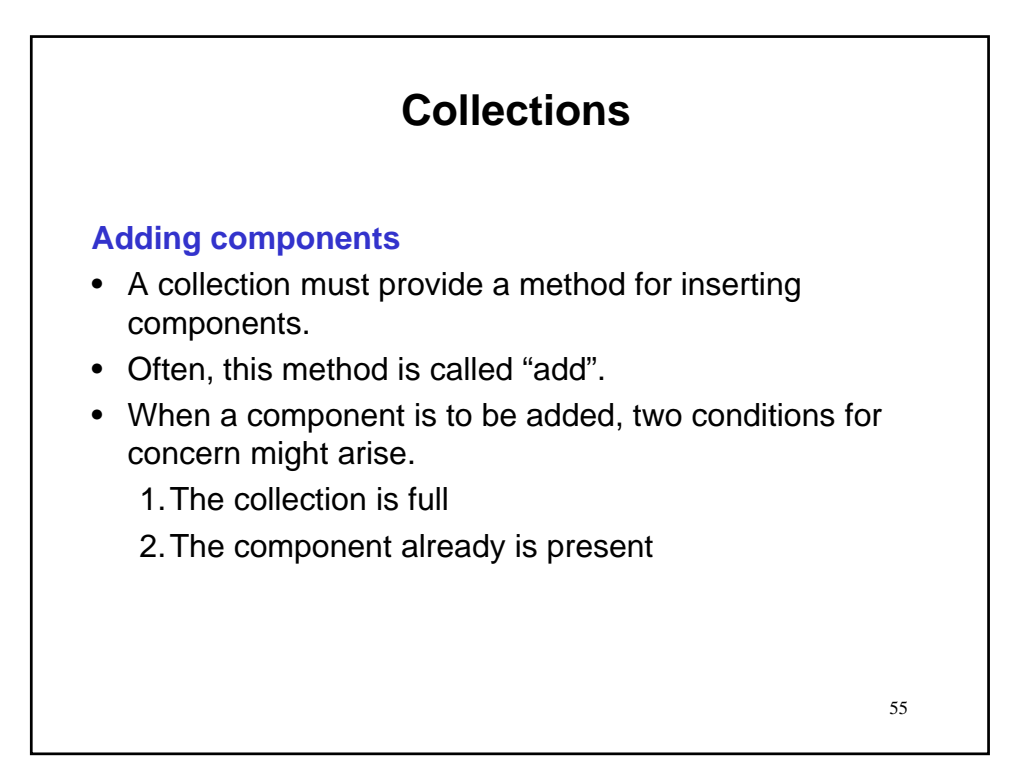

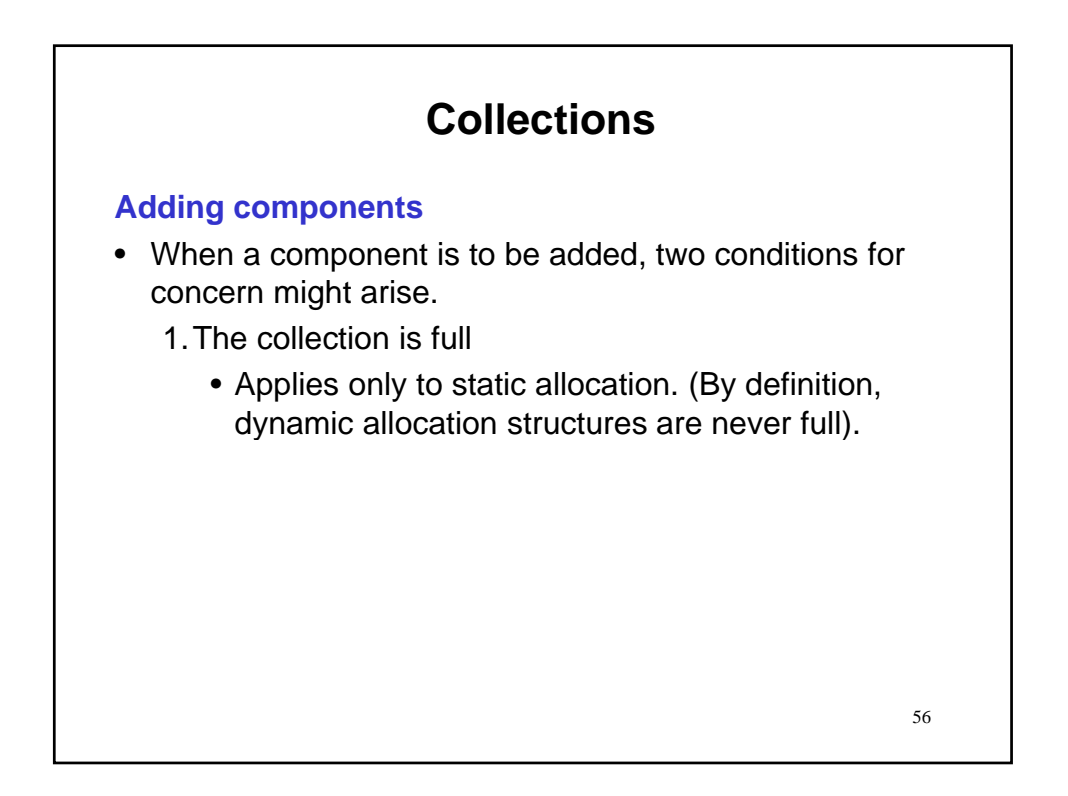

### **Adding components**

- When a component is to be added, two conditions for concern might arise.
	- 1.The collection is full
		- Applies only to static allocation. (By definition, dynamic allocation structures are never full).
		- The add method must signal failure to caller.
		- Typically, failure/success signaled by making add have a boolean return.

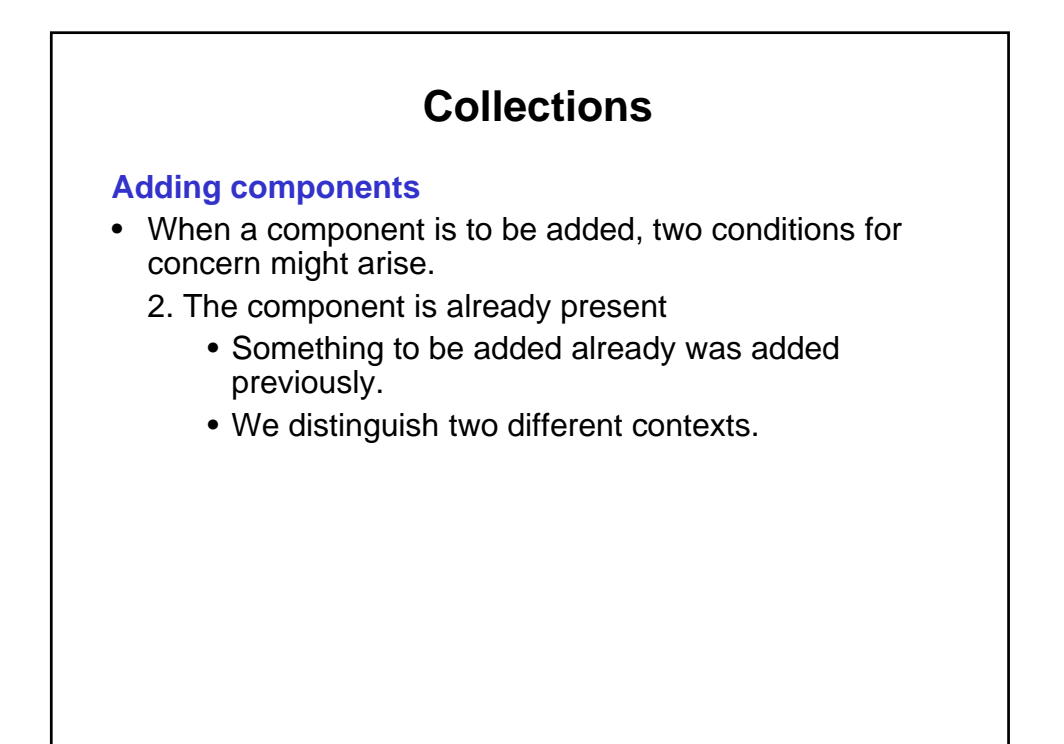

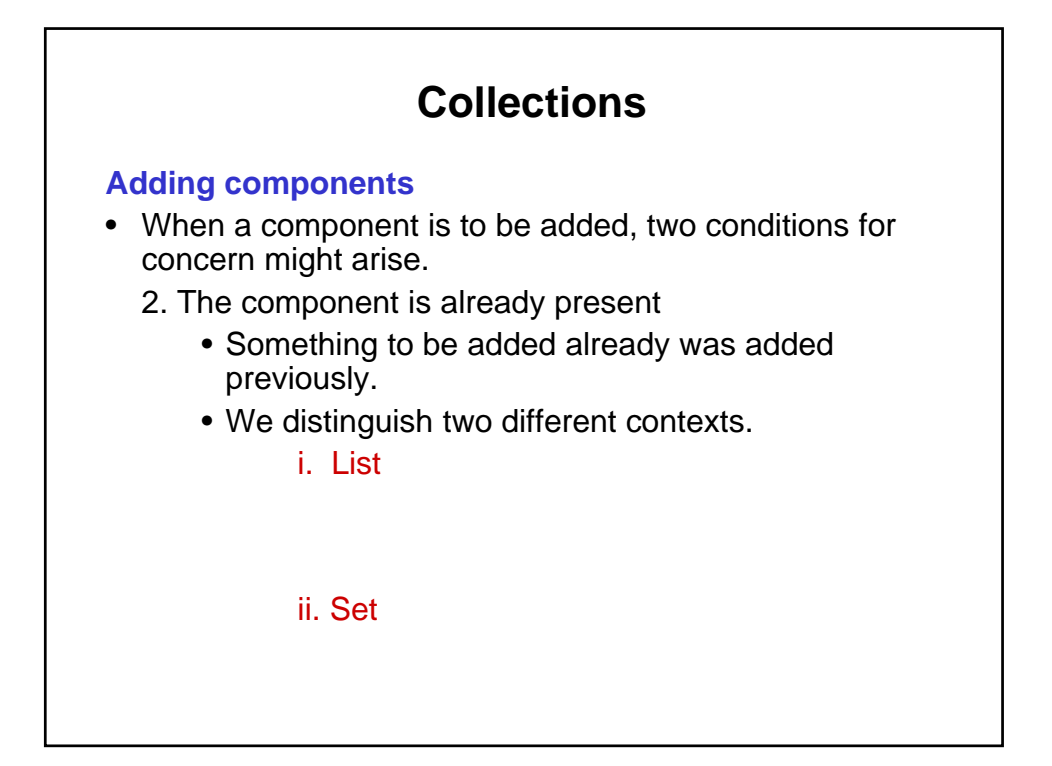

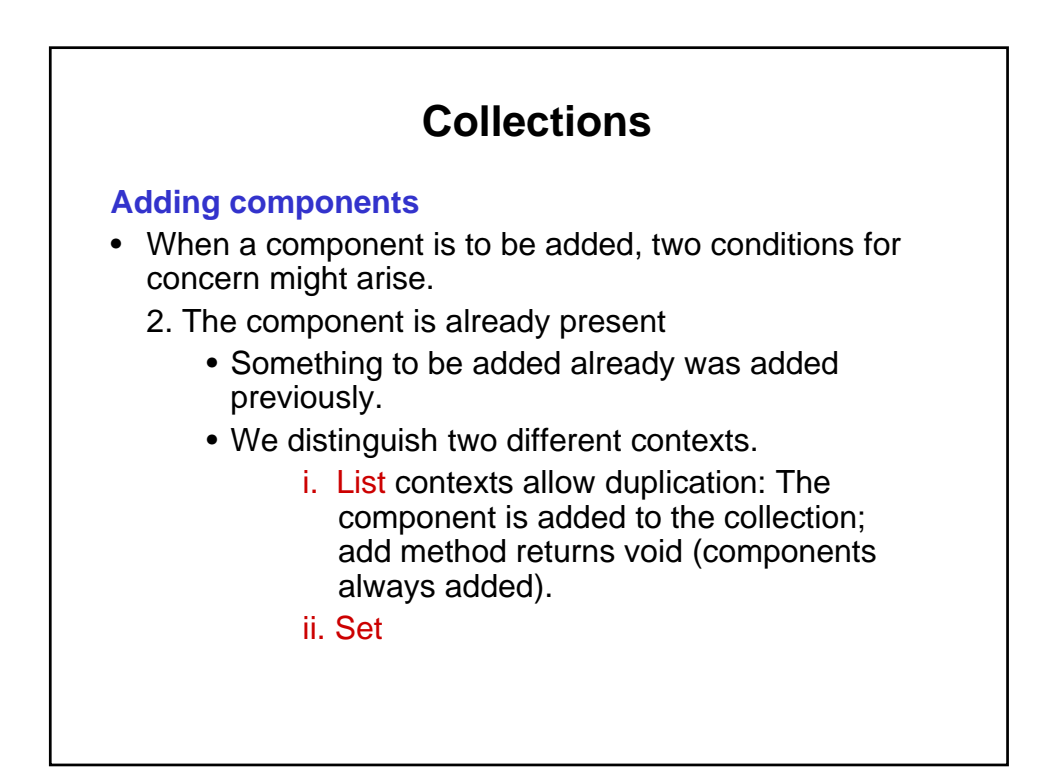

### **Adding components**

- When a component is to be added, two conditions for concern might arise.
	- 2. The component is already present
		- Something to be added already was added previously.
		- We distinguish two different contexts.
			- i. List contexts allow duplication: The component is added to the collection; add method returns void (components always added).
			- 61 ii. Set contexts do not allow duplication:The duplicate component is not added to the collection; add method returns false.

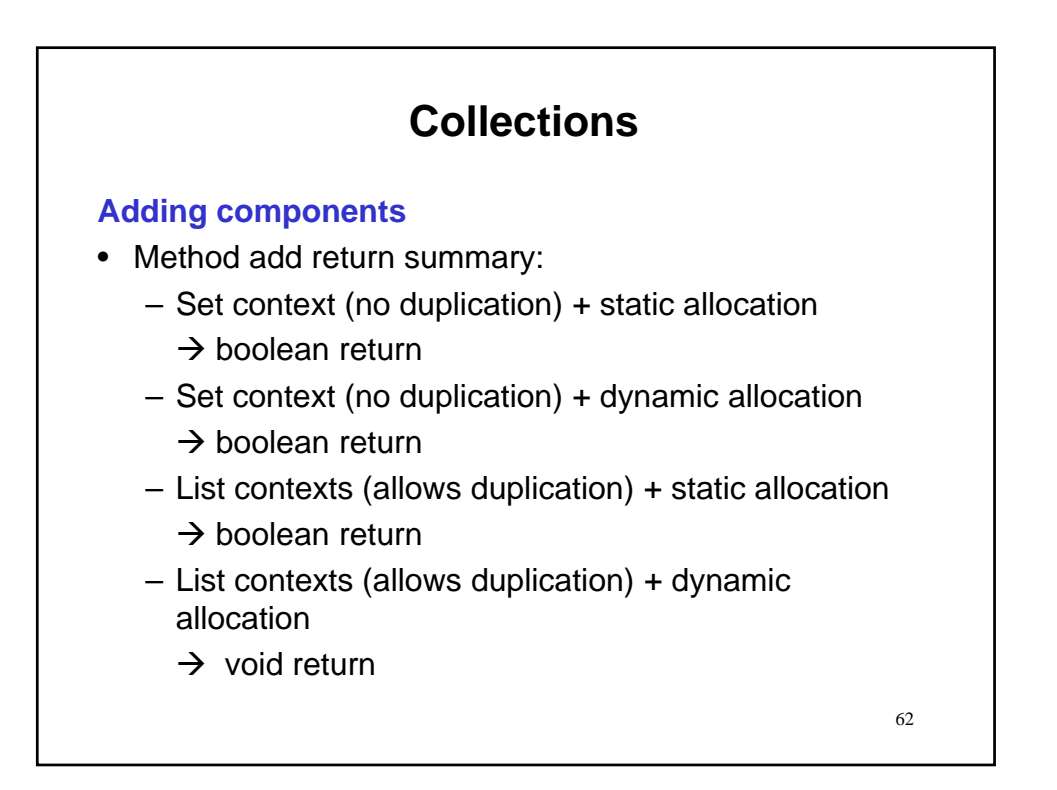

### **Adding components**

• Example add methods

## **Portfolio**

**Method Summary**

boolean add(Investment inv) Attempt to add the passed investment to this portfolio.

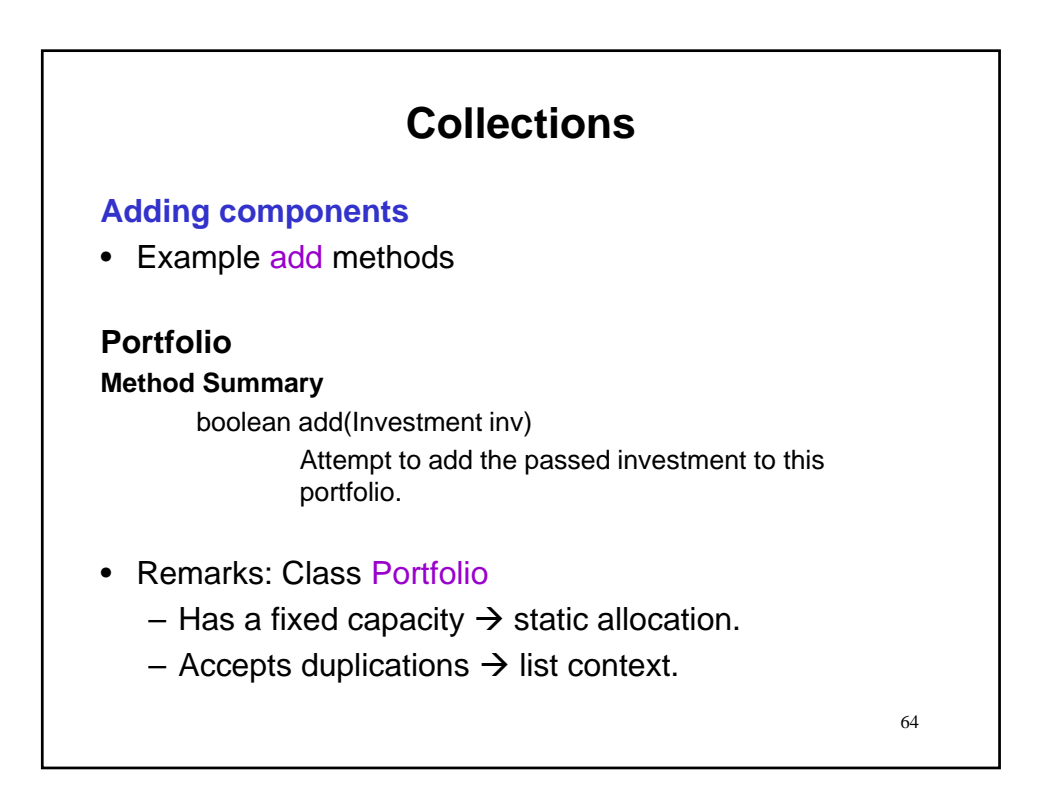

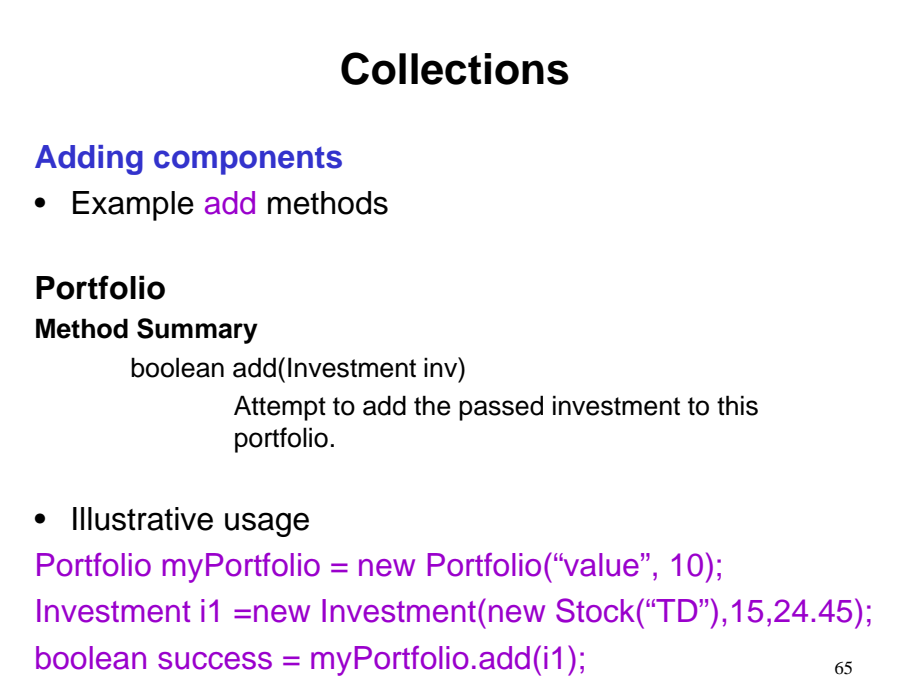

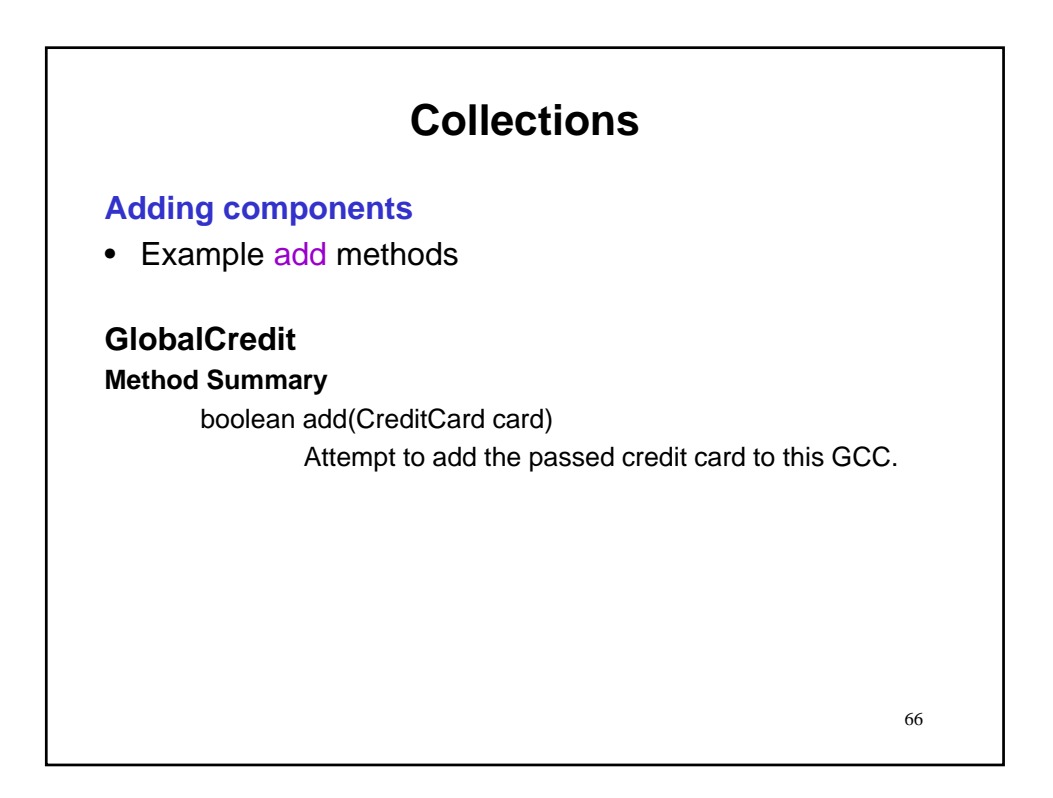

#### **Adding components**

• Example add methods

## **GlobalCredit**

#### **Method Summary**

boolean add(CreditCard card) Attempt to add the passed credit card to this GCC.

67

- Remarks: Class GlobalCredit
	- Has no set capacity  $\rightarrow$  dynamic allocation.
	- Does not accept duplicates  $\rightarrow$  set context.

68 **Collections Adding components** • Example add methods **GlobalCredit Method Summary** boolean add(CreditCard card) Attempt to add the passed credit card to this GCC. • Illustrative usage GlobalCredit myCntr = new GlobalCredit("1020Credit"); CreditCard myCard = new CreditCard(1, "Wildes"); boolean success = myCntr.add(myCard);

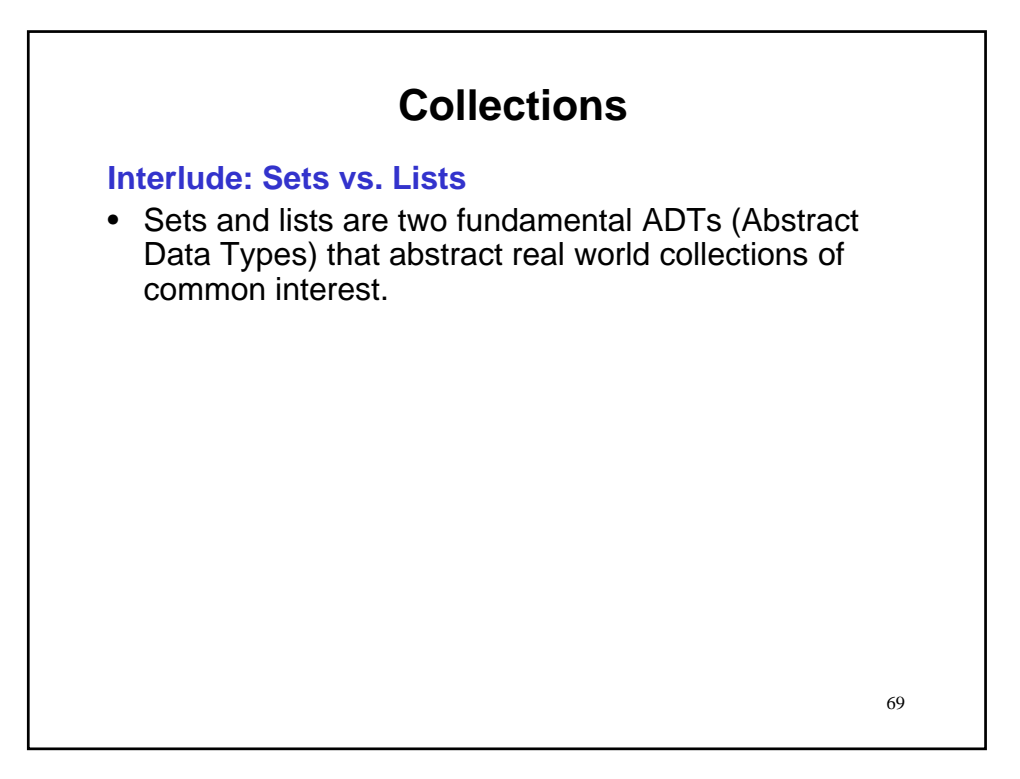

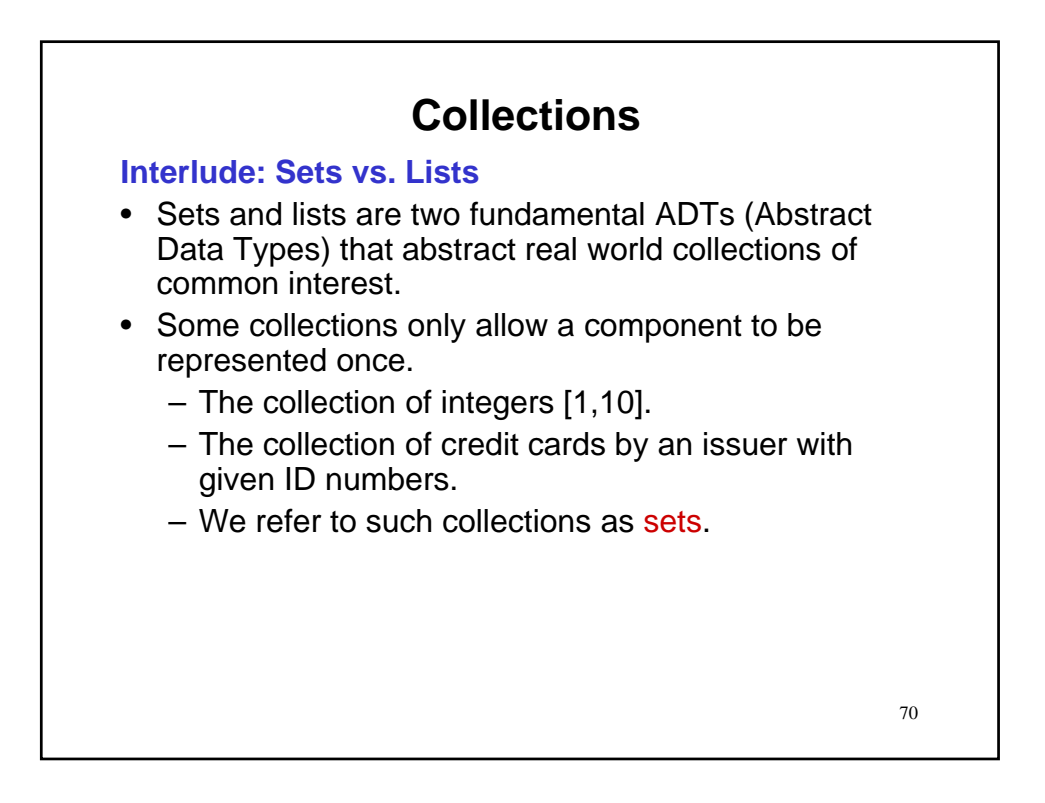

### **Interlude: Sets vs. Lists**

- Sets and lists are two fundamental ADTs (Abstract Data Types) that abstract real world collections of common interest.
- Some collections only allow a component to be represented once.
	- The collection of integers [1,10].
	- The collection of credit cards by an issuer with given ID numbers.
	- We refer to such collections as sets.
- Some collections allow a component to be represented more than once.
	- The collection of roots of a polynomial.
	- The collection of investments in a stock portfolio.

71

– We refer to such collections as lists.

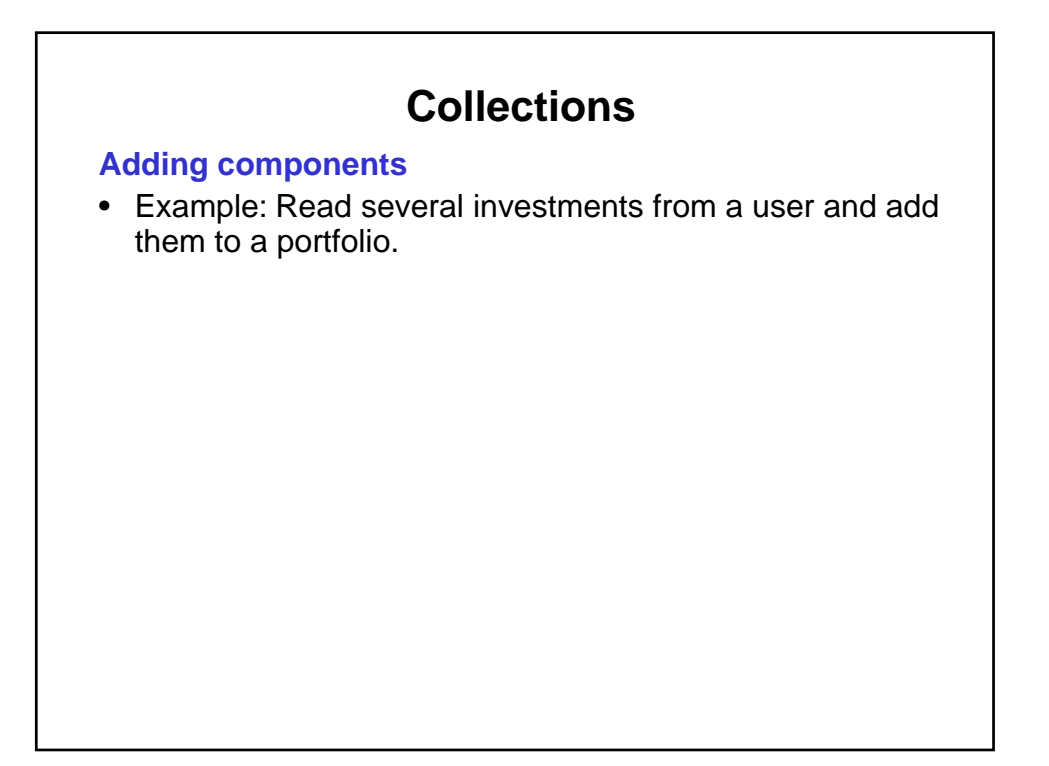
#### **Adding components**

• Example: Read several investments from a user and add them to a portfolio.

**Create a new portfolio** 

- 1. Acquire necessary info: Prompt user and read response.
- $\sum_{i=1}^{n} P_i$  and  $P_i$  and  $P_i$  and  $P_i$  is  $P_i$ 2. Construct a Portfolio.

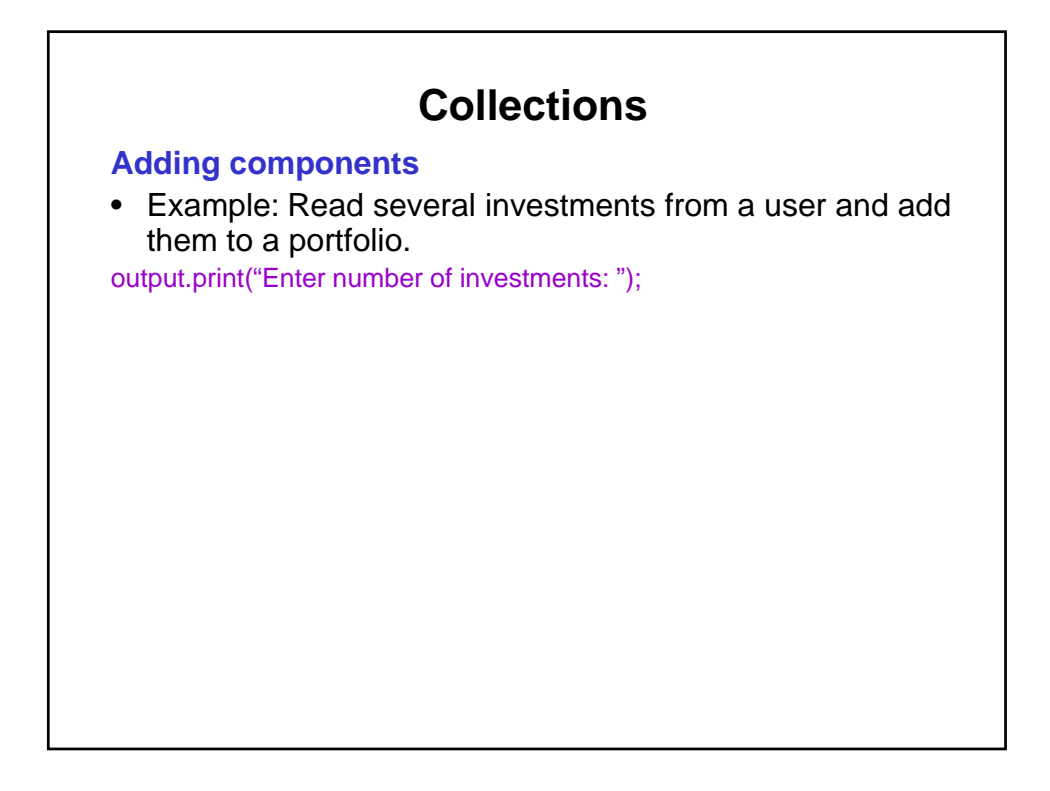

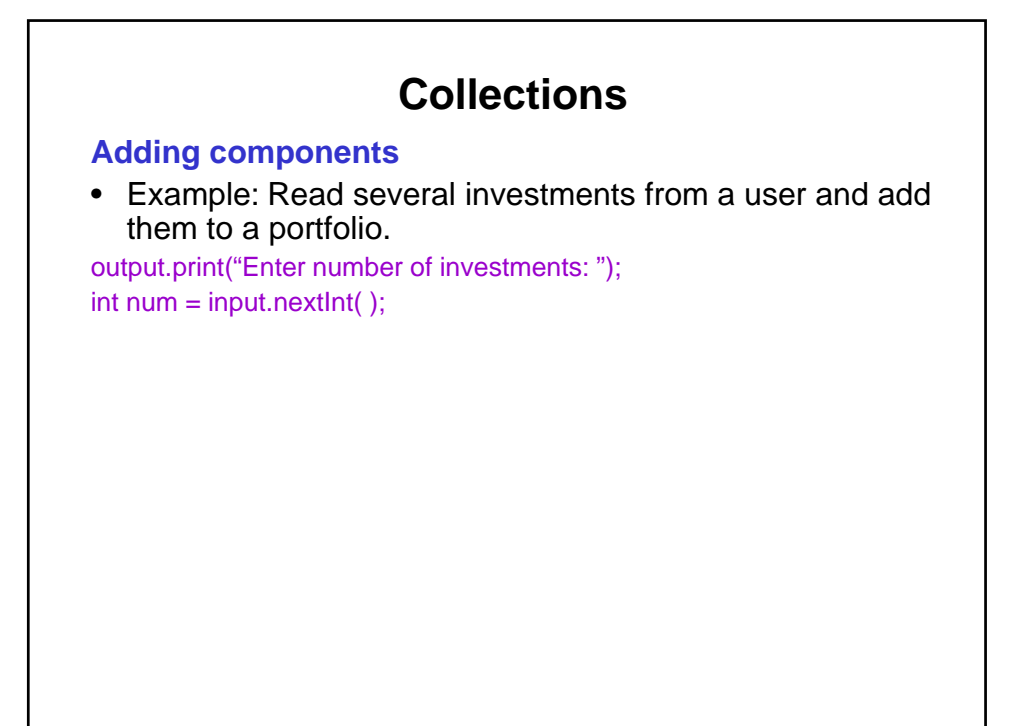

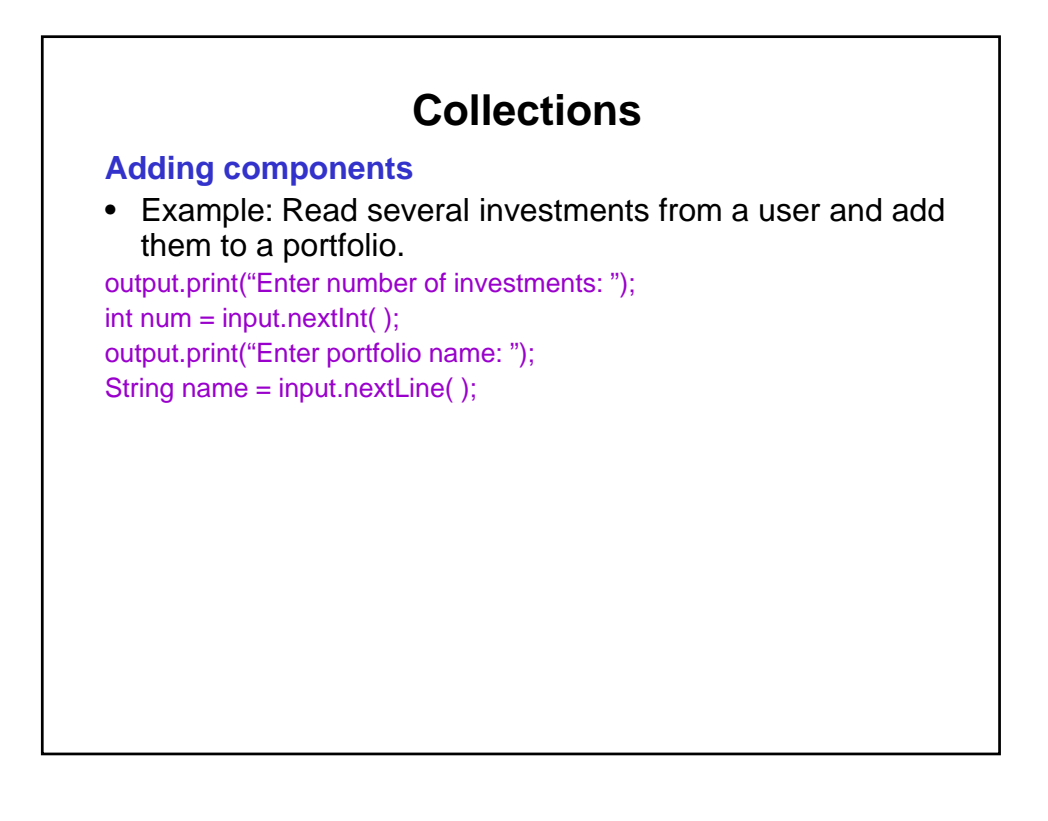

#### **Adding components**

• Example: Read several investments from a user and add them to a portfolio.

output.print("Enter number of investments: ");

 $int num = input.nextInt()$ ;

output.print("Enter portfolio name: ");

String name = input.nextLine( );

Portfolio pf = new Portfolio(name, num);

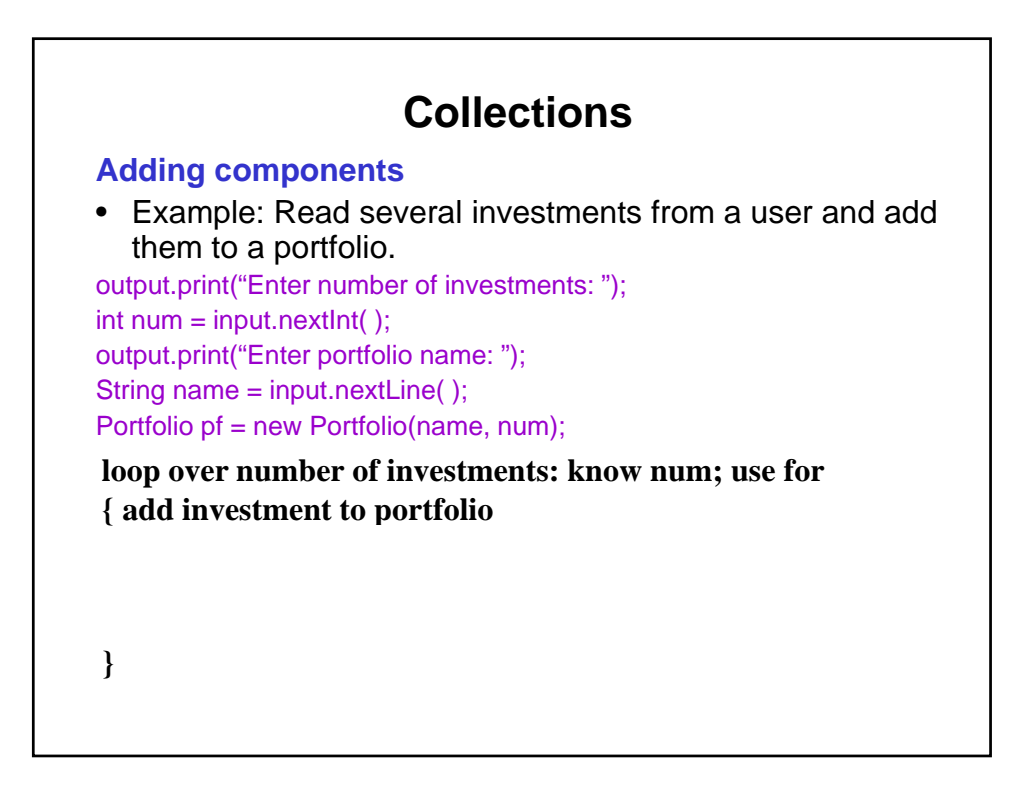

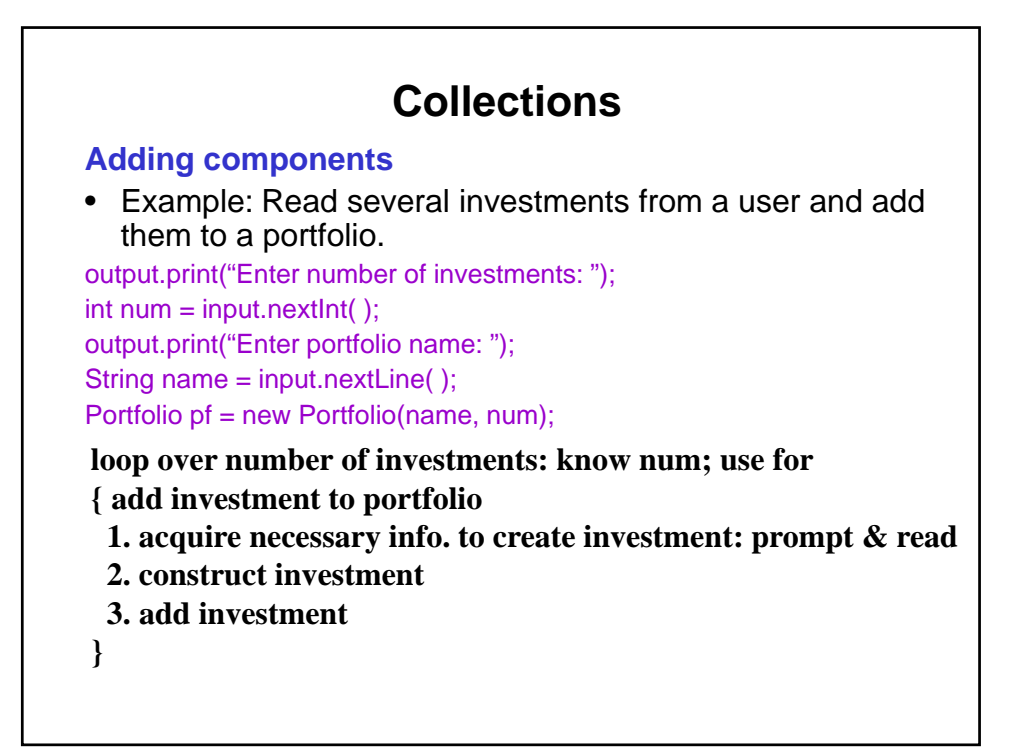

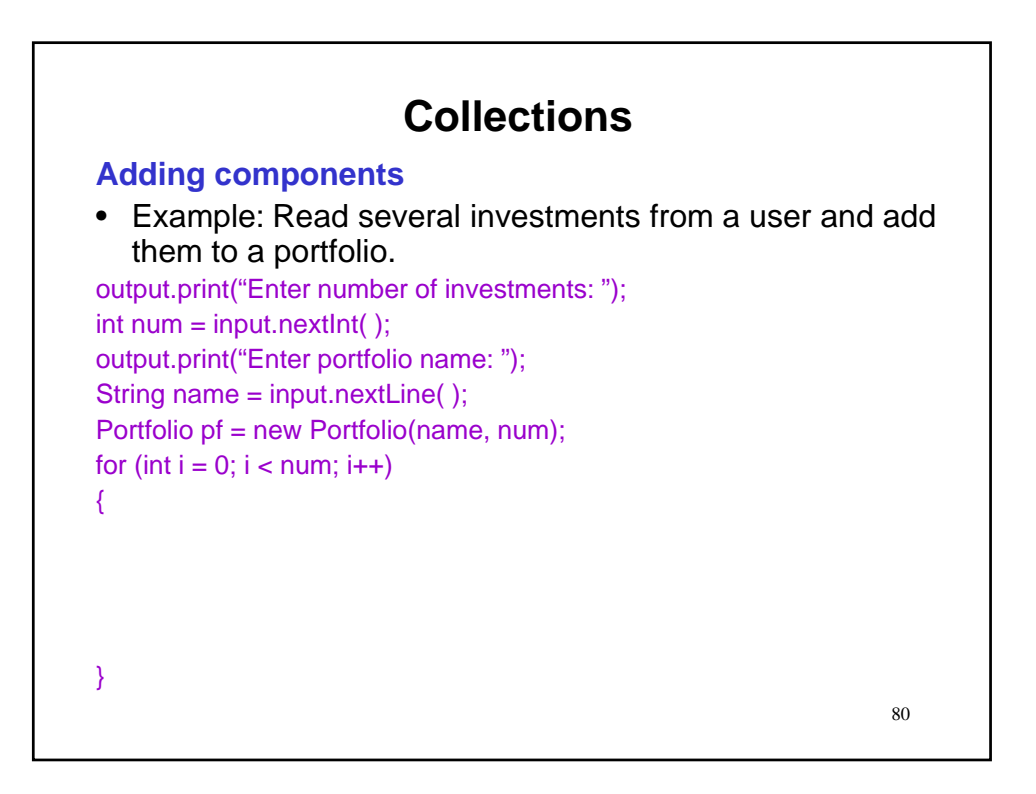

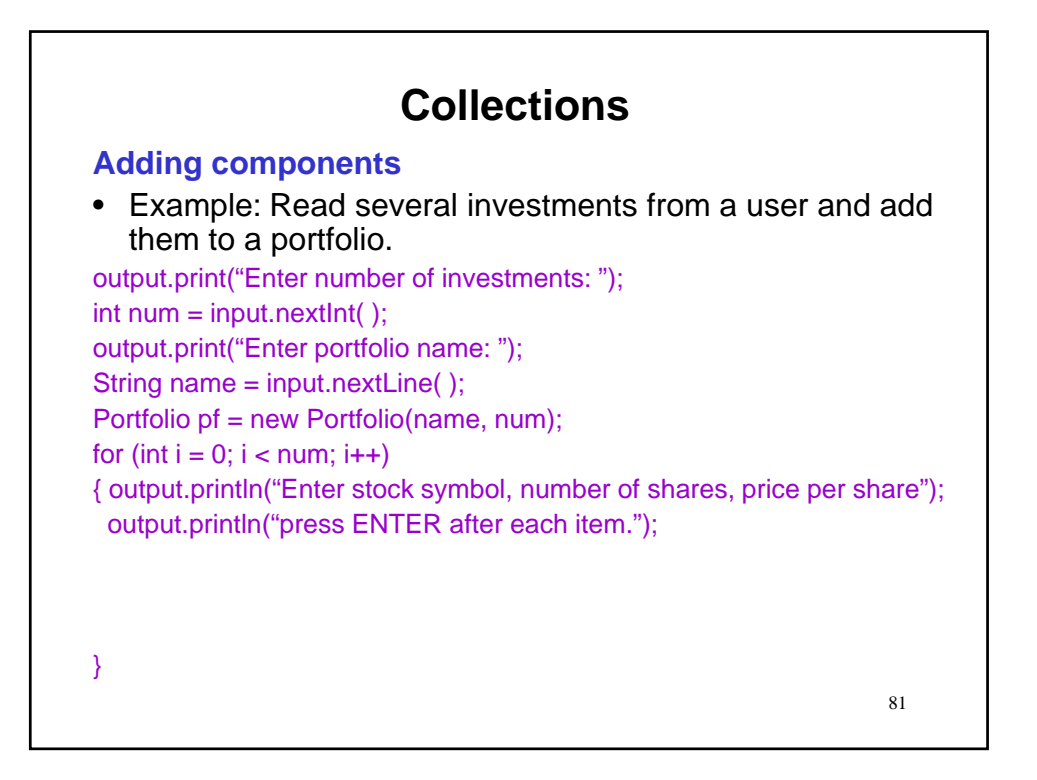

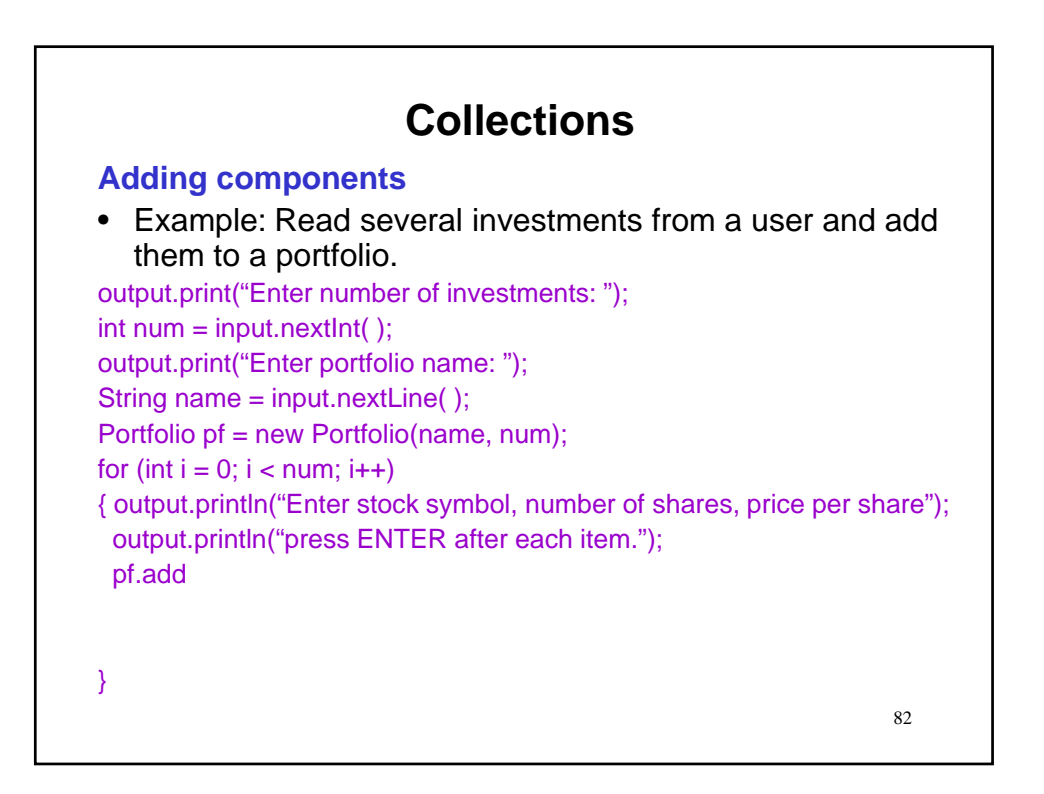

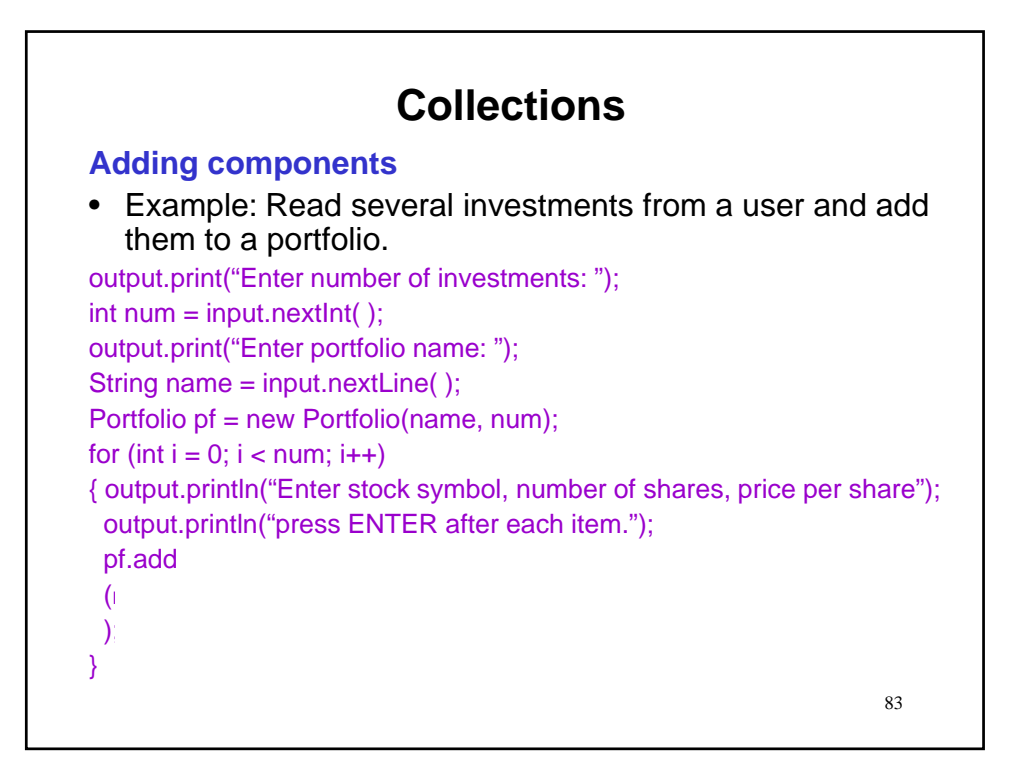

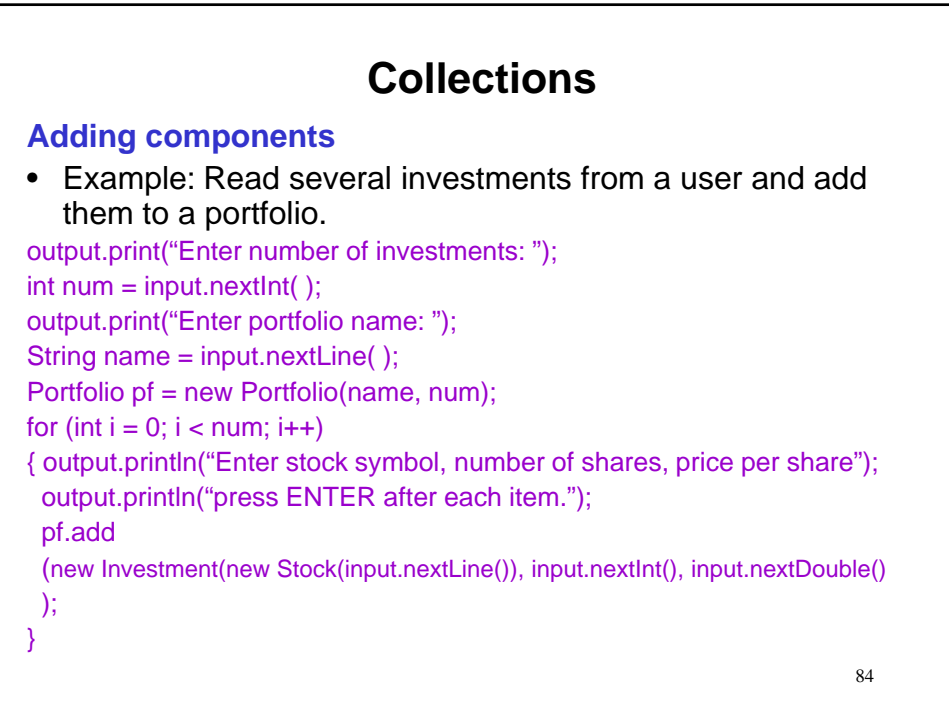

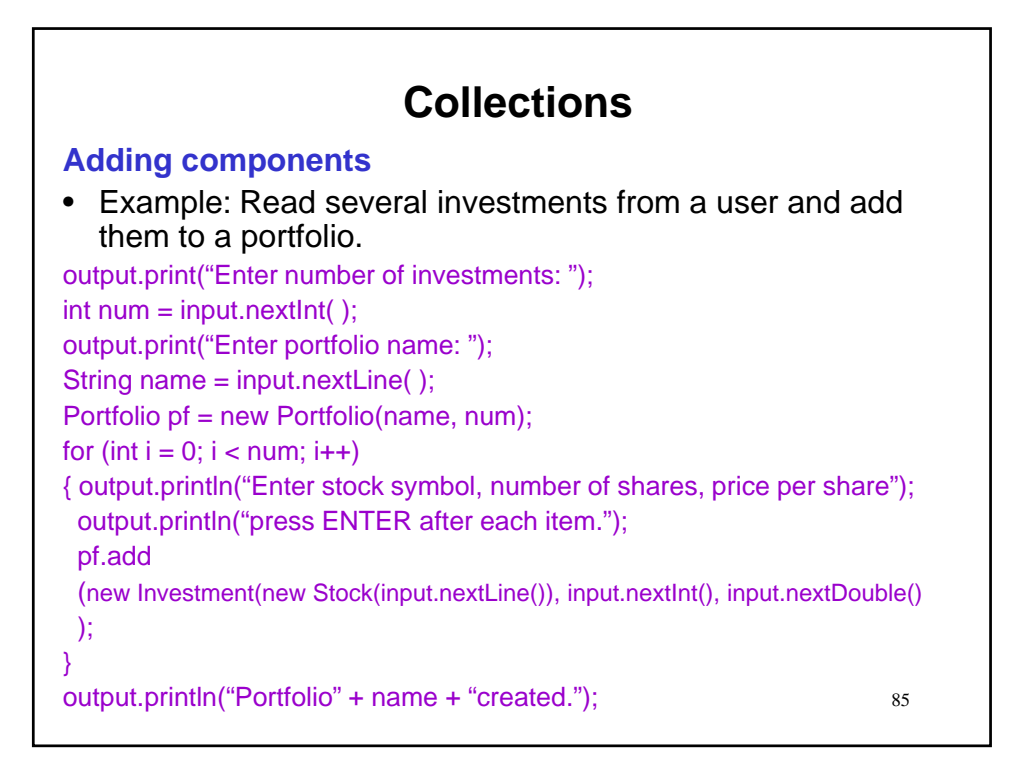

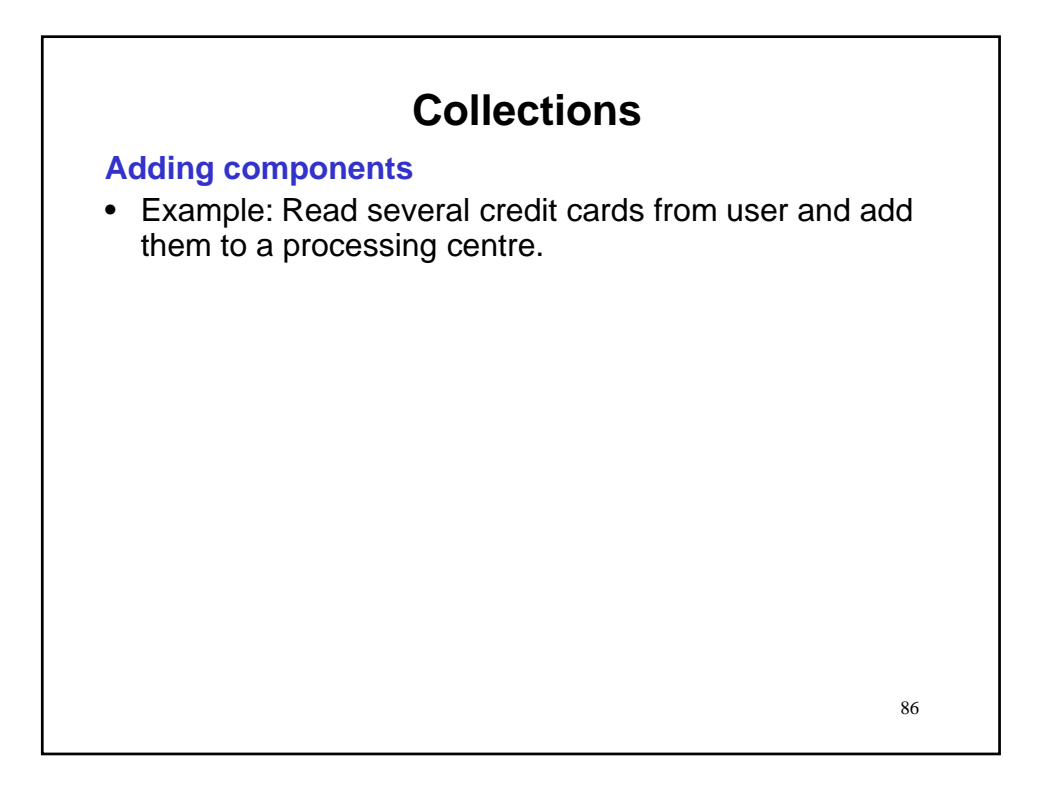

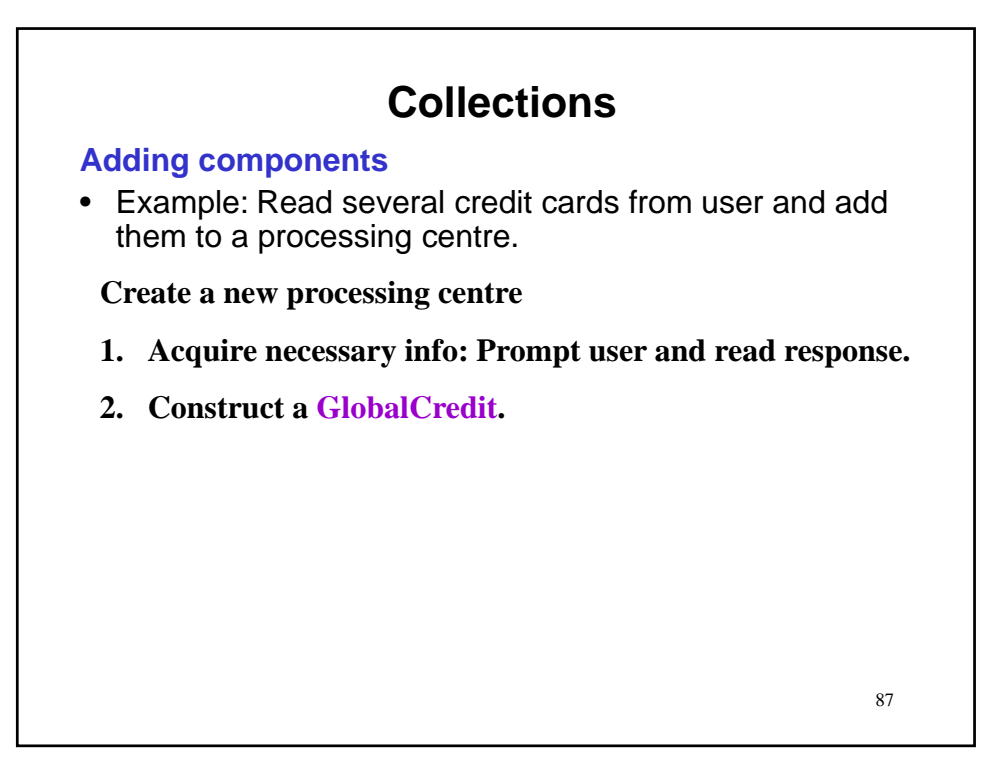

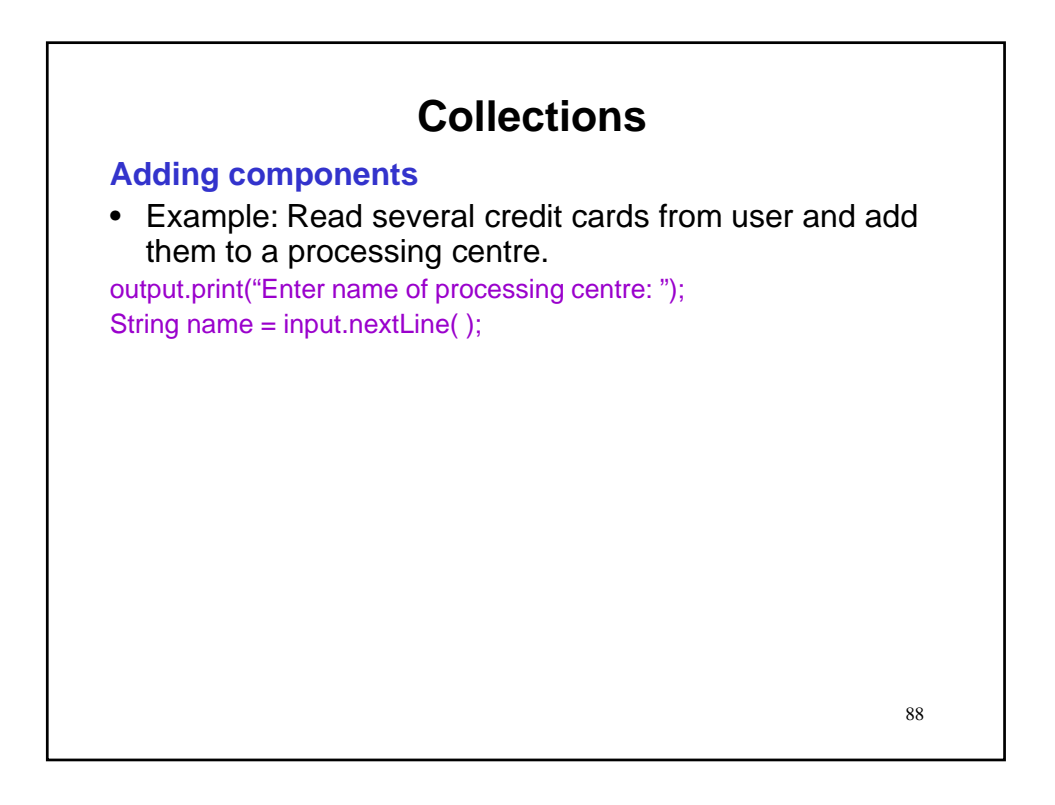

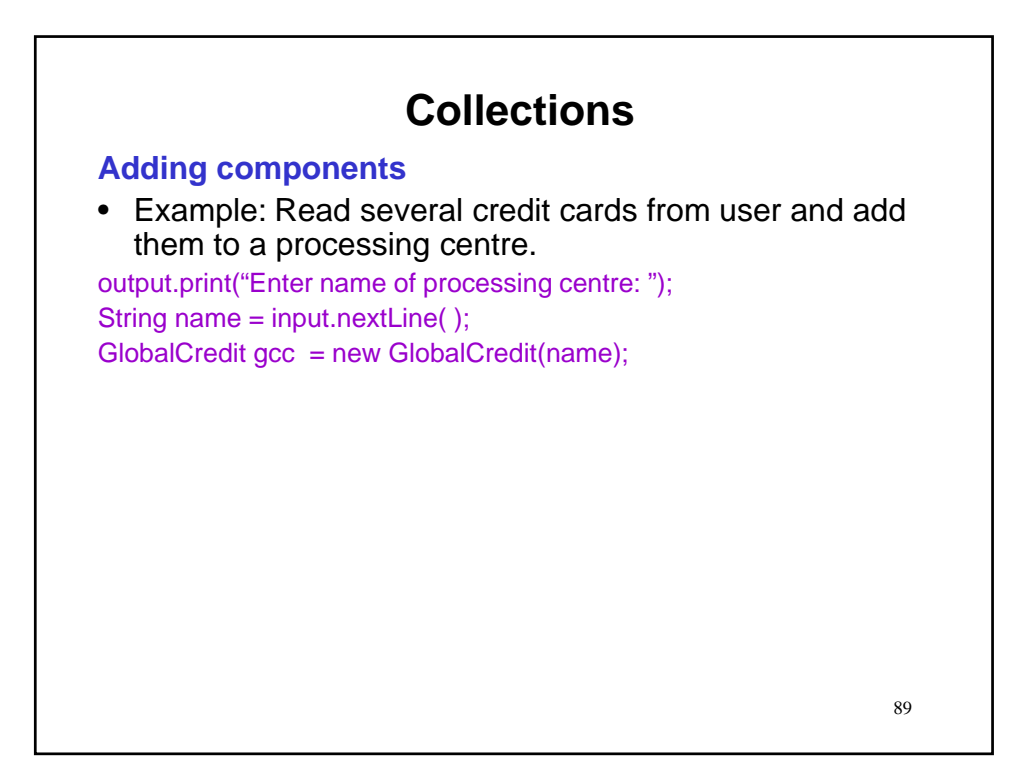

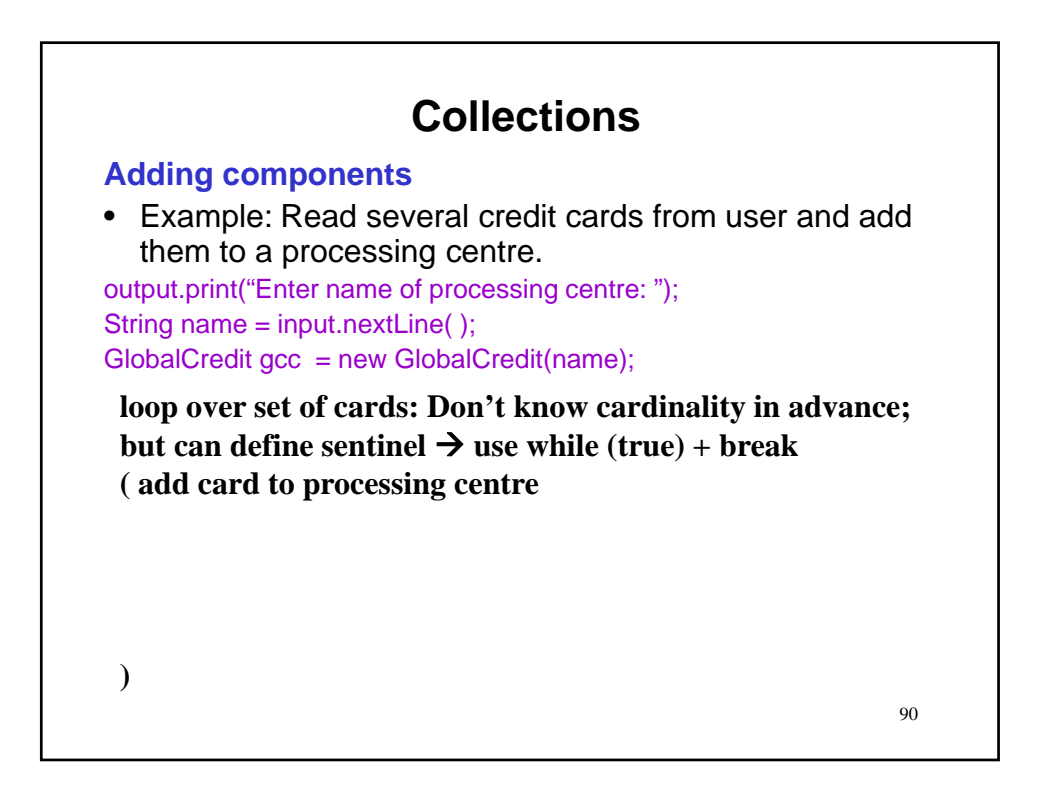

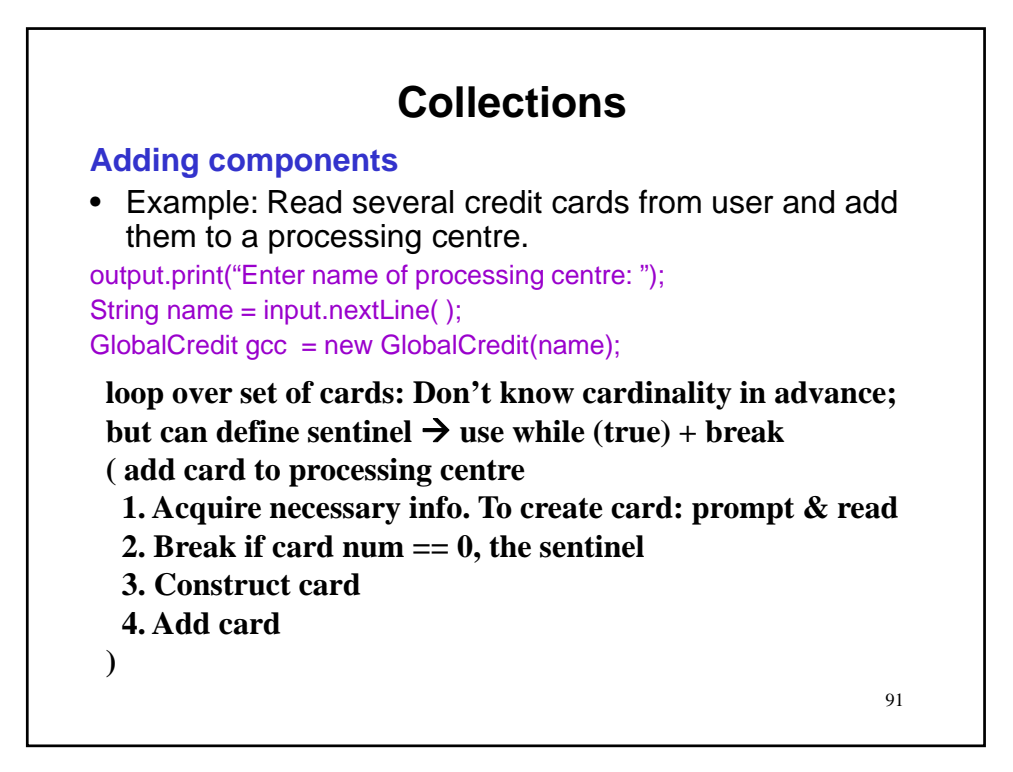

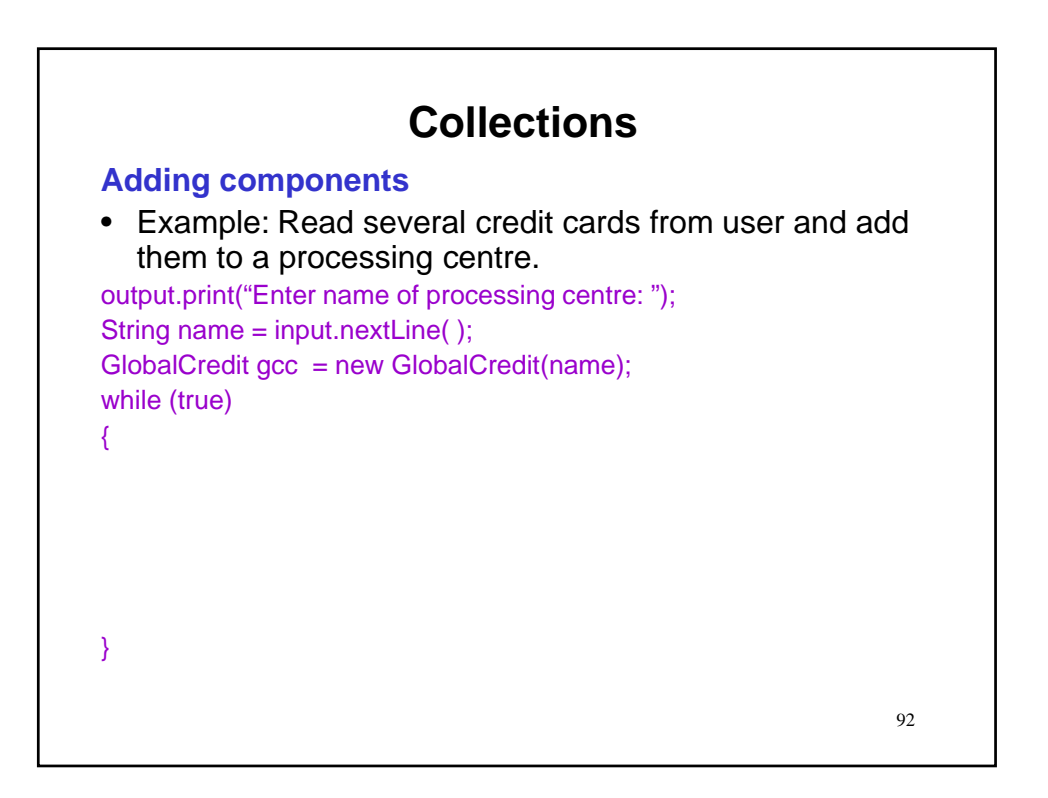

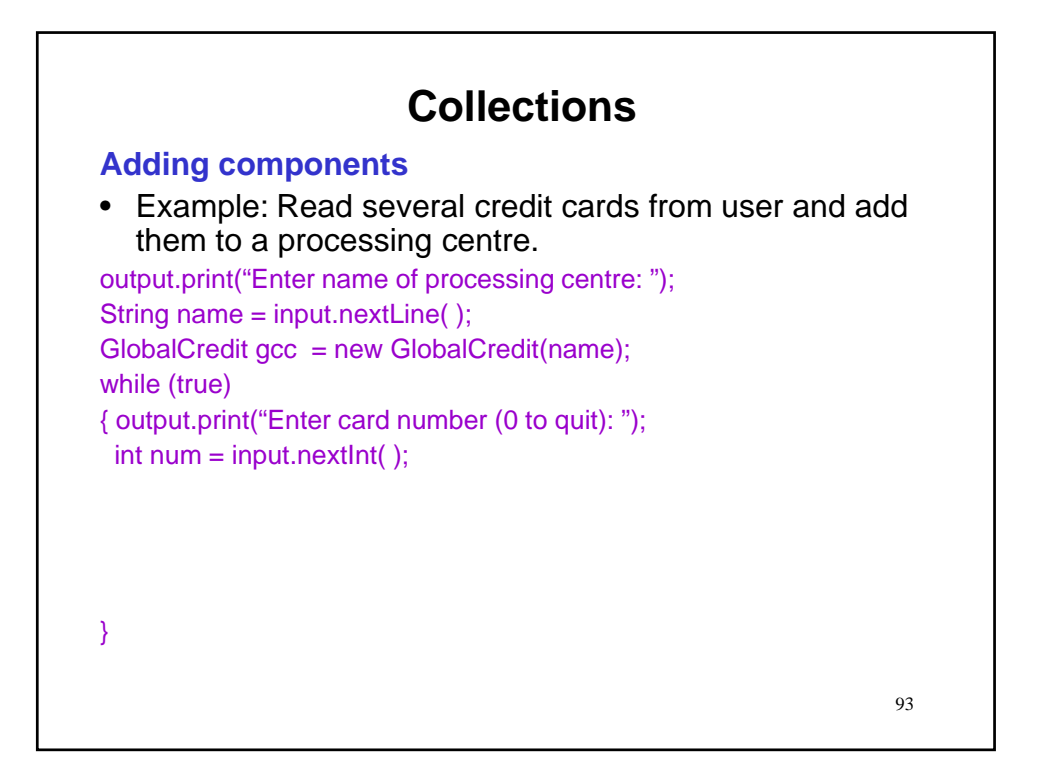

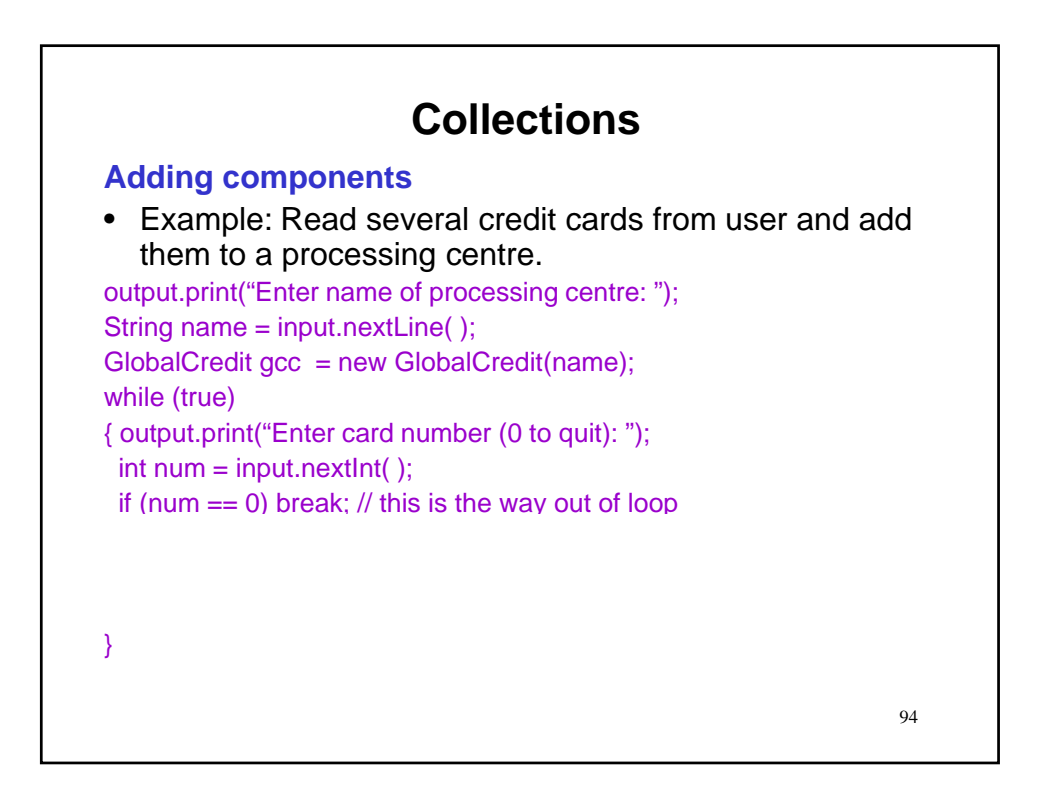

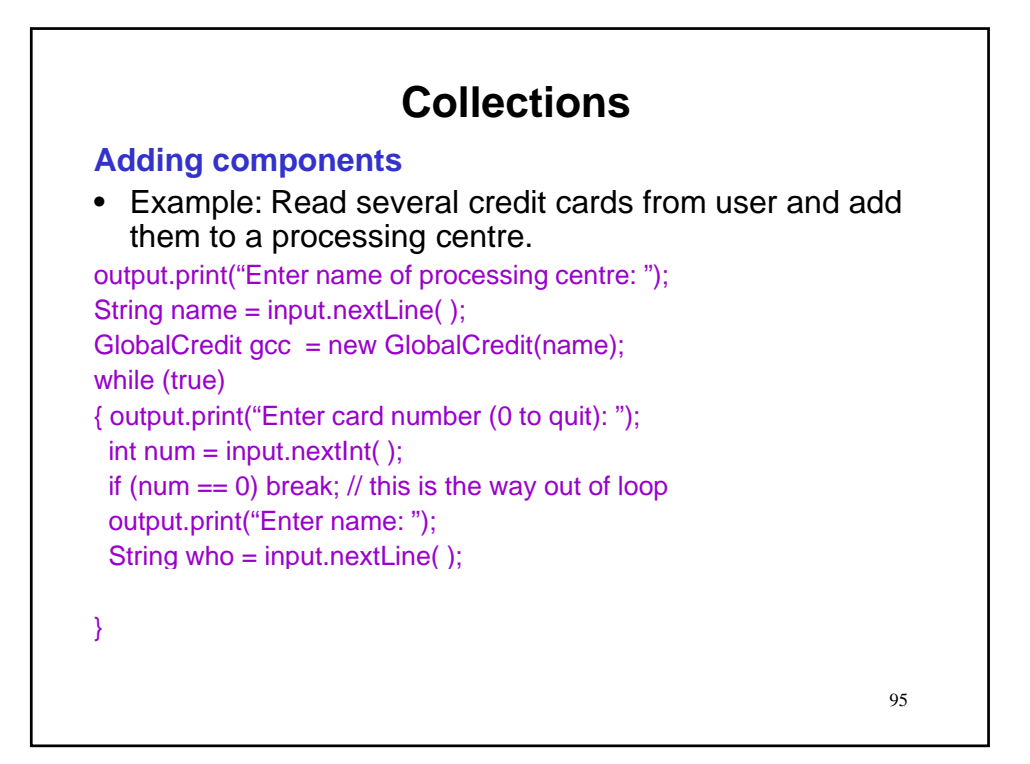

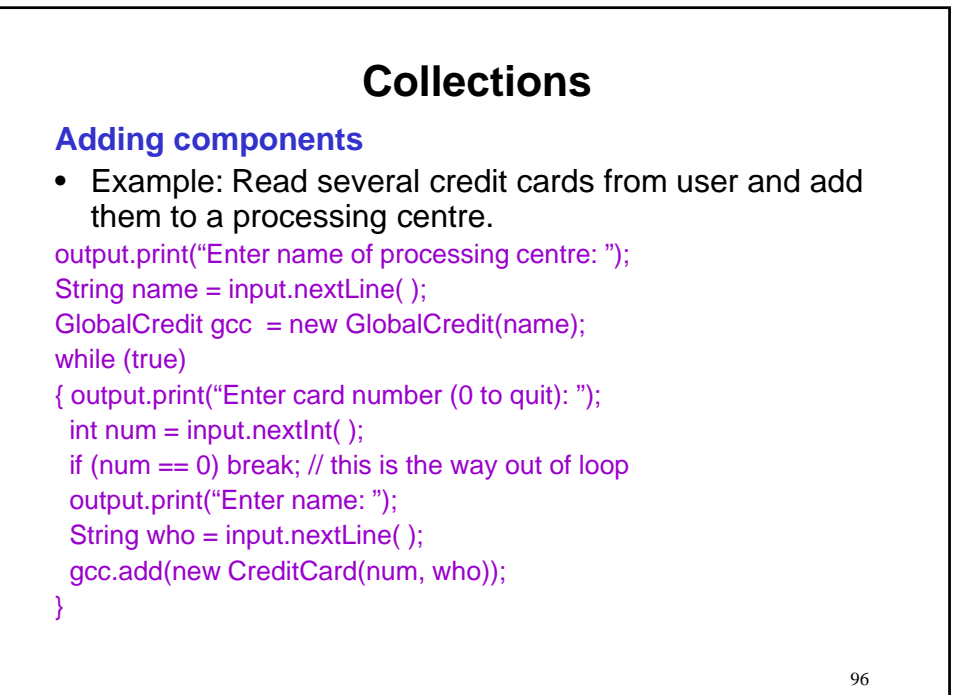

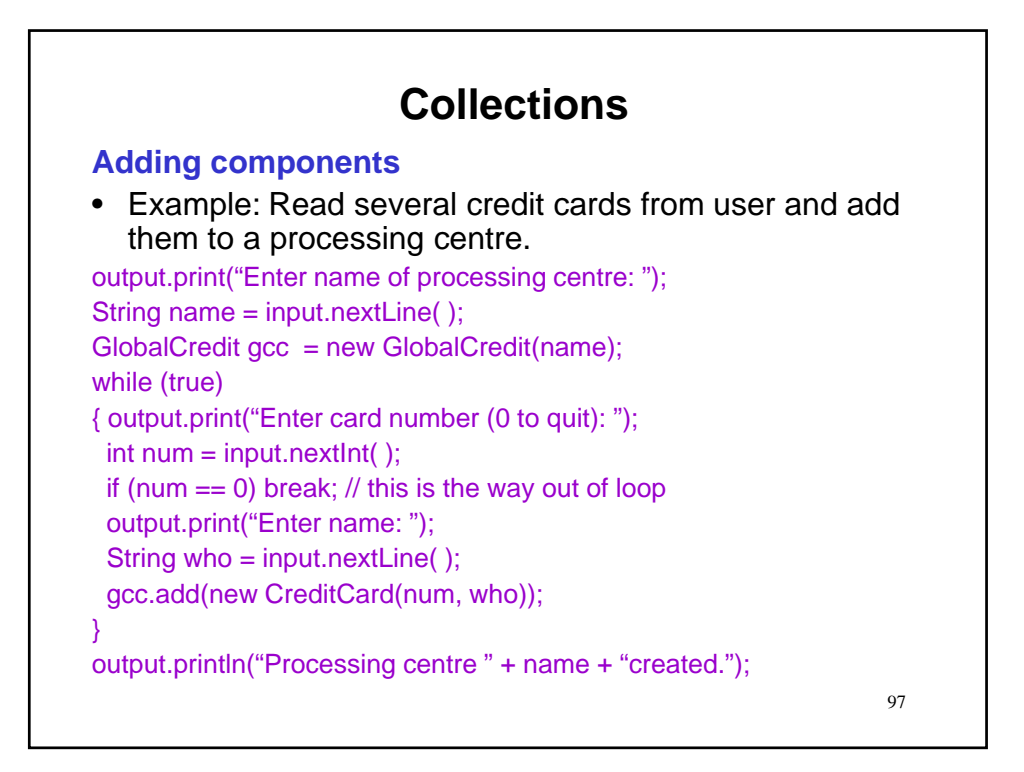

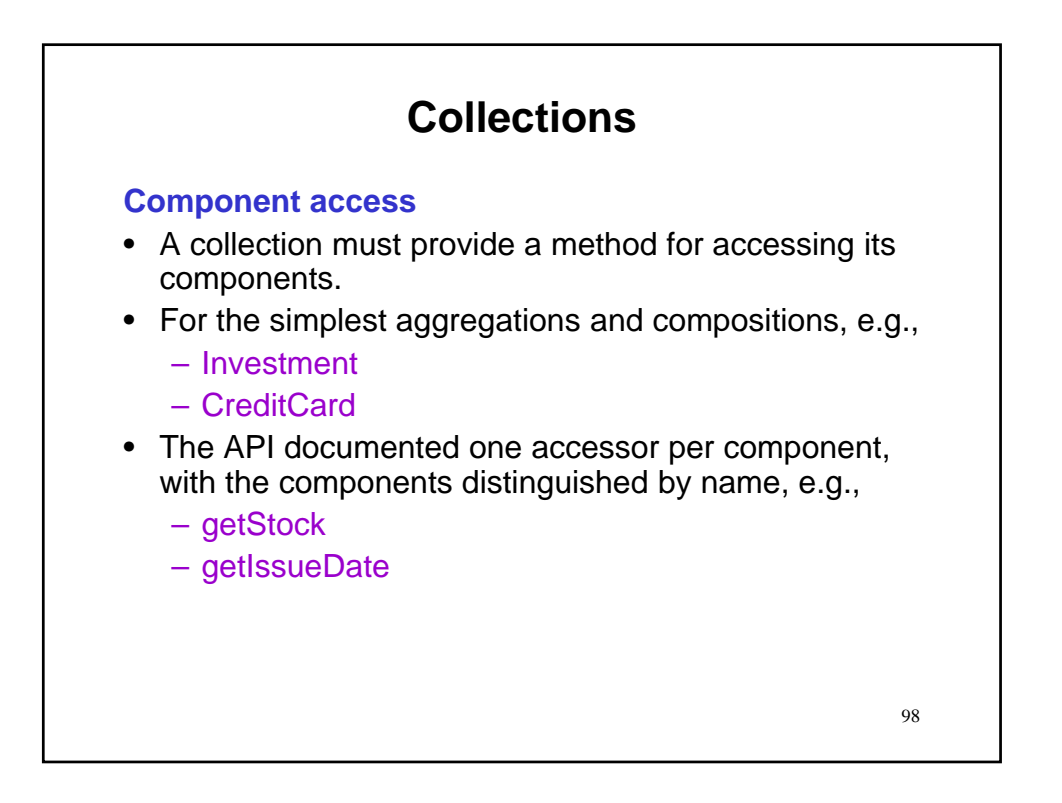

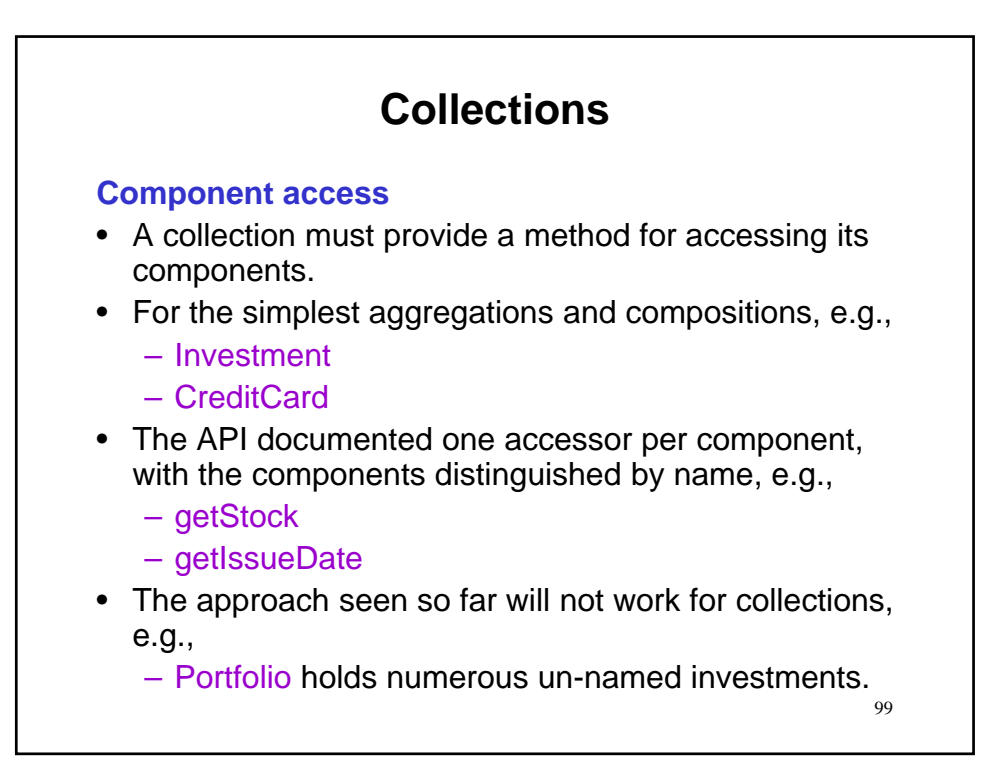

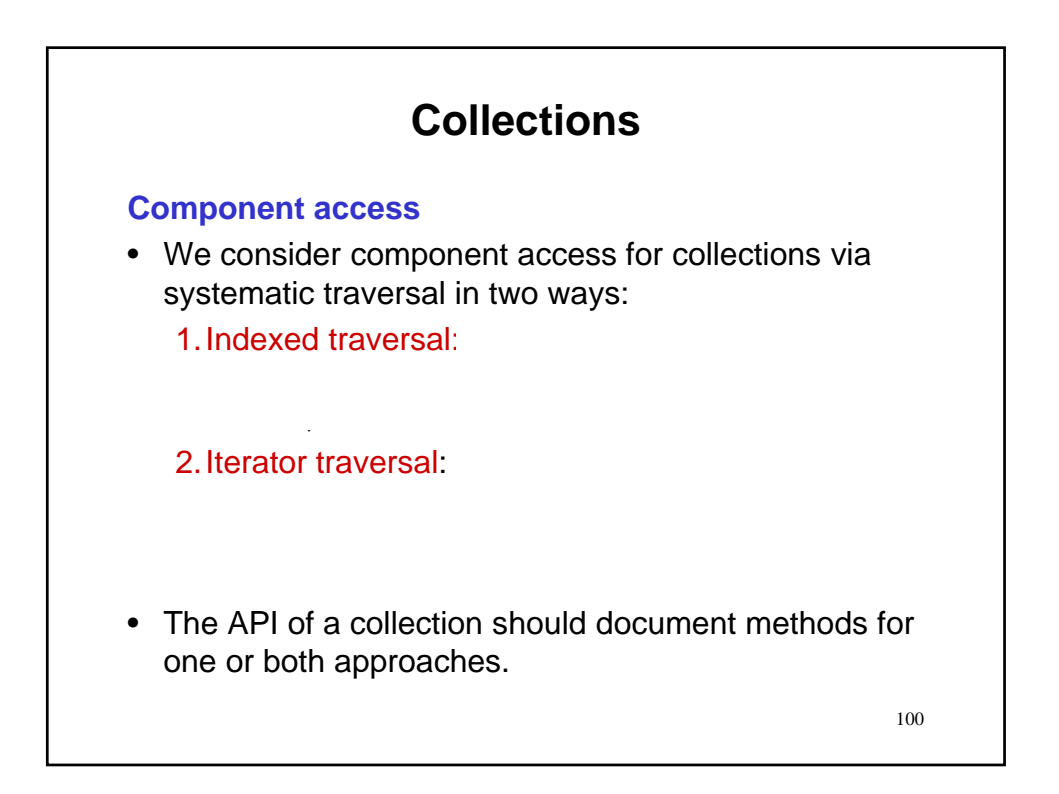

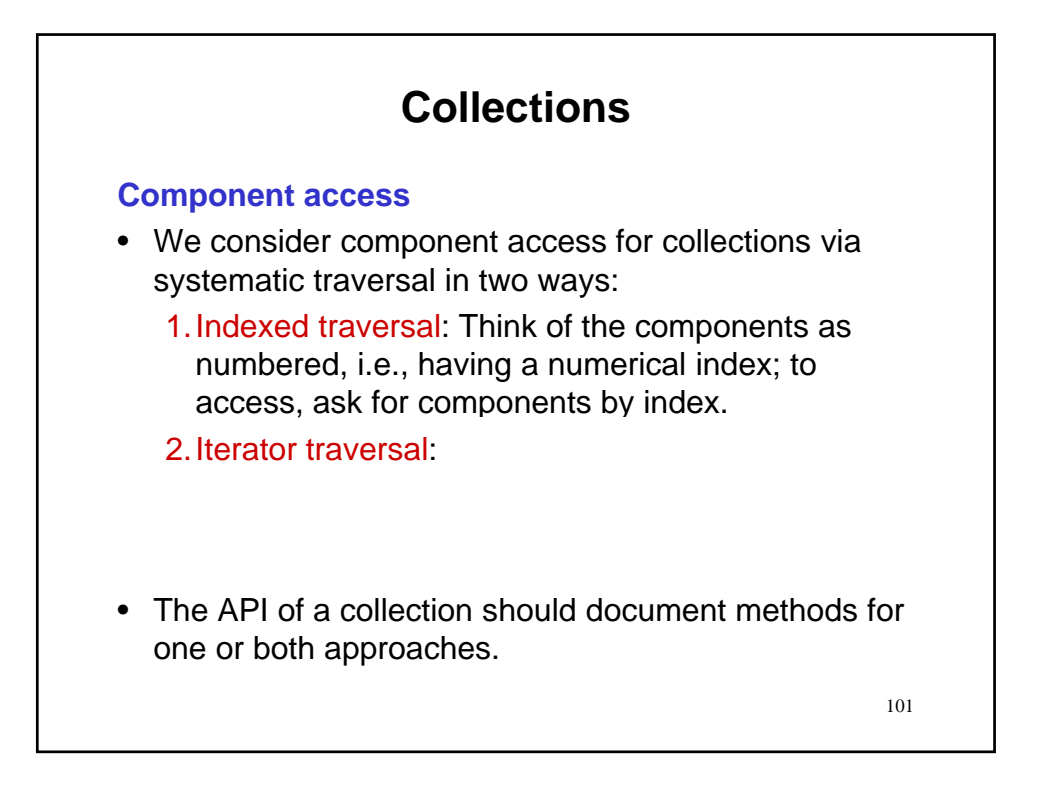

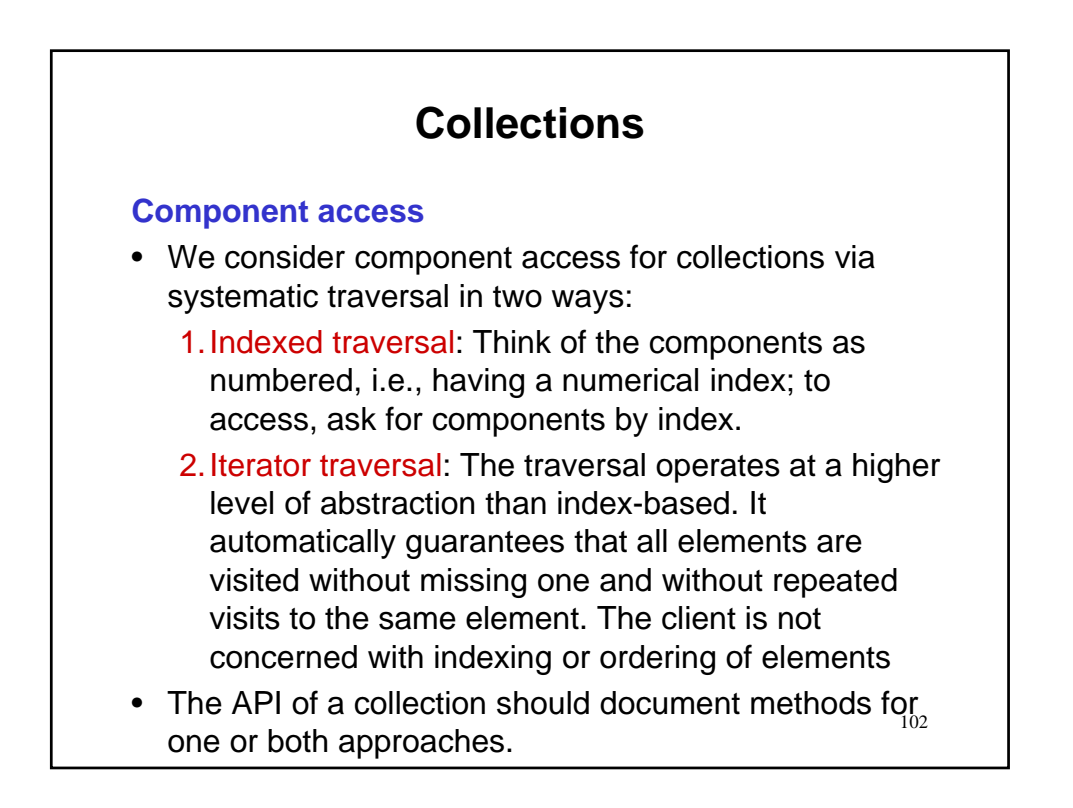

#### **Component access: Indexed traversal**

- Think of the components as having a numerical index
- It is not necessary the ordering of the indices reflect the order of insertion into the collection.
- What is necessary is that there be a 1 to 1 mapping between indices and components.
- Remark: Recall our earlier discussion of arrays.

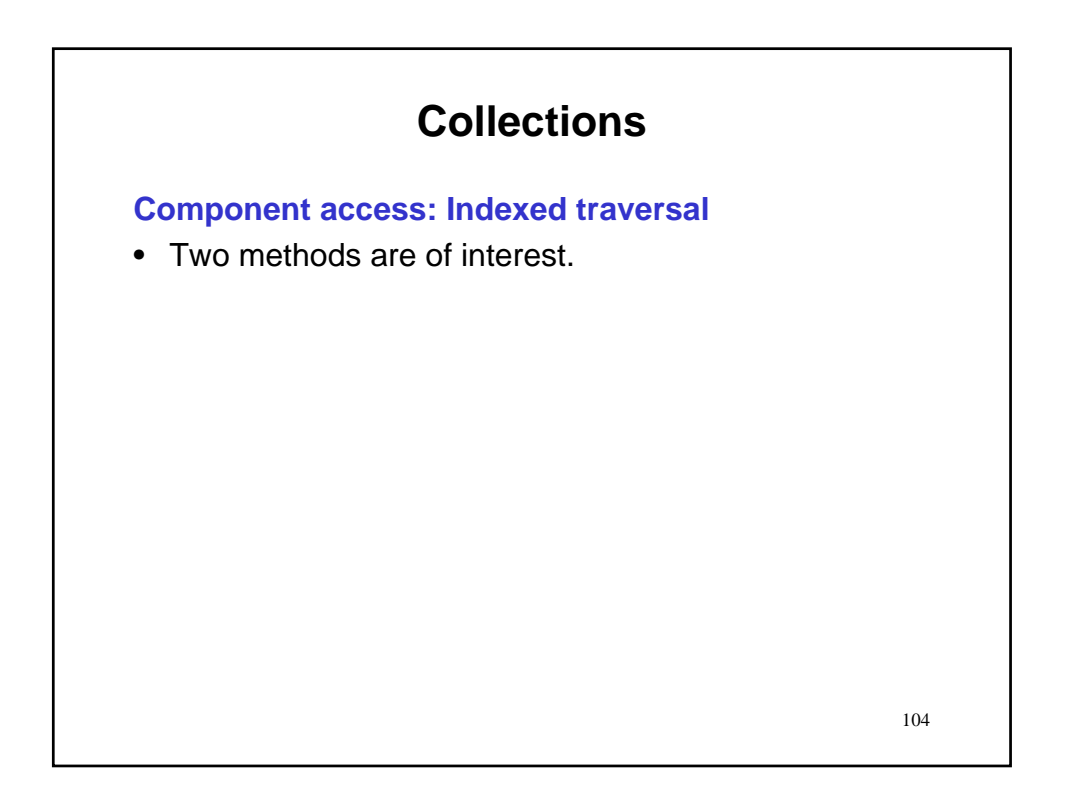

#### **Component access: Indexed traversal**

- Two methods are of interest.
	- 1. int size( )

Returns the number of components in the collection, with 0 return indicating empty. For nonempty collections, the legal range of indices is [0,size-1].

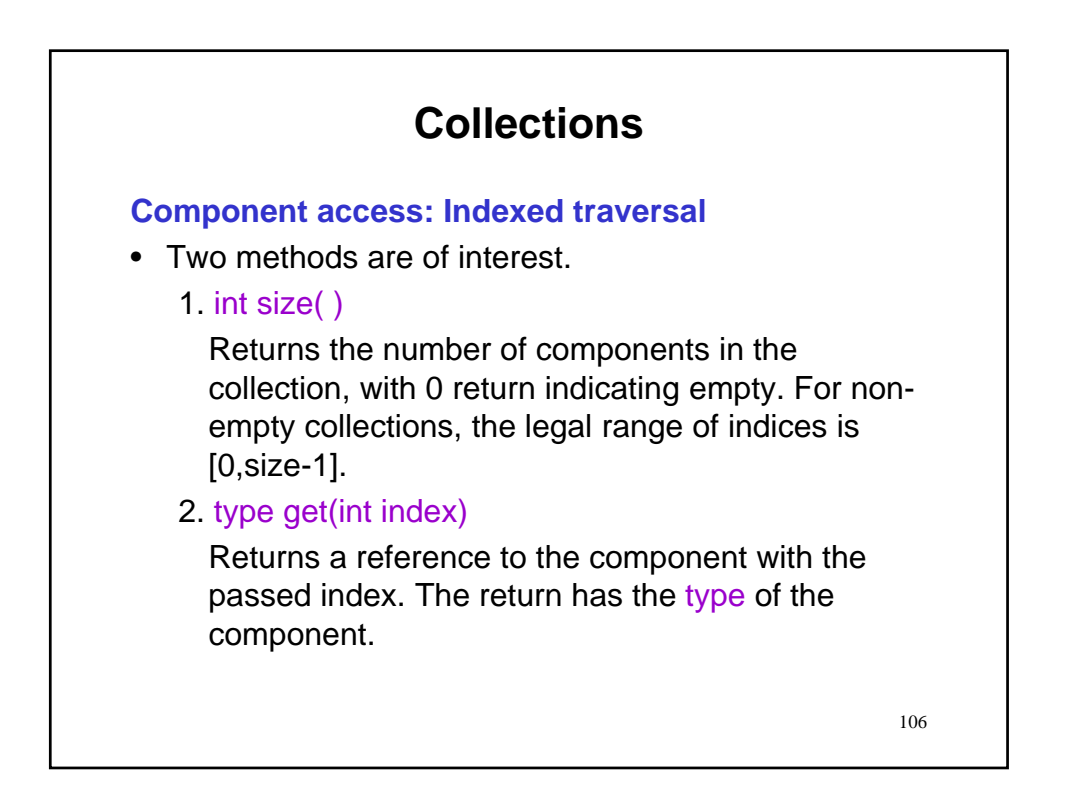

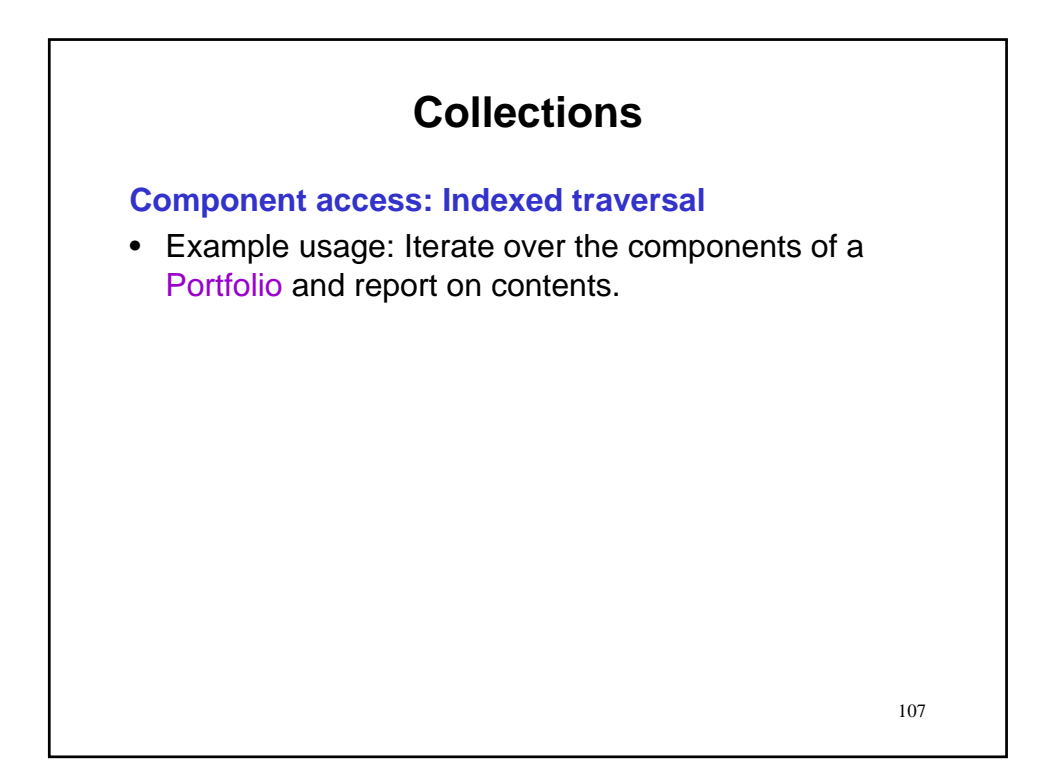

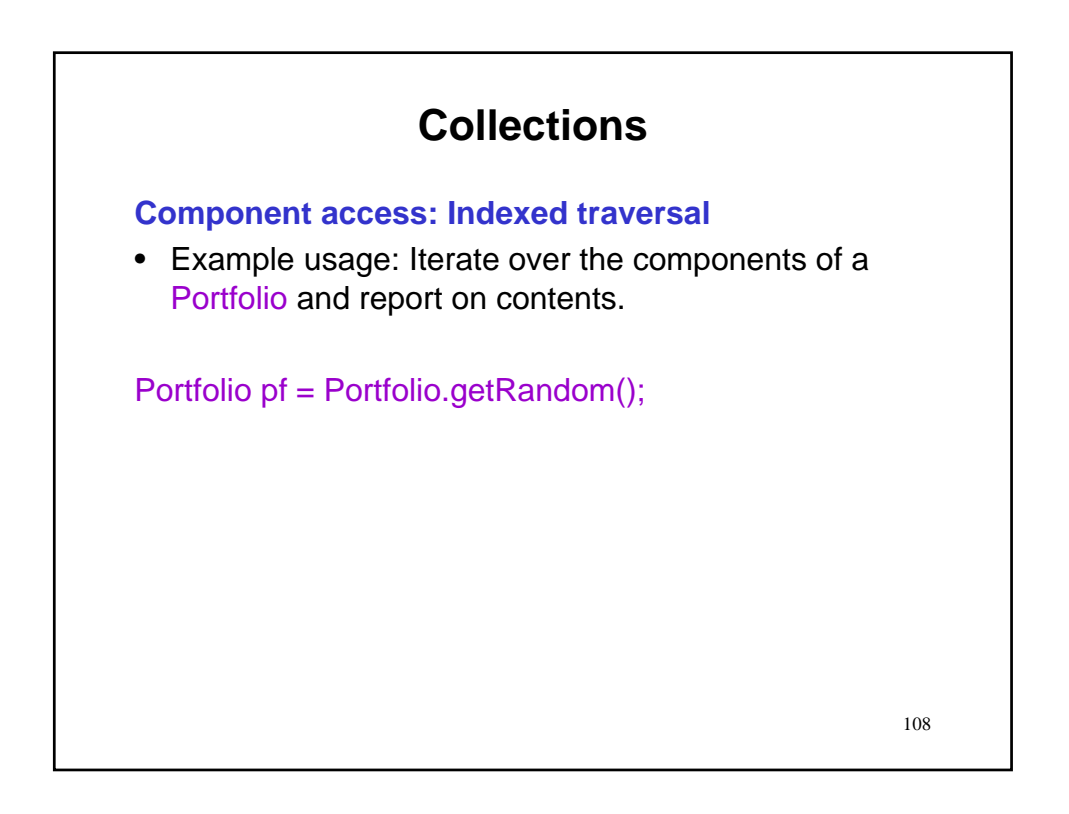

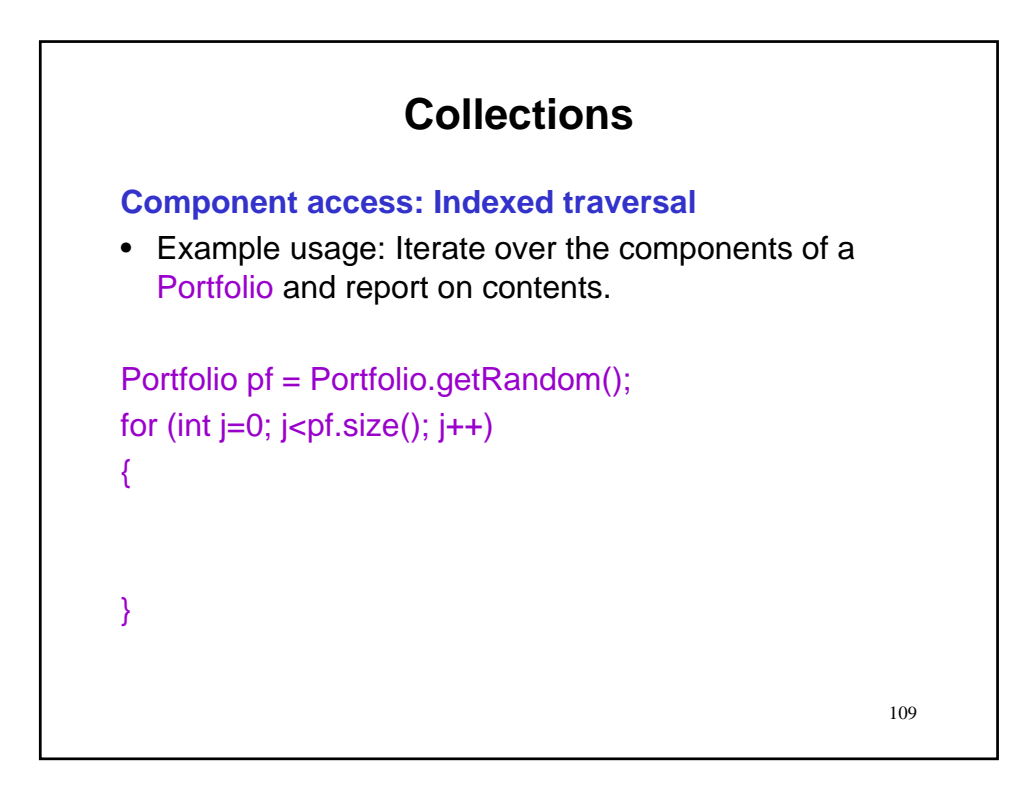

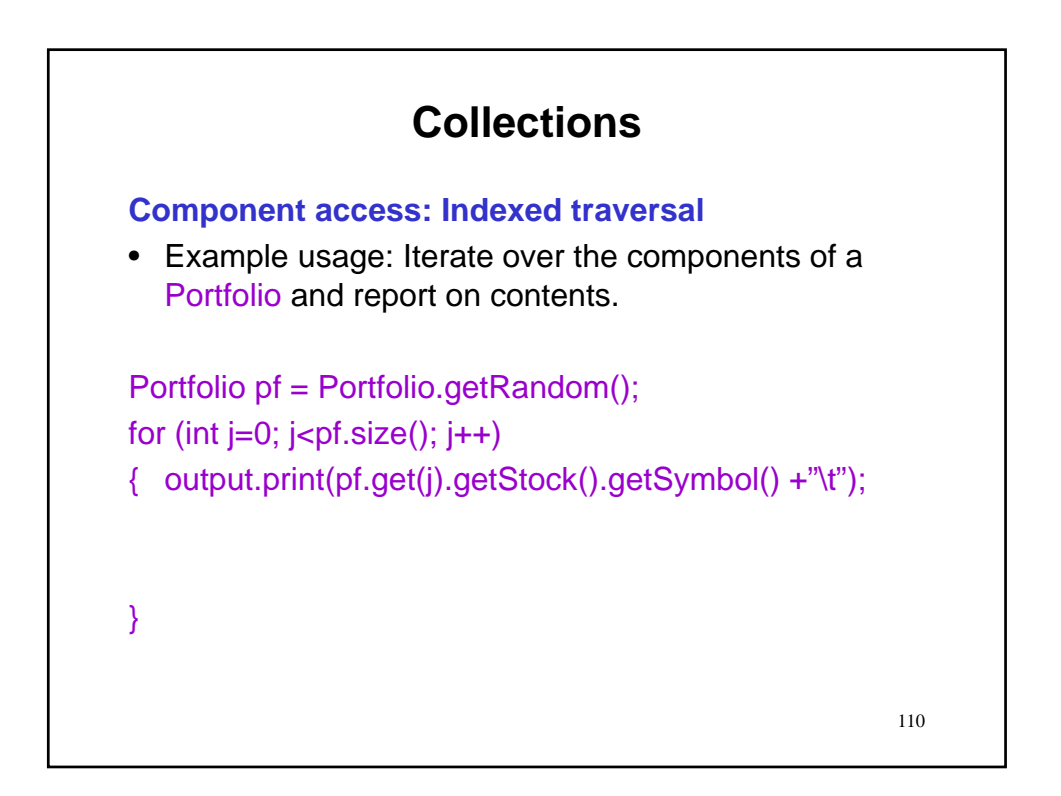

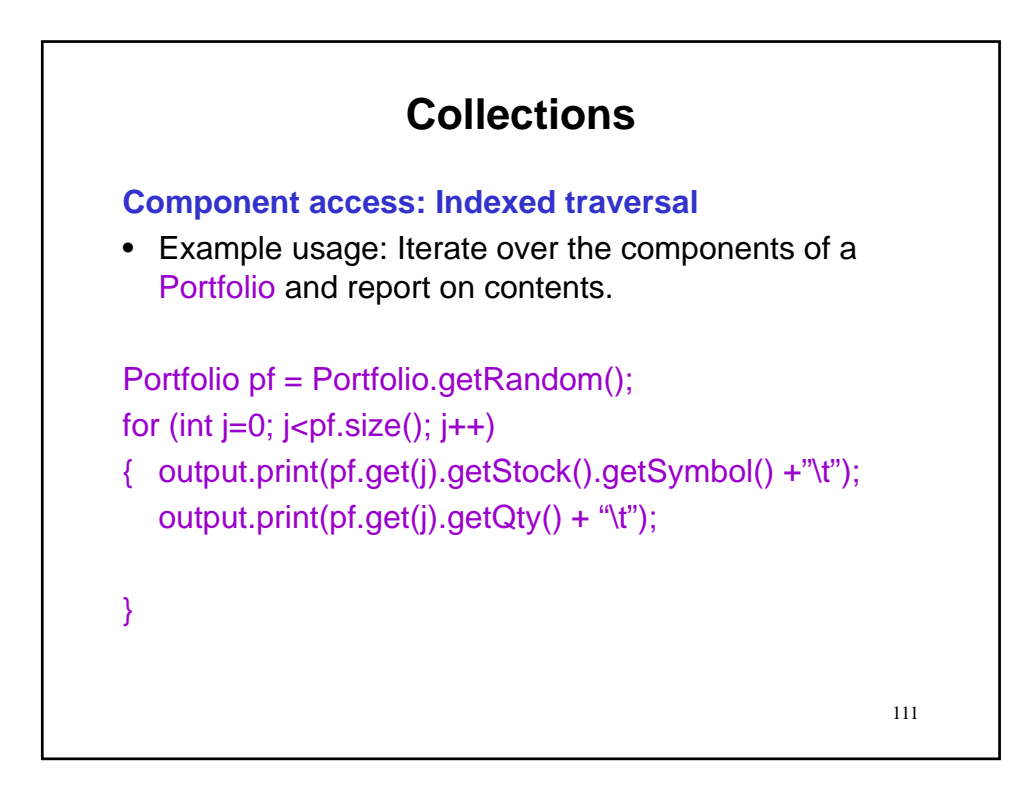

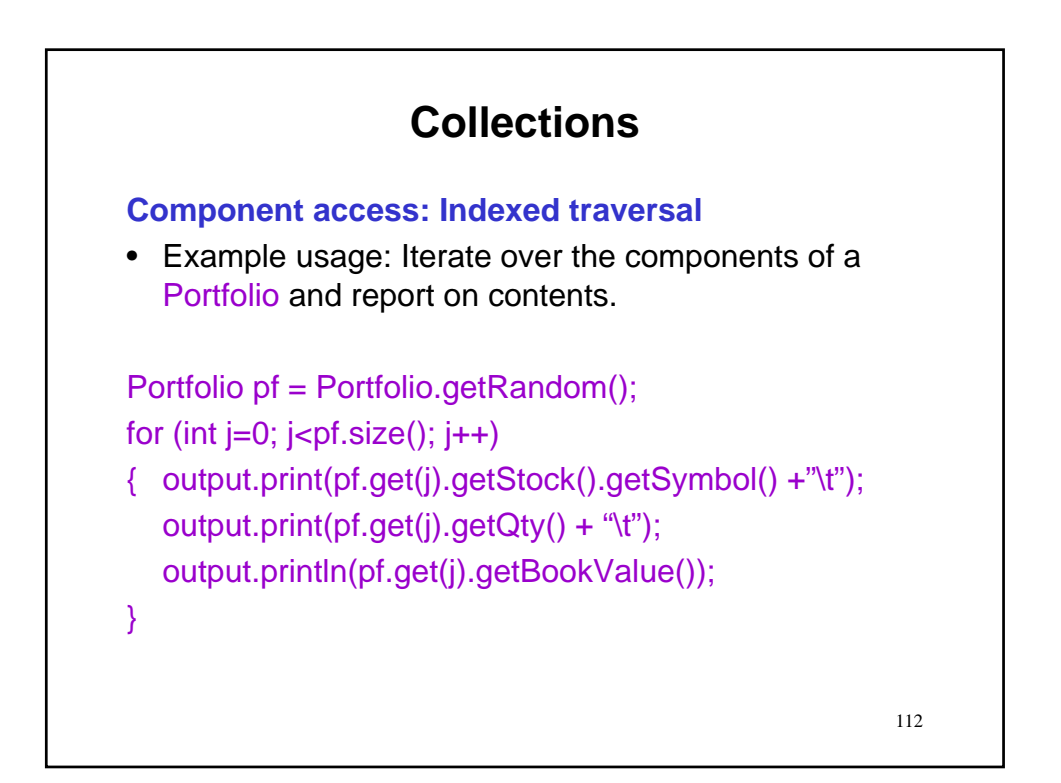

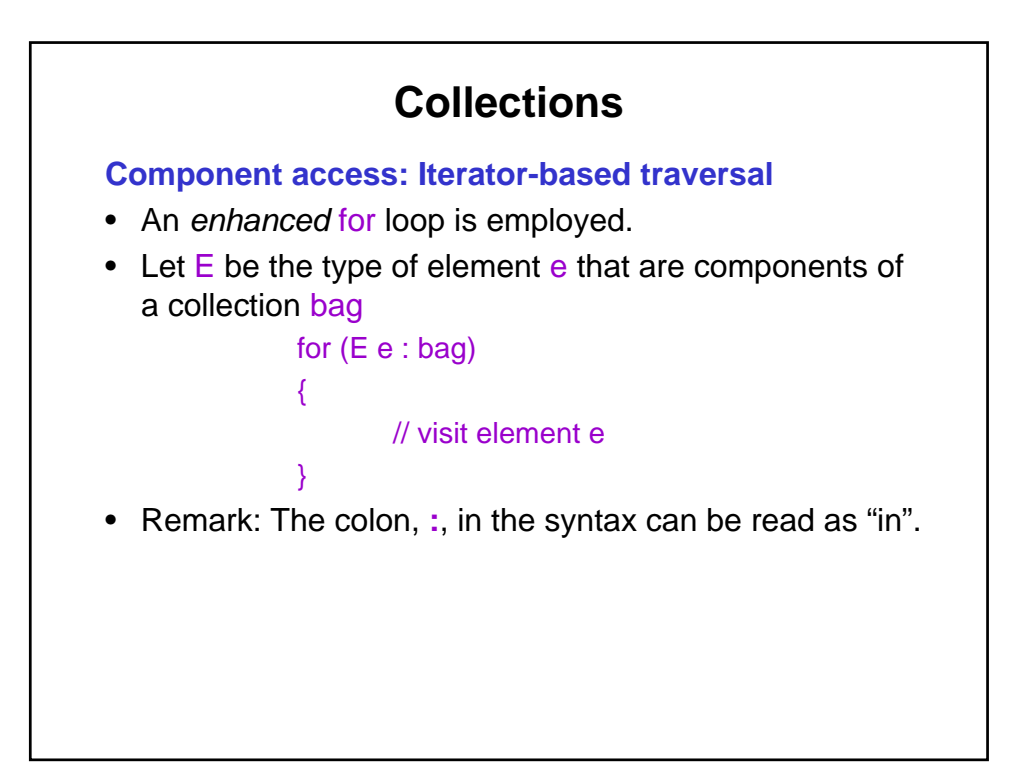

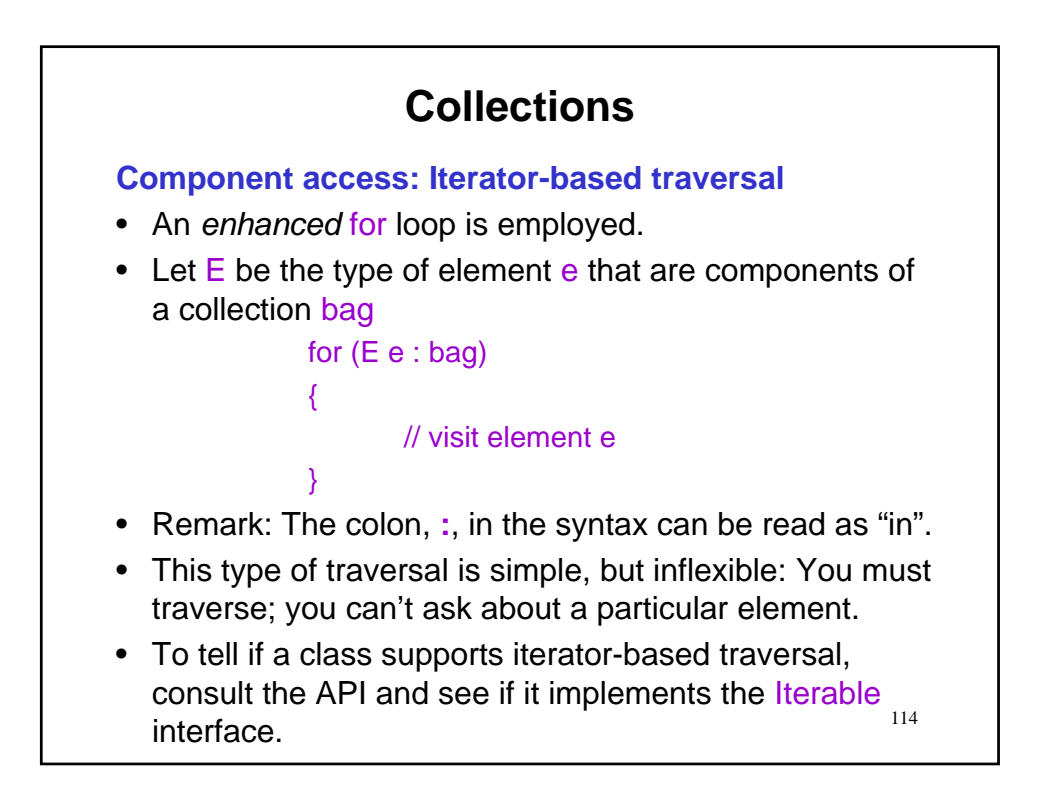

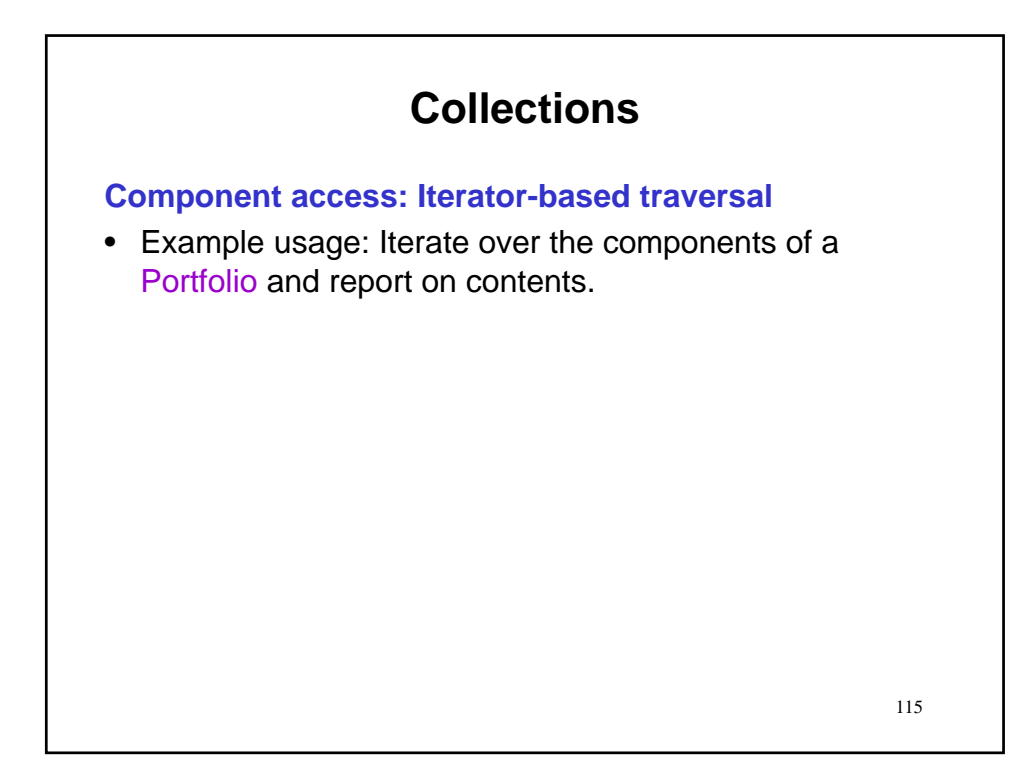

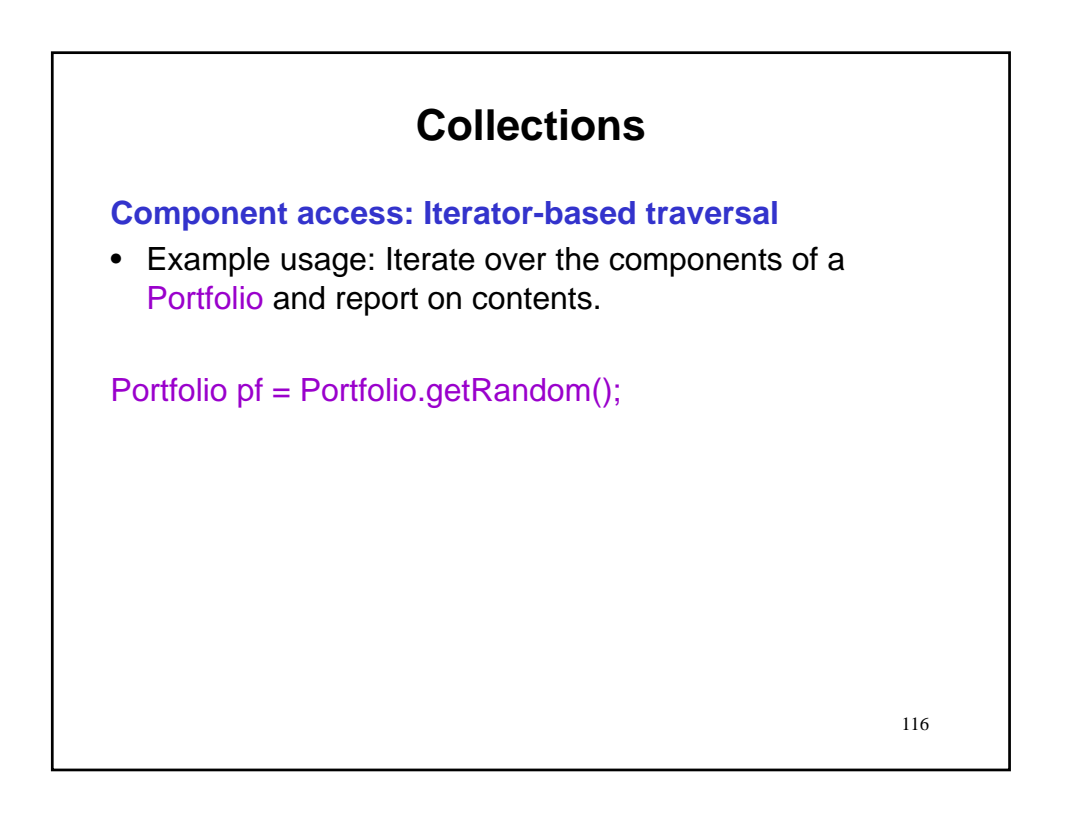

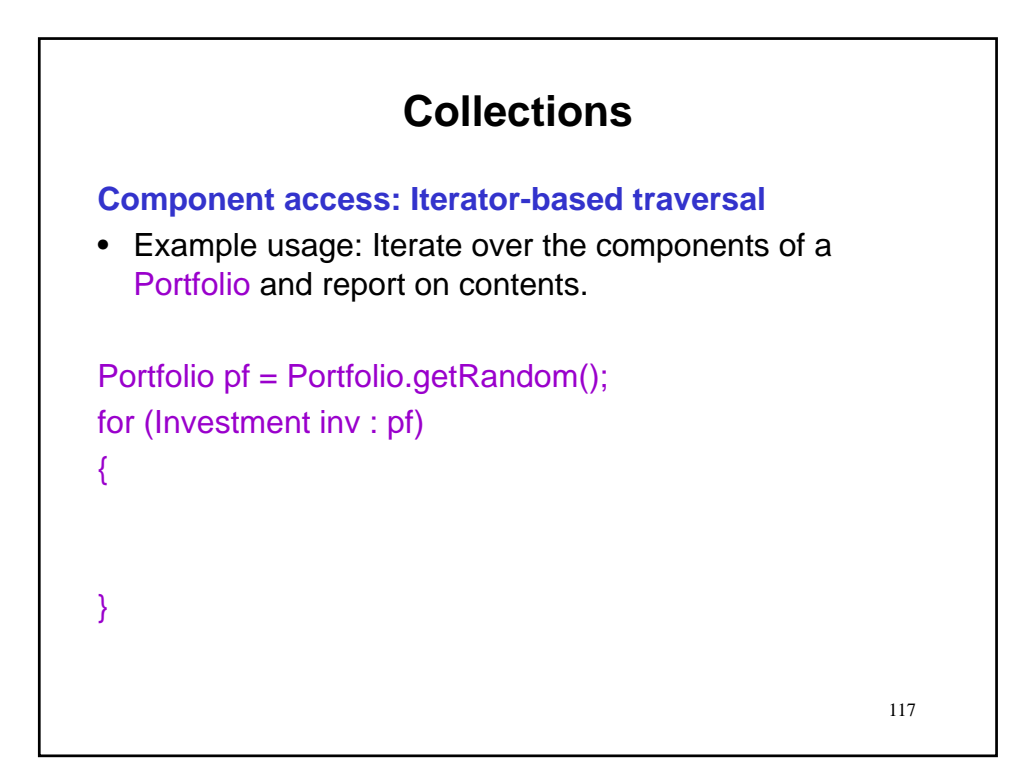

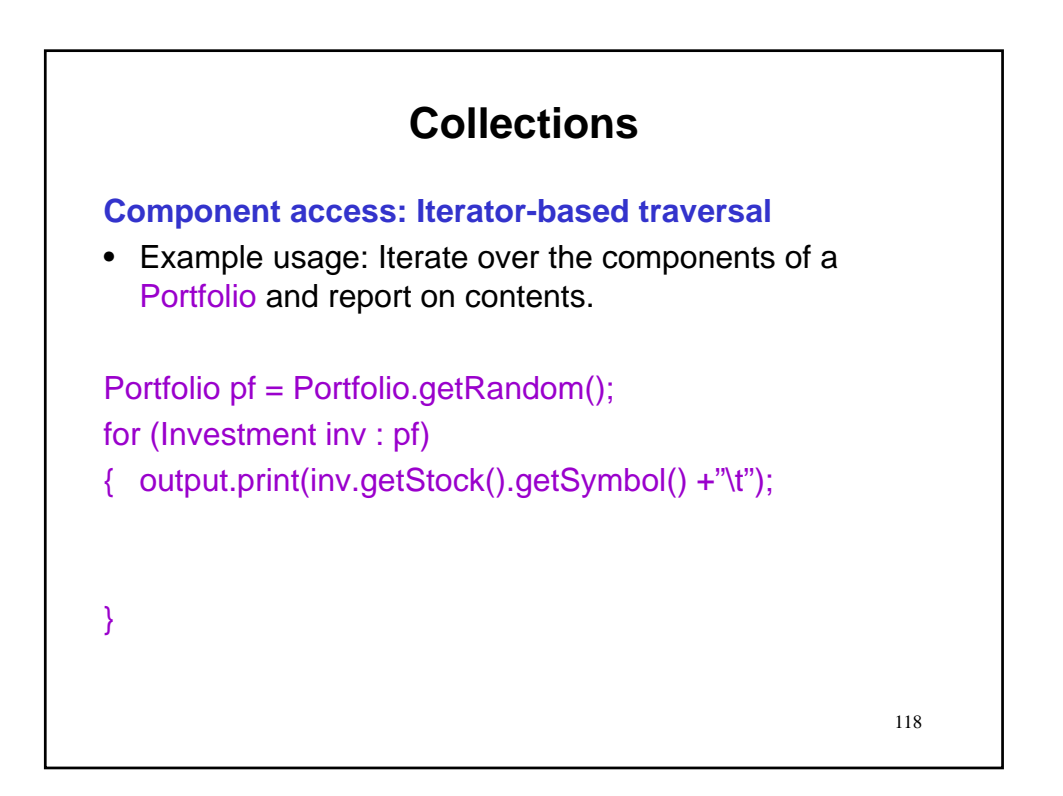

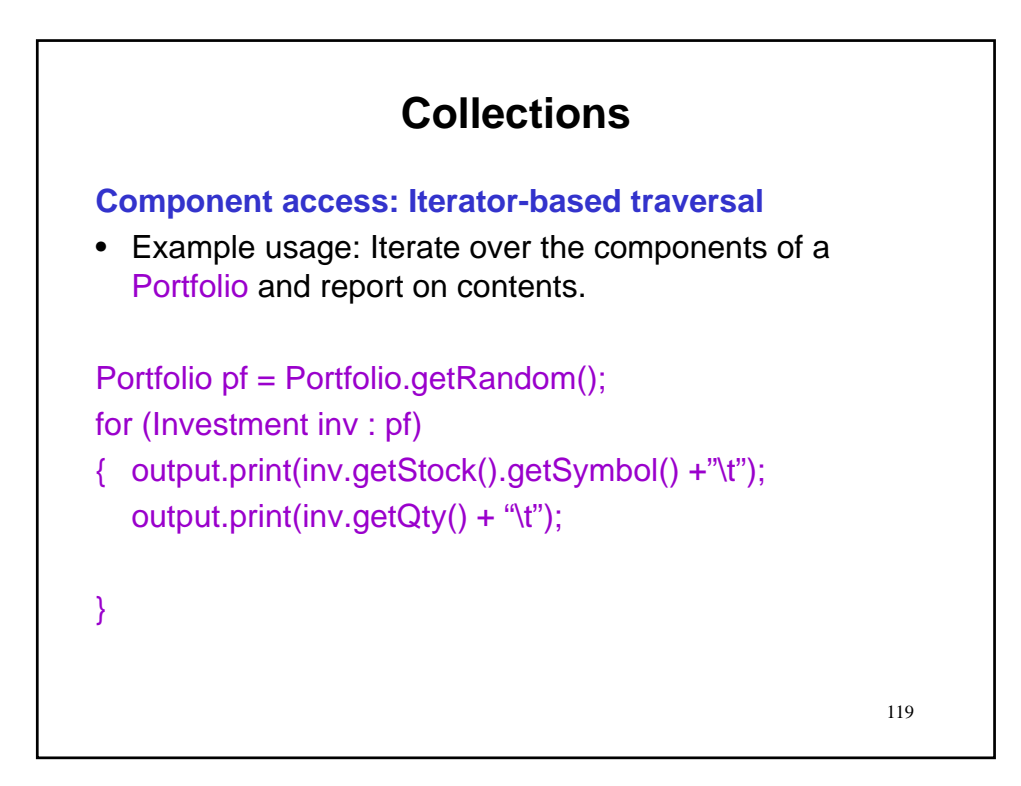

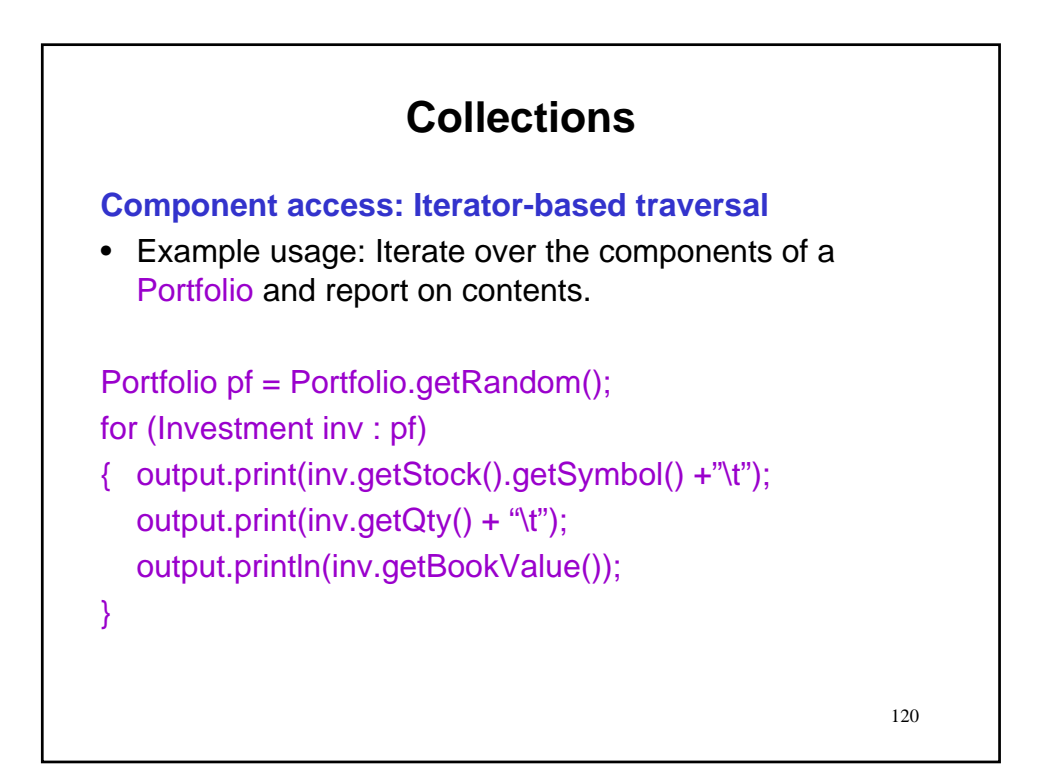

### **Component search**

- Search is concerned with determining whether or not a given collection contains a specific, given component.
- Examples
	- Does a Portfolio contain a Stock with a given symbol?
	- Does a GlobalCredit contain a CreditCard with a given num?

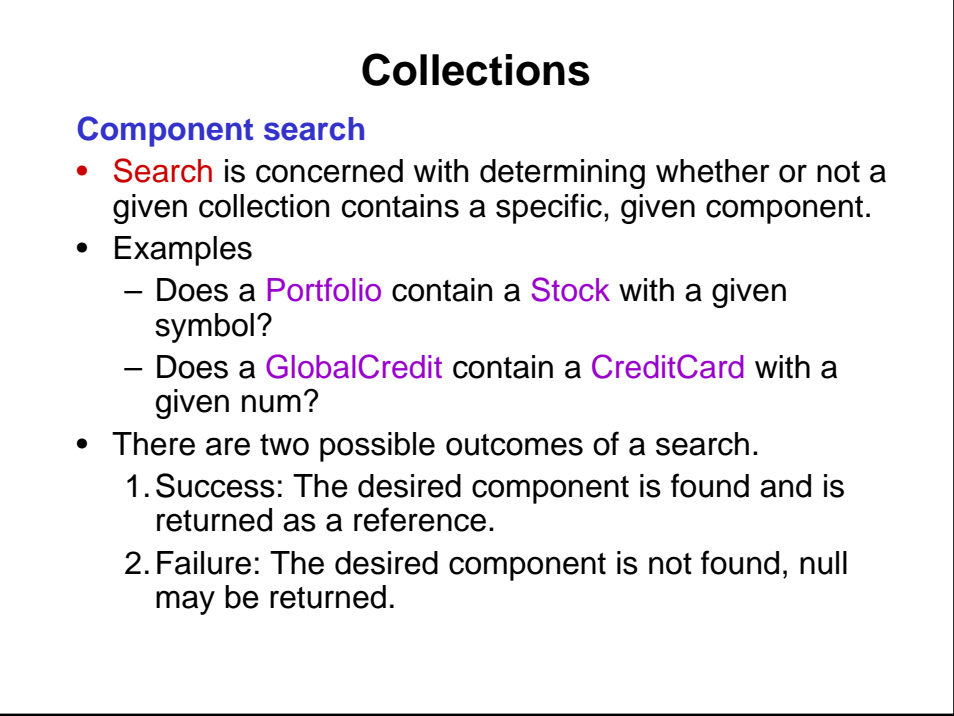

#### **Component search**

- Search is concerned with determining whether or not a given collection contains a specific, given component.
- Examples
	- Does a Portfolio contain a Stock with a given symbol?
	- Does a GlobalCredit contain a CreditCard with a given num?
- There are two possible outcomes of a search.
	- 1.Success: The desired component is found and is returned as a reference.
	- 2.Failure: The desired component is not found, null may be returned.
- 123 • Remark: There may be more than one component in a collection that satisfies the search conditions.

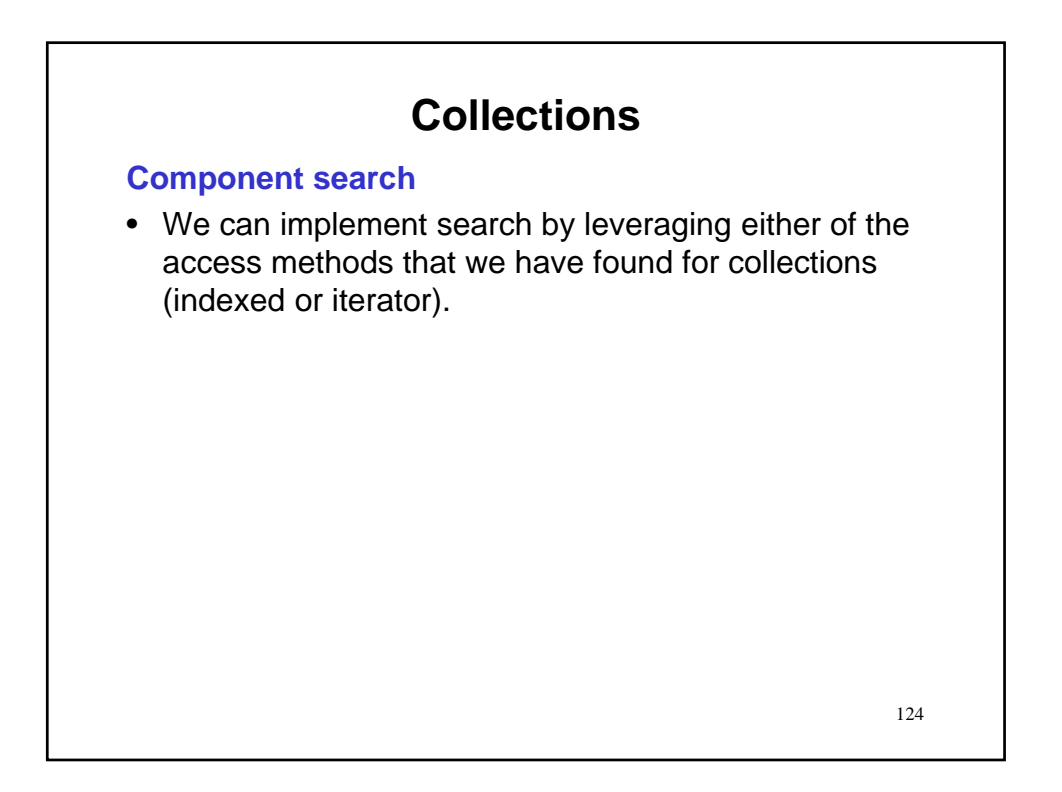

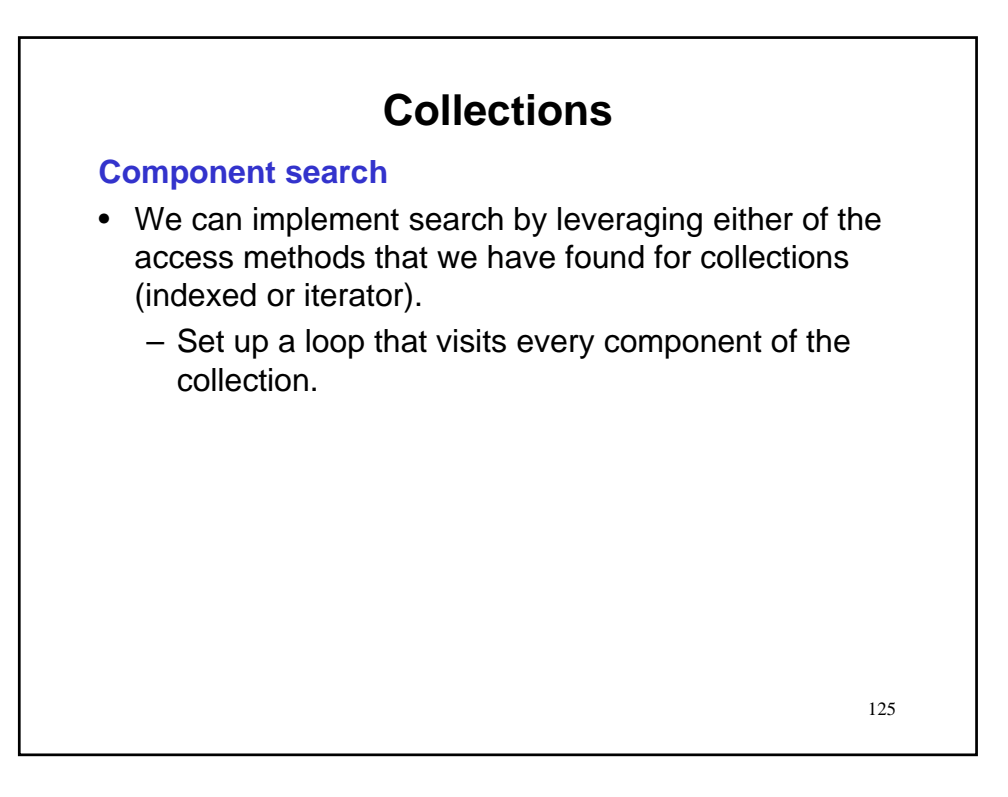

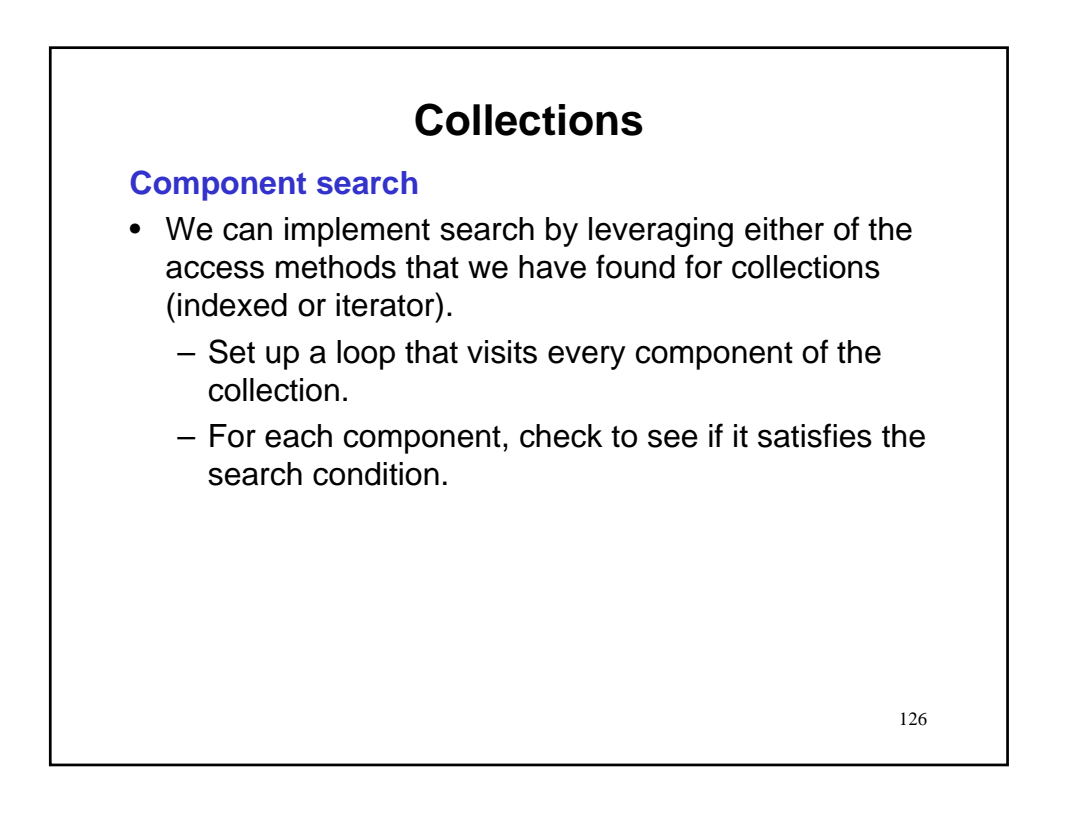

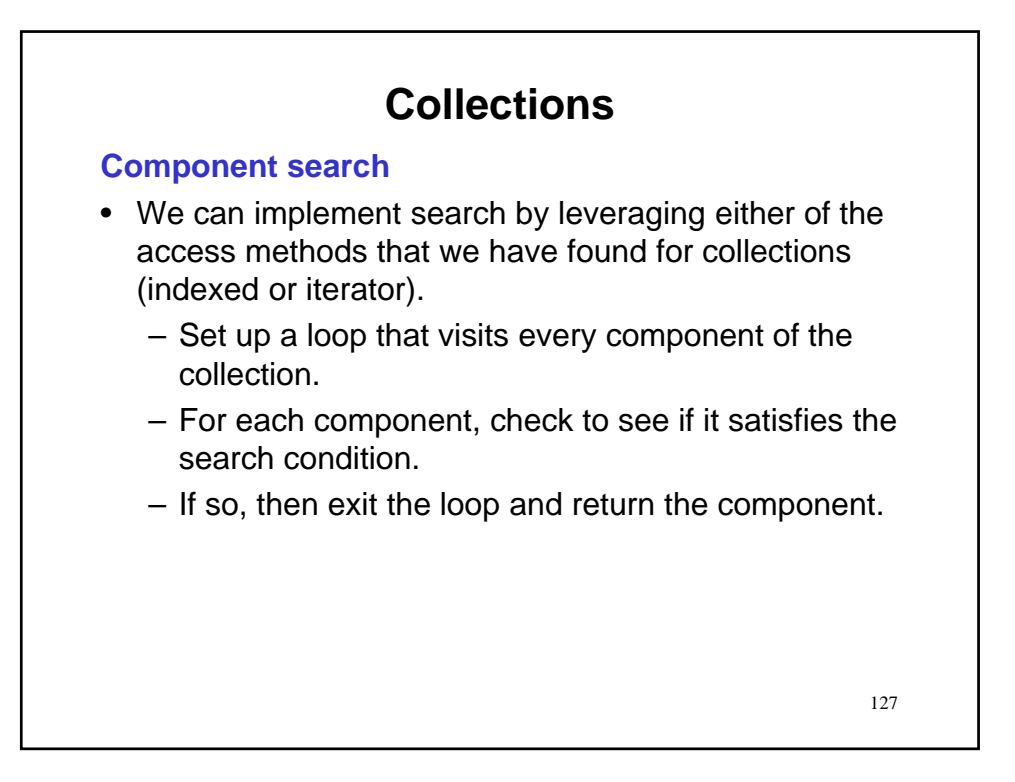

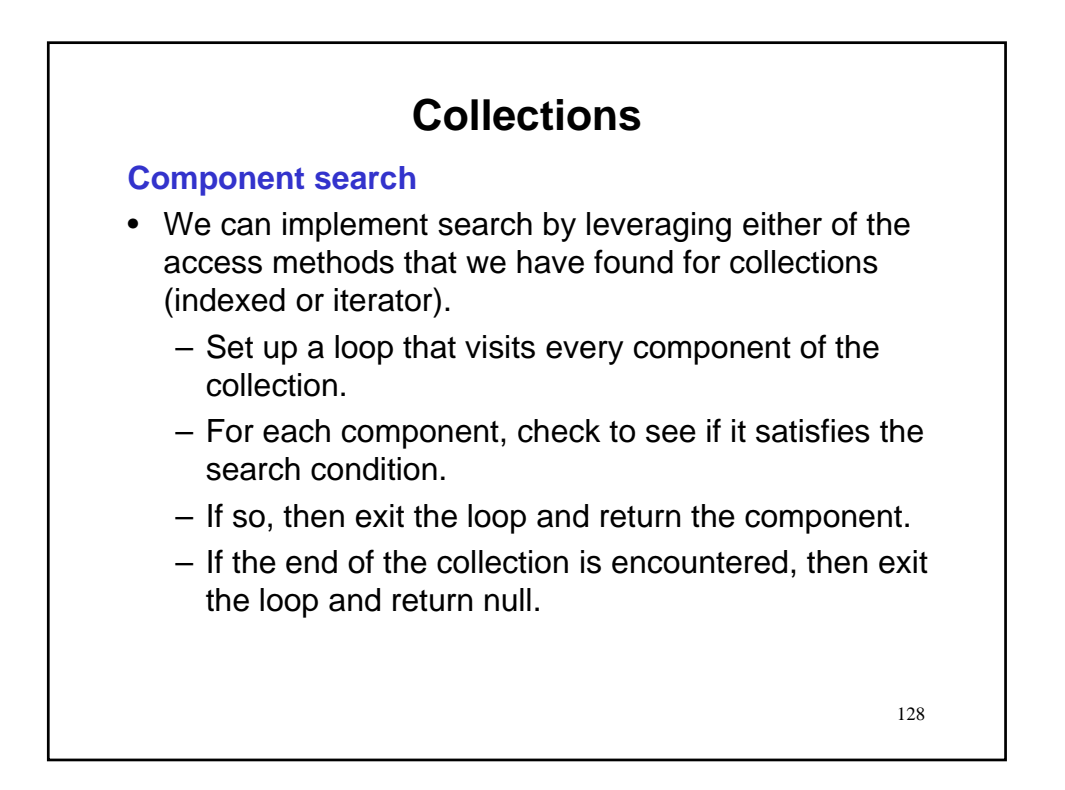

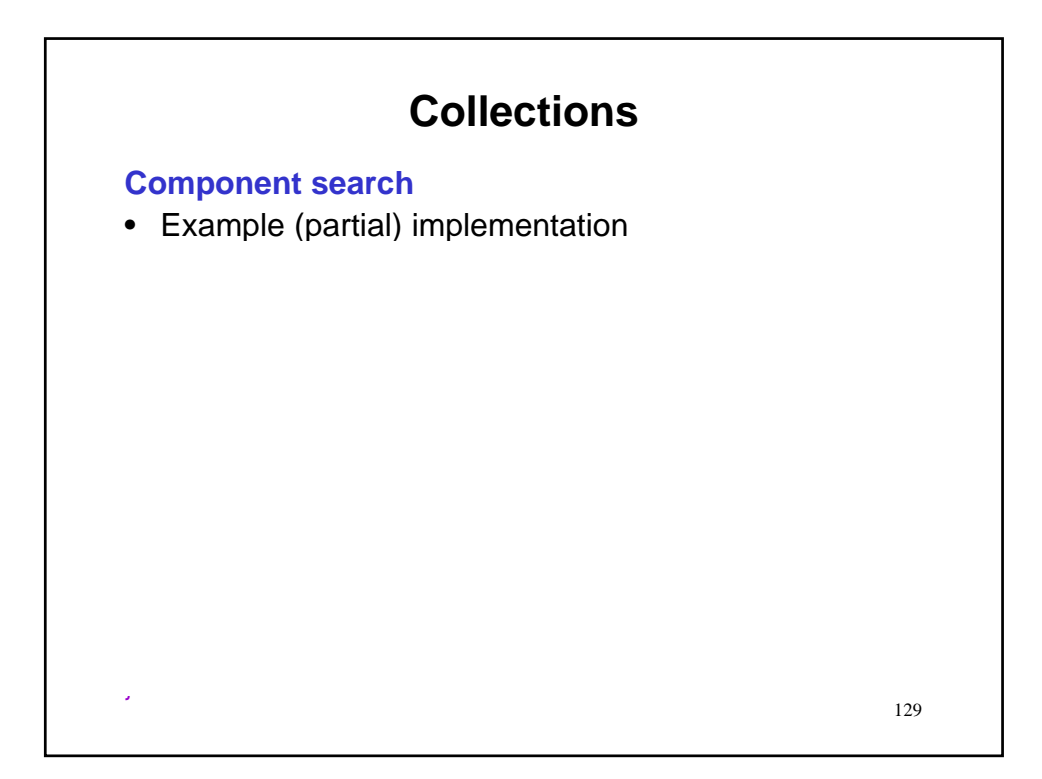

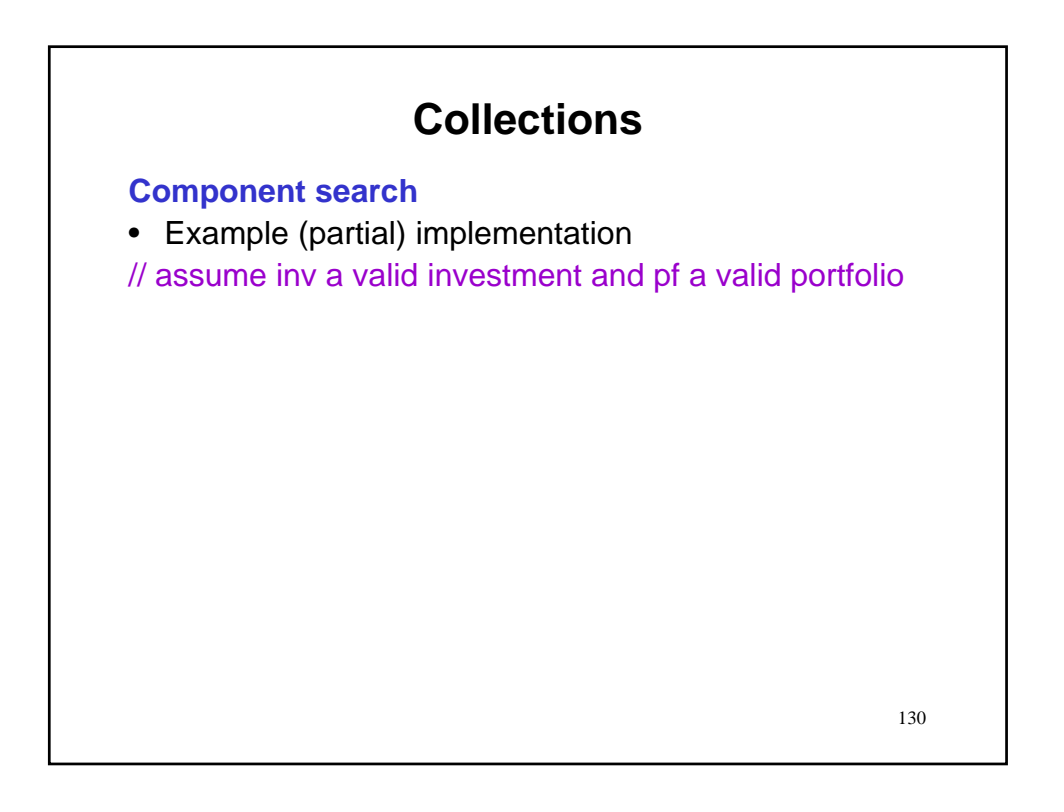

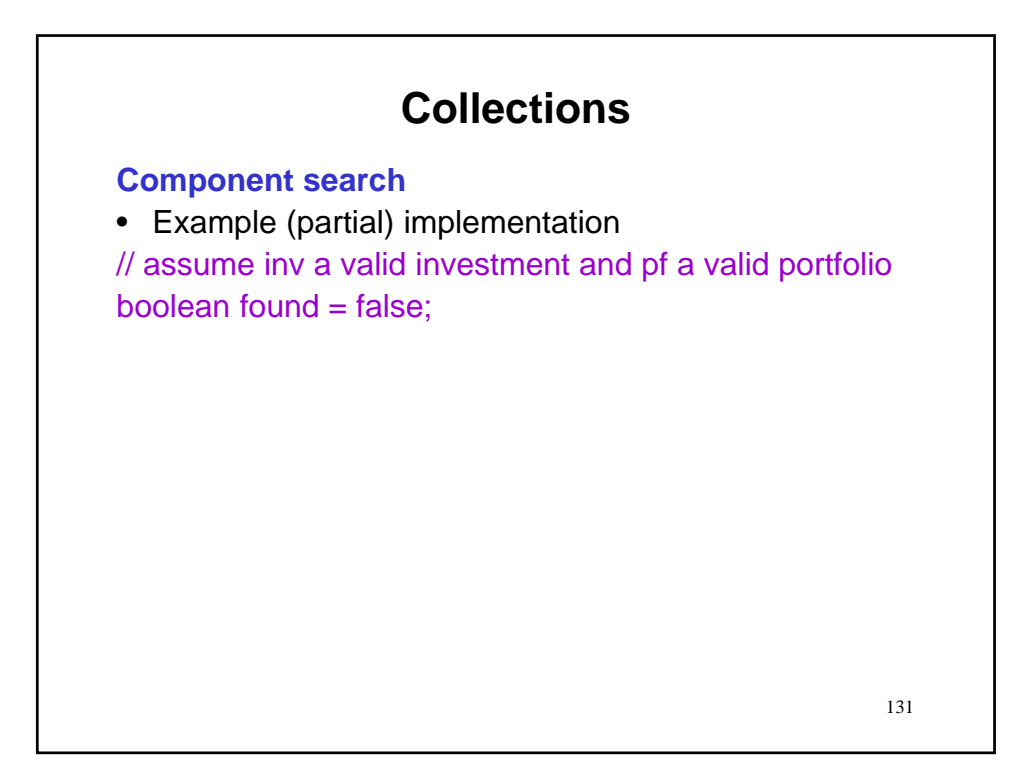

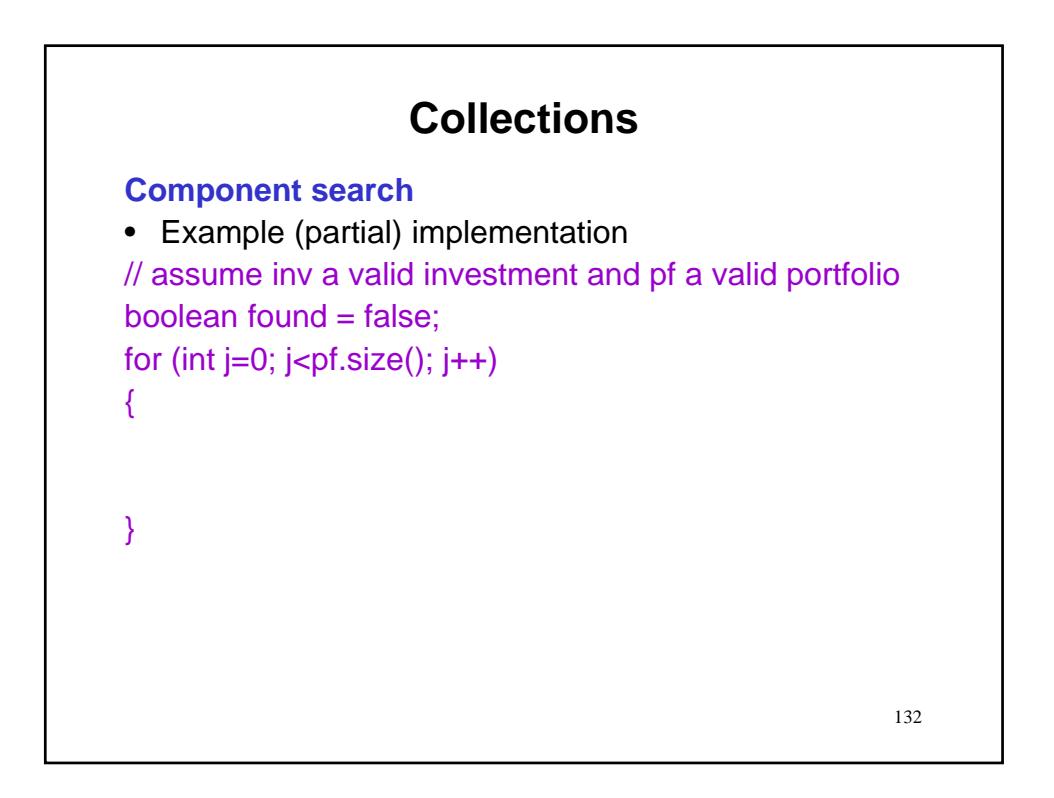

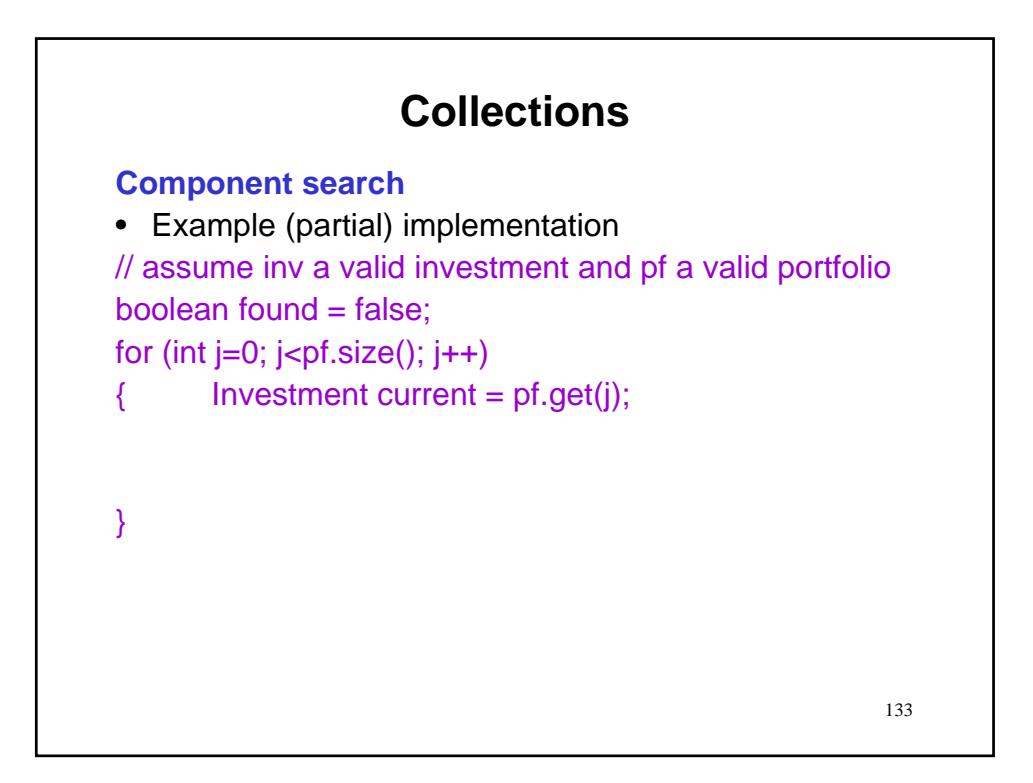

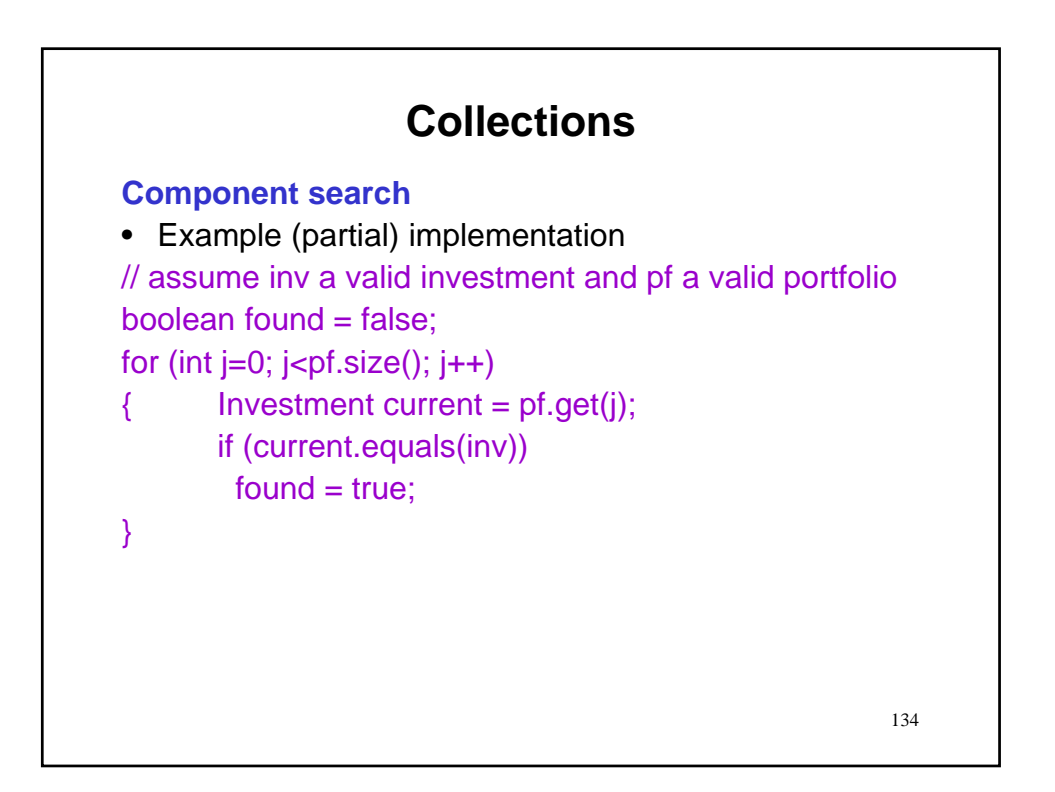

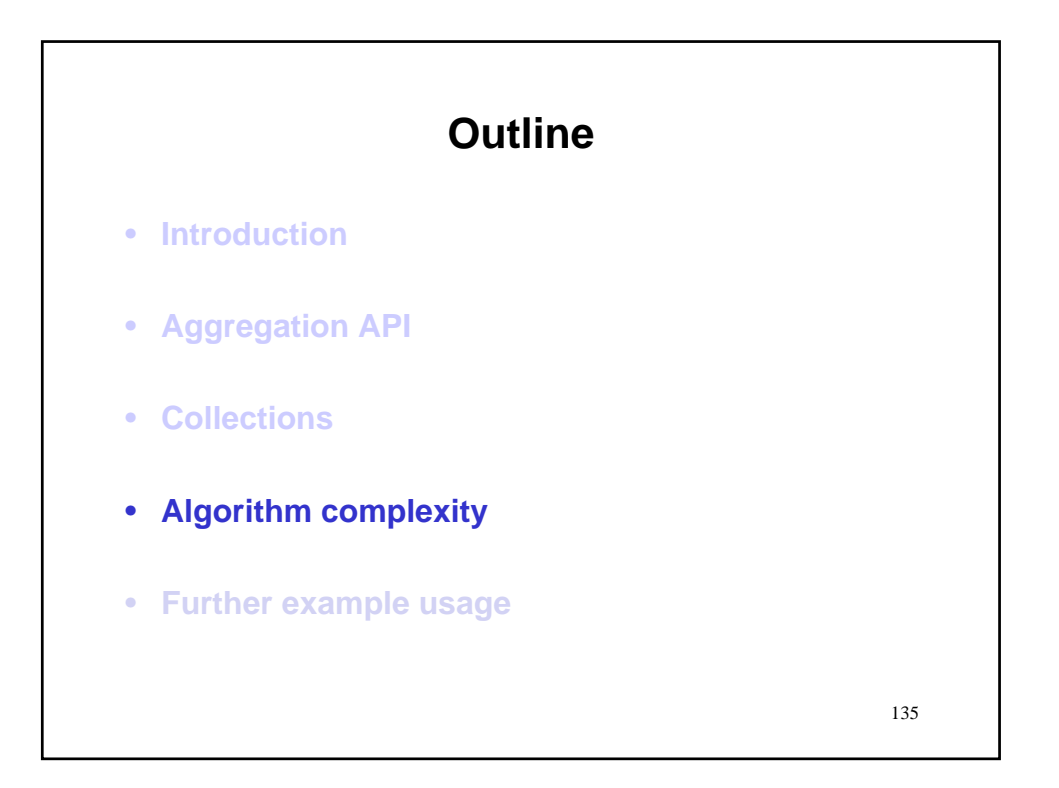

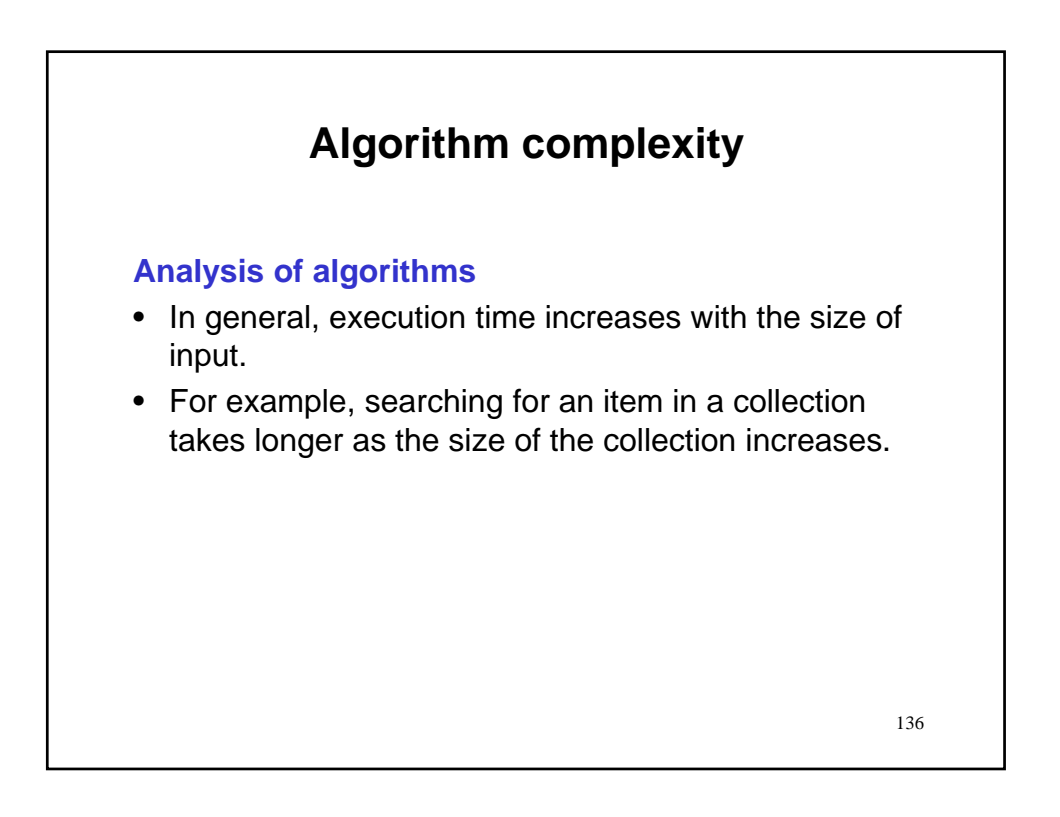

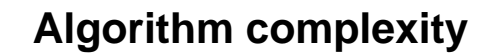

#### **Analysis of algorithms**

- In general, execution time increases with the size of input.
- For example, searching for an item in a collection takes longer as the size of the collection increases.
- To formalize
	- Let *n* be the size of the input (e.g., collection size).

137

 $-$  Let  $T(n)$  represent the running time of an algorithm as a function of input size, *n*.

138 **Algorithm complexity Example** • How long will it take our simple search algorithm to execute? // assume inv a valid investment and pf a valid portfolio boolean found = false; for (int  $j=0$ ;  $j<$ pf.size();  $j++$ ) {  $I$  Investment current =  $pf.get(j);$ if (current.equals(inv))  $found = true;$ }

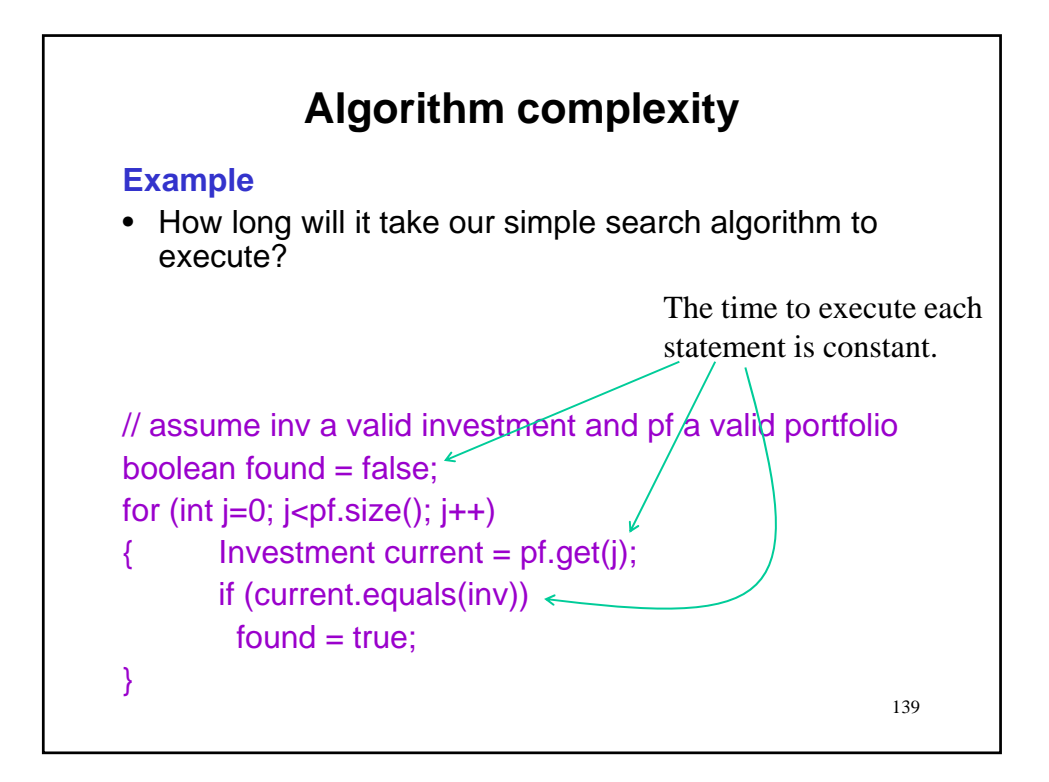

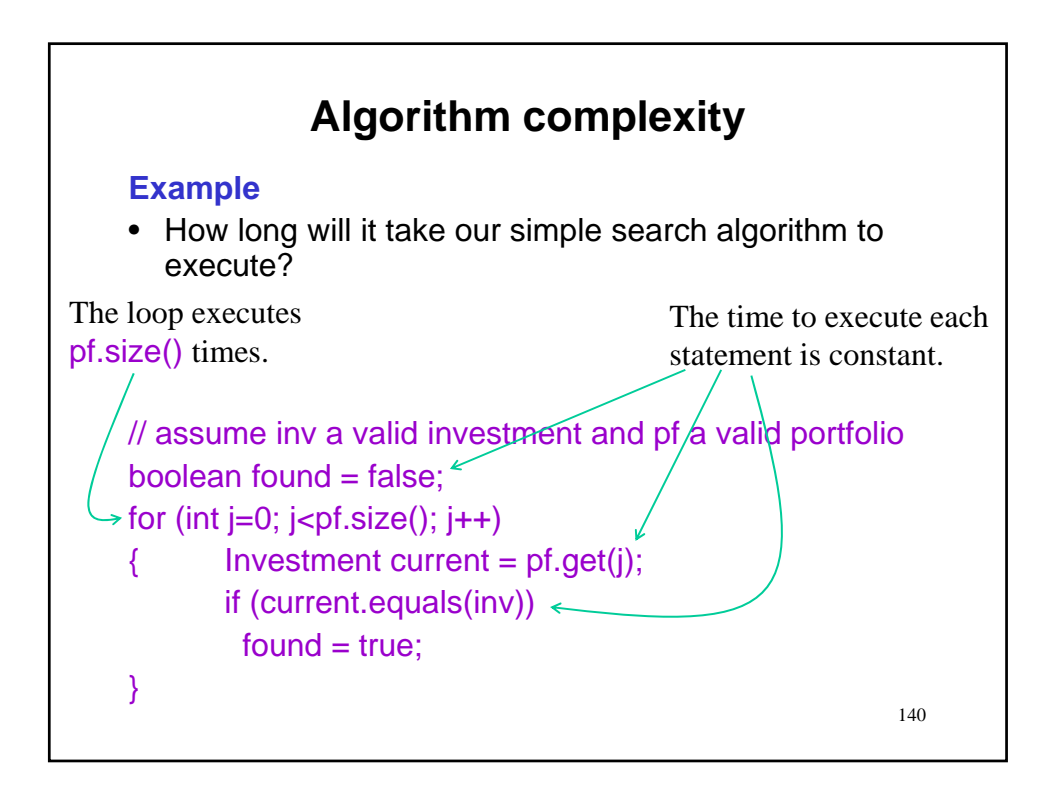

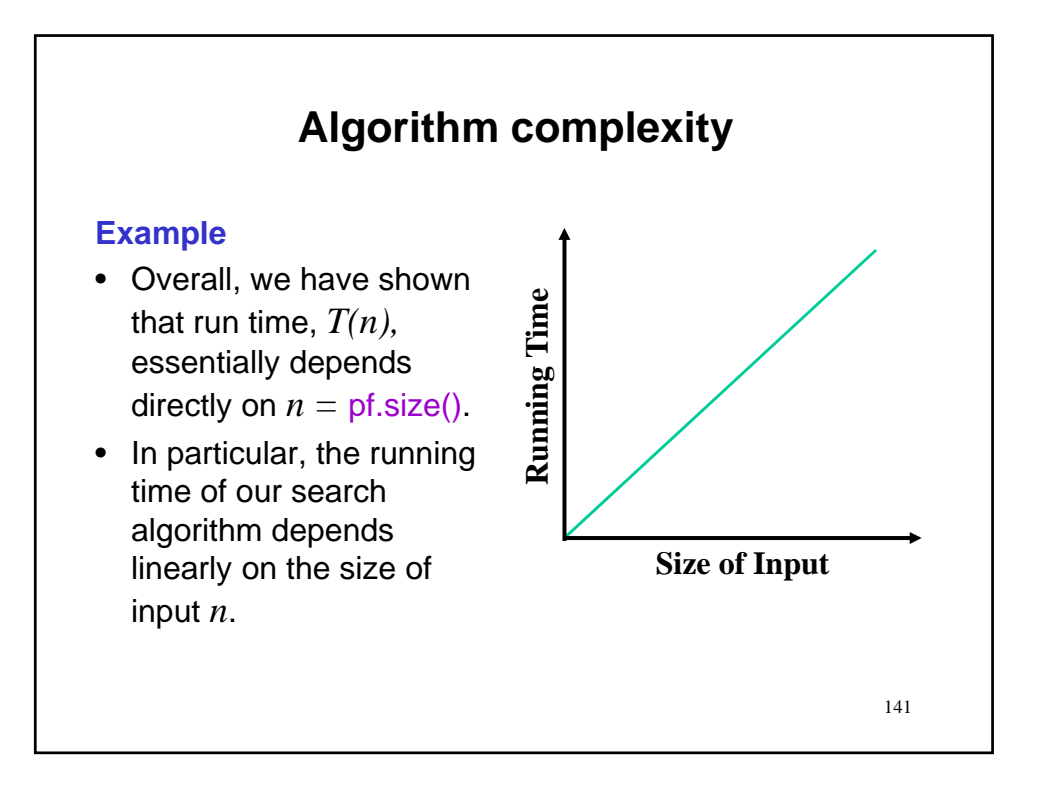

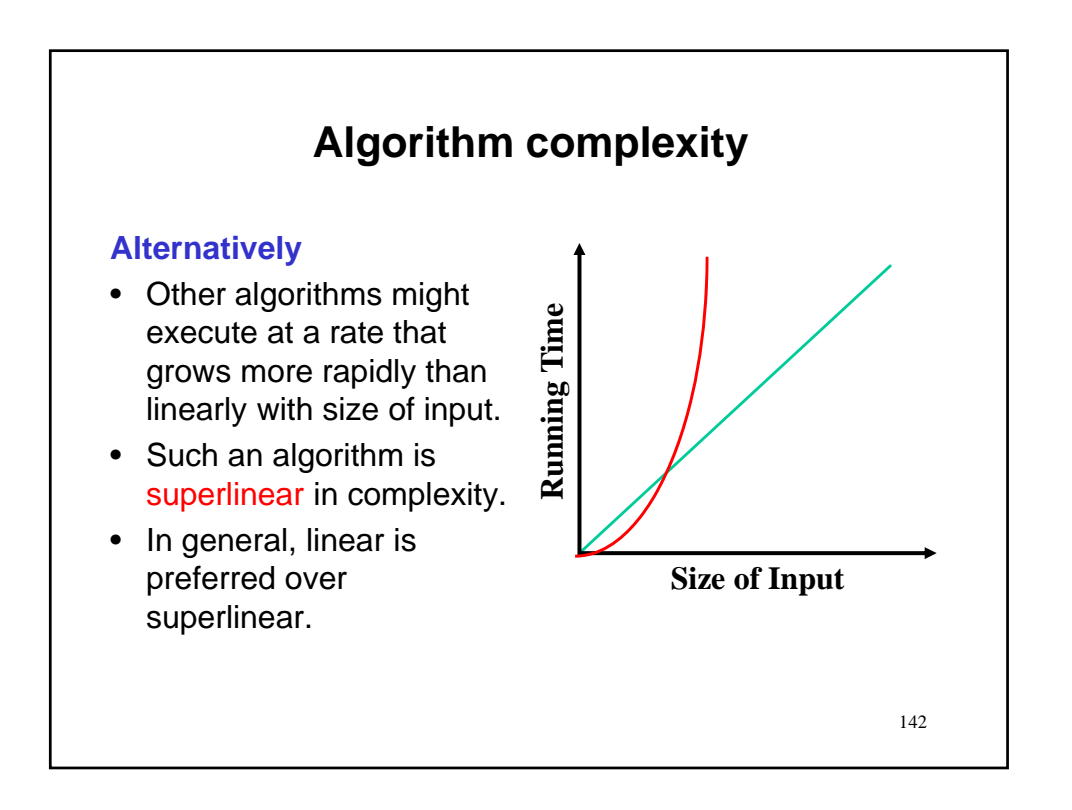

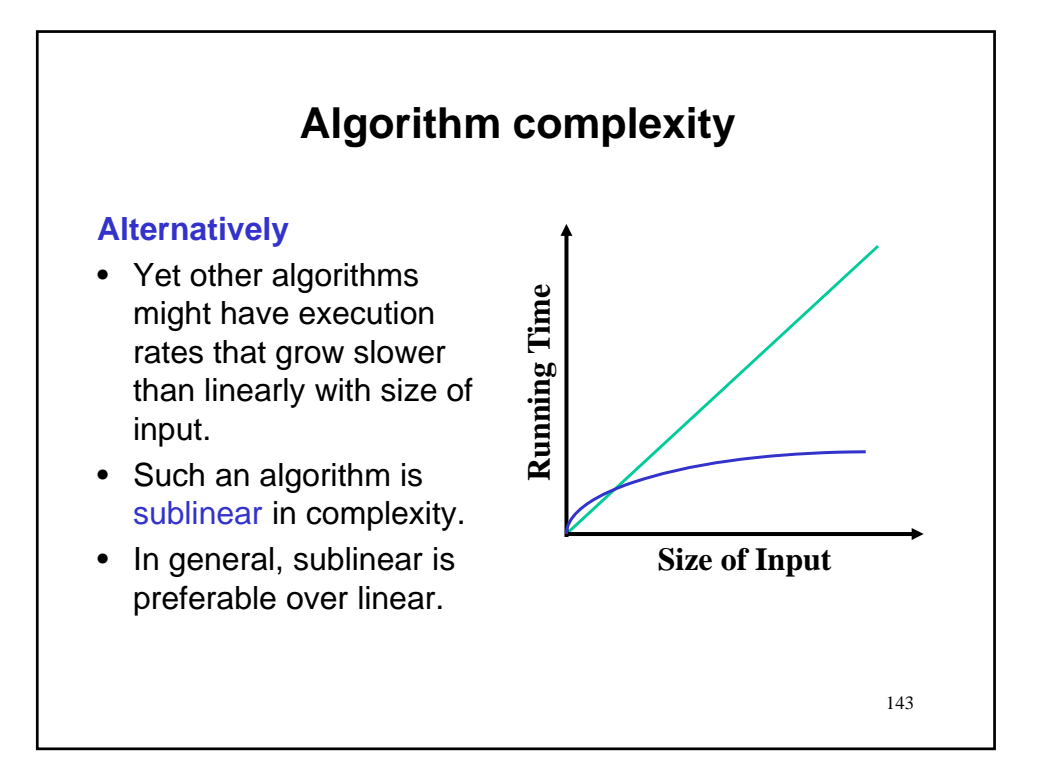

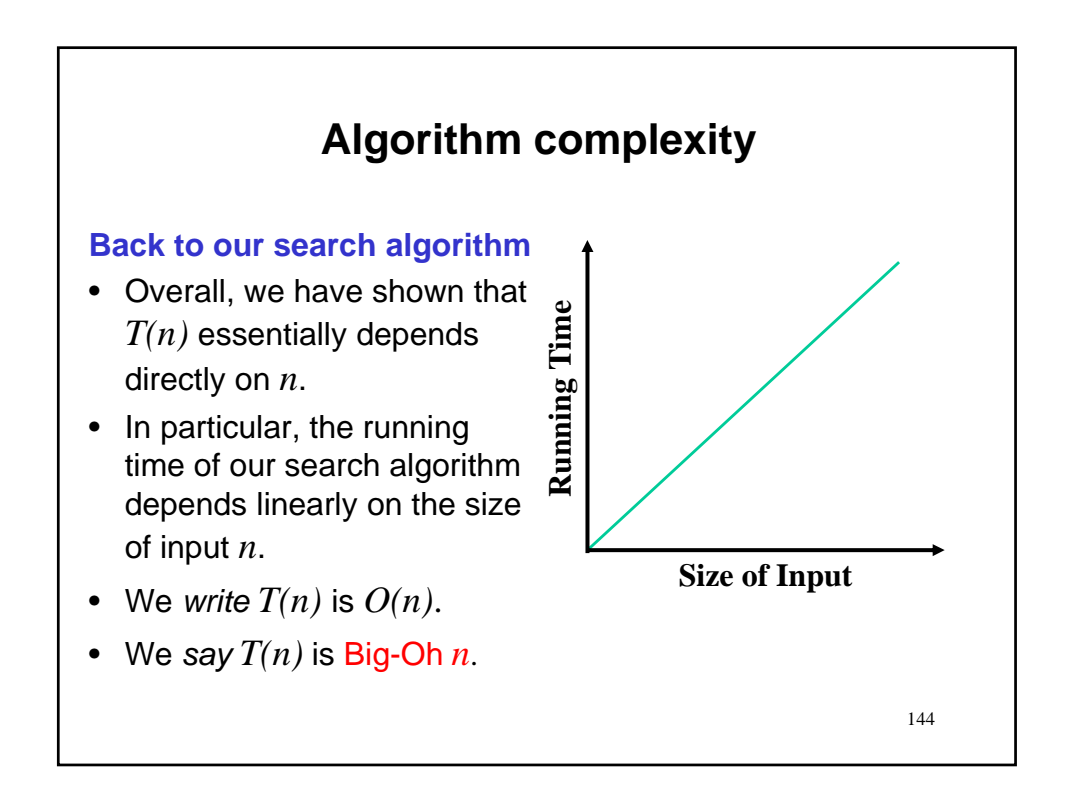
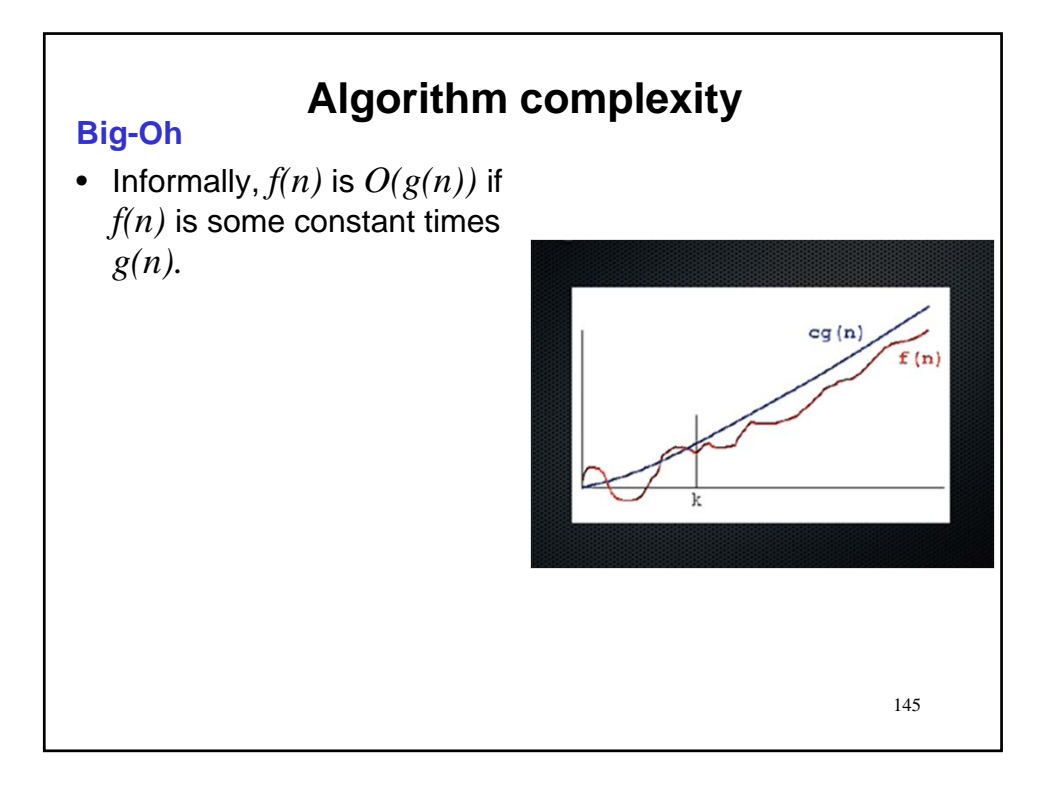

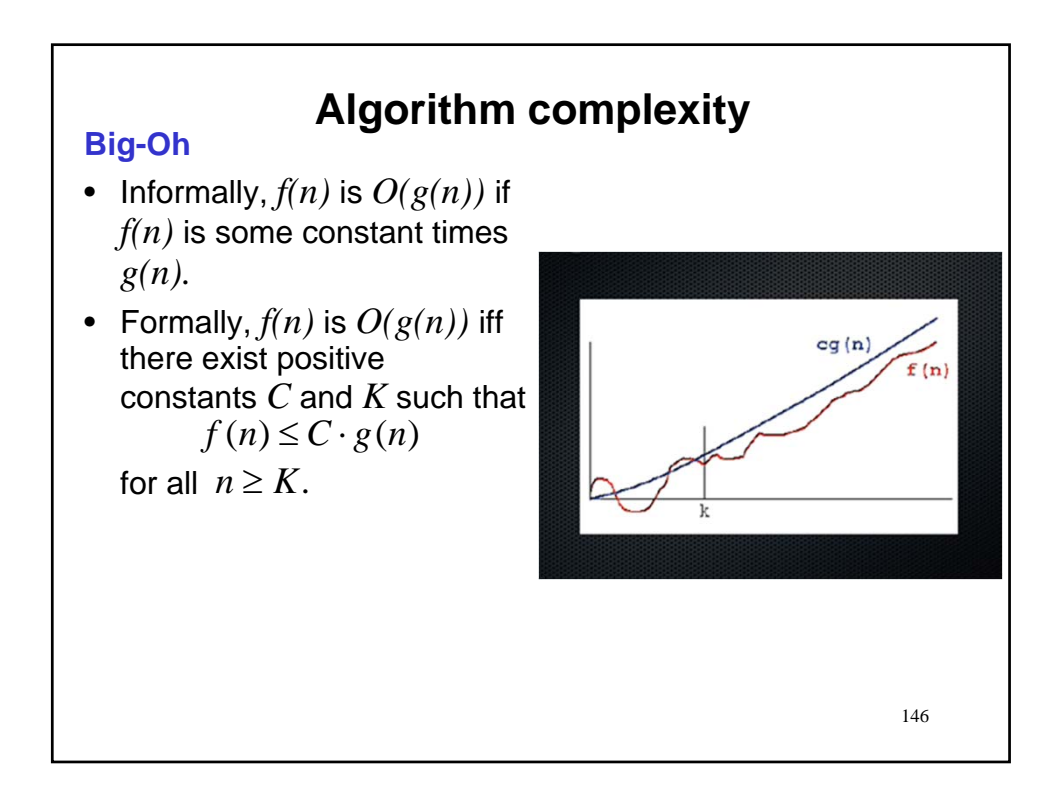

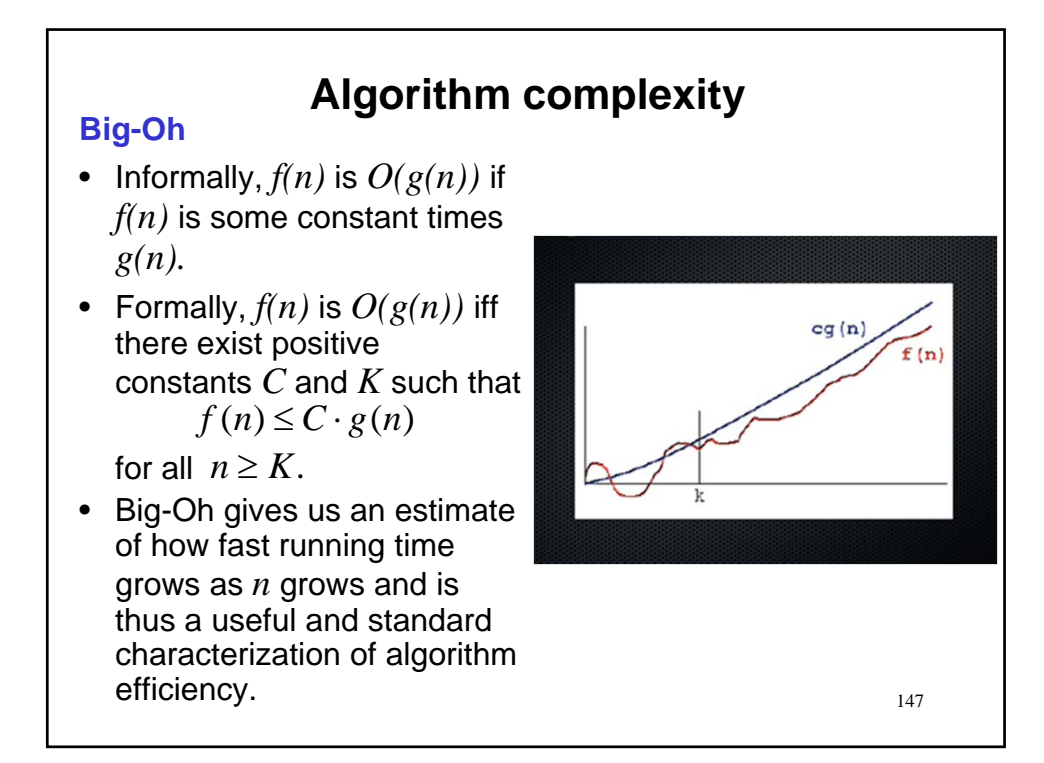

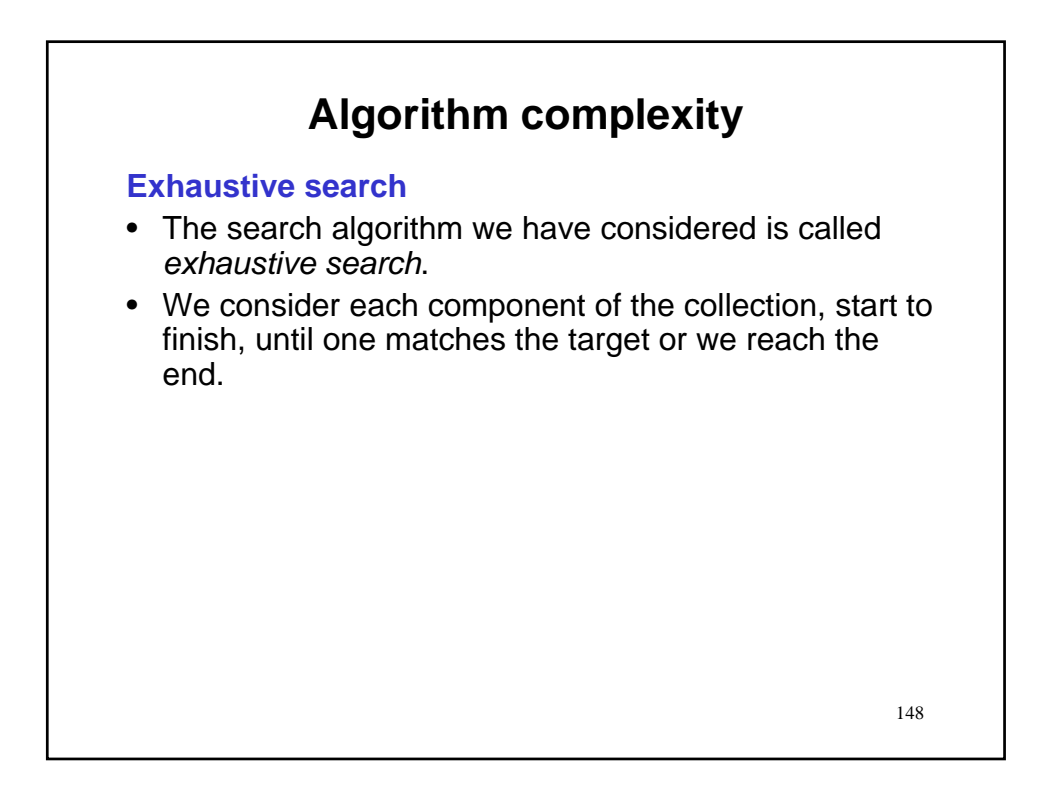

**74**

# **Algorithm complexity**

#### **Exhaustive search**

- The search algorithm we have considered is called *exhaustive search*.
- We consider each component of the collection, start to finish, until one matches the target or we reach the end.
- We say that such a search algorithm is linear in the number of components in the collection.
	- For a collection of N components, we must consider N items in the worst case.

## **Algorithm complexity**

### **Exhaustive search**

- The search algorithm we have considered is called *exhaustive search*.
- We consider each component of the collection, start to finish, until one matches the target or we reach the end.
- We say that such a search algorithm is linear in the number of components in the collection.
	- For a collection of N components, we must consider N items in the worst case.
- Interestingly, better (sublinear) search algorithms are available, although they rely on some structuring of the collection.
	- 150 – You will hear more about such improvements as your computer science education advances.

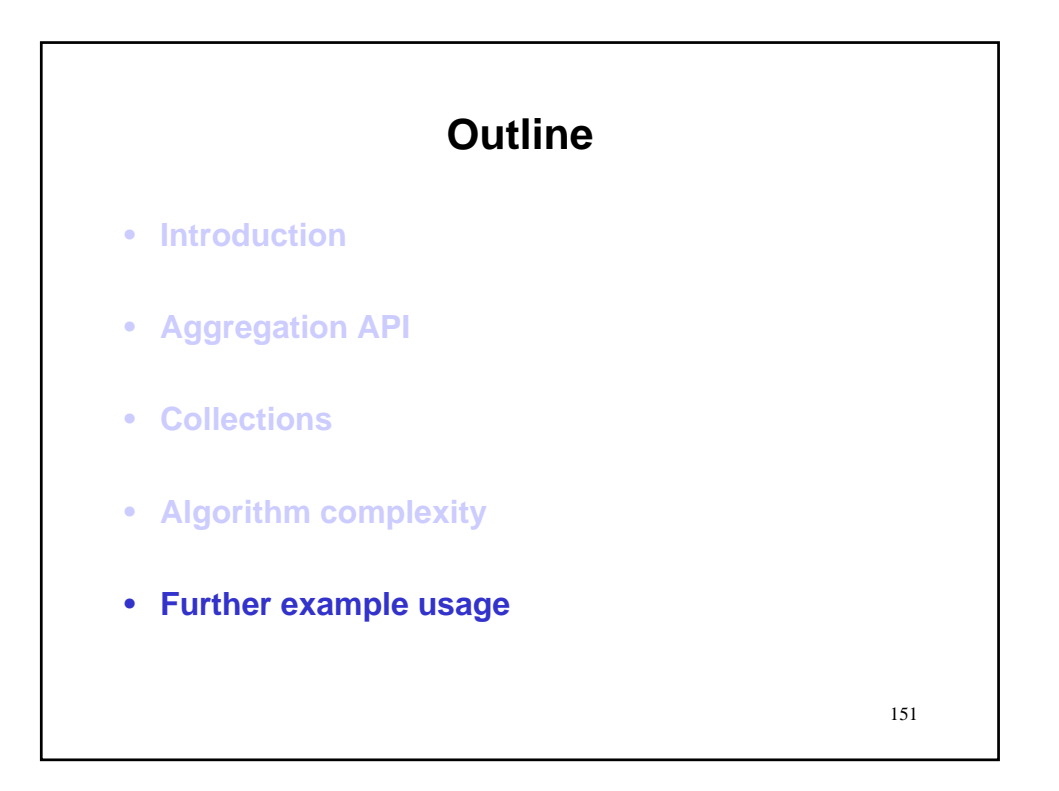

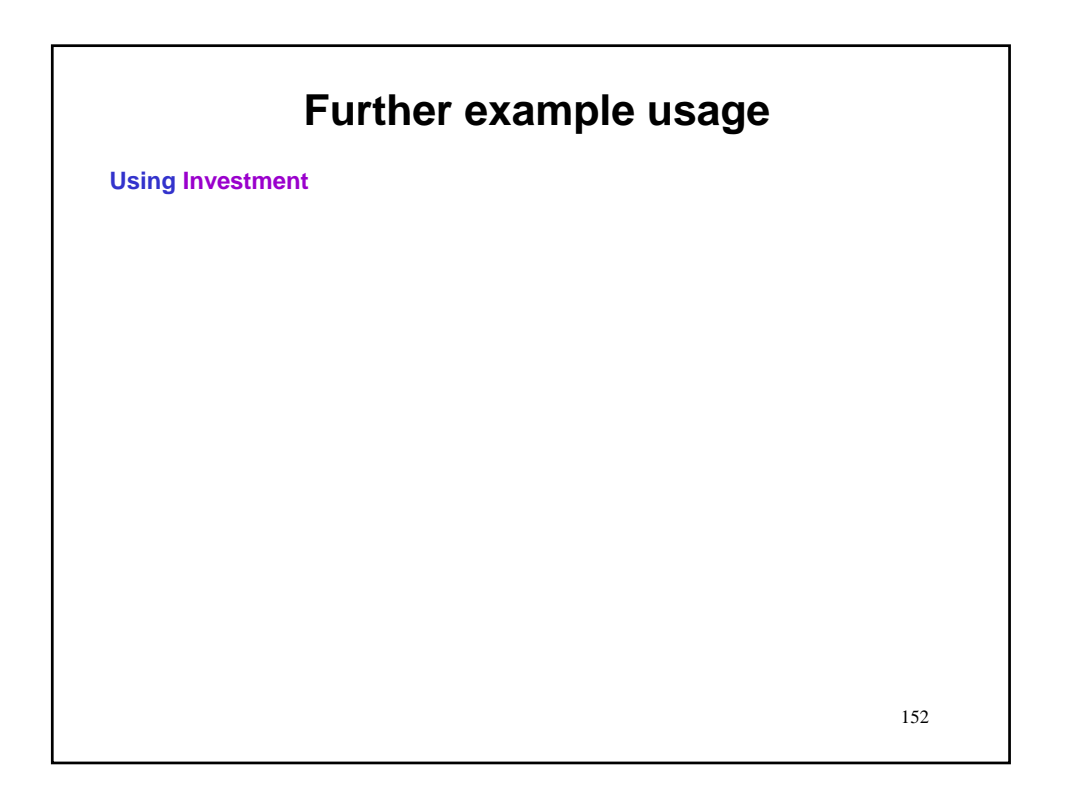

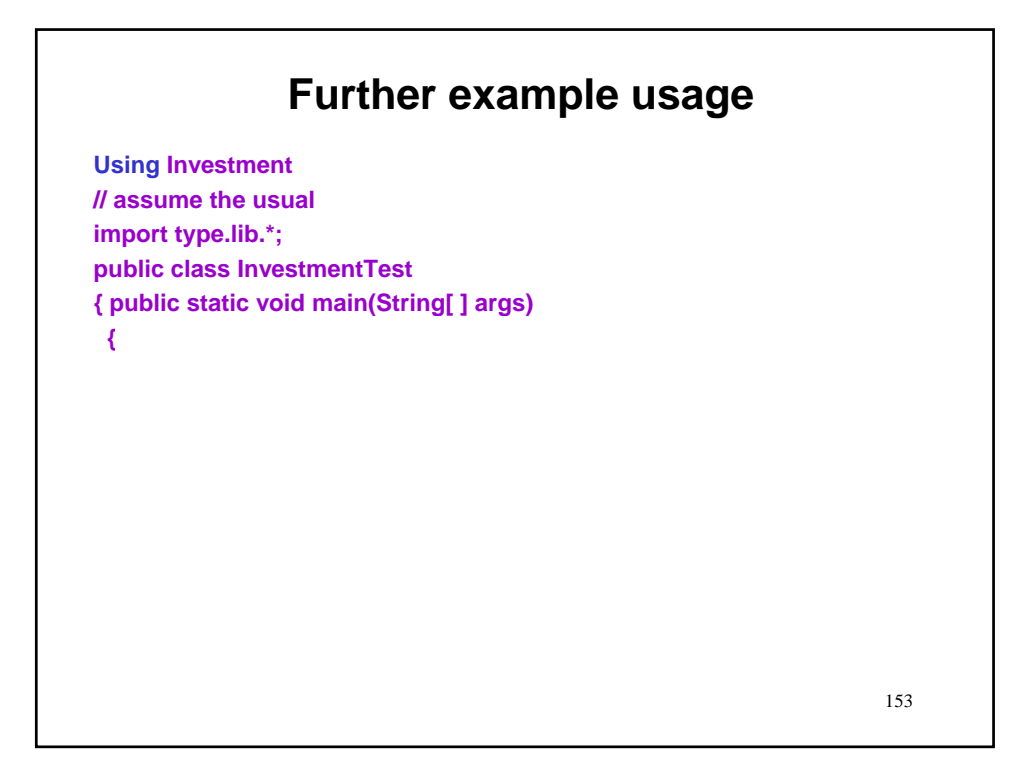

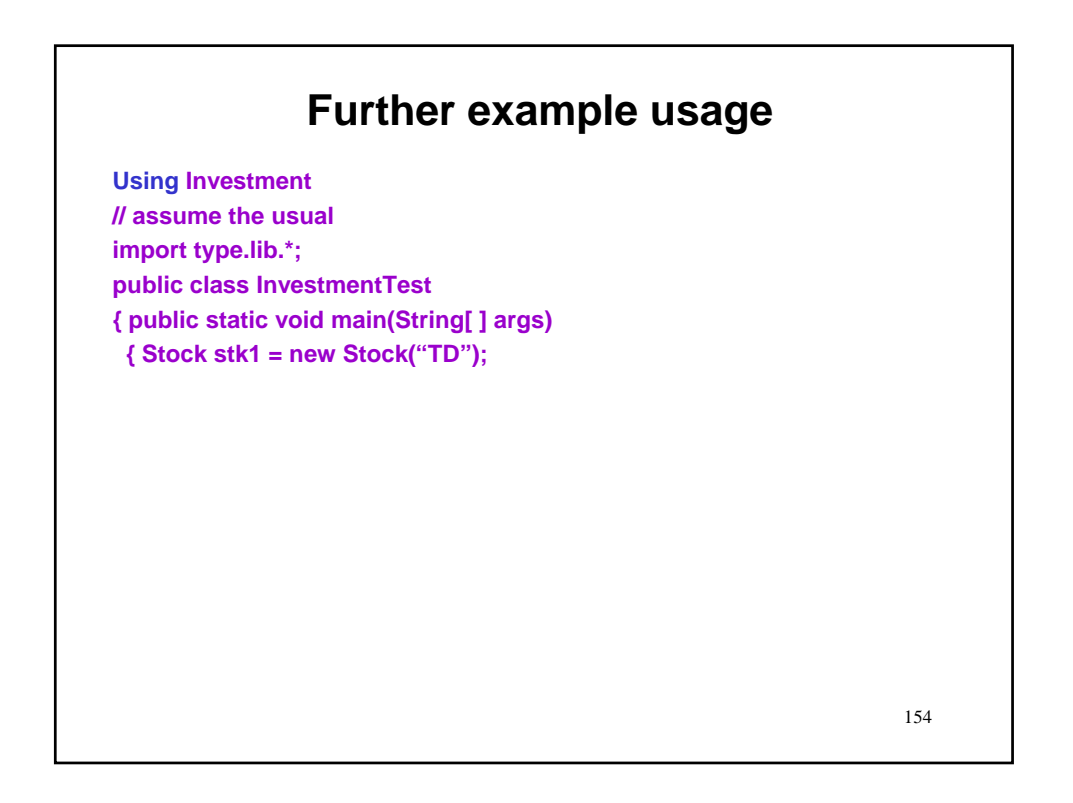

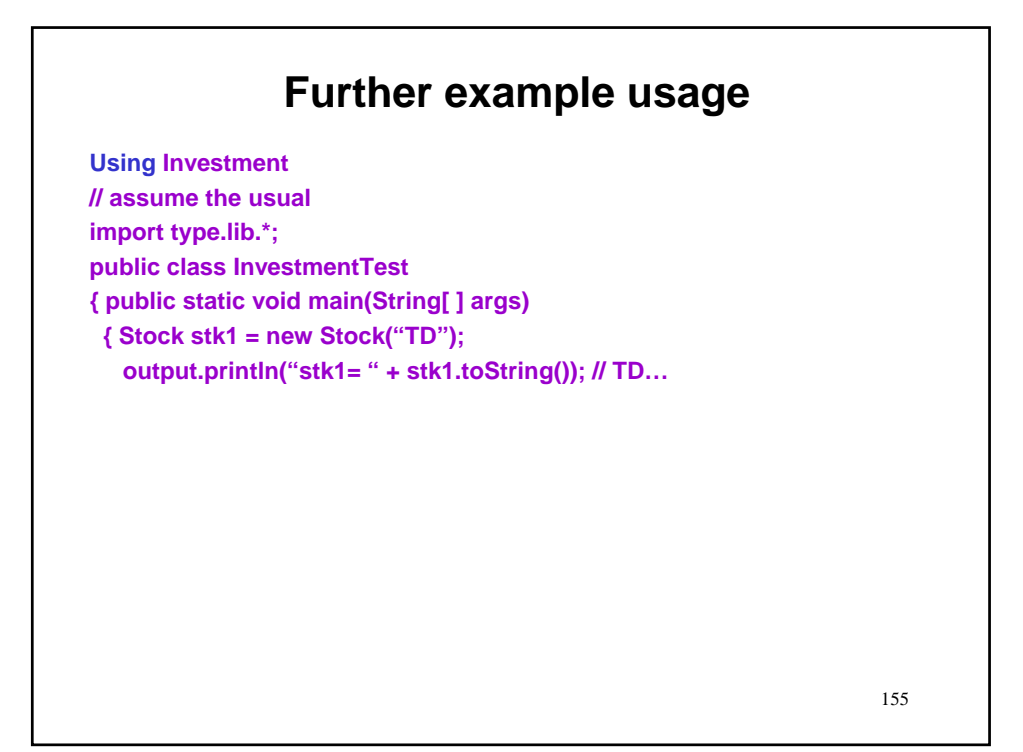

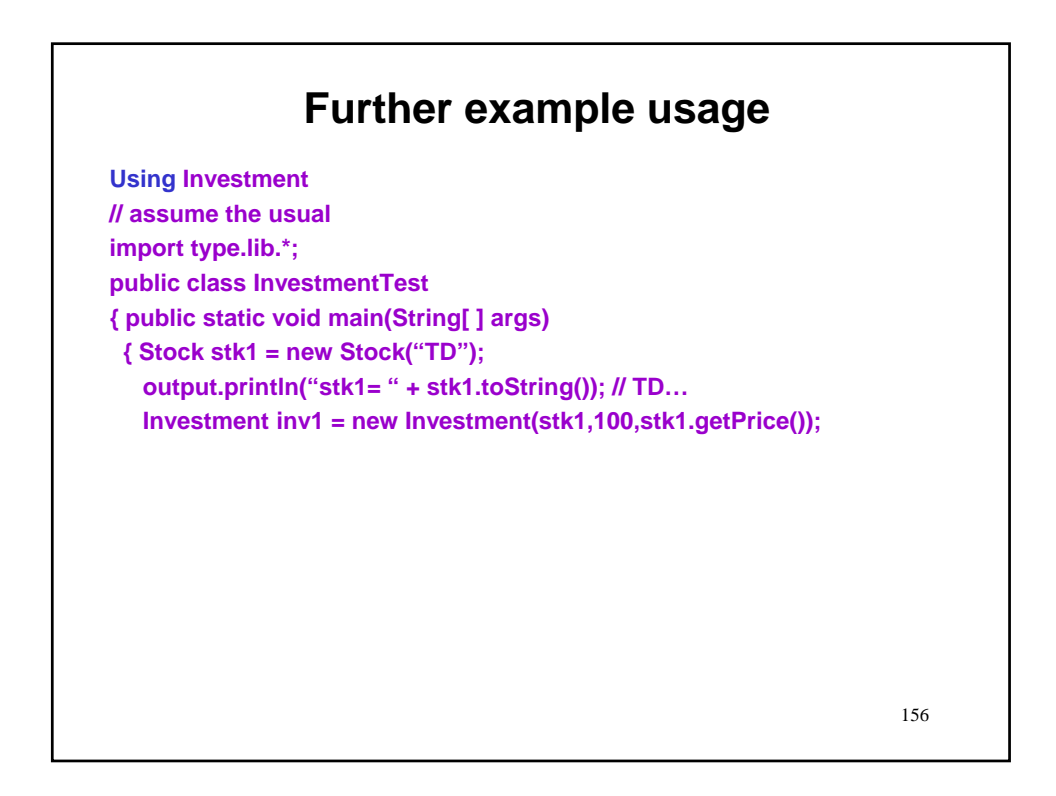

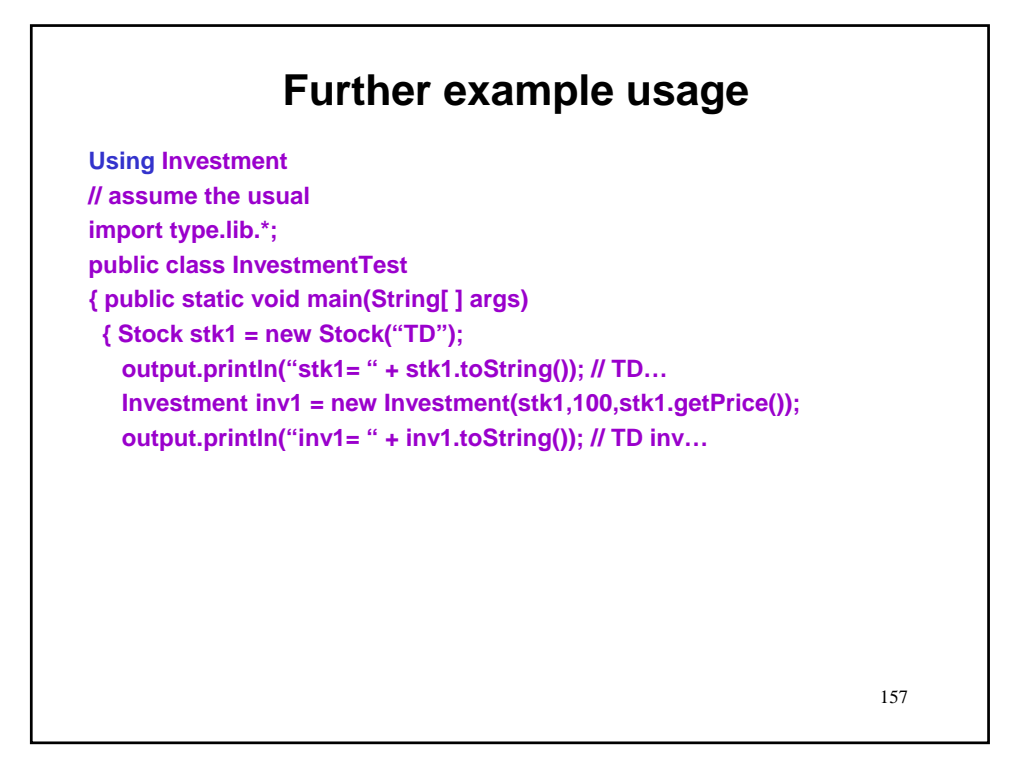

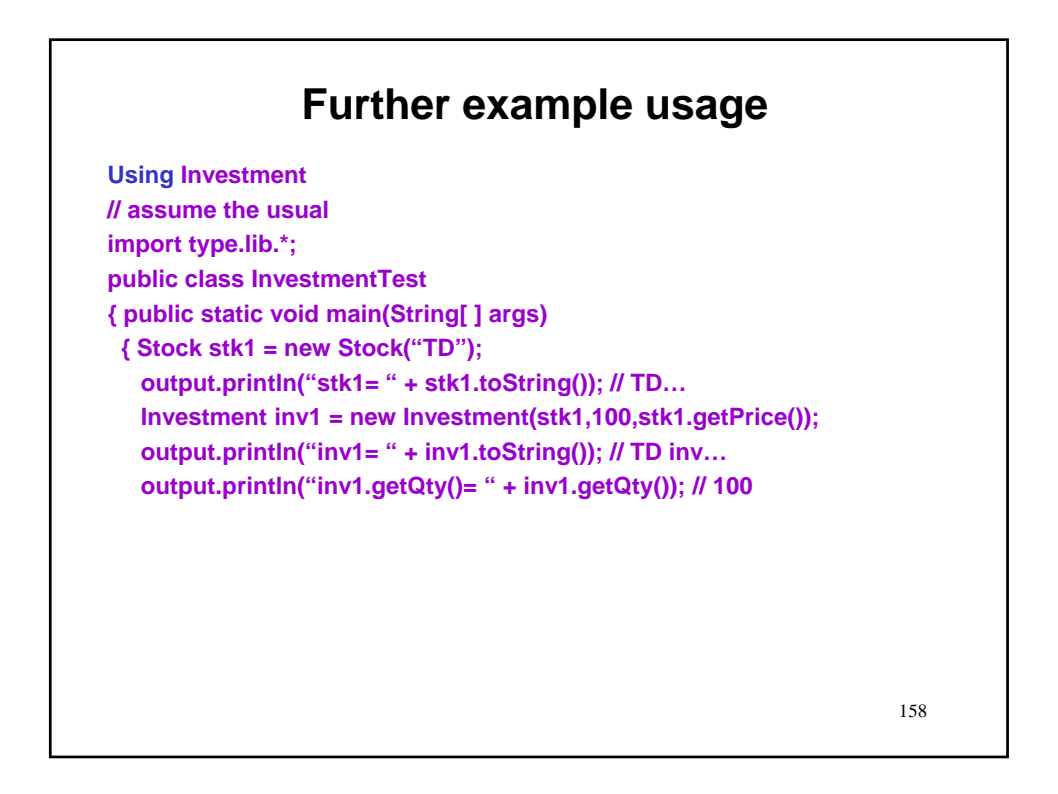

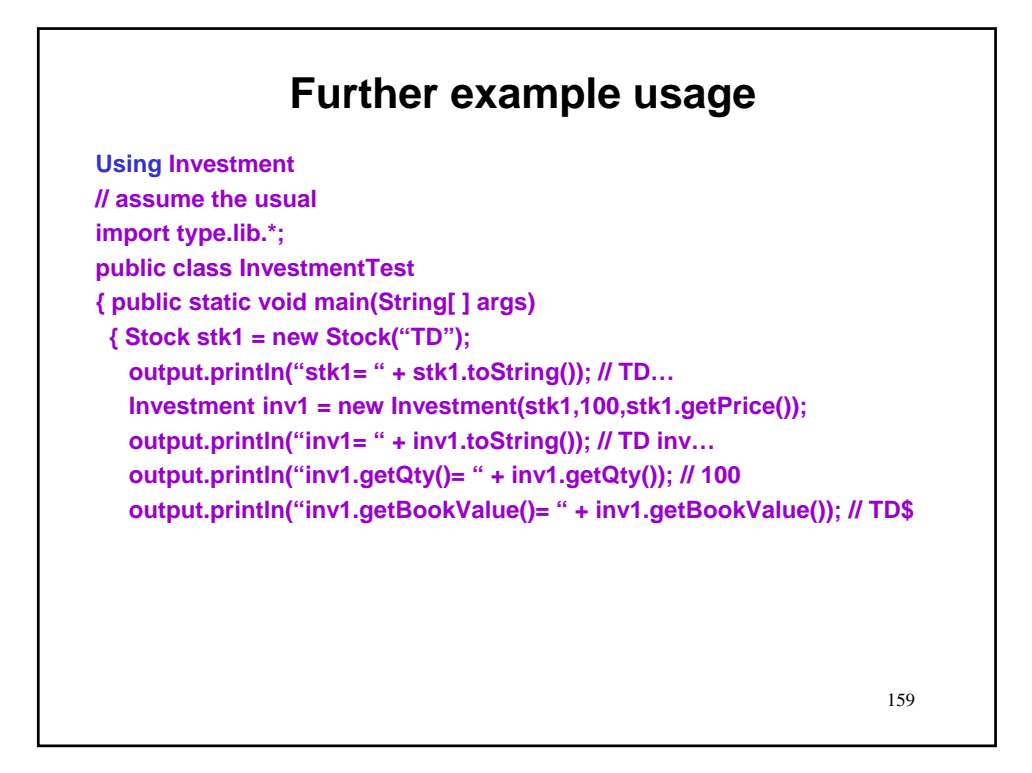

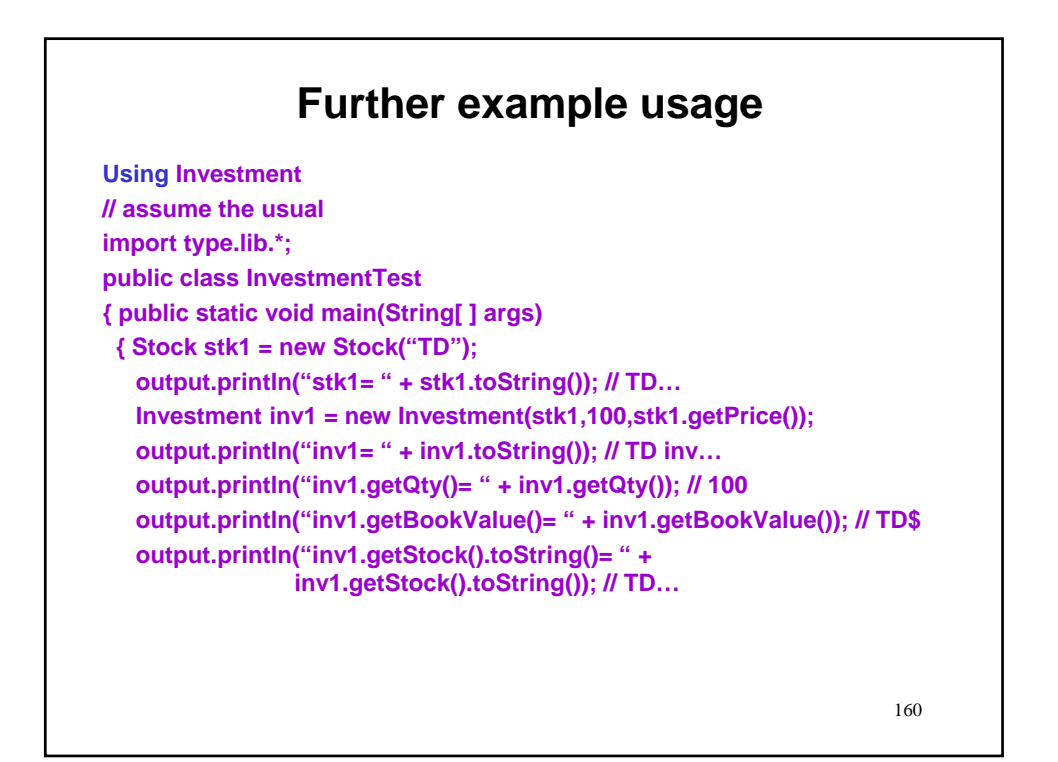

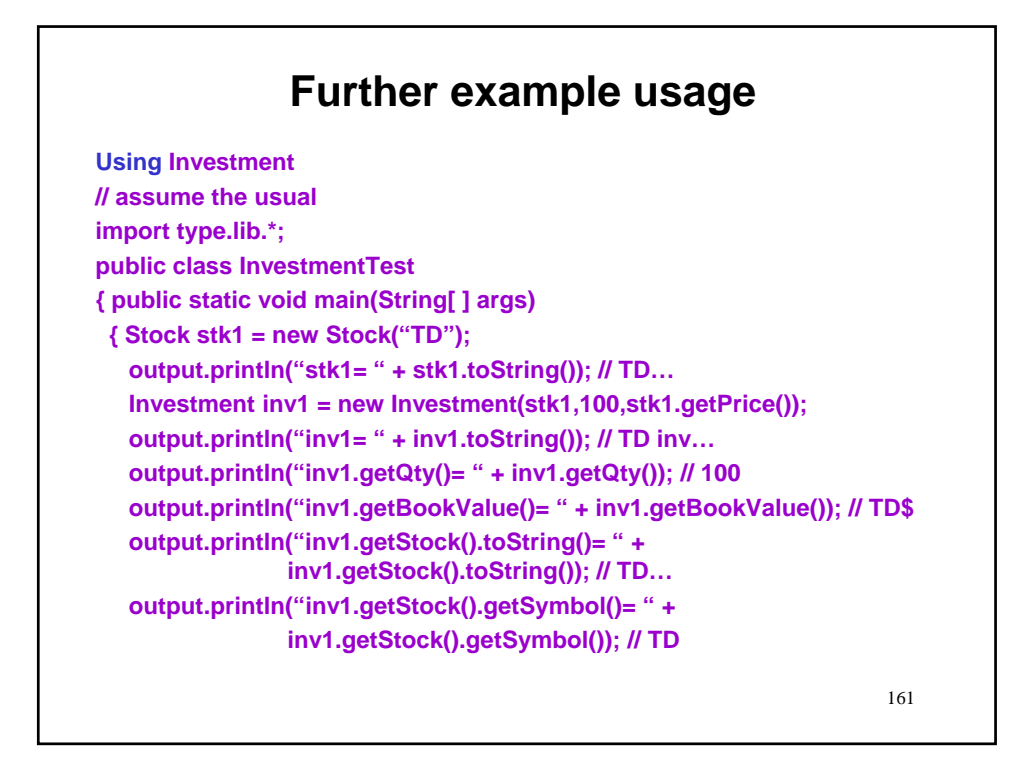

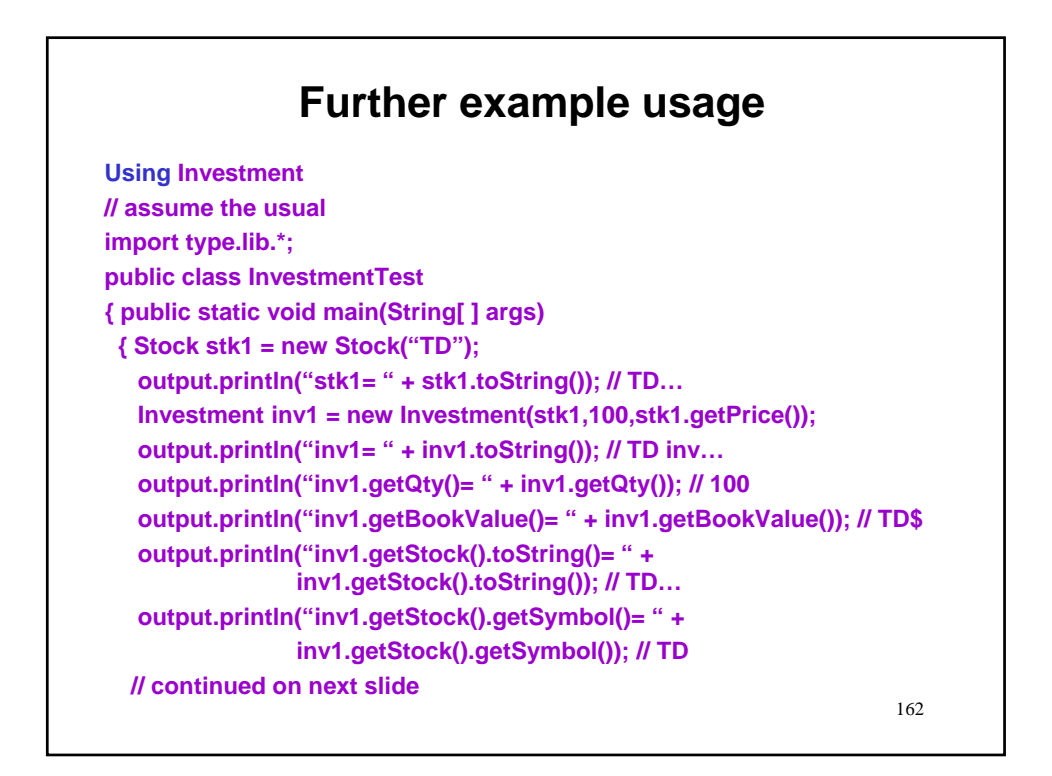

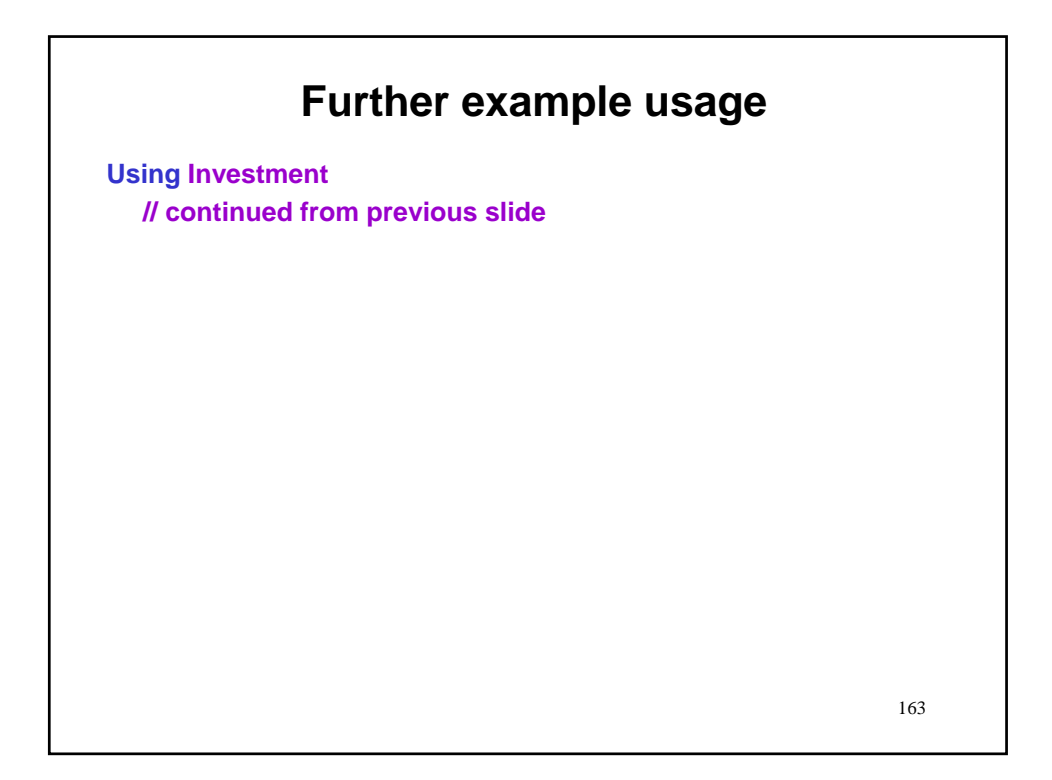

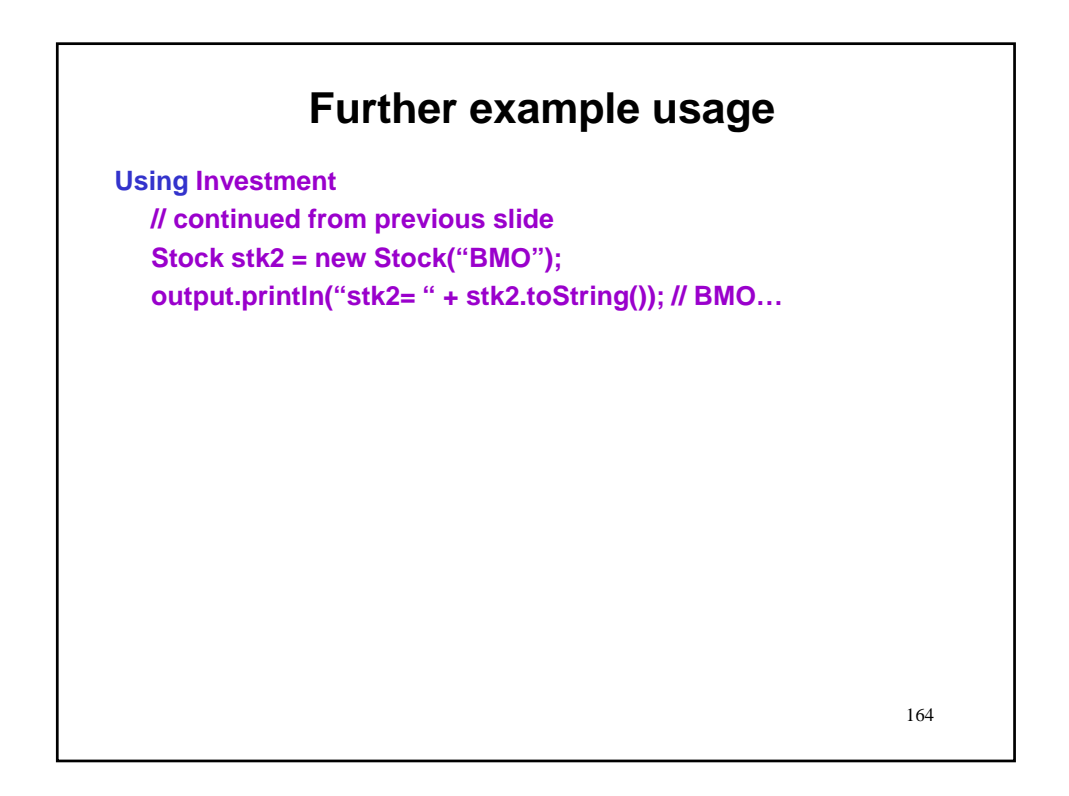

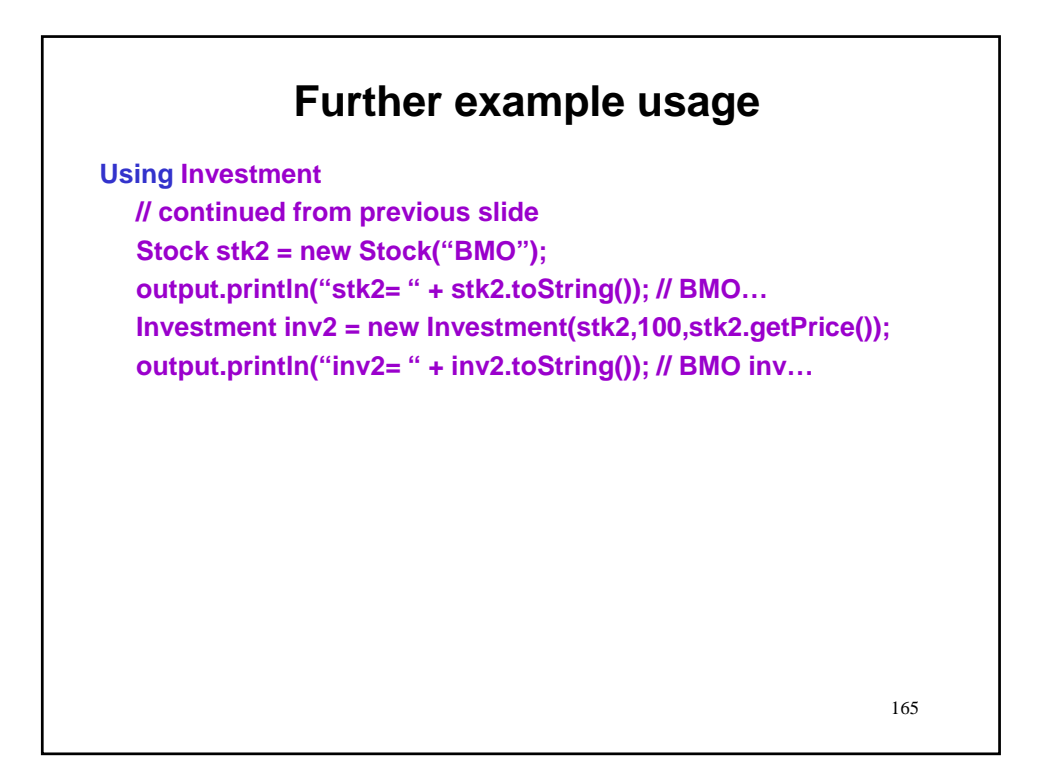

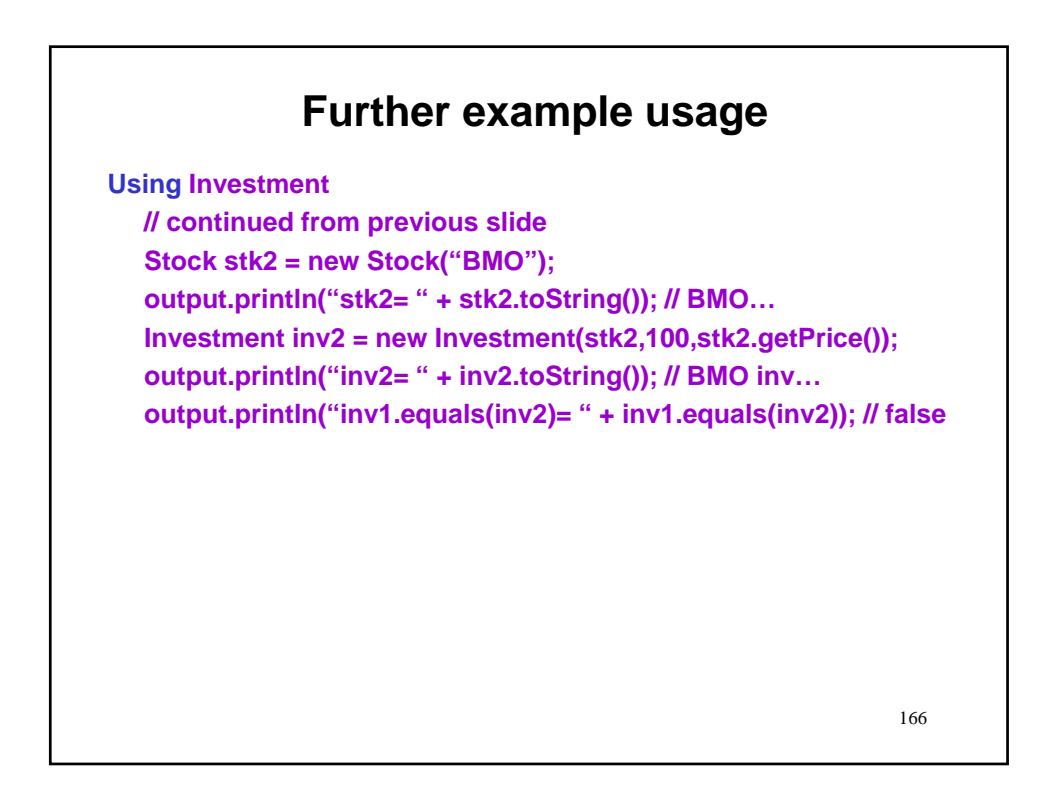

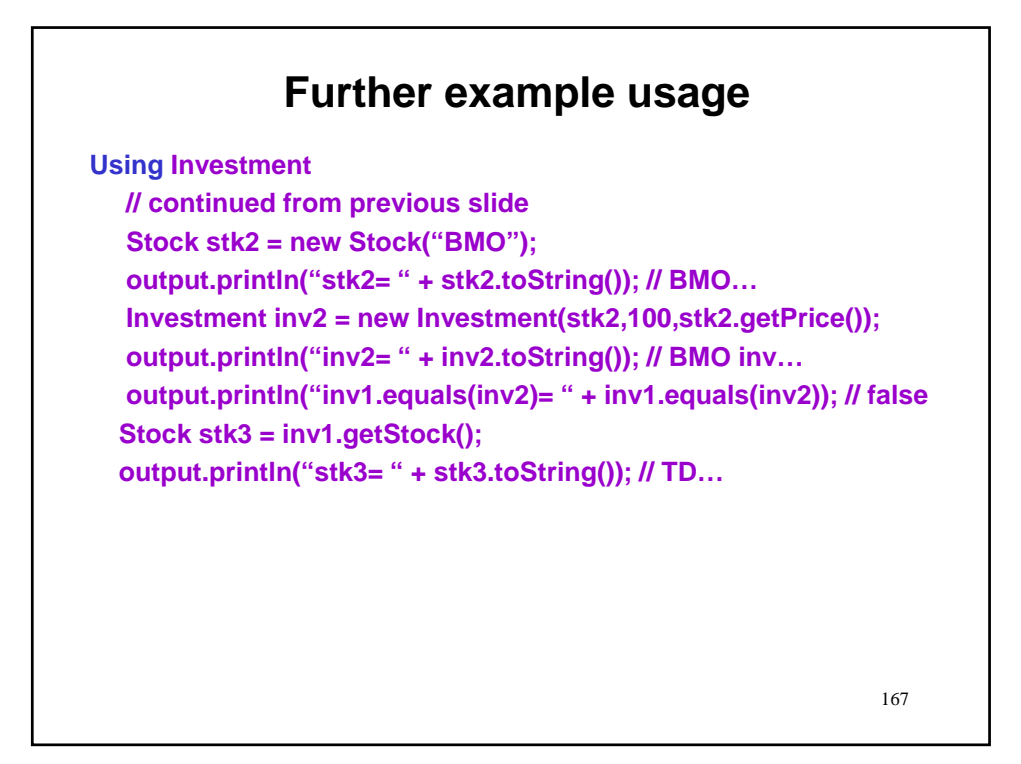

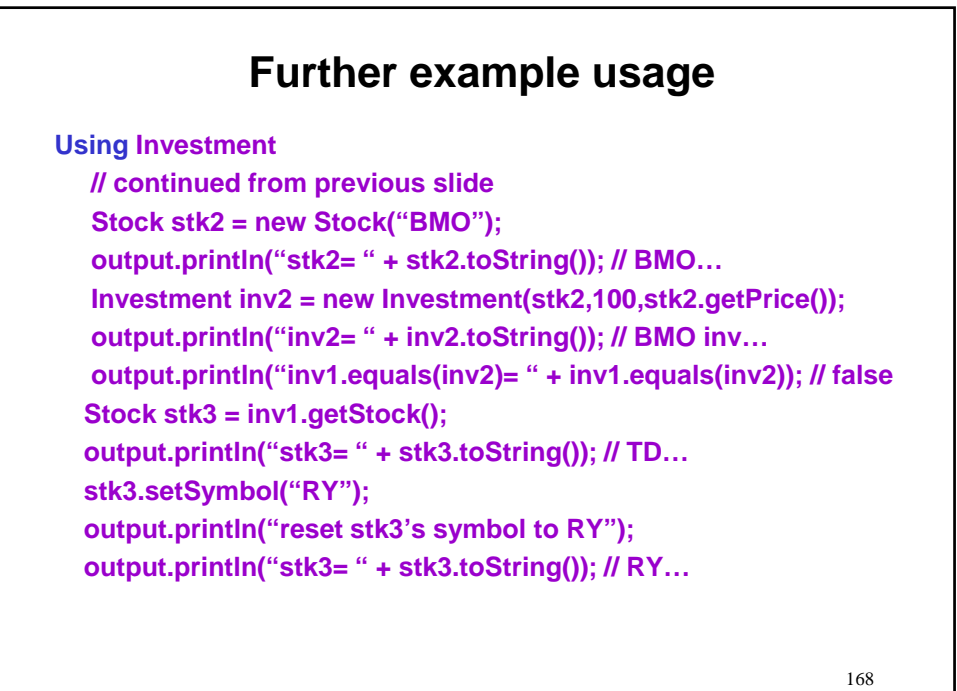

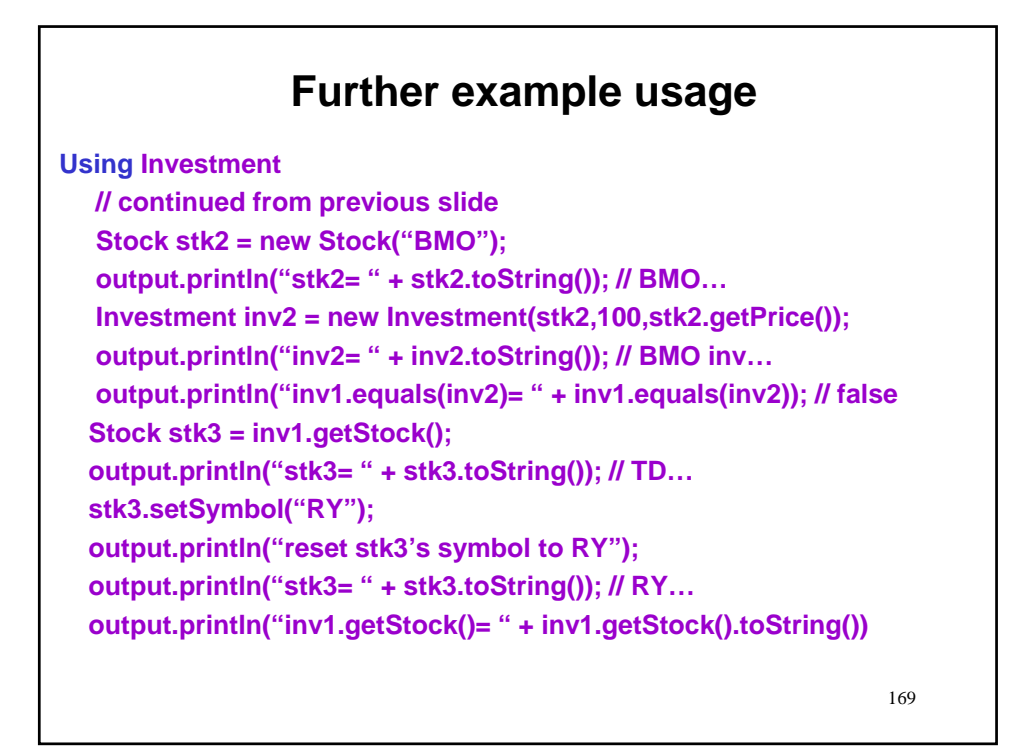

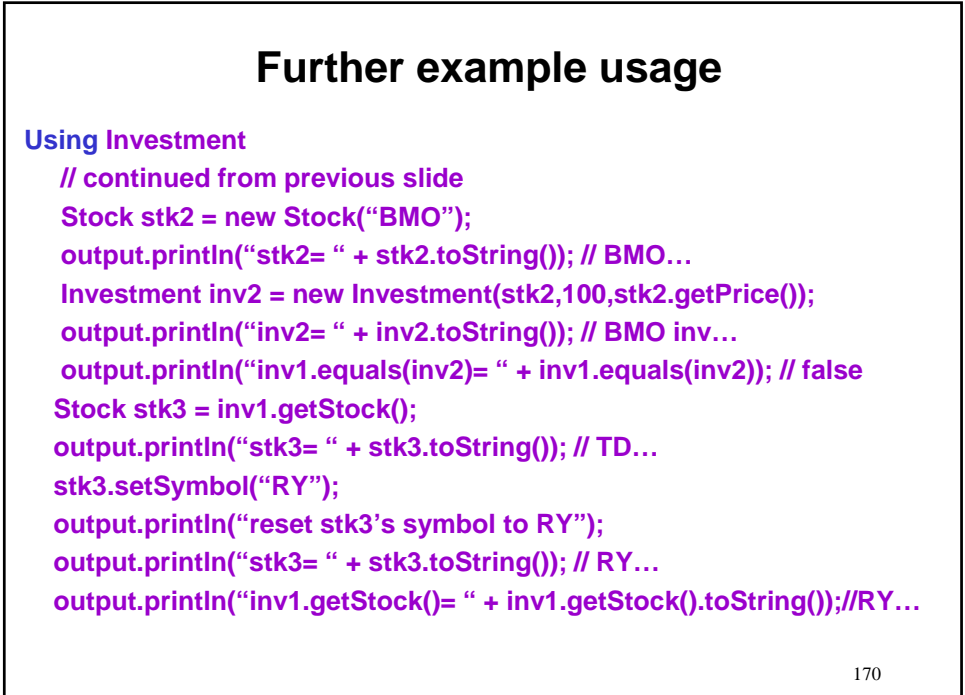

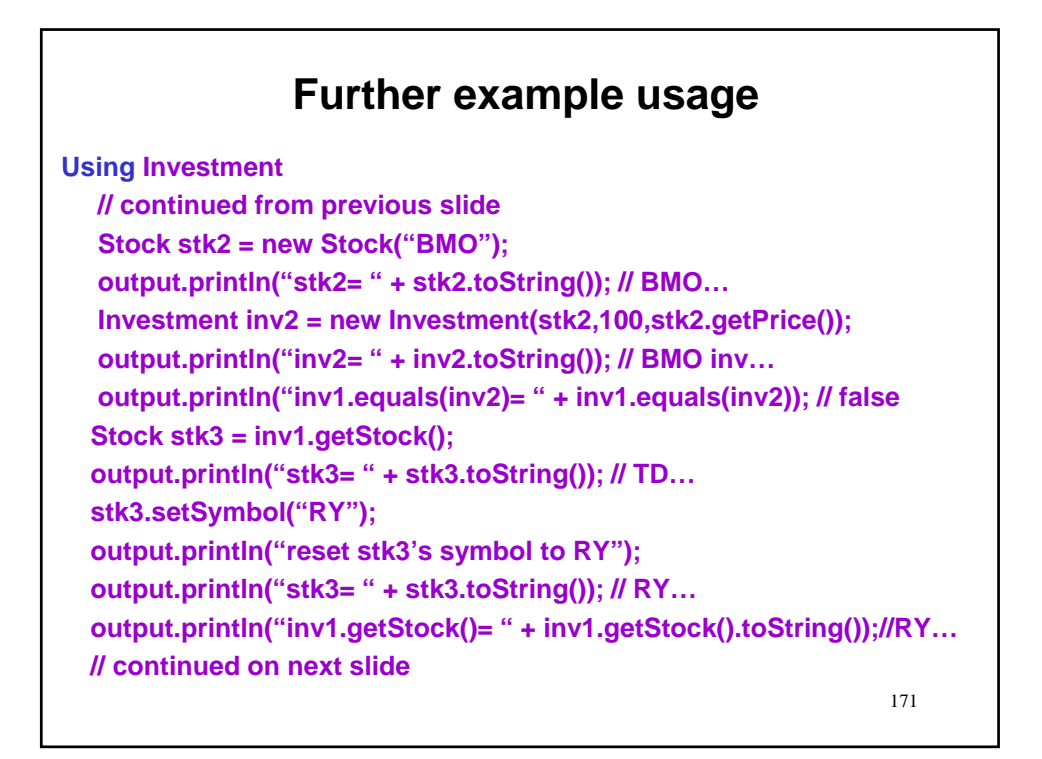

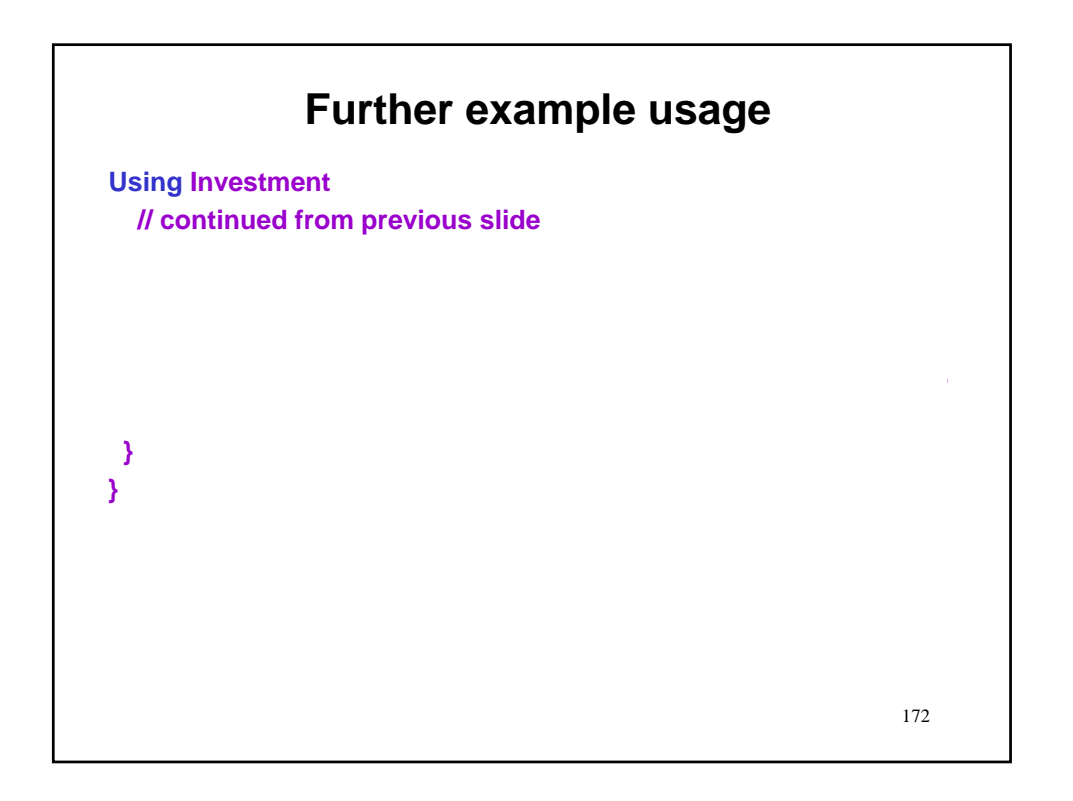

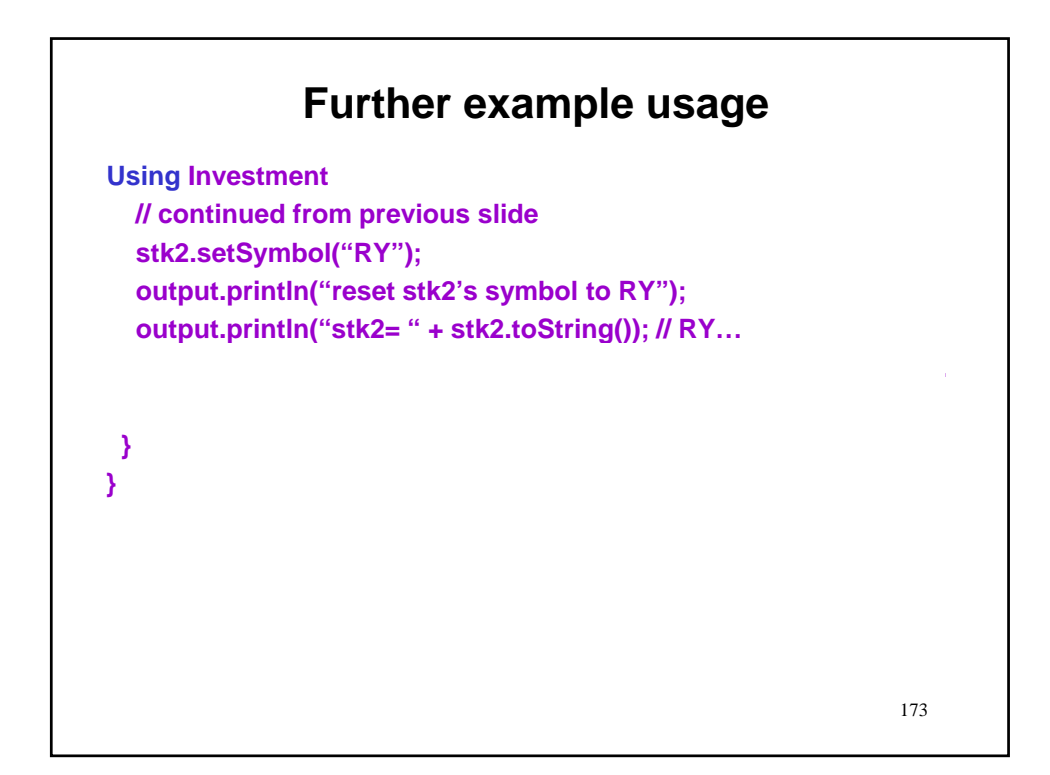

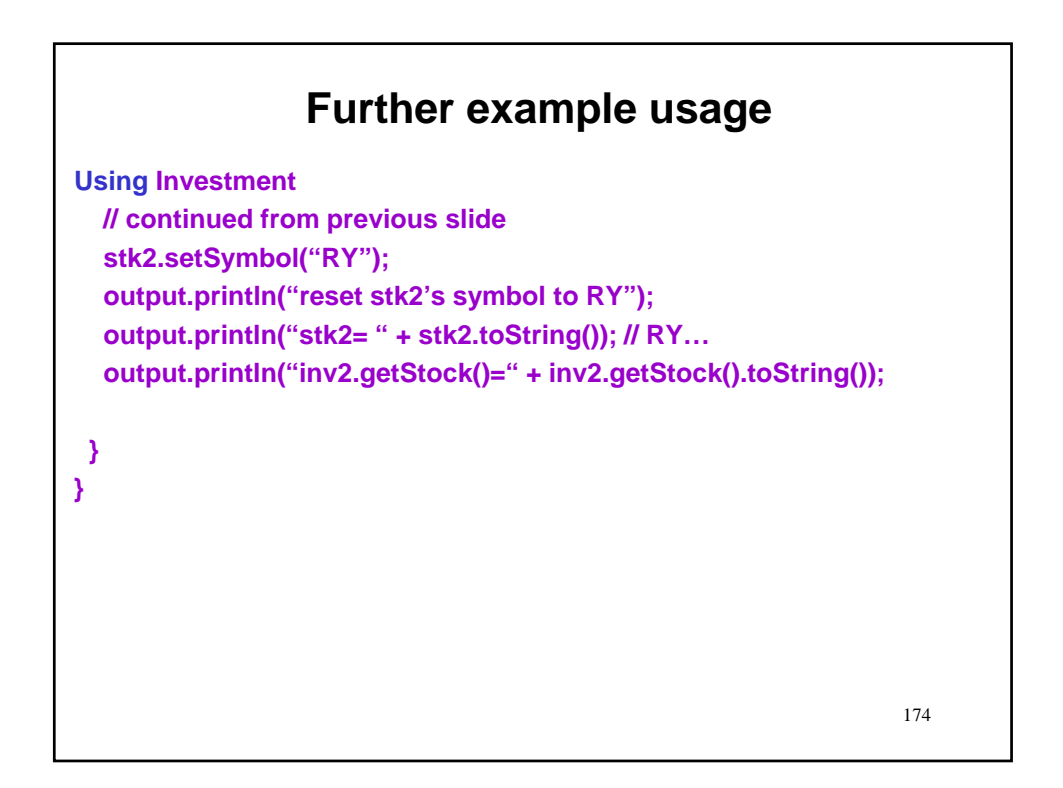

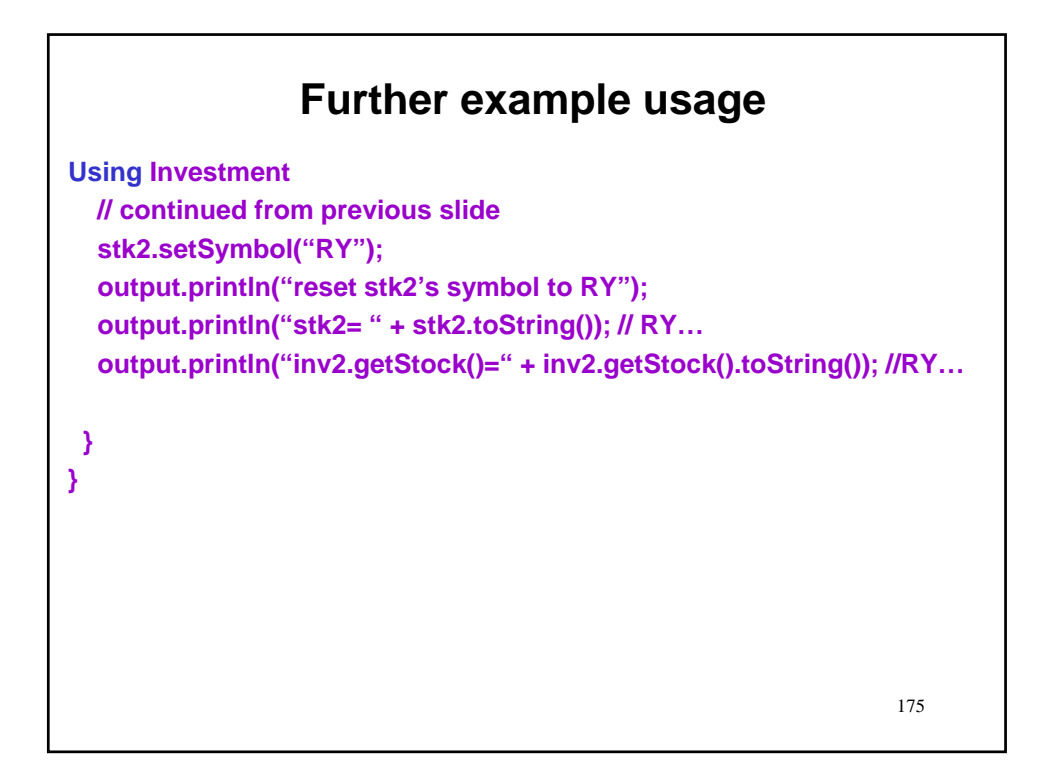

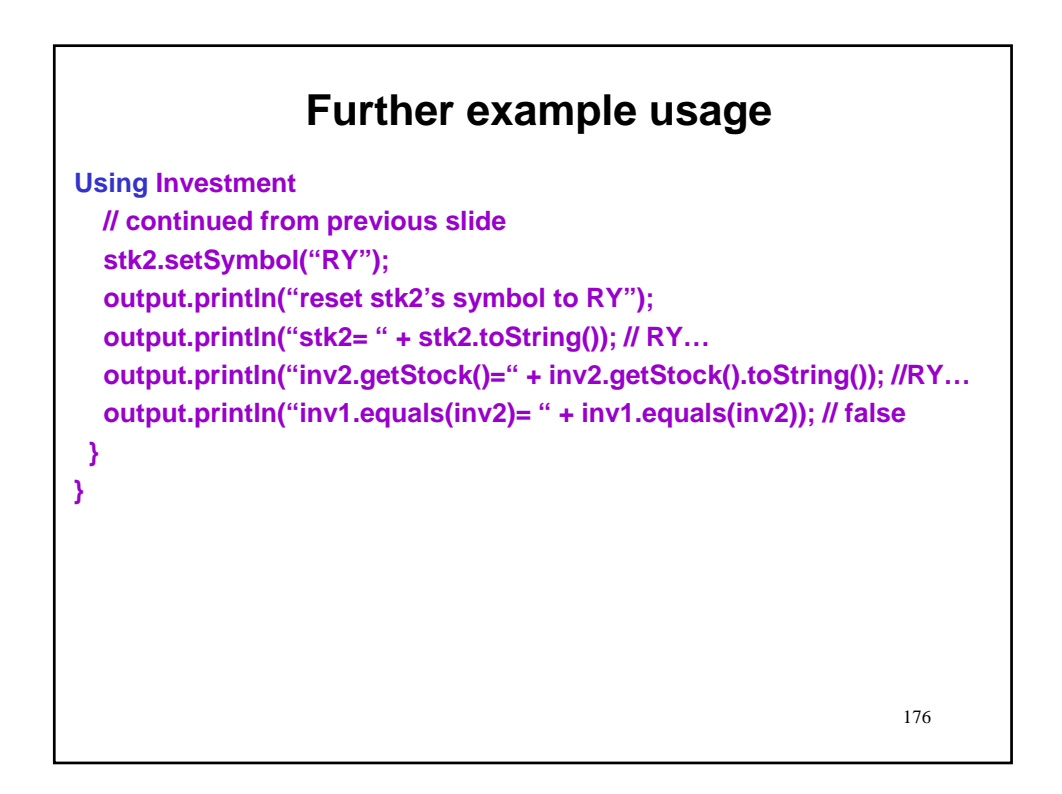

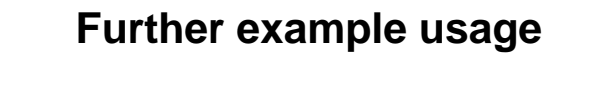

### **Using Investment: Lessons learned**

- We have seen that the Investment constructor uses the Stock object passed as a component of the Investment.
- We also have seen that the getStock accessor method returns a reference to this component.
- This allows the user to change the state of the Investment object, sometimes with strange results.
- Investment could protect against such changes by
	- Setting its component to a copy of the passed Stock object in the constructor

177

– Returning a copy of its component in getStock

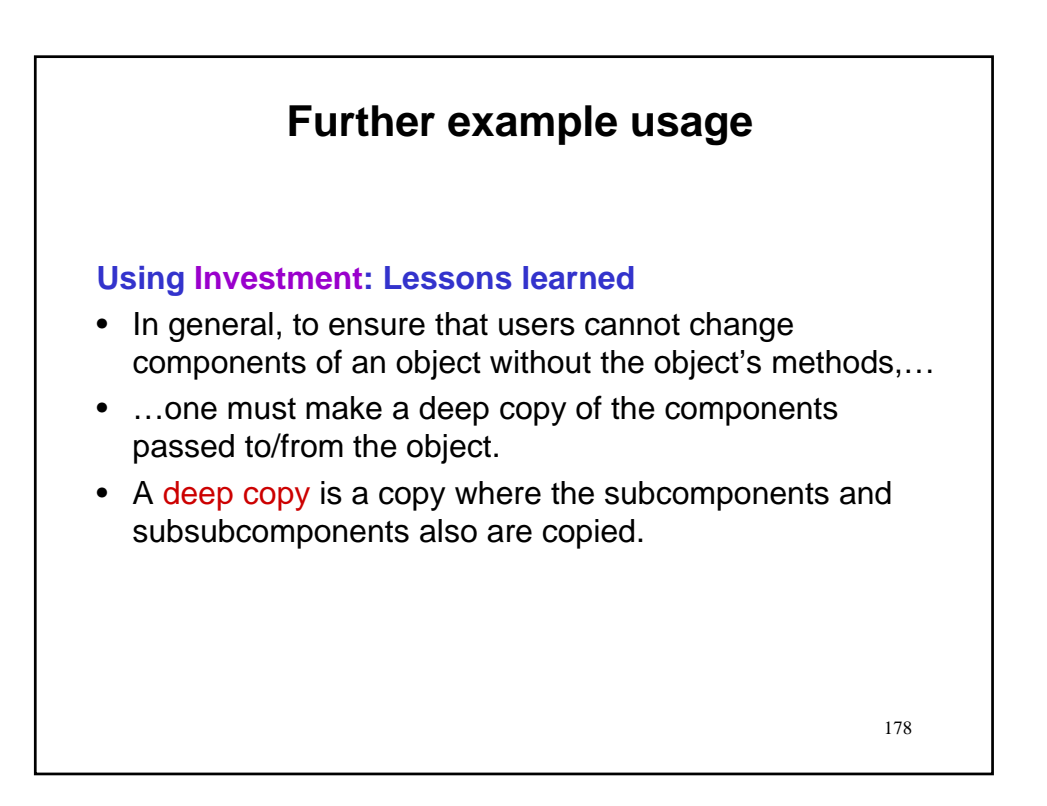

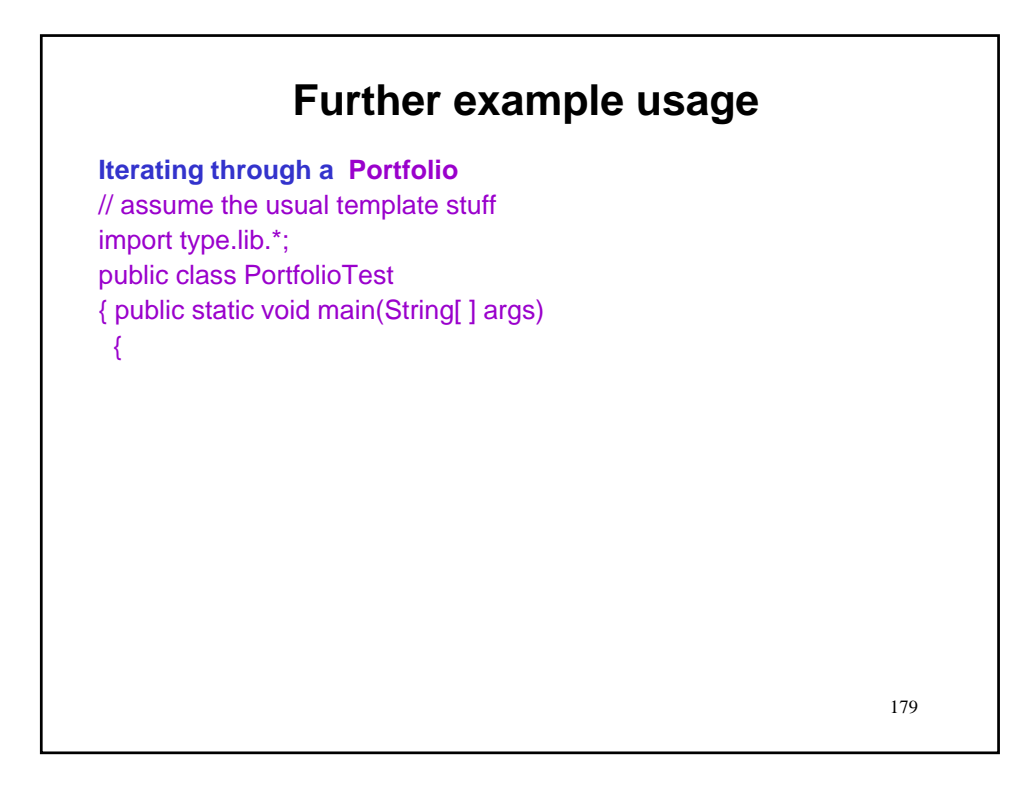

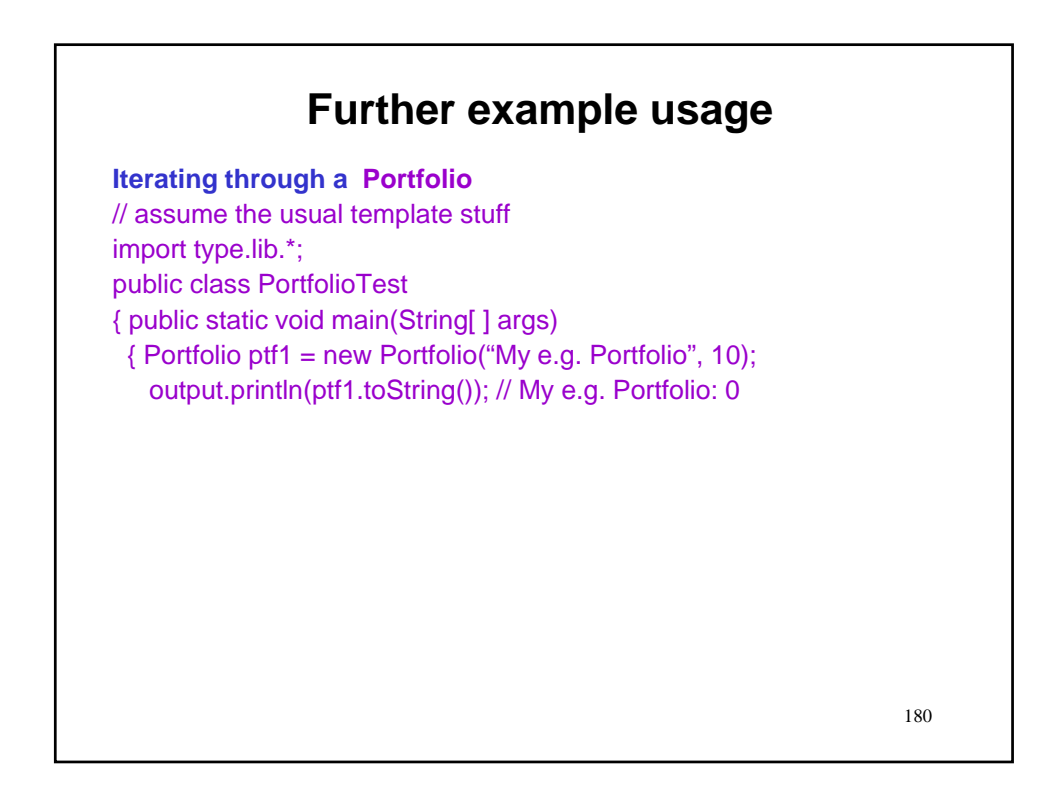

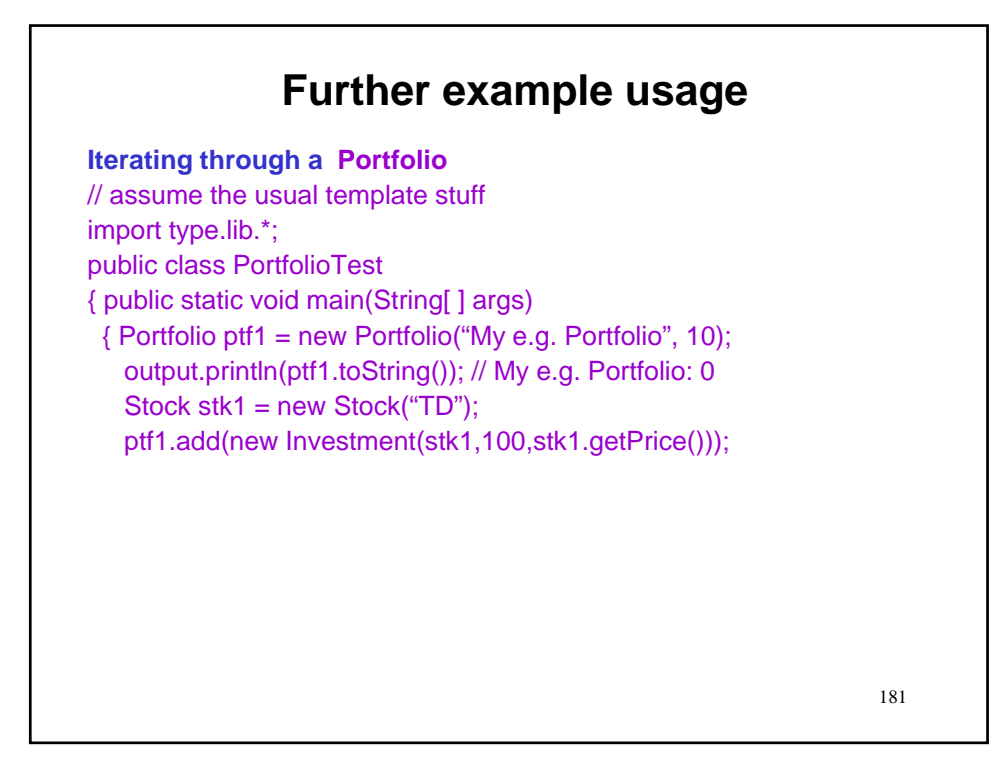

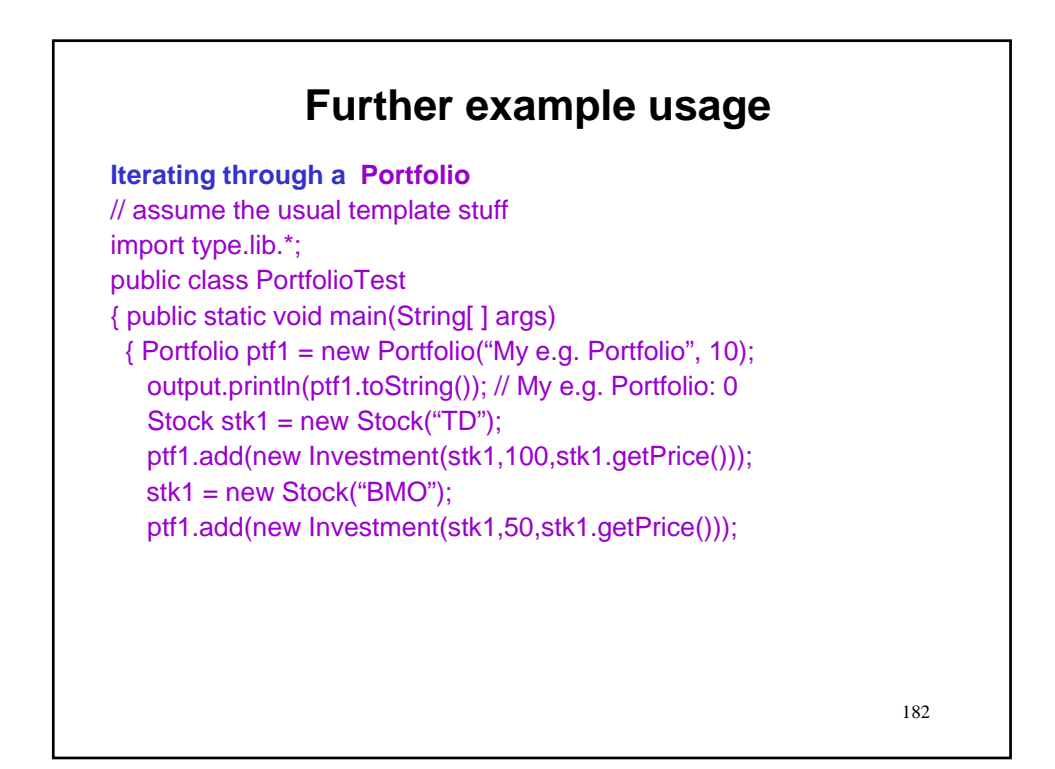

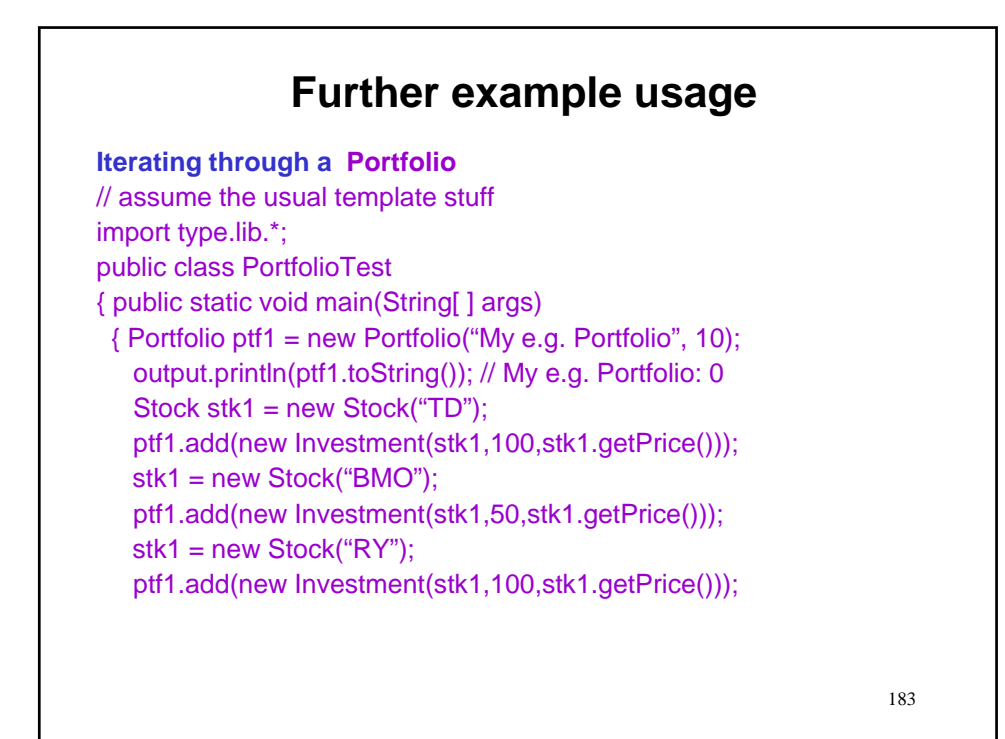

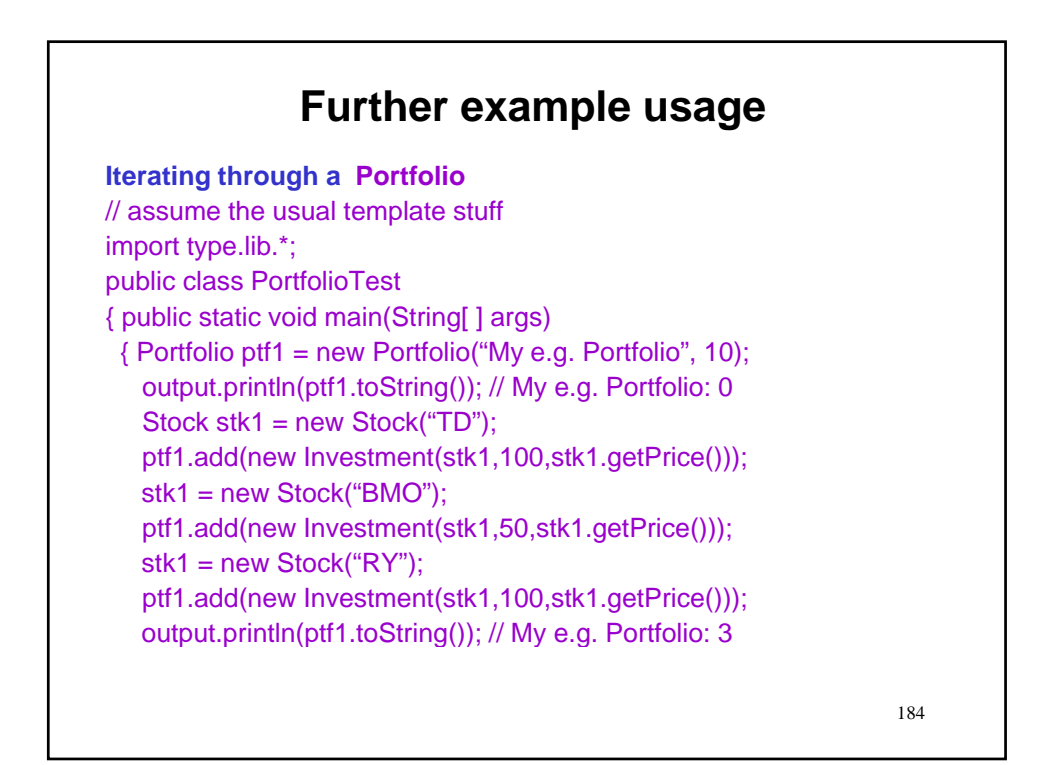

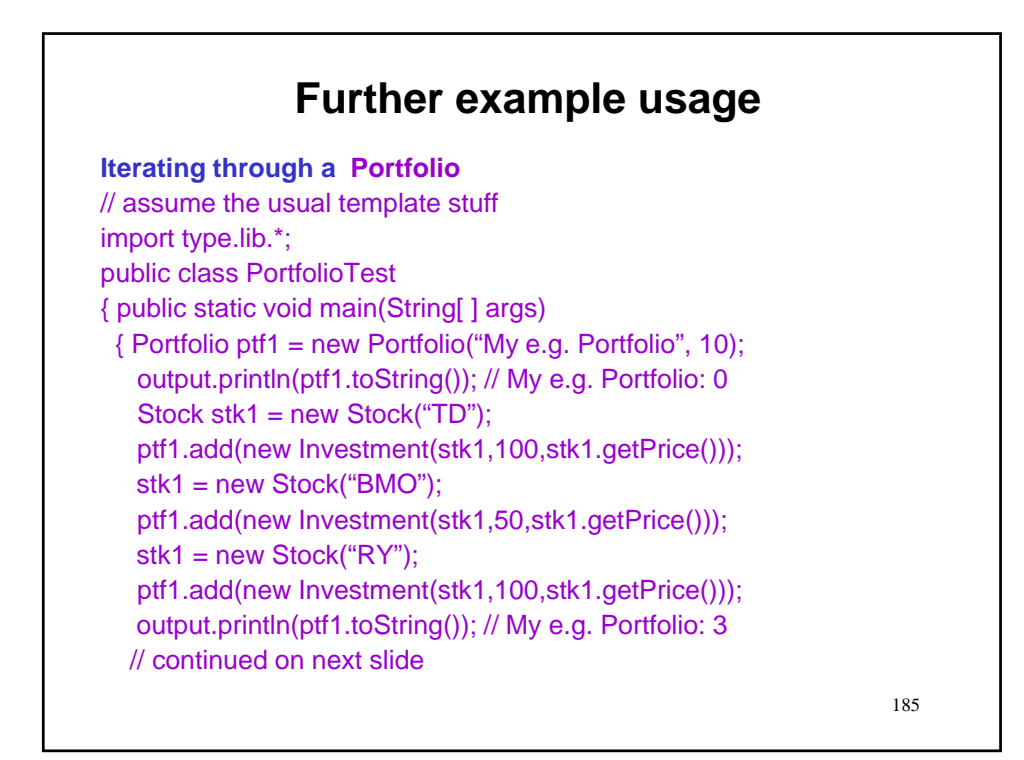

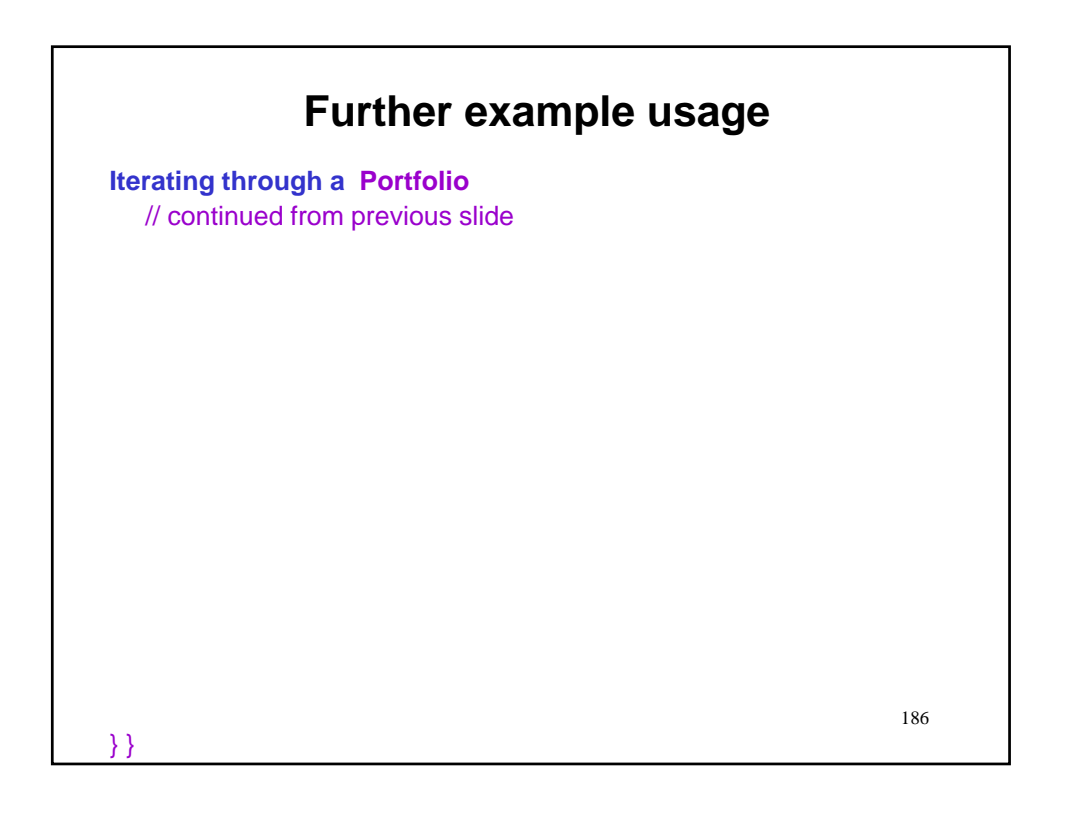

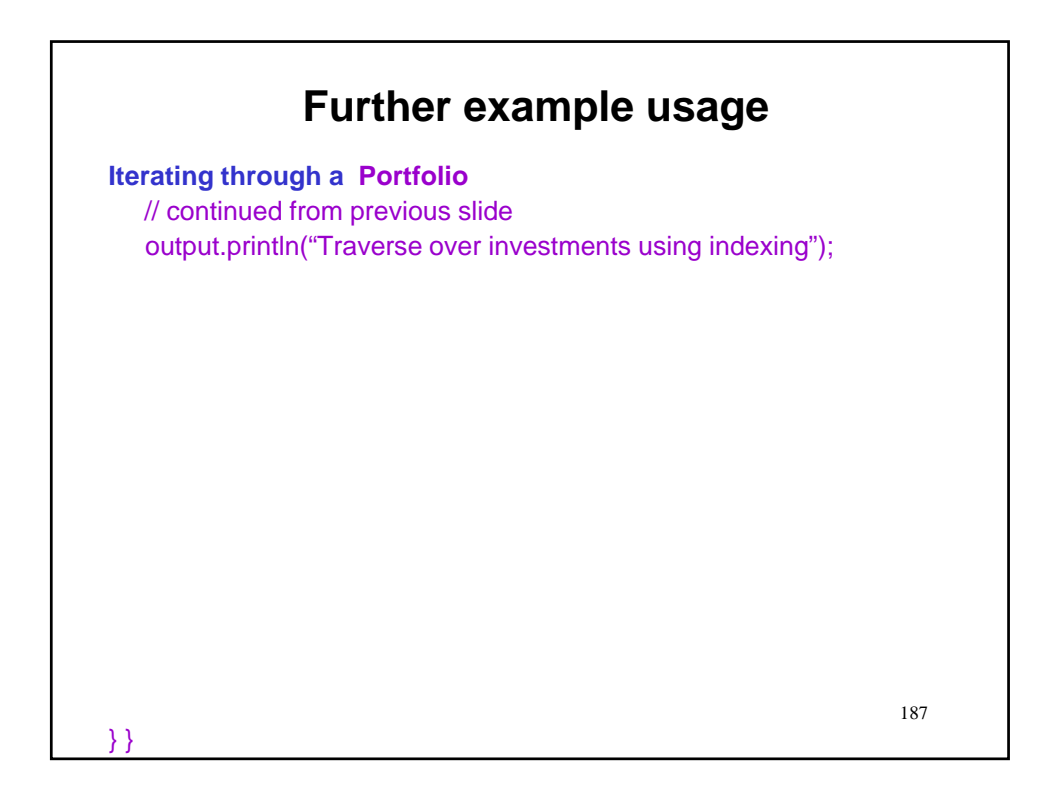

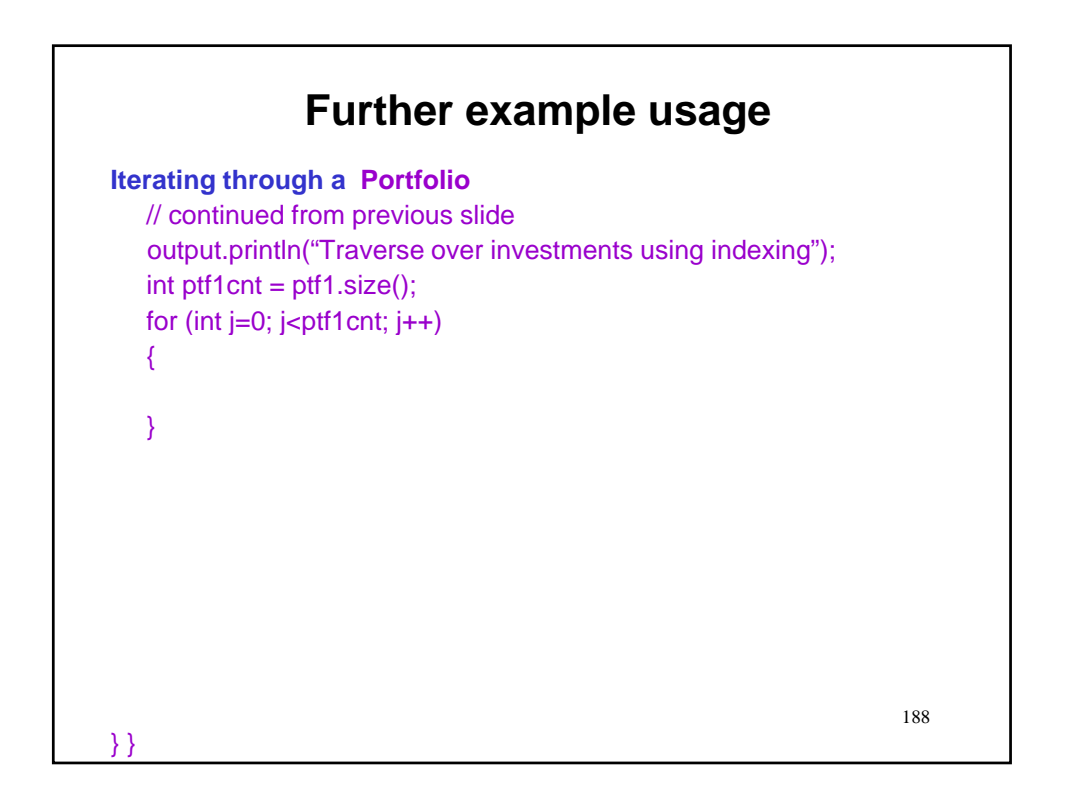

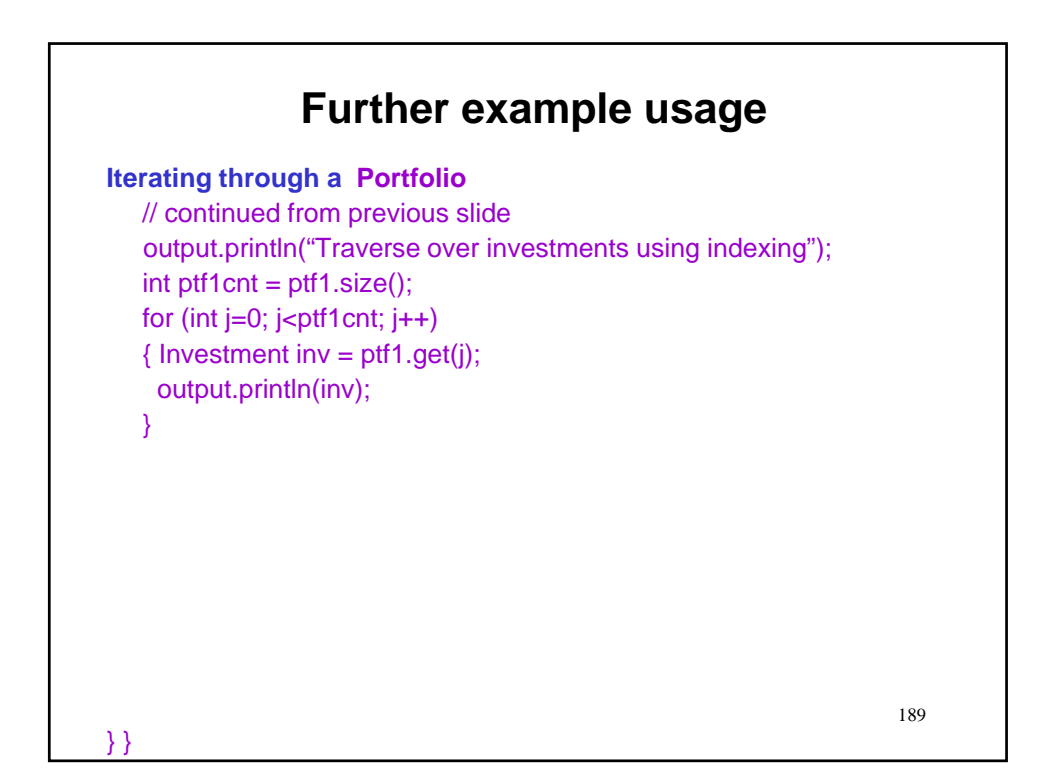

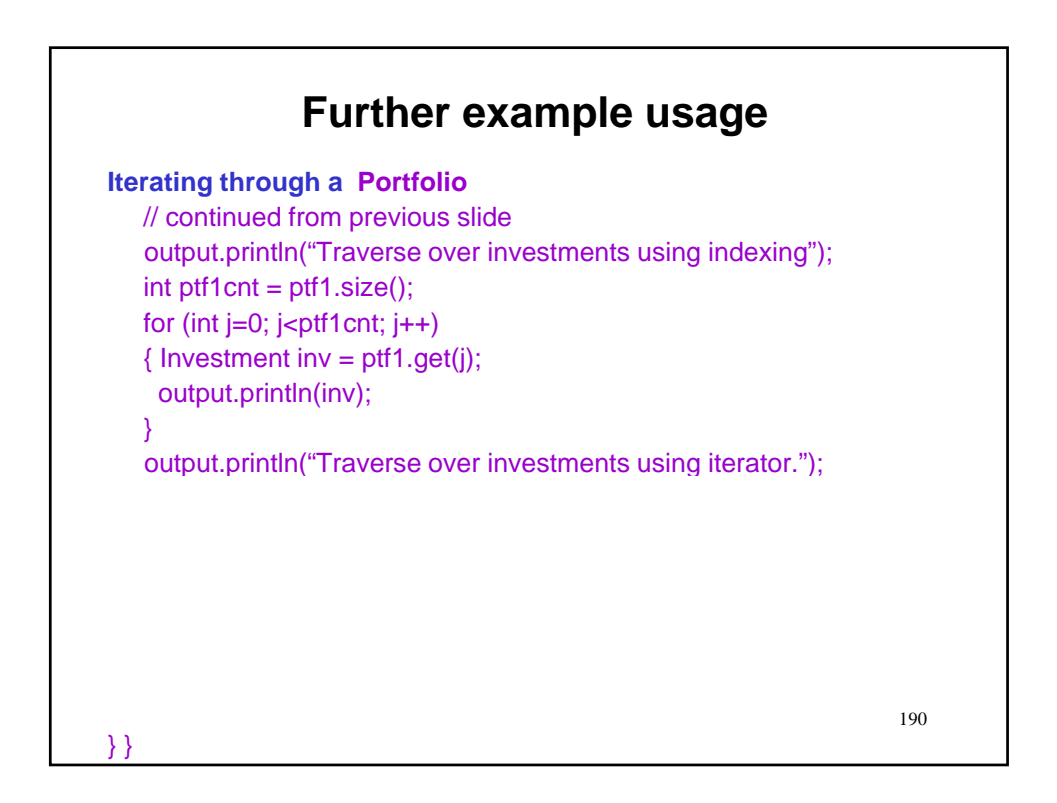

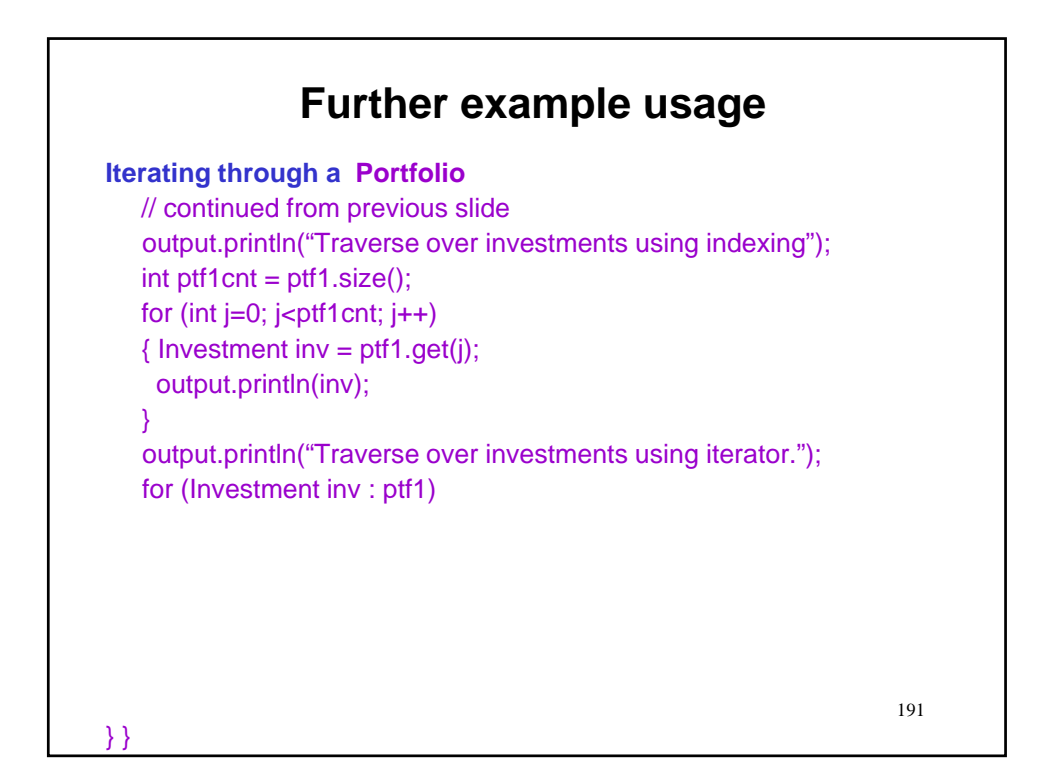

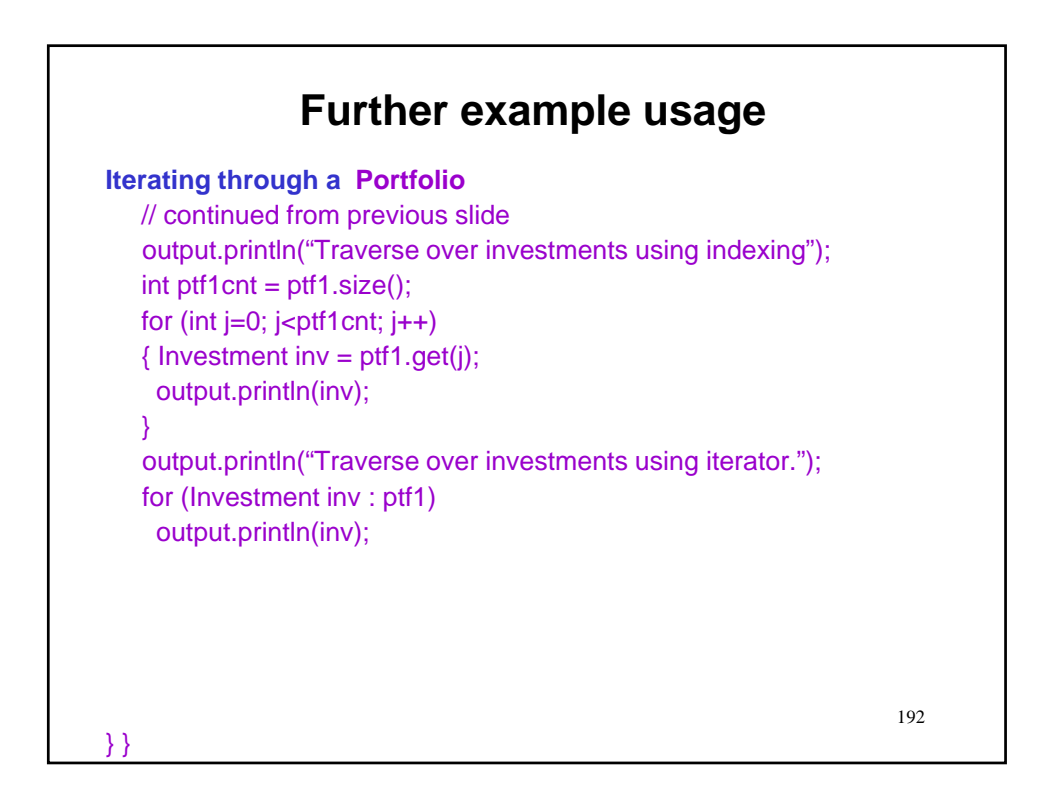

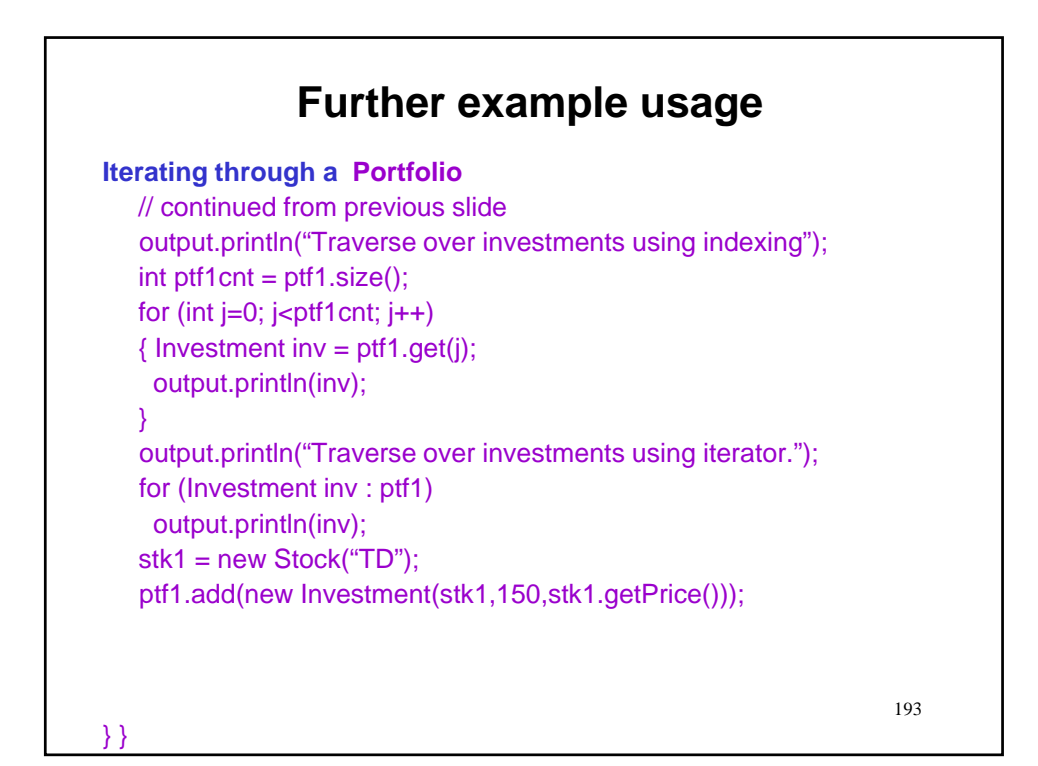

194 **Further example usage Iterating through a Portfolio** // continued from previous slide output.println("Traverse over investments using indexing");  $int$  ptf1cnt = ptf1.size(); for (int  $j=0$ ;  $j$   $\lt$ ptf1cnt;  $j++$ ) { Investment inv =  $pt1.get(i);$ output.println(inv); } output.println("Traverse over investments using iterator."); for (Investment inv : ptf1) output.println(inv); stk1 = new Stock("TD"); ptf1.add(new Investment(stk1,150,stk1.getPrice())); output.println("Traverse again over investments using iterator.); } }

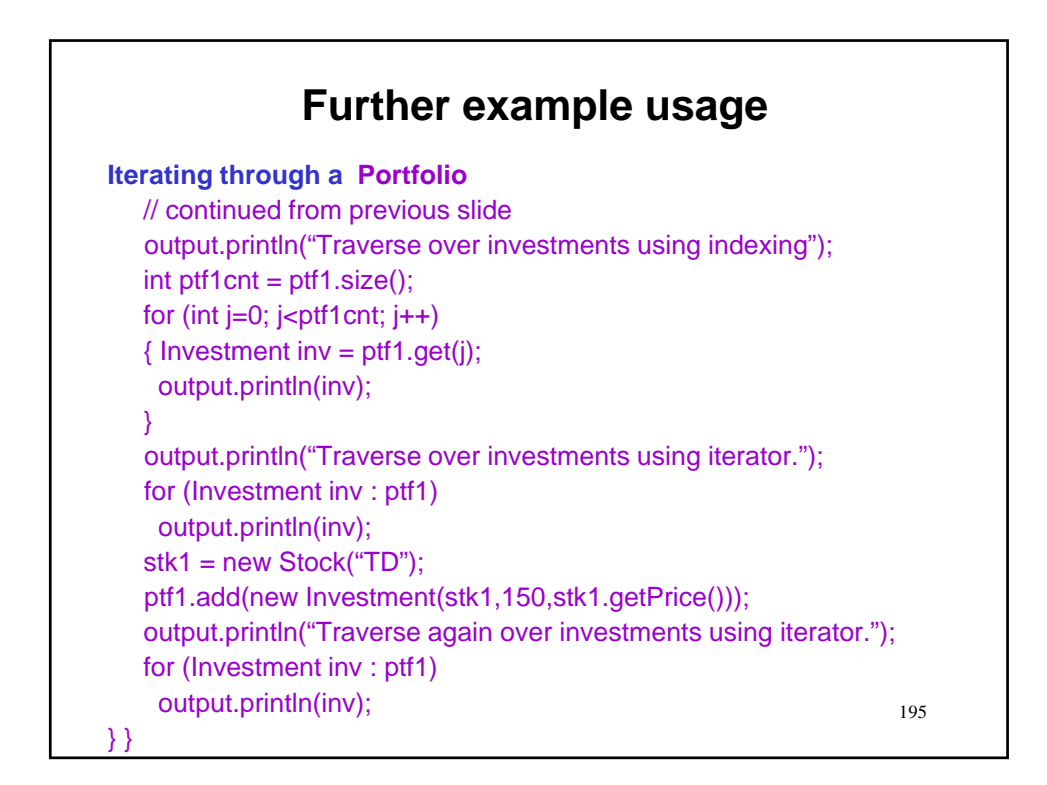

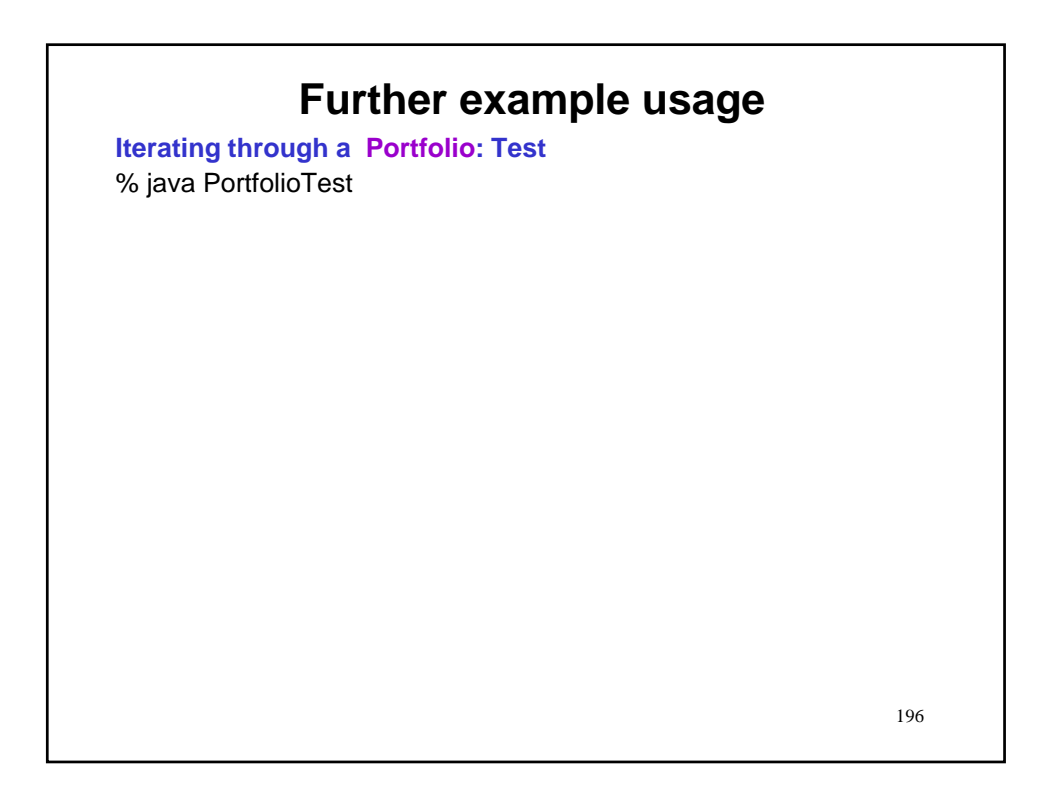

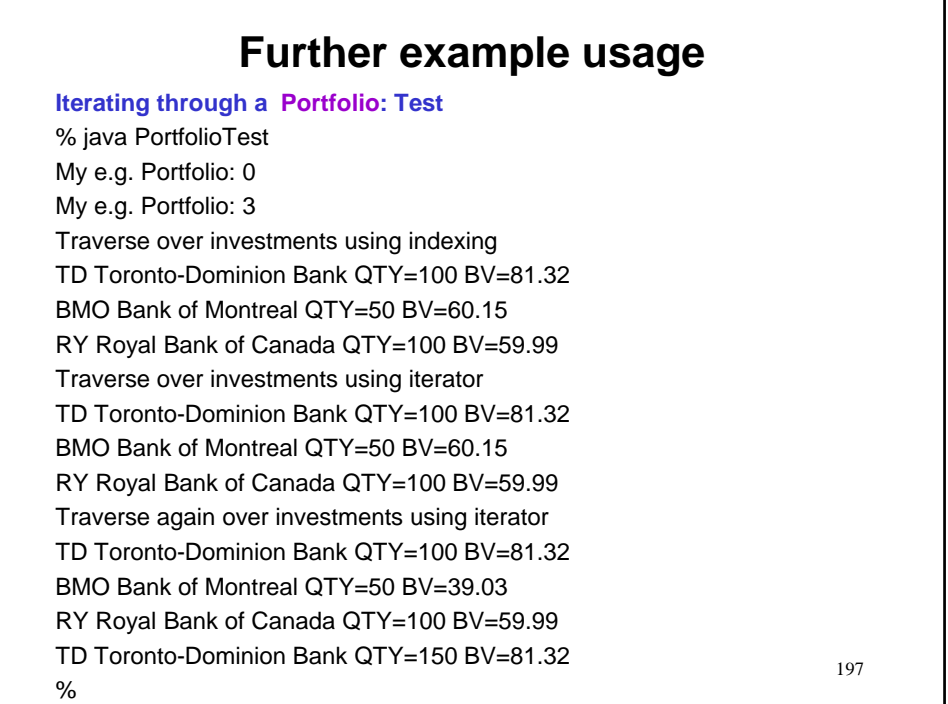

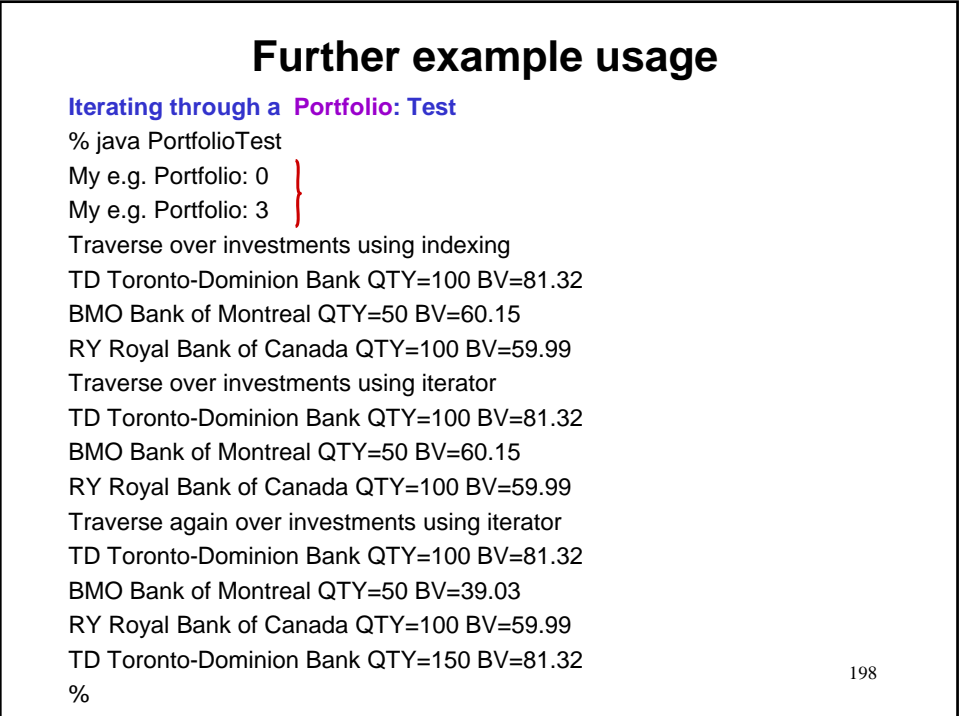

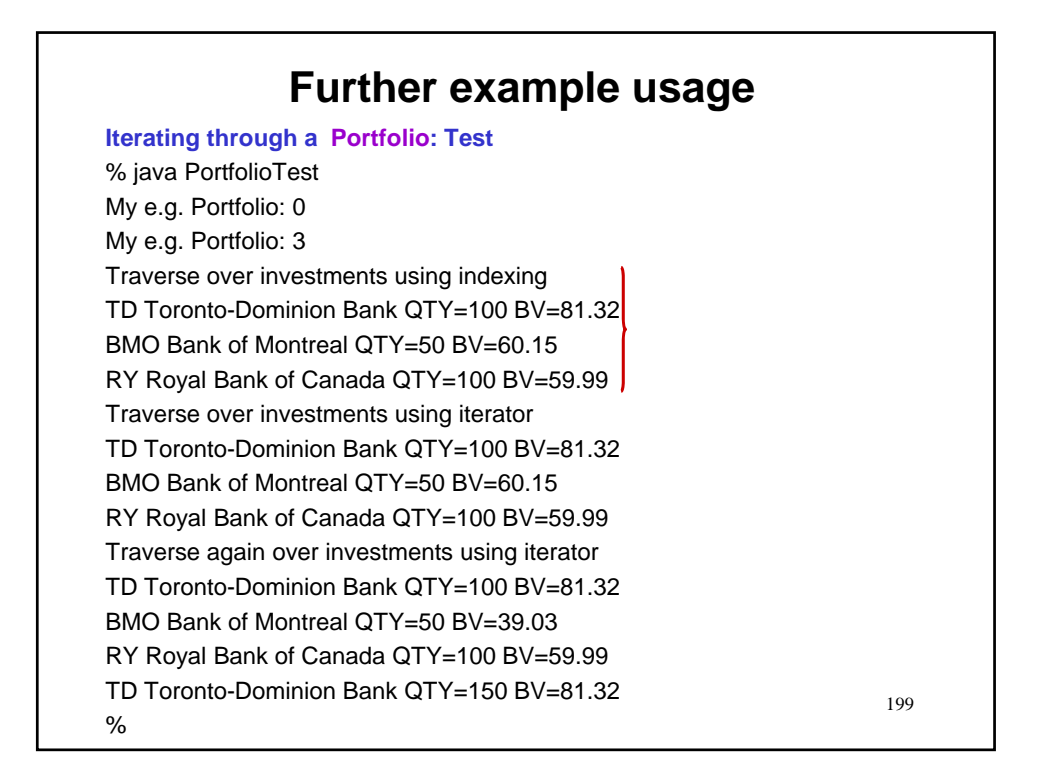

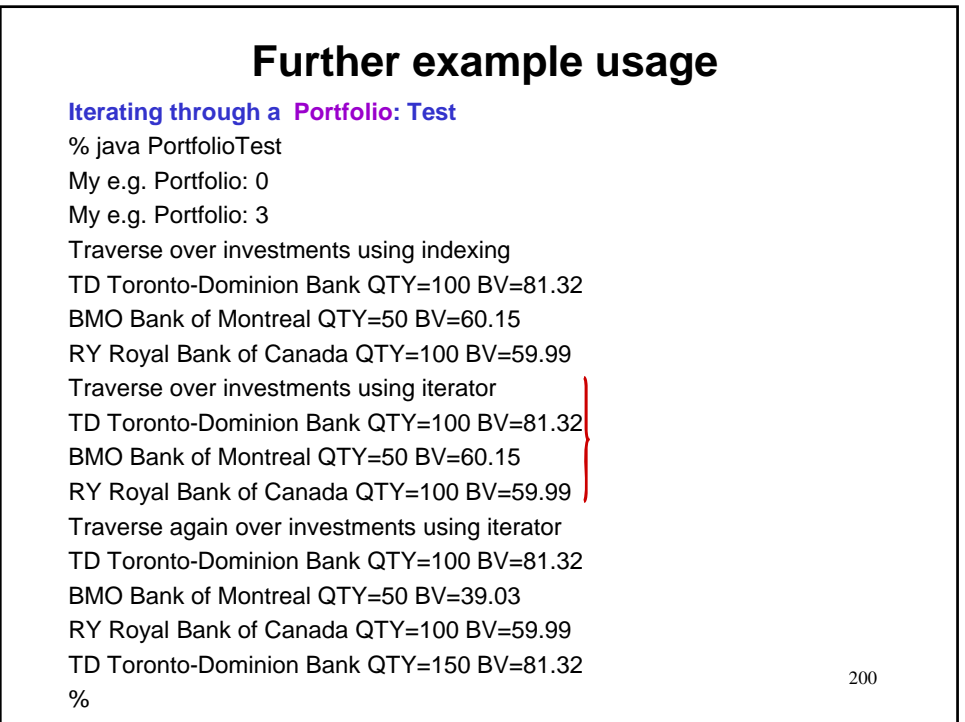

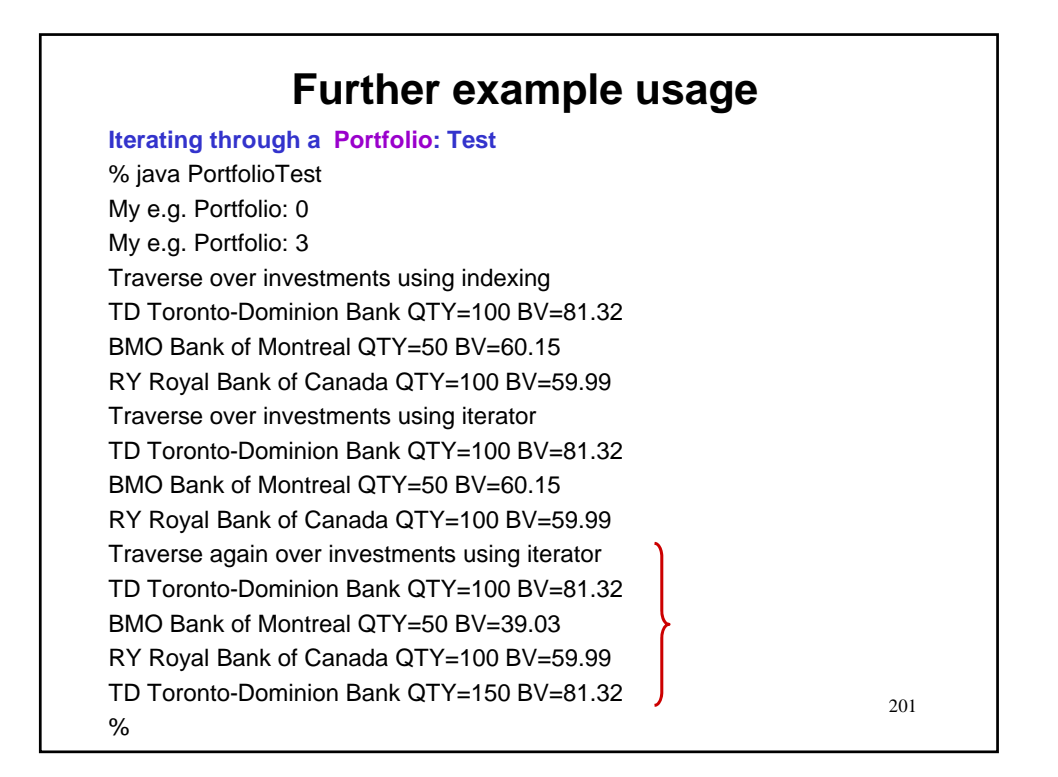

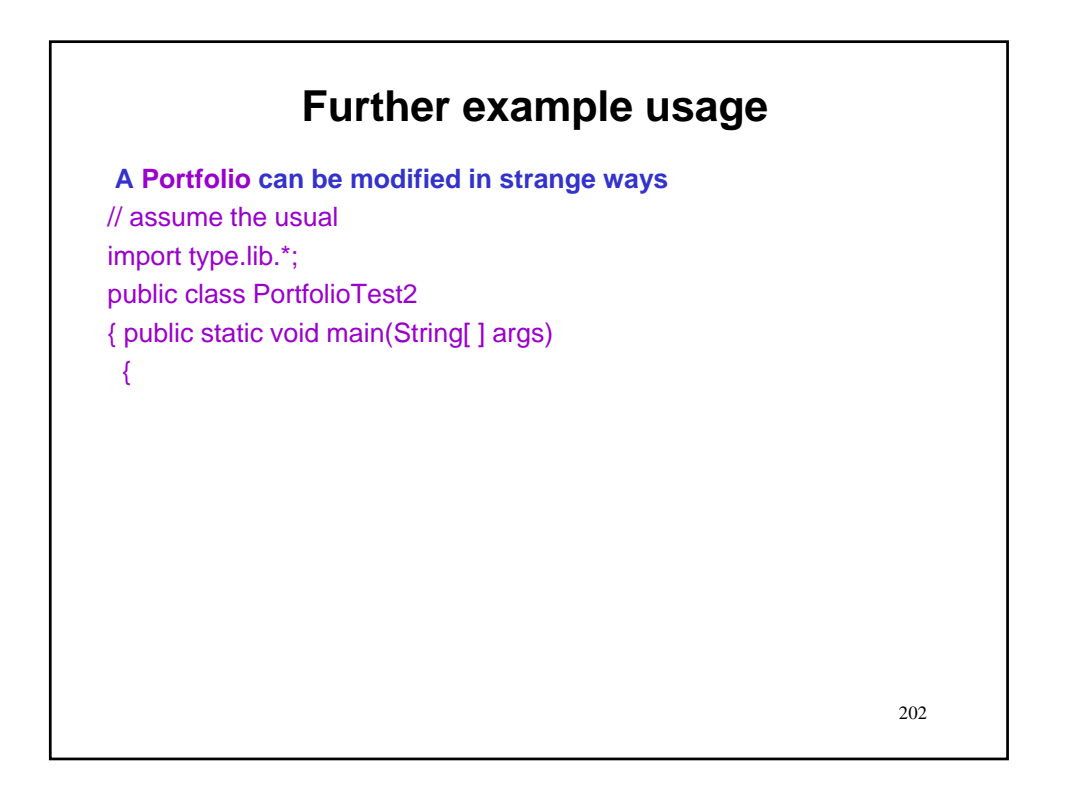

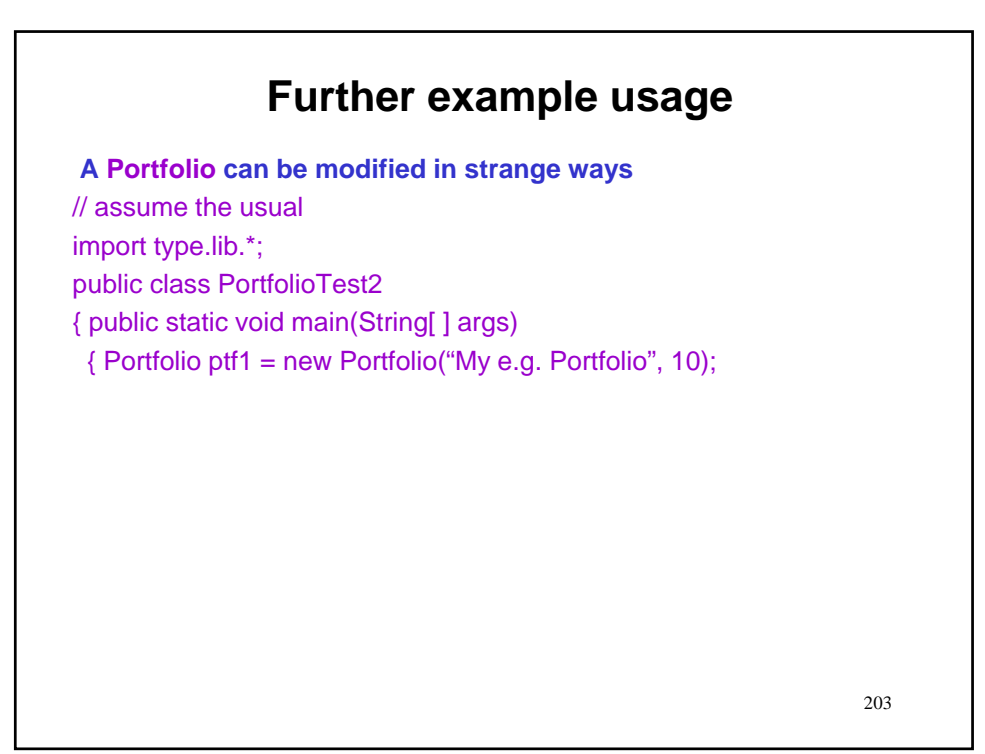

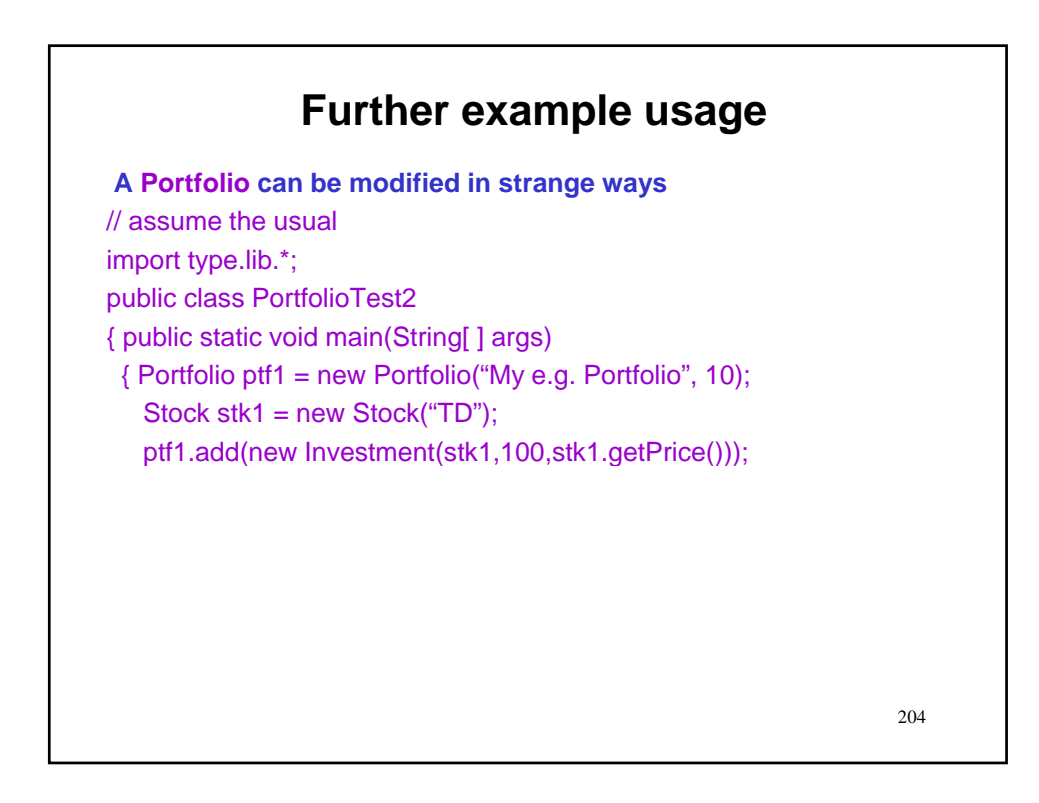

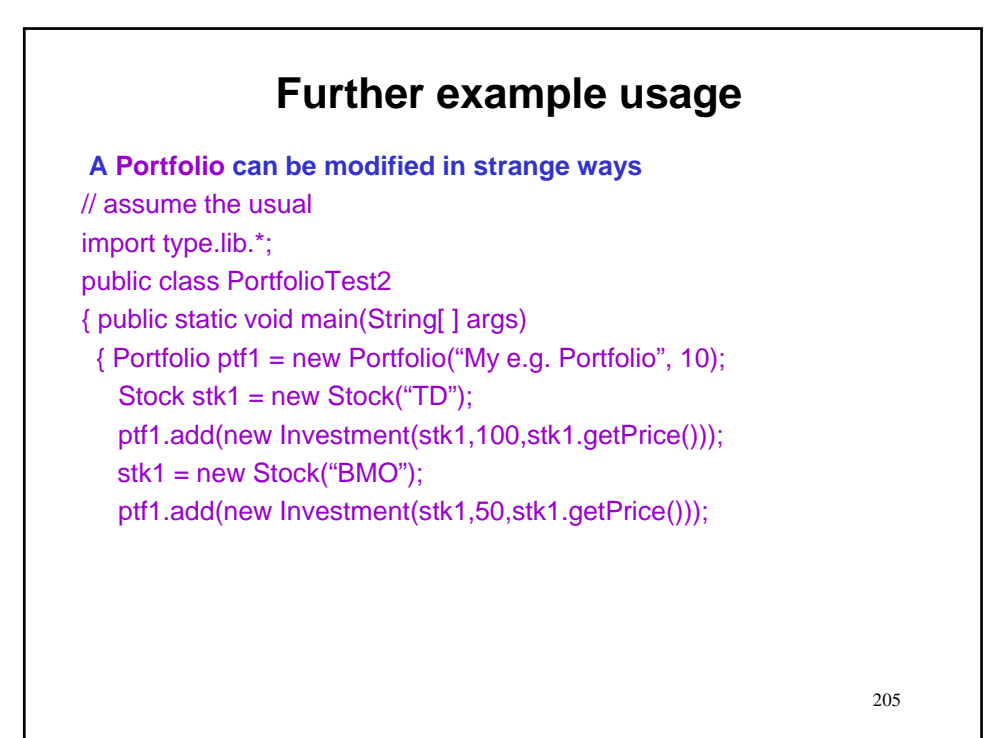

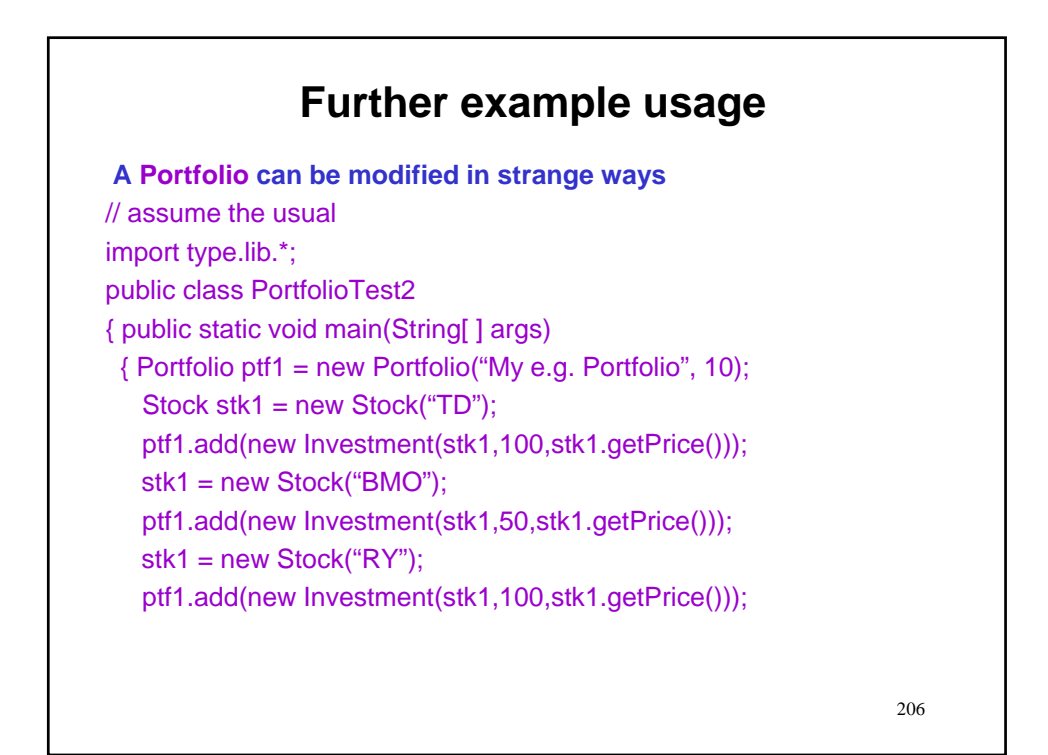

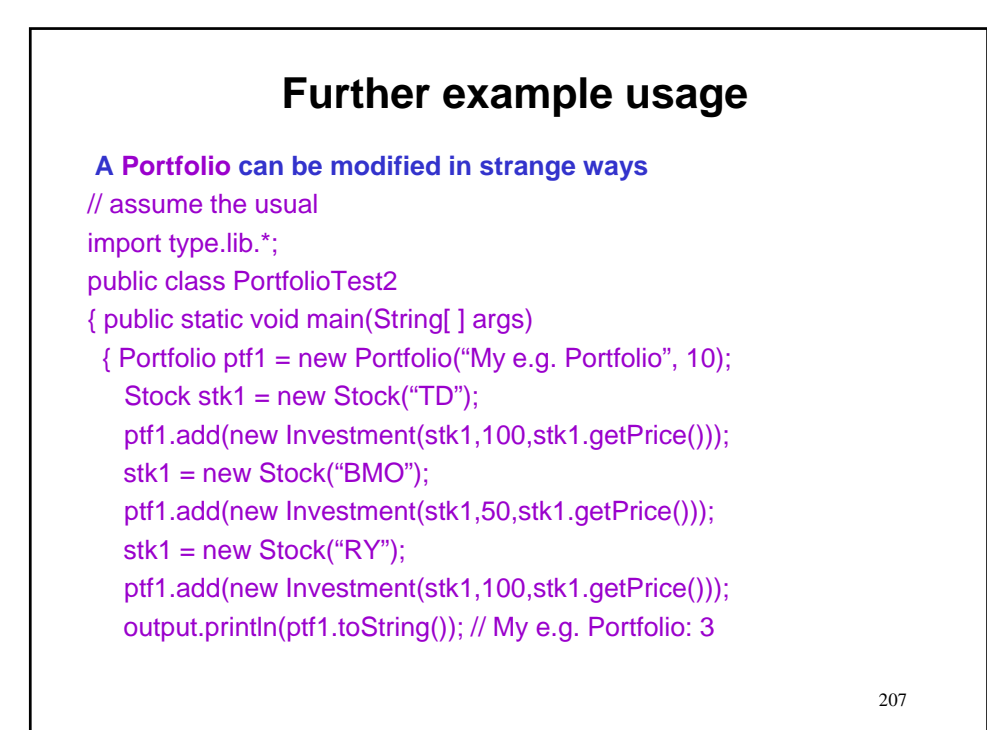

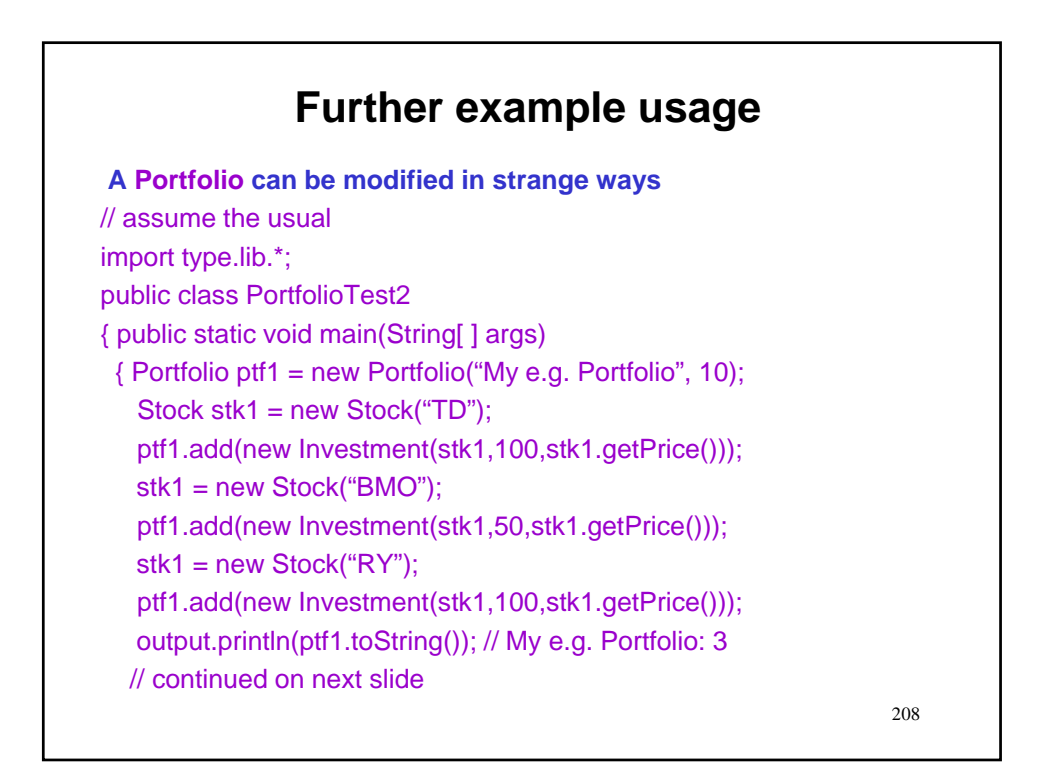

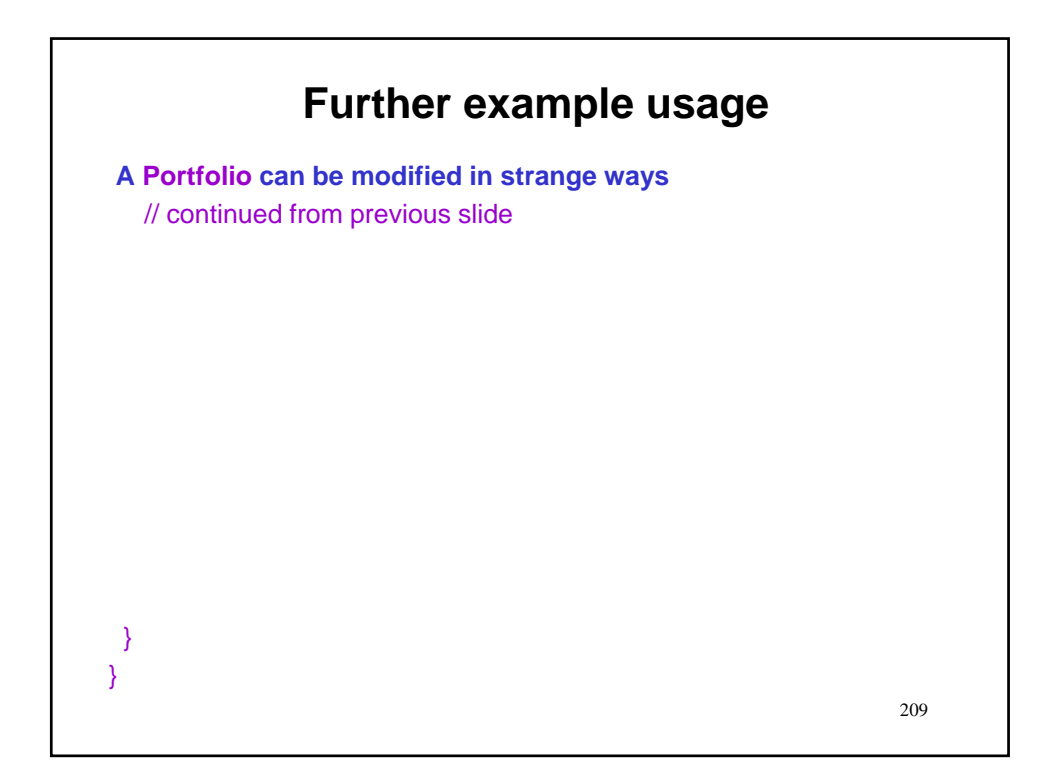

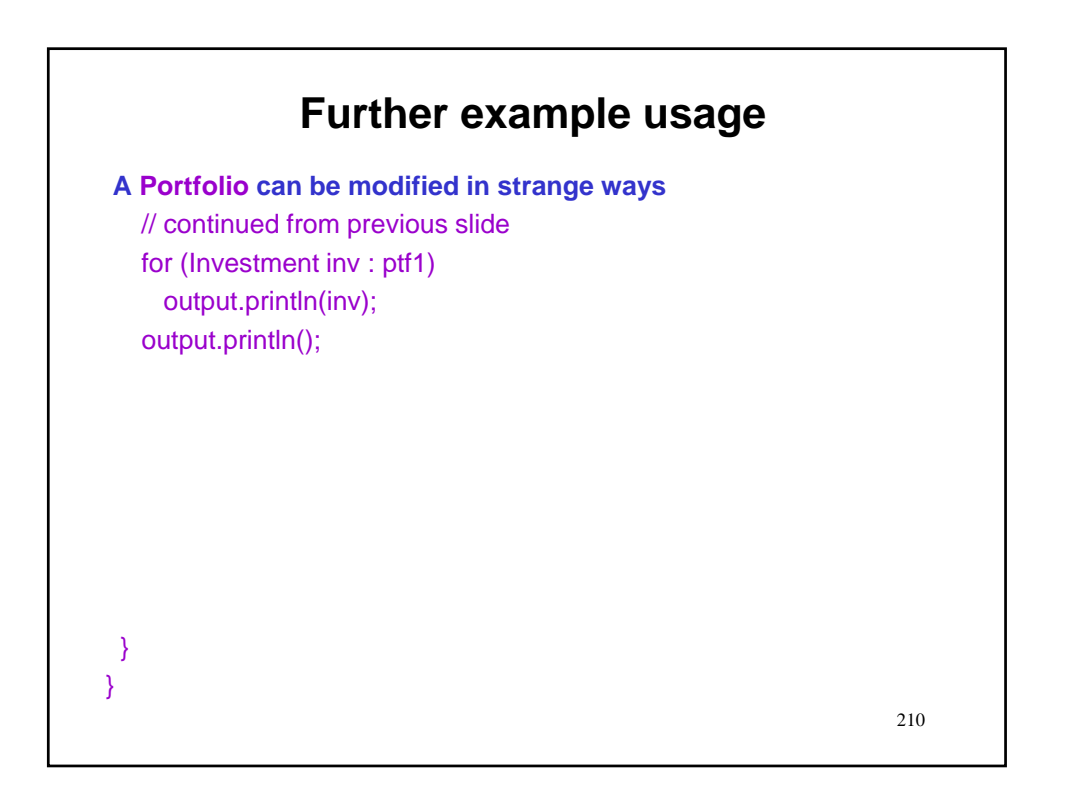

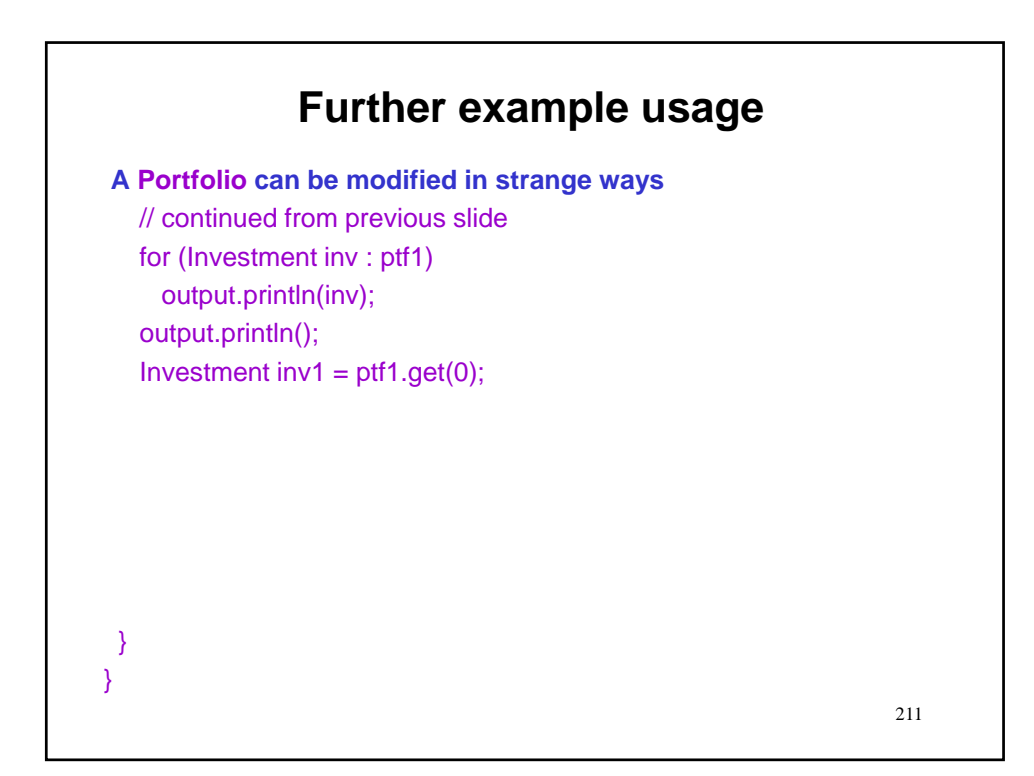

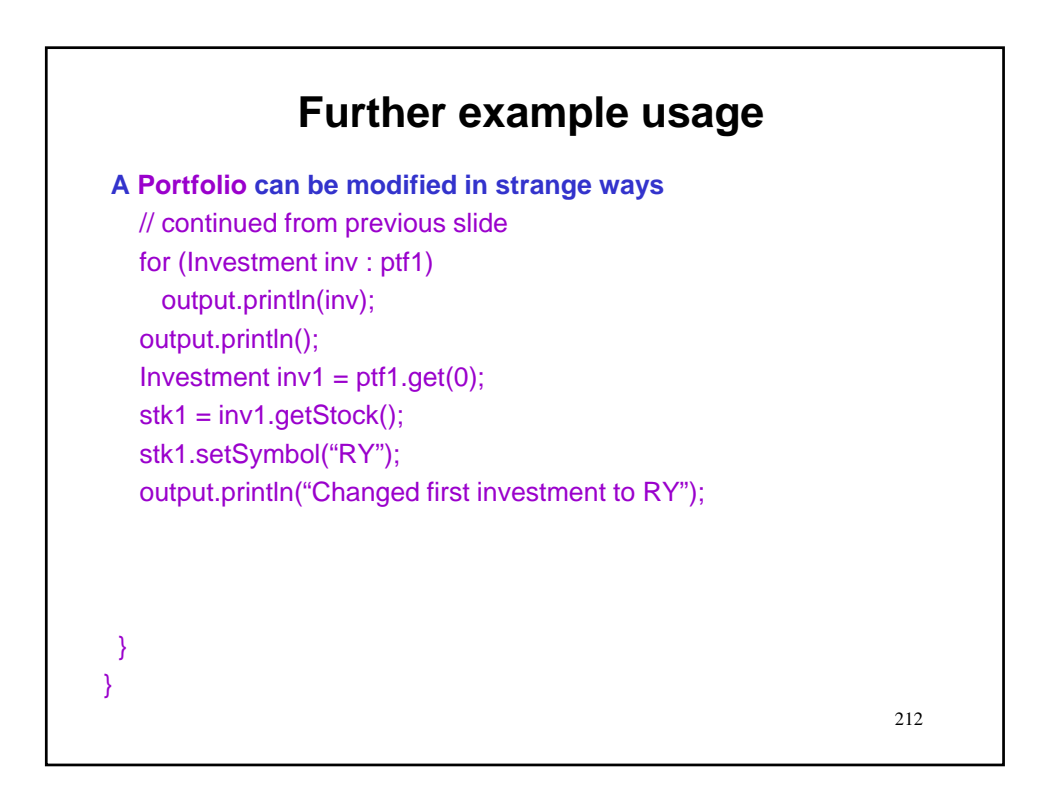

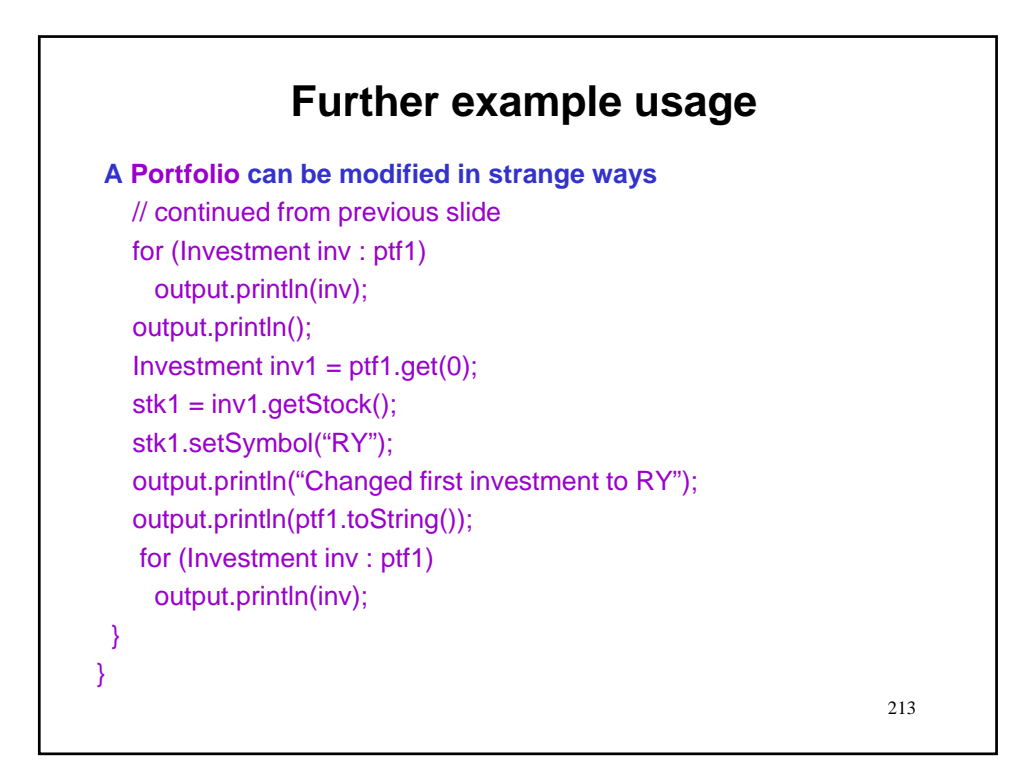

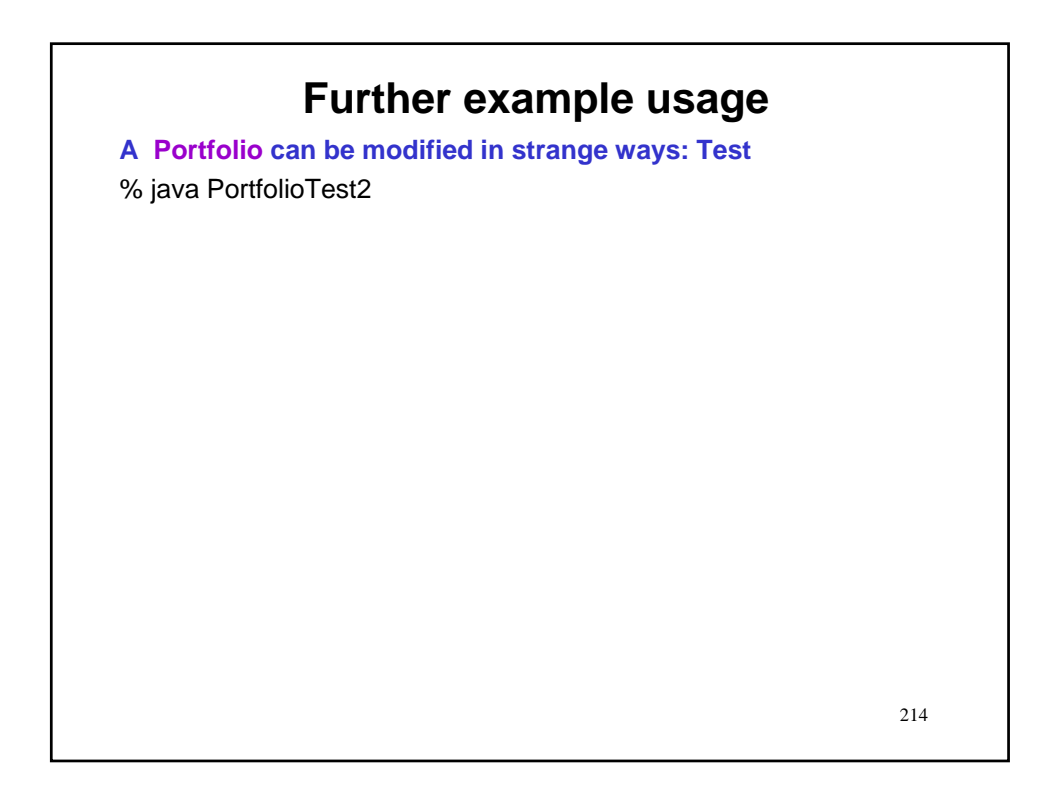

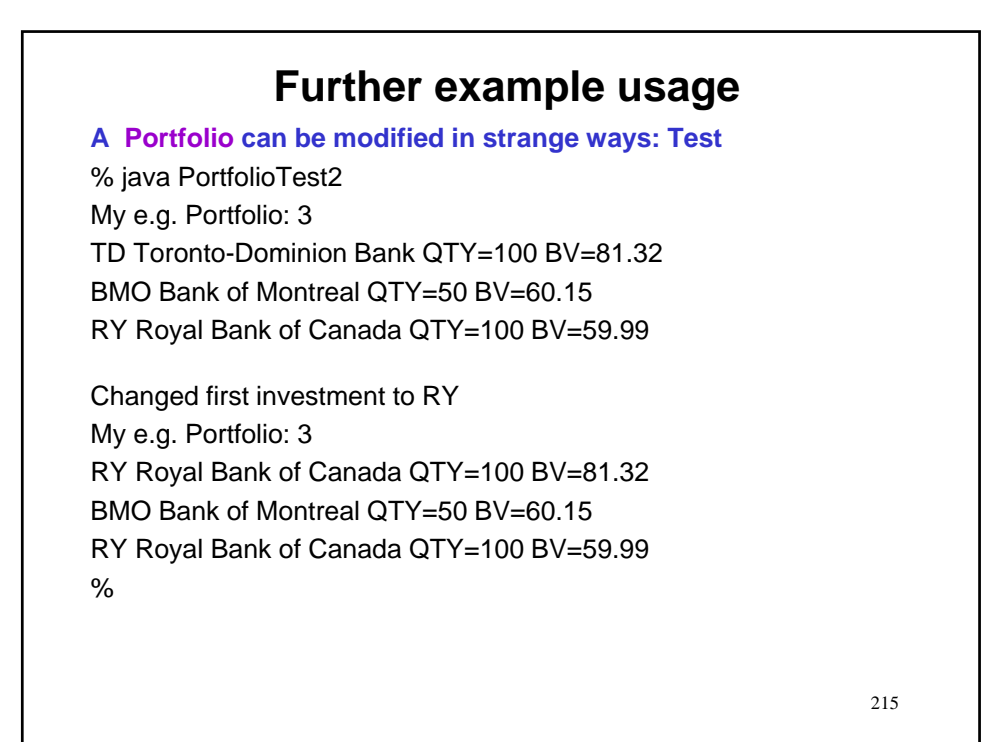

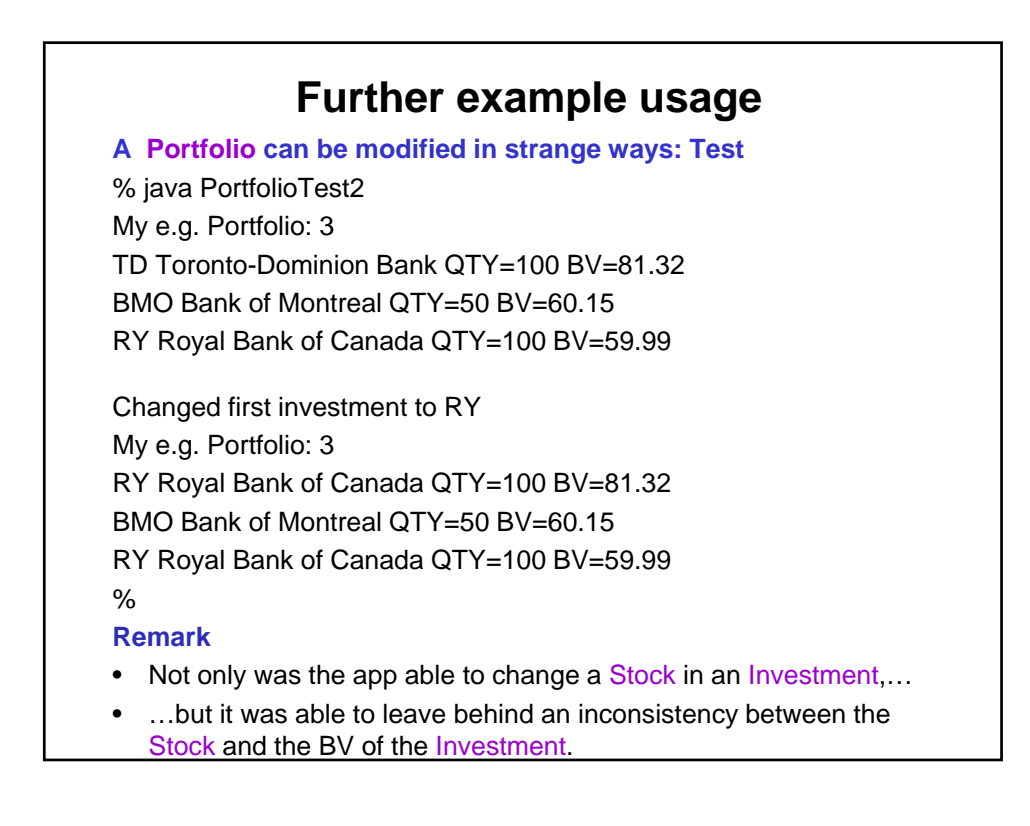
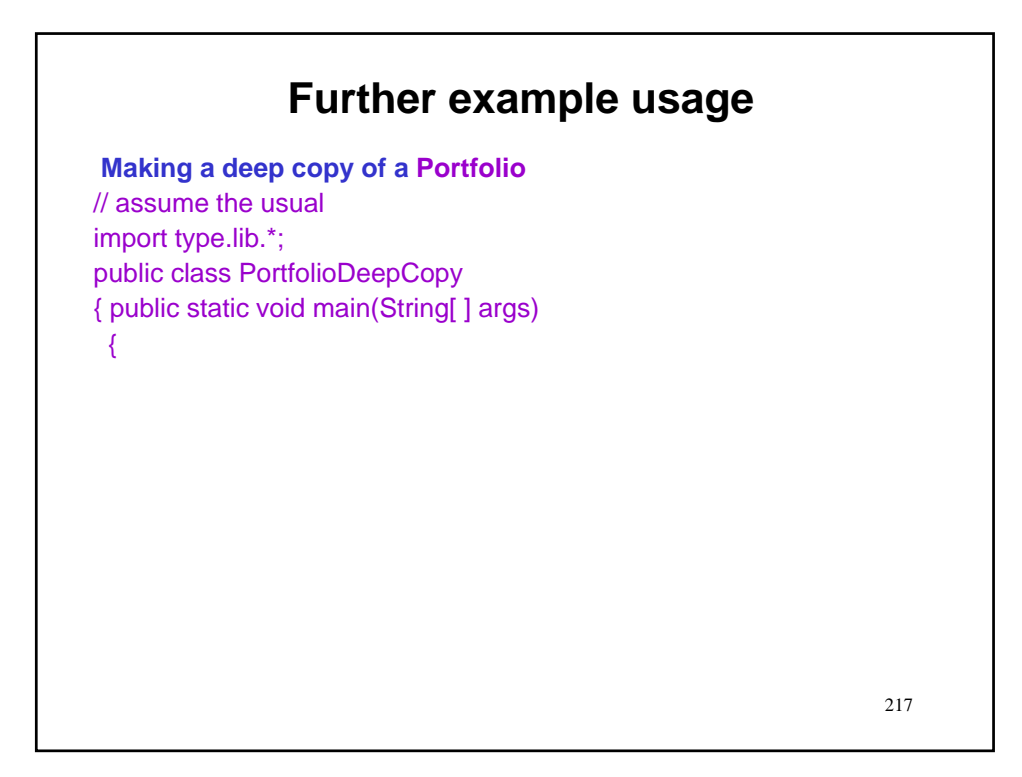

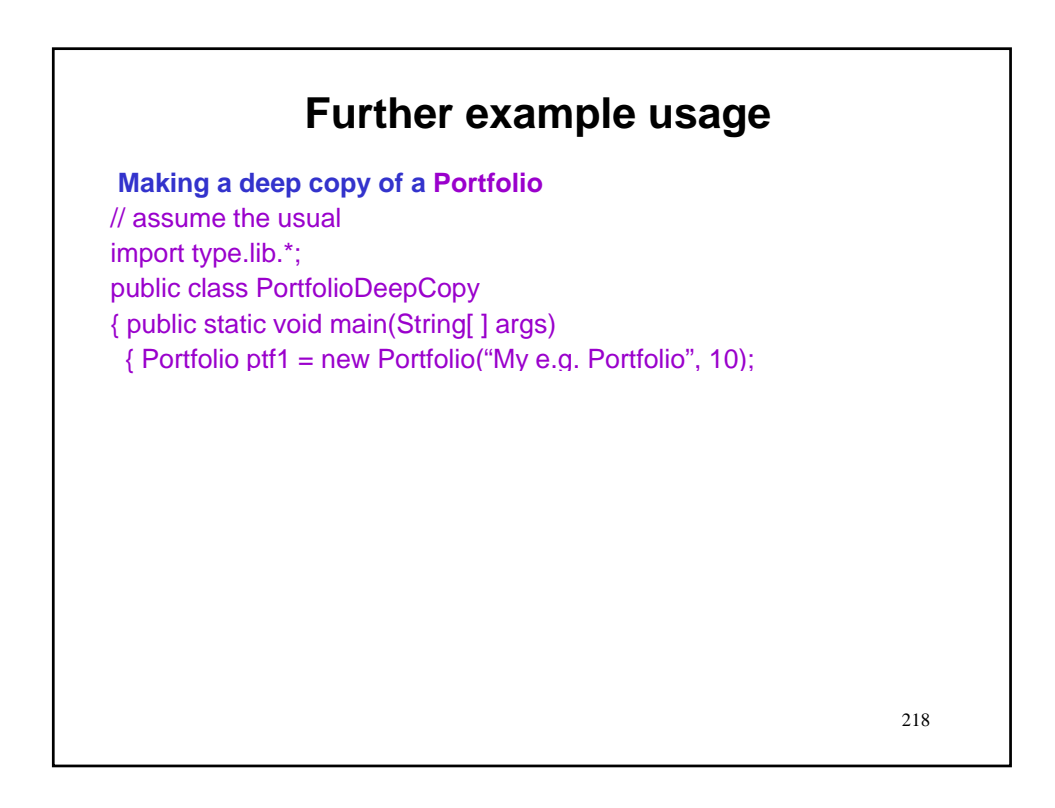

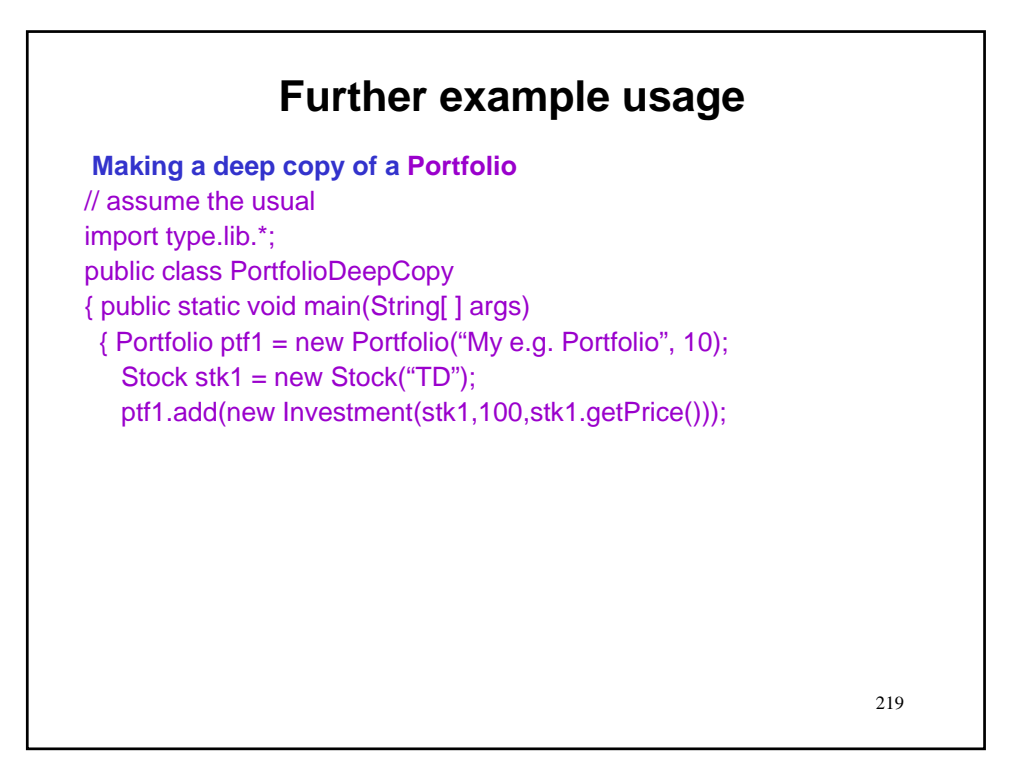

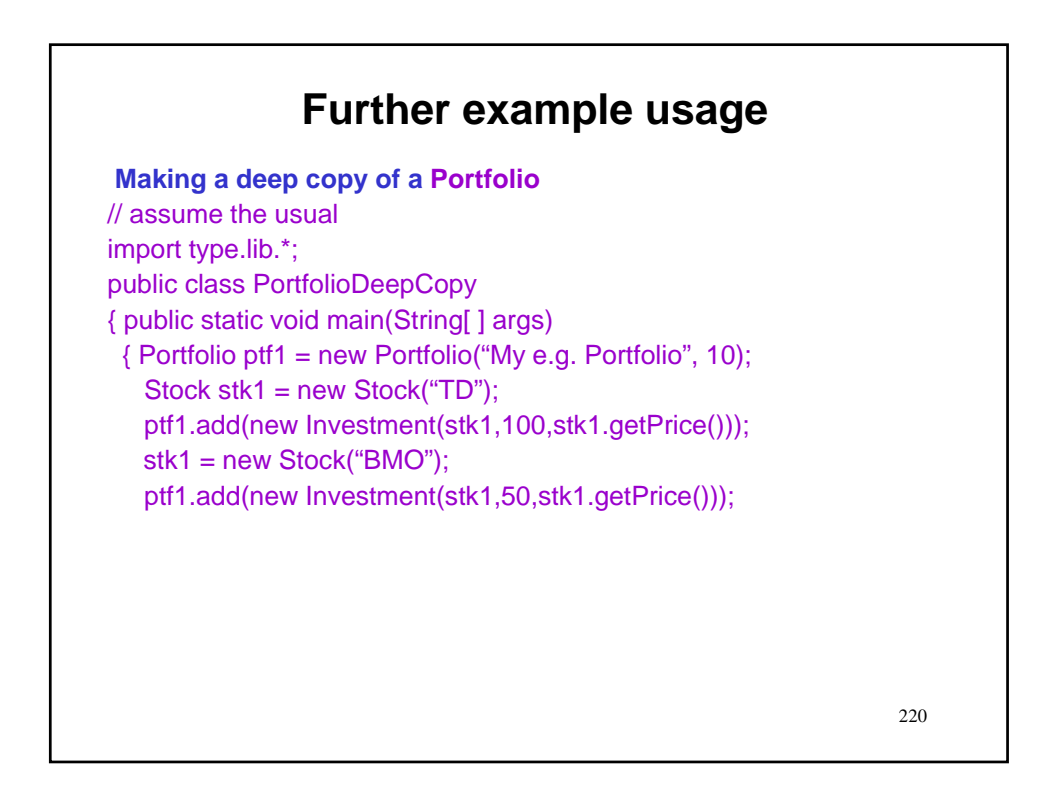

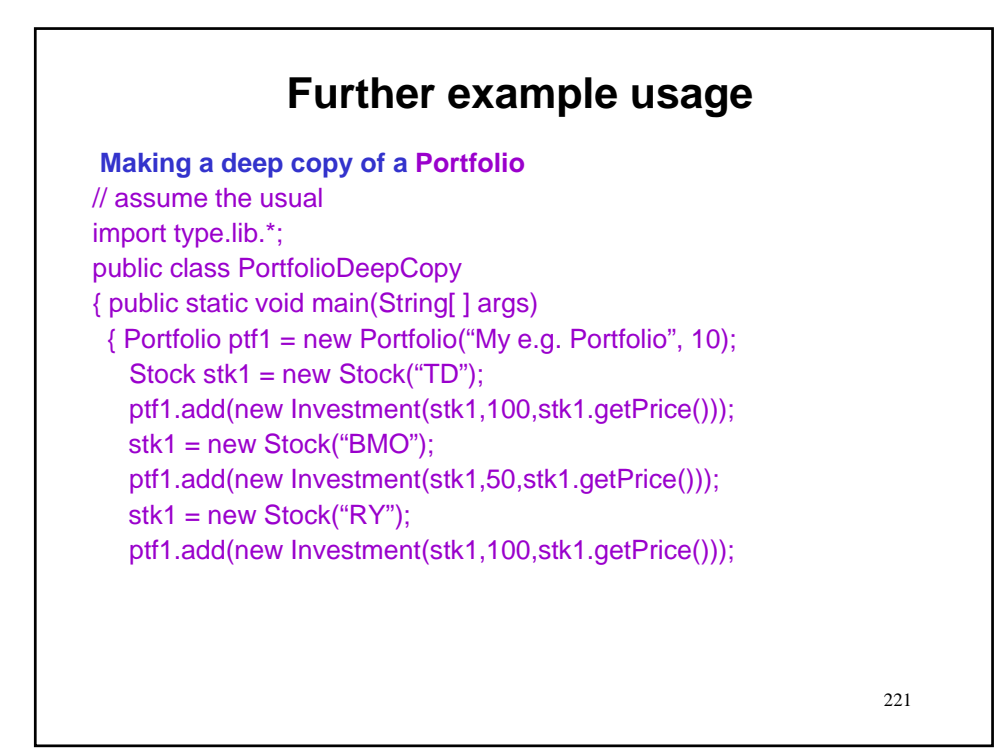

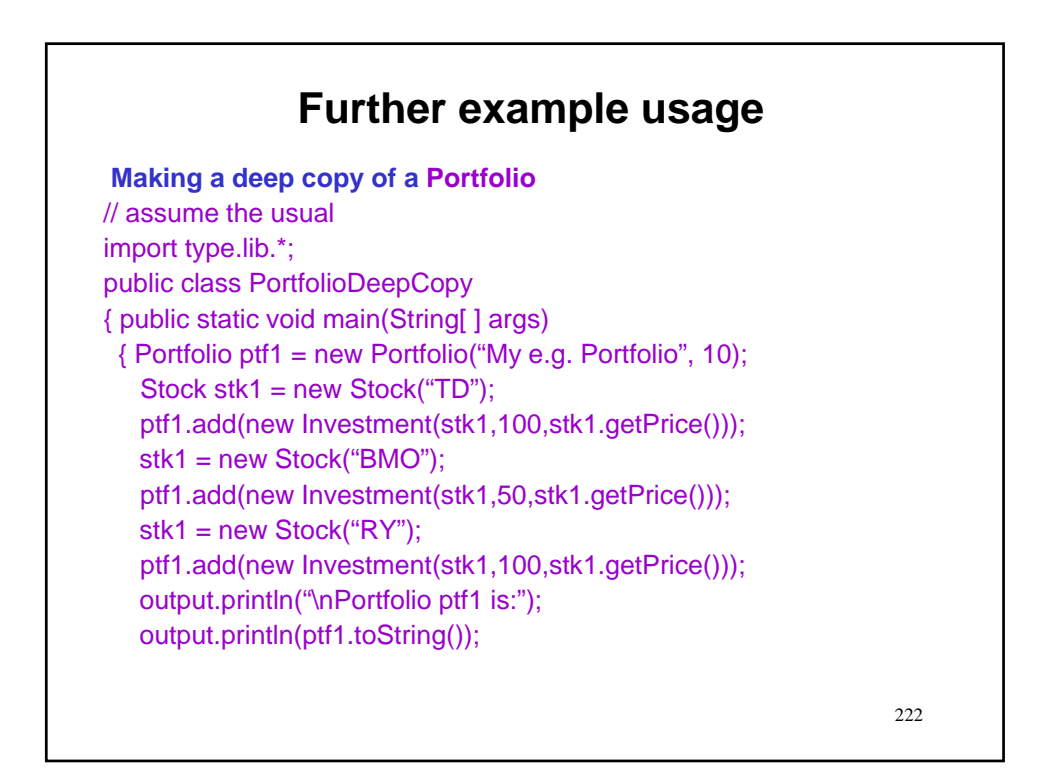

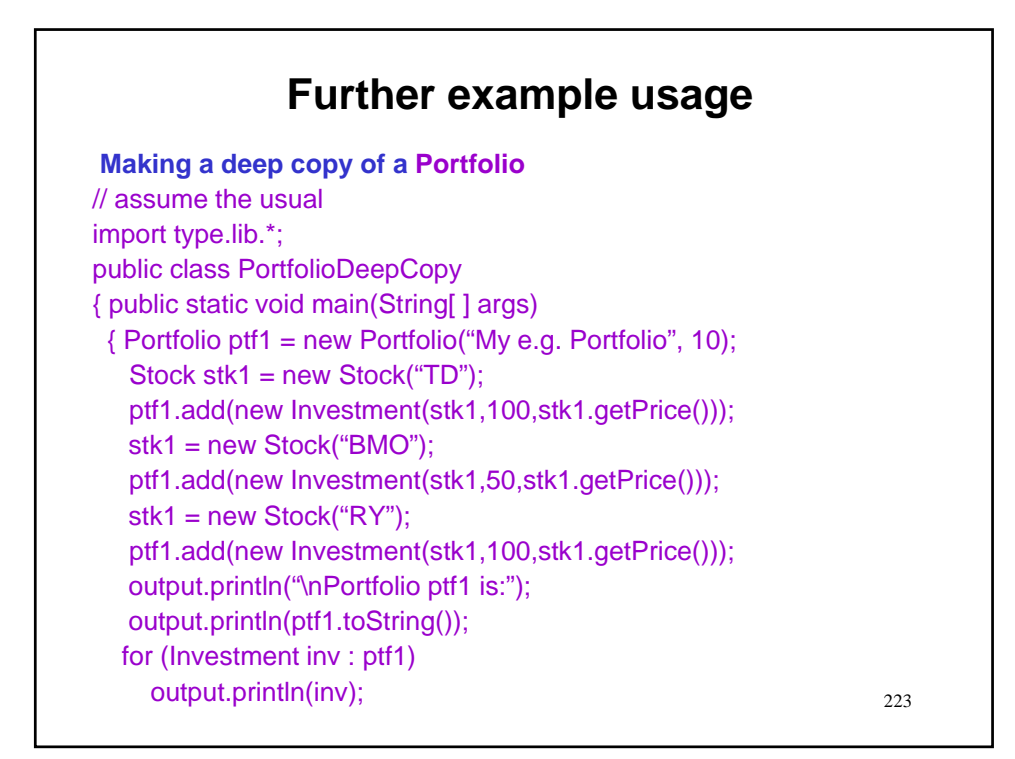

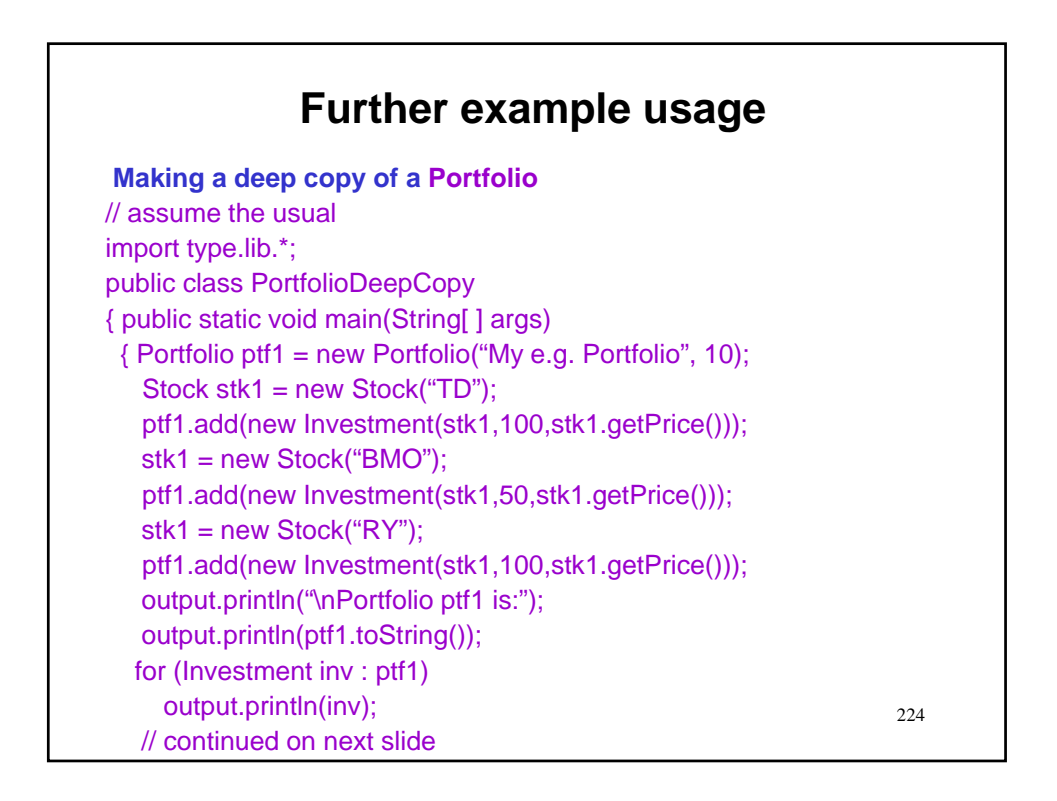

# **Further example usage**

**Making a deep copy of a Portfolio** 

// continued from previous slide

# **Further example usage Making a deep copy of a Portfolio**  // continued from previous slide // make deep copy

# **Further example usage**

**Making a deep copy of a Portfolio** 

// continued from previous slide

// make deep copy

Portfolio ptf1c = new Portfolio("My e.g. Portfolio", 10);

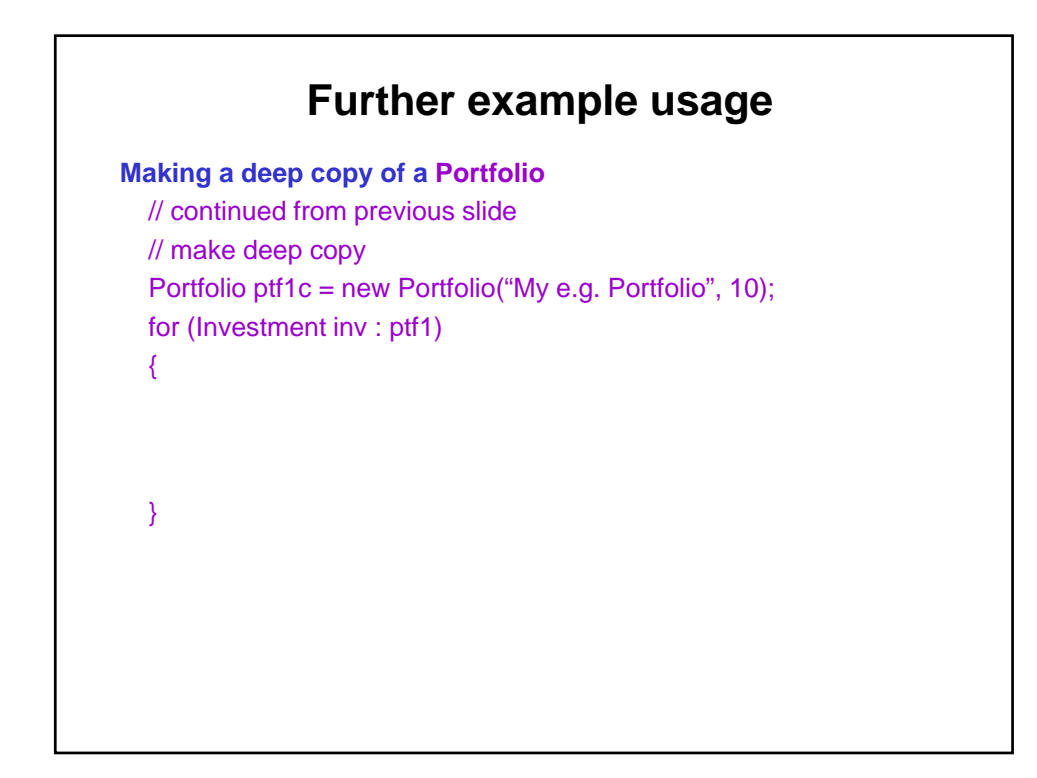

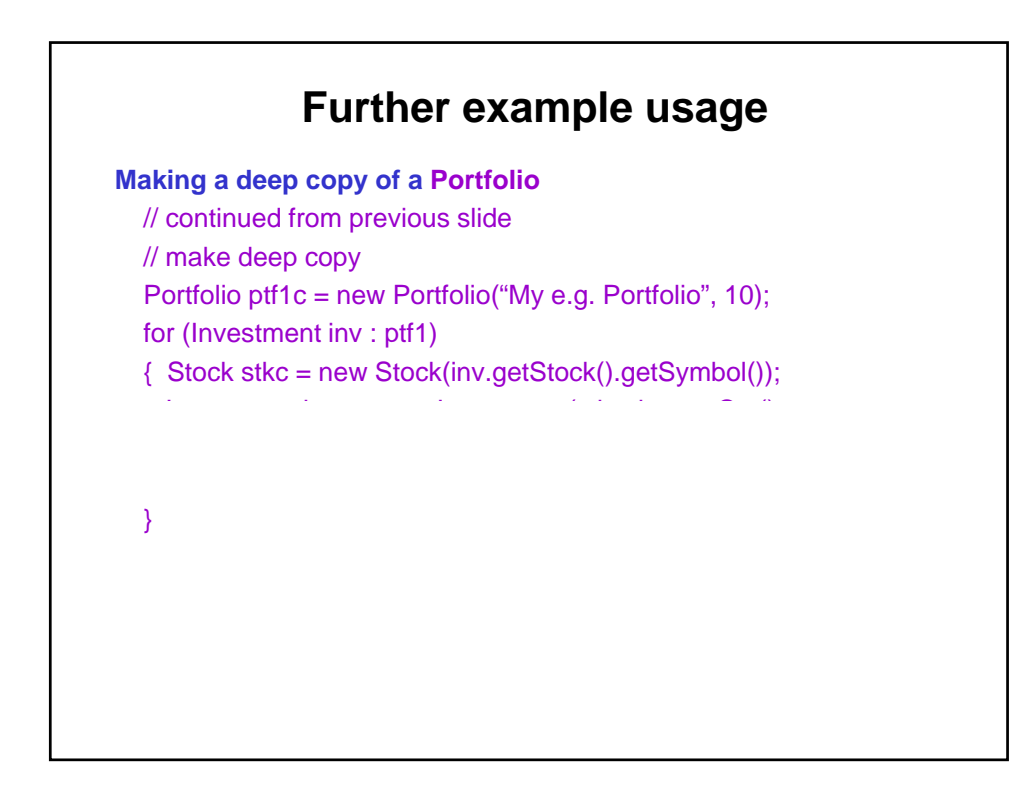

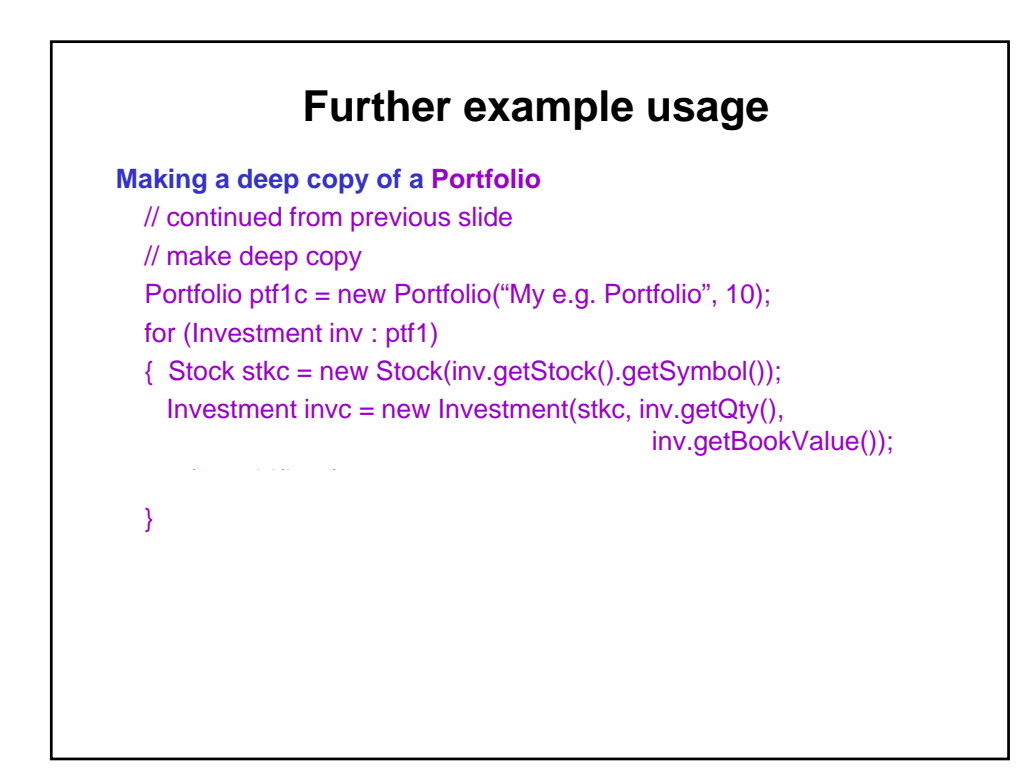

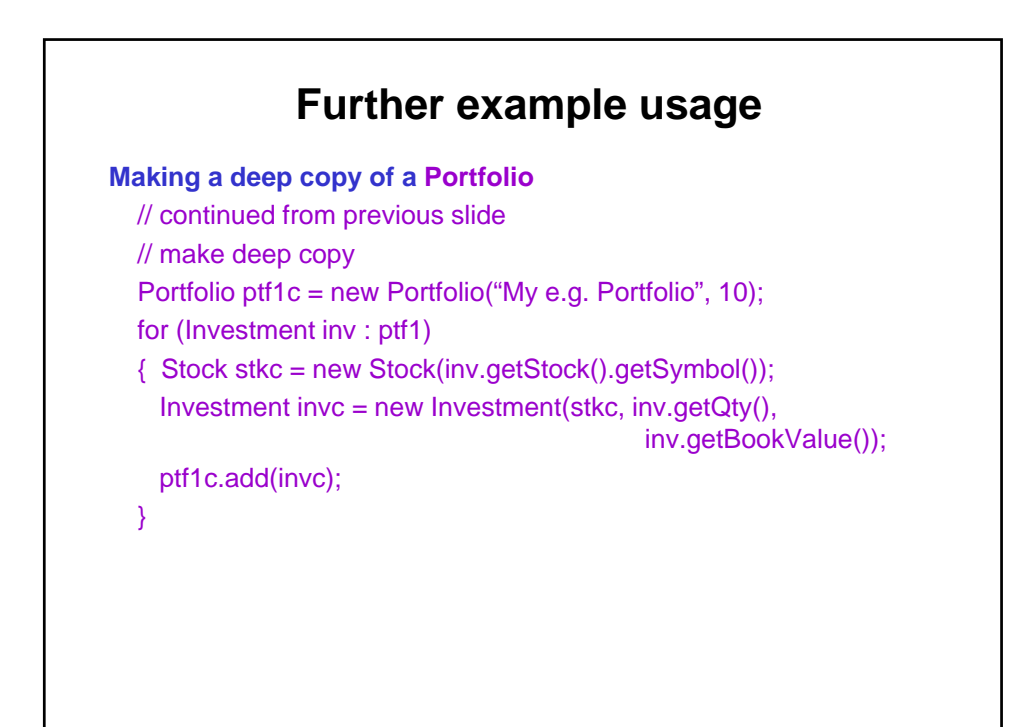

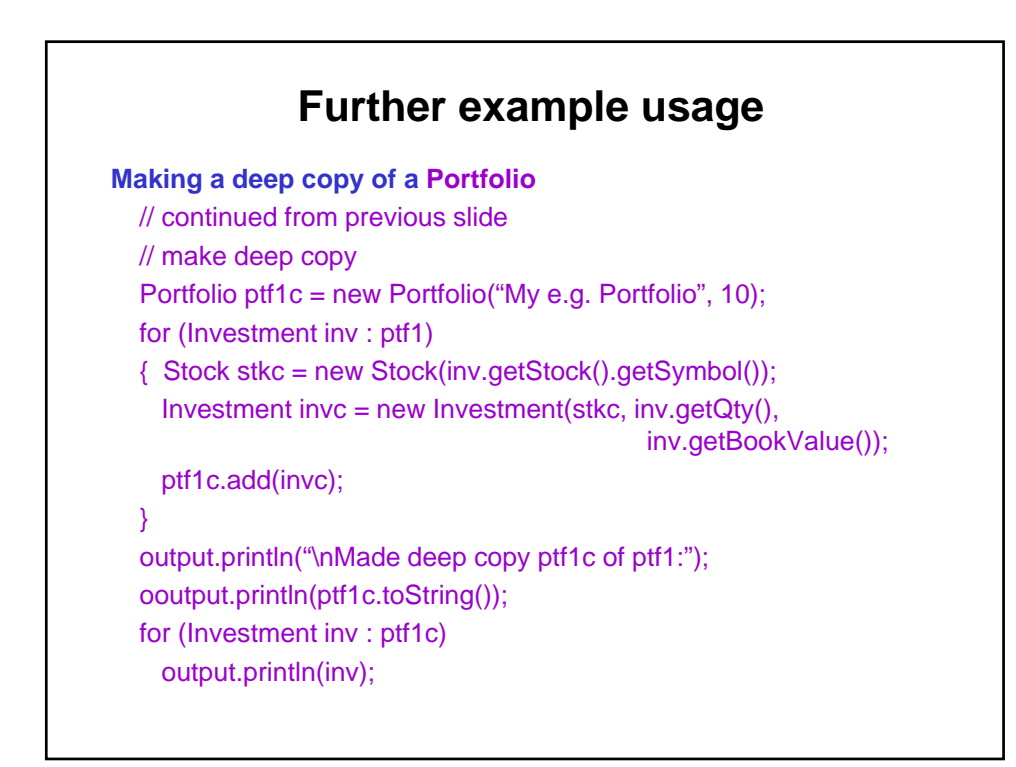

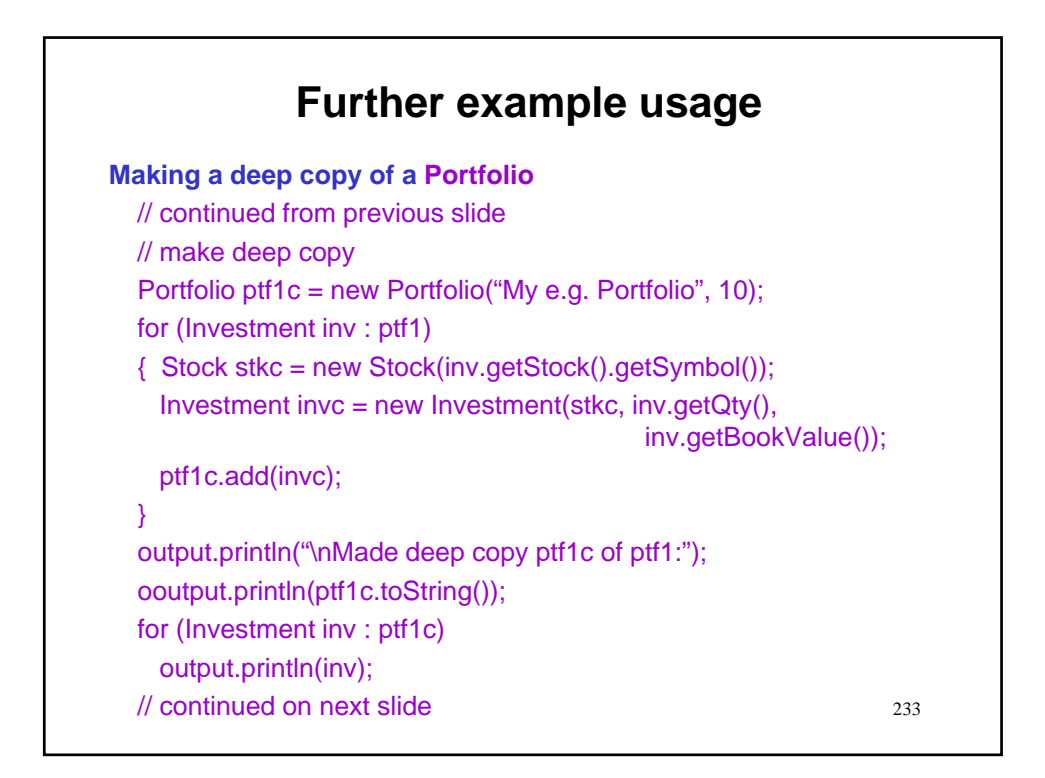

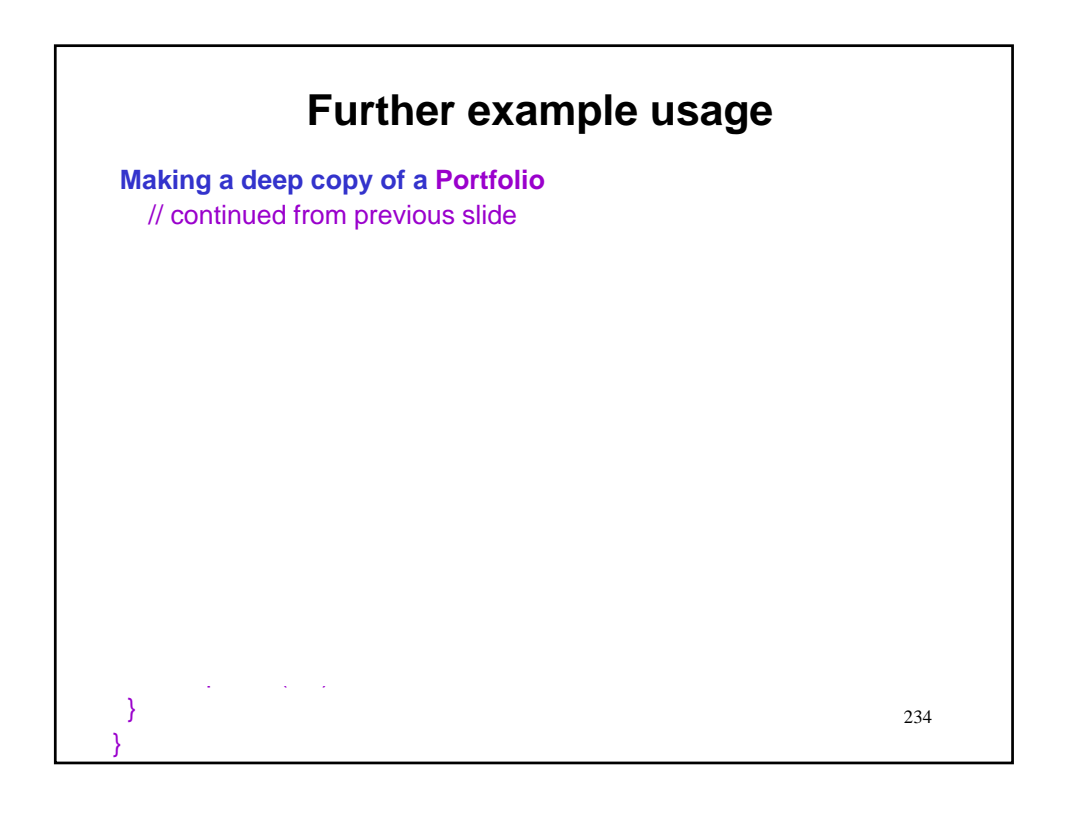

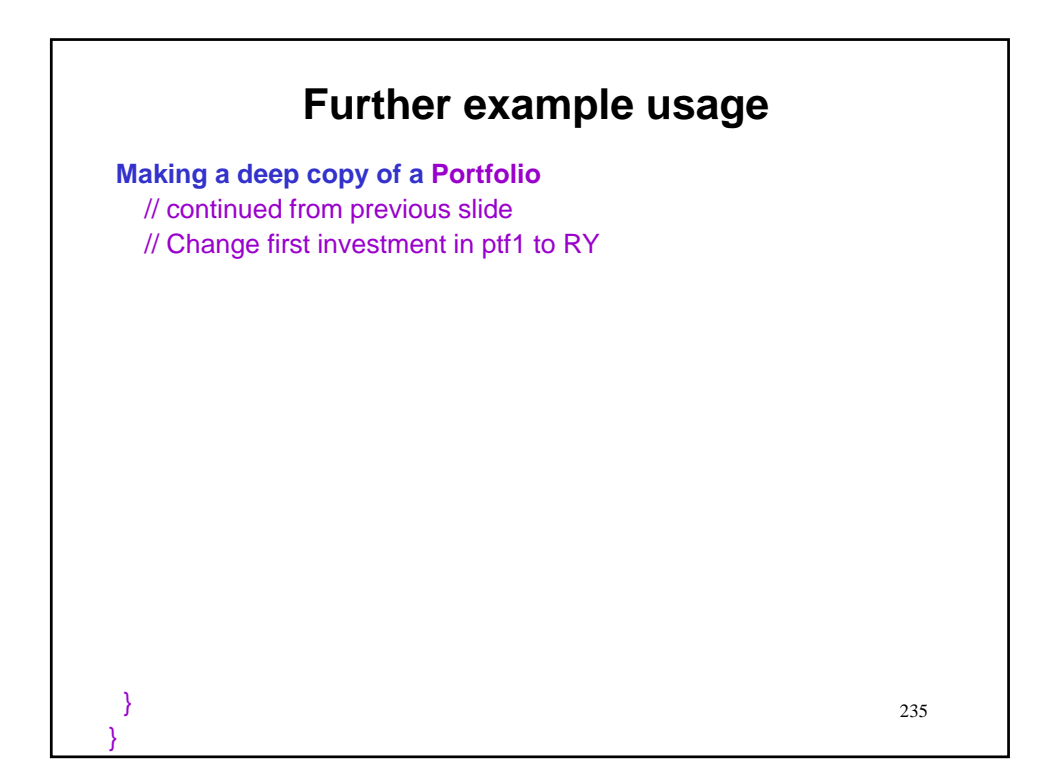

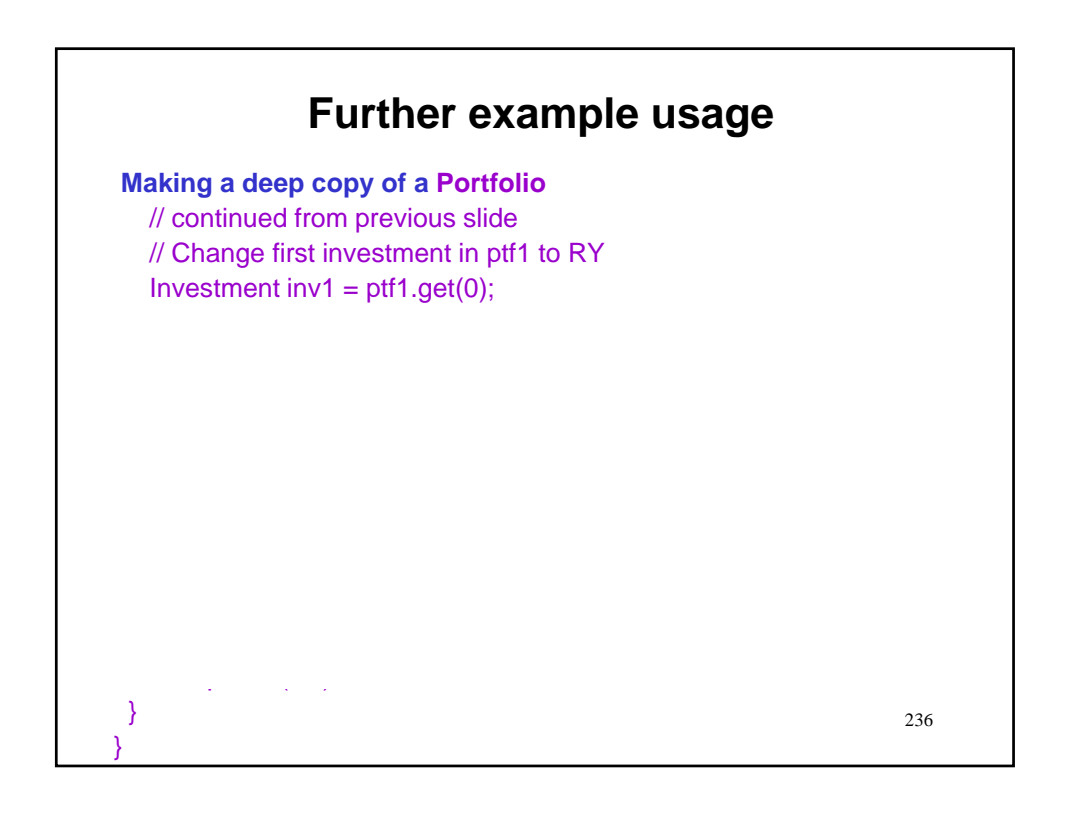

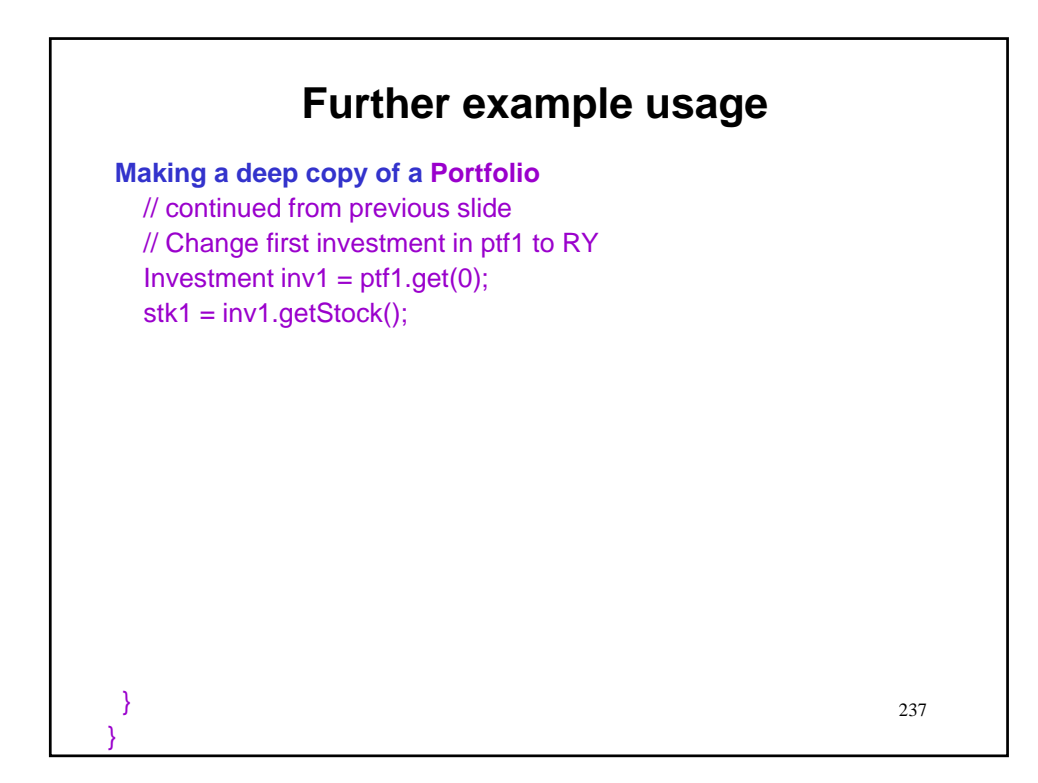

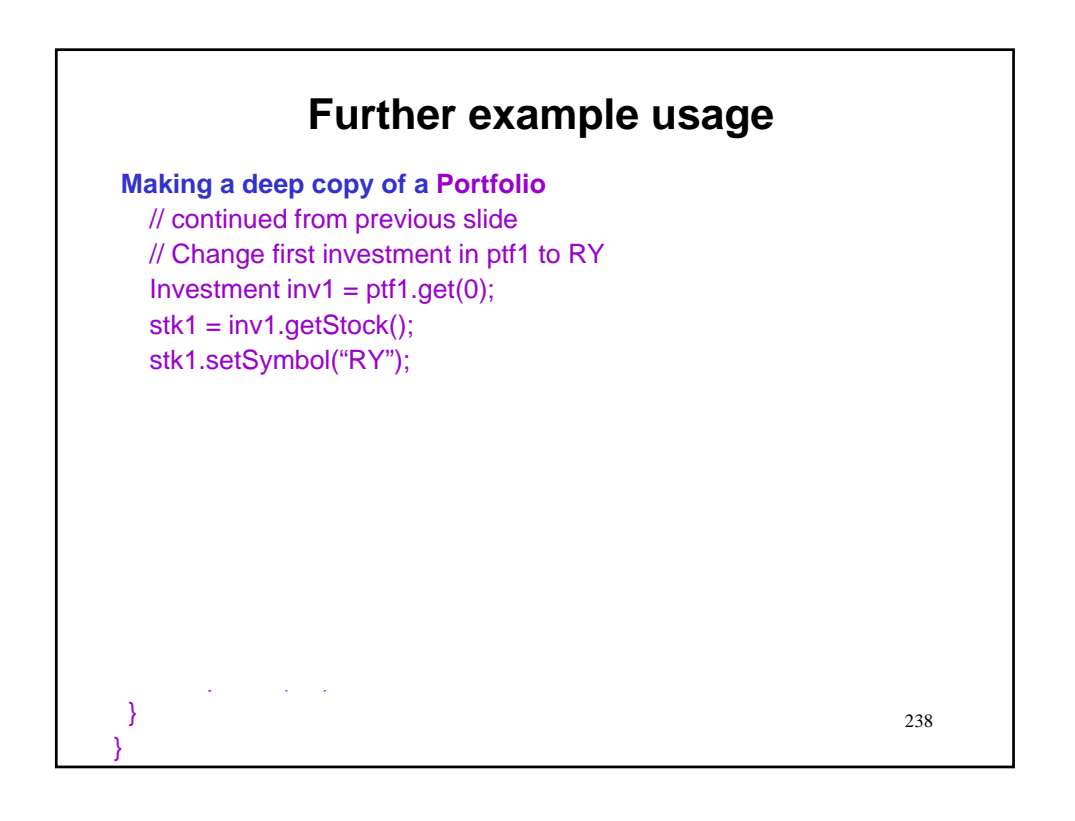

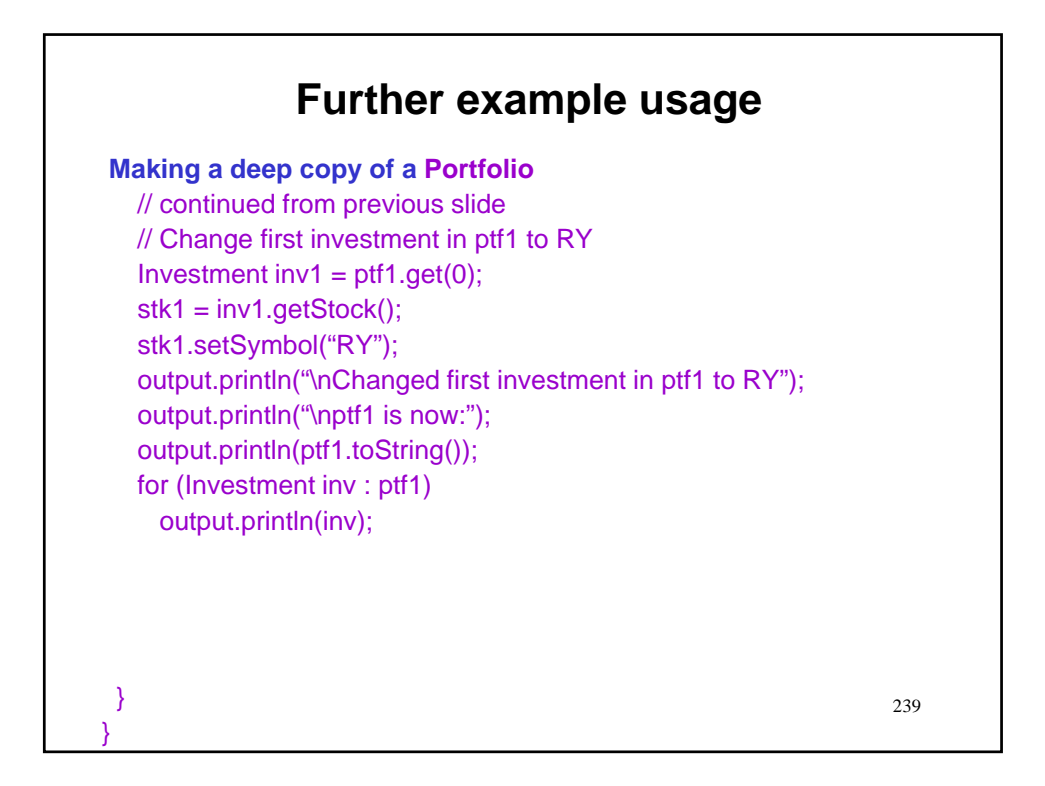

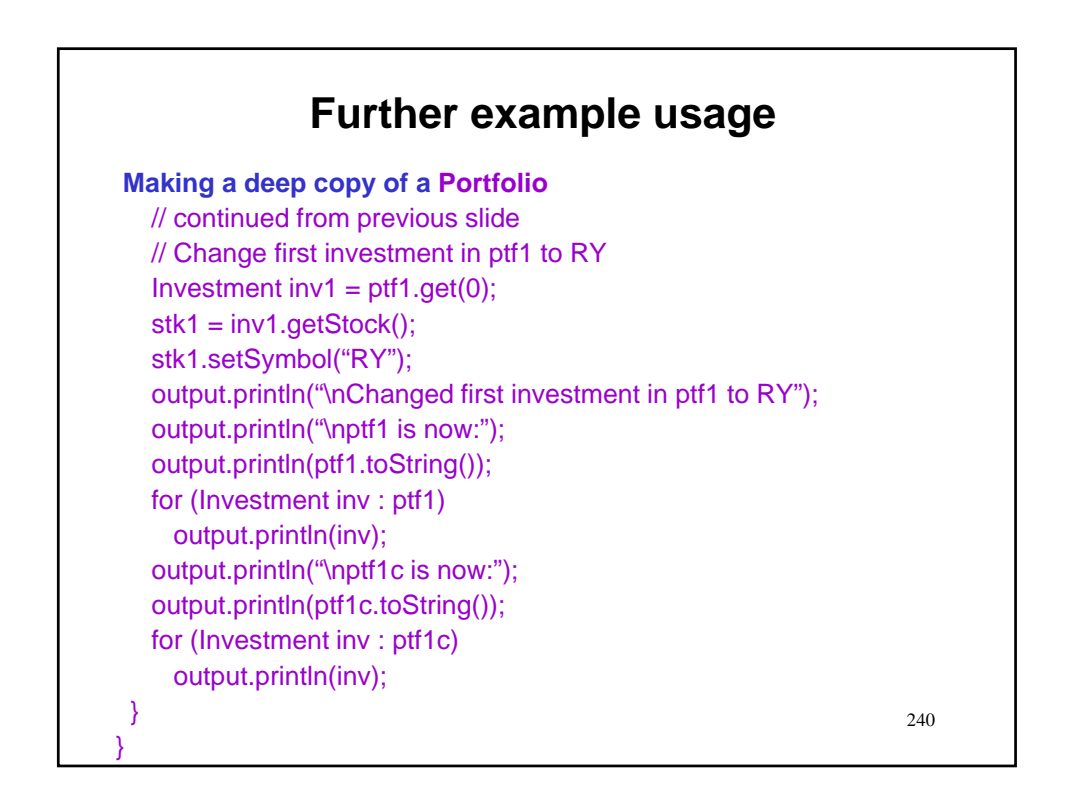

# **Further example usage**

**Making a deep copy of a Portfolio: Test** % java PortfolioDeepCopy

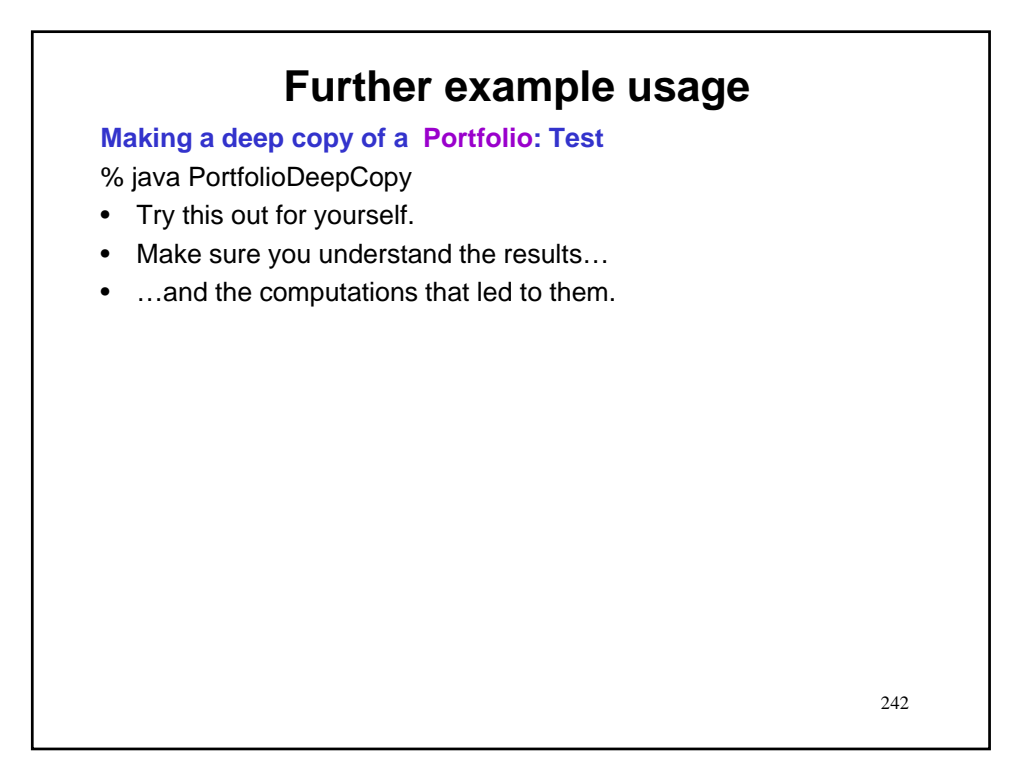

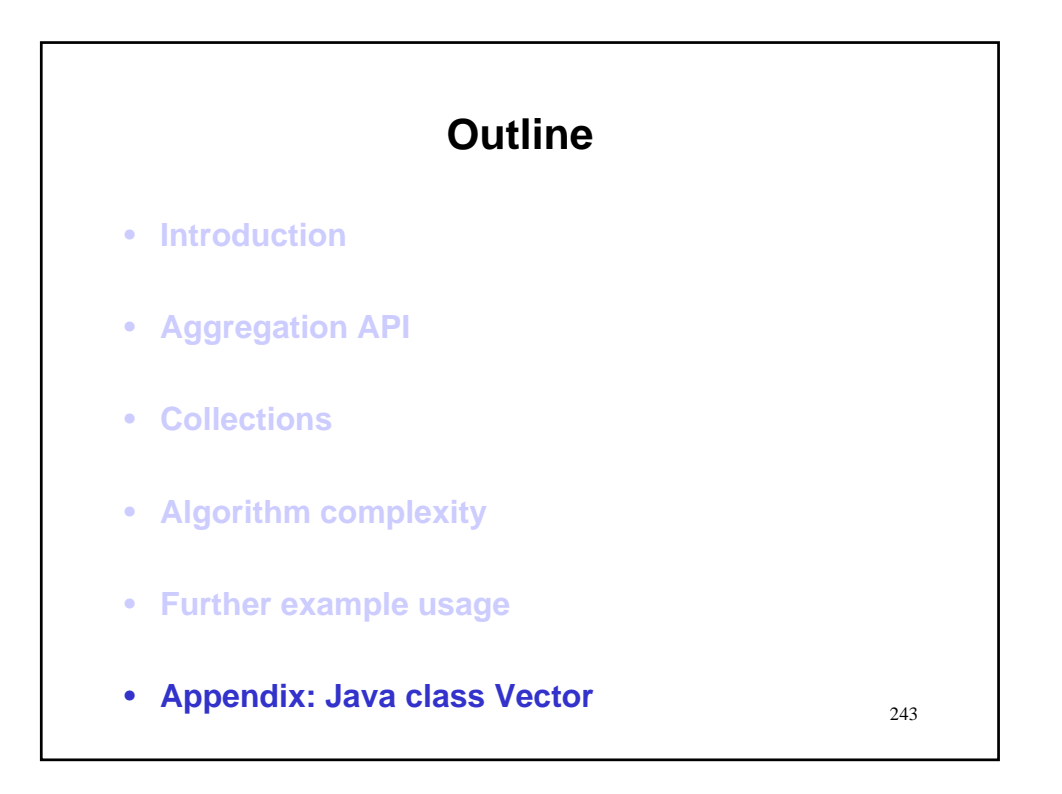

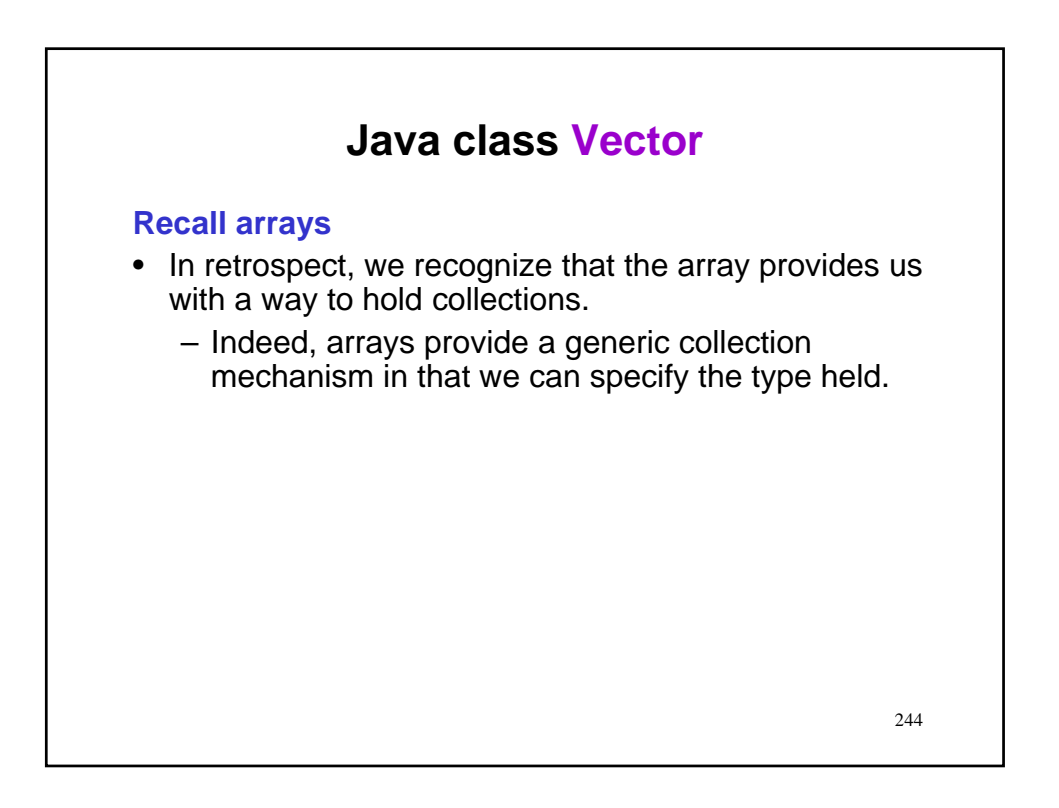

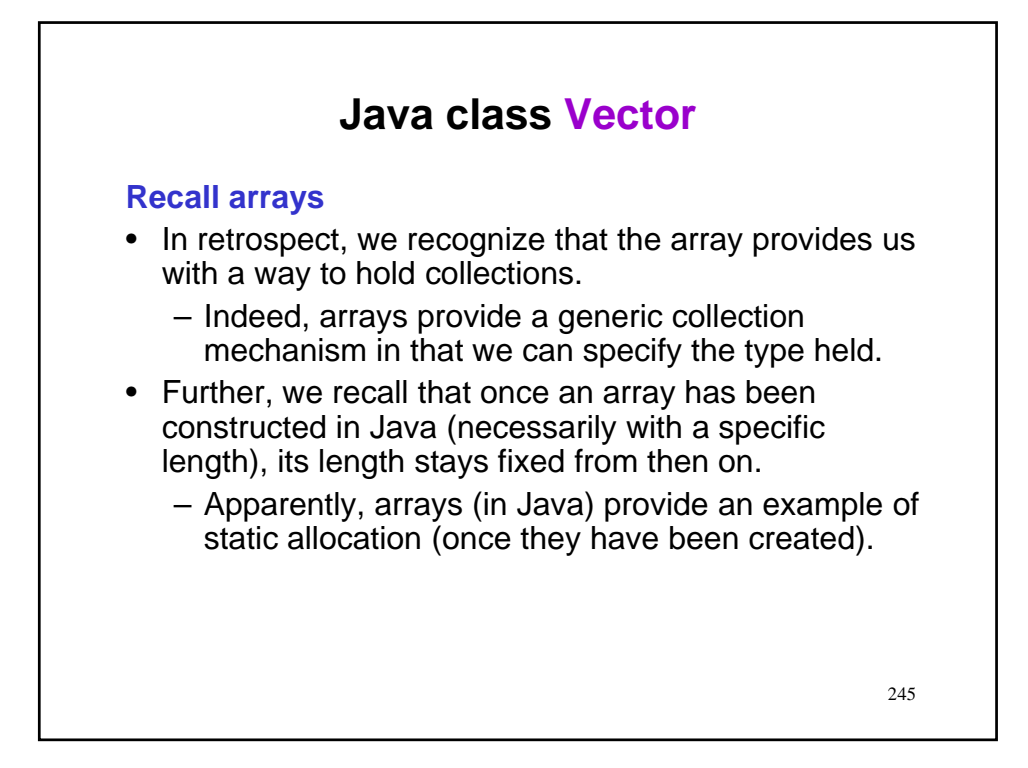

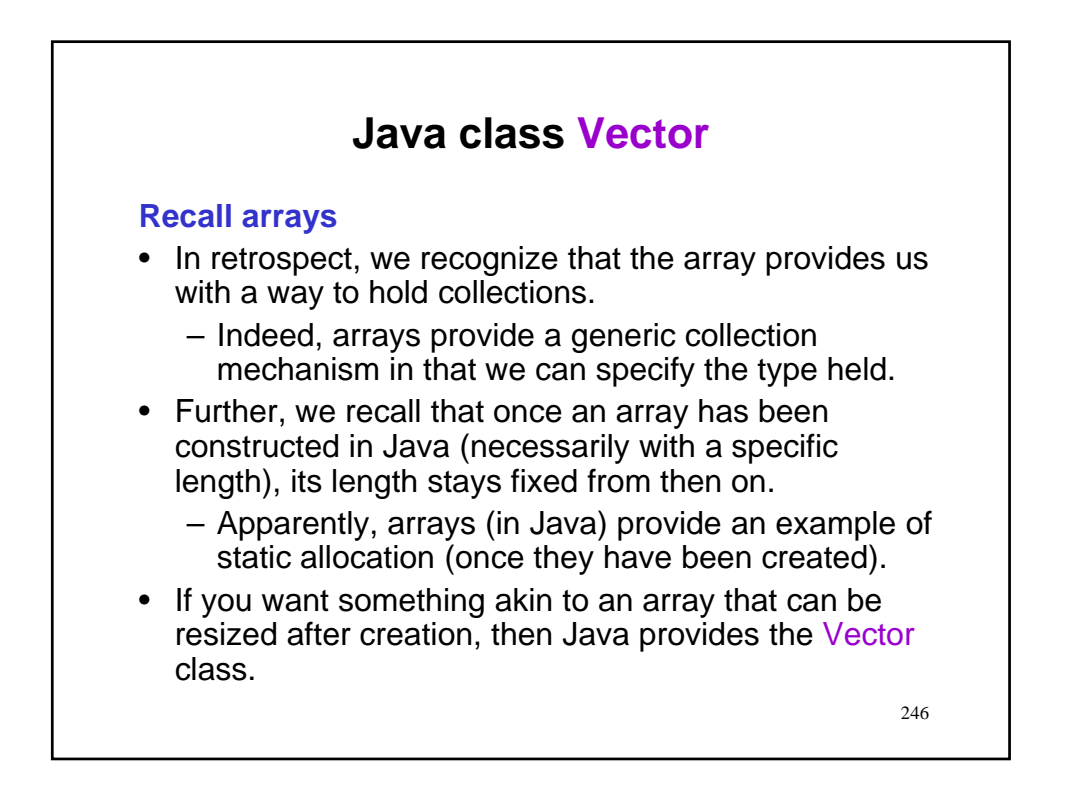

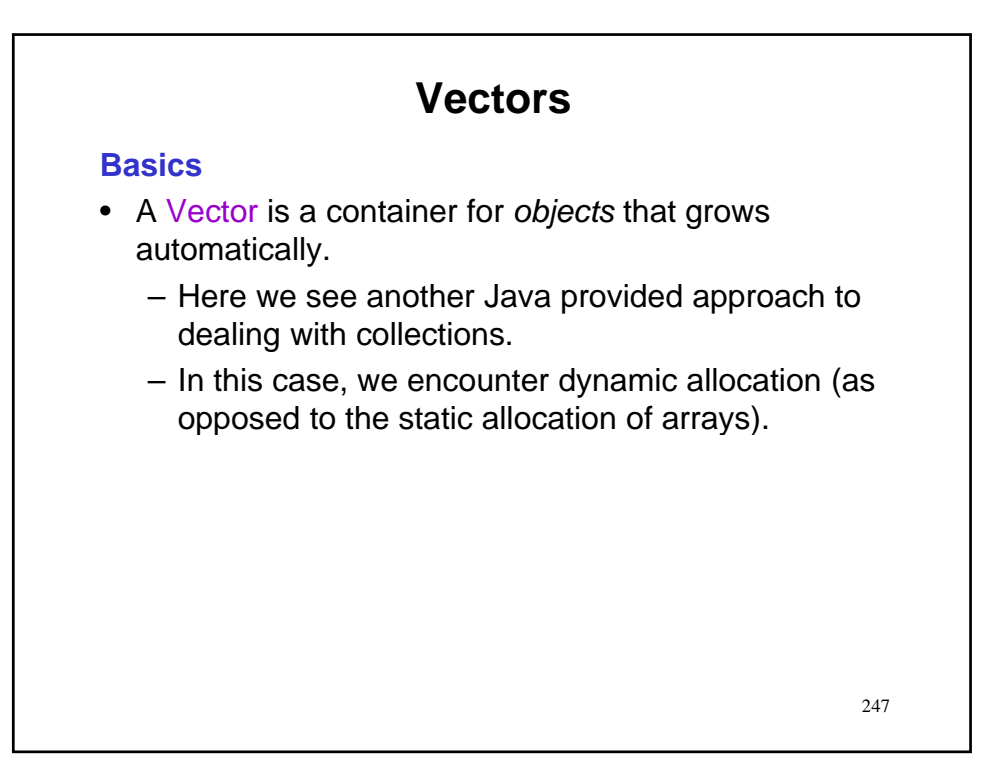

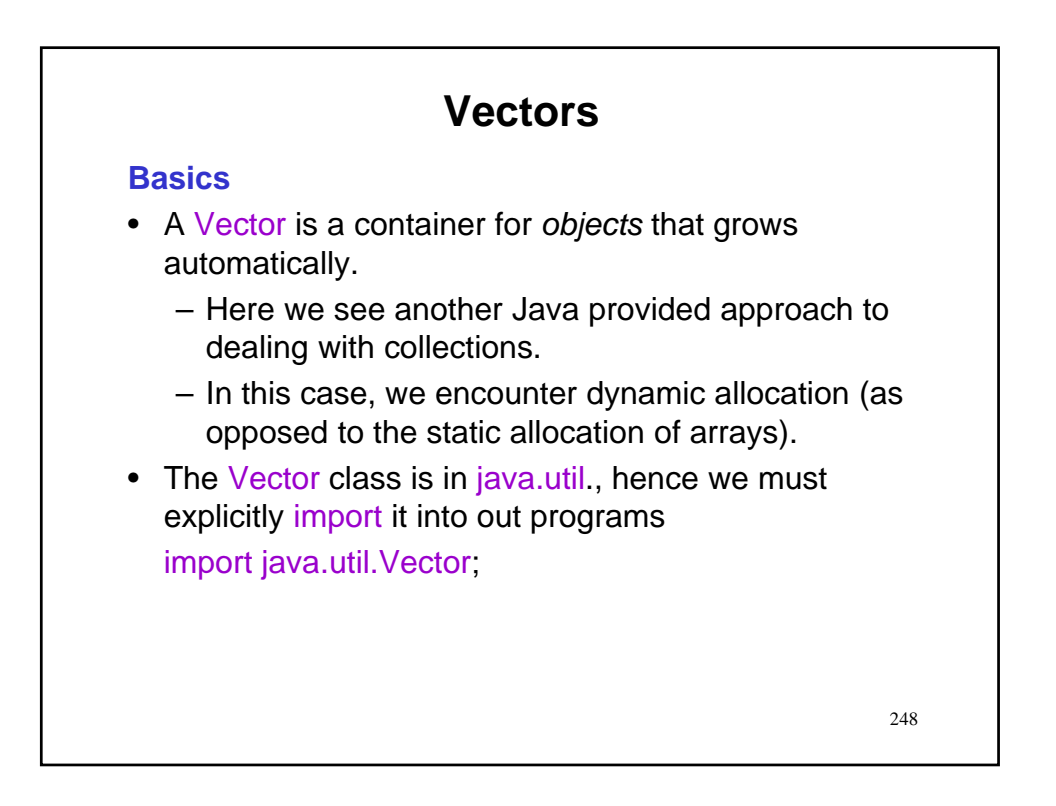

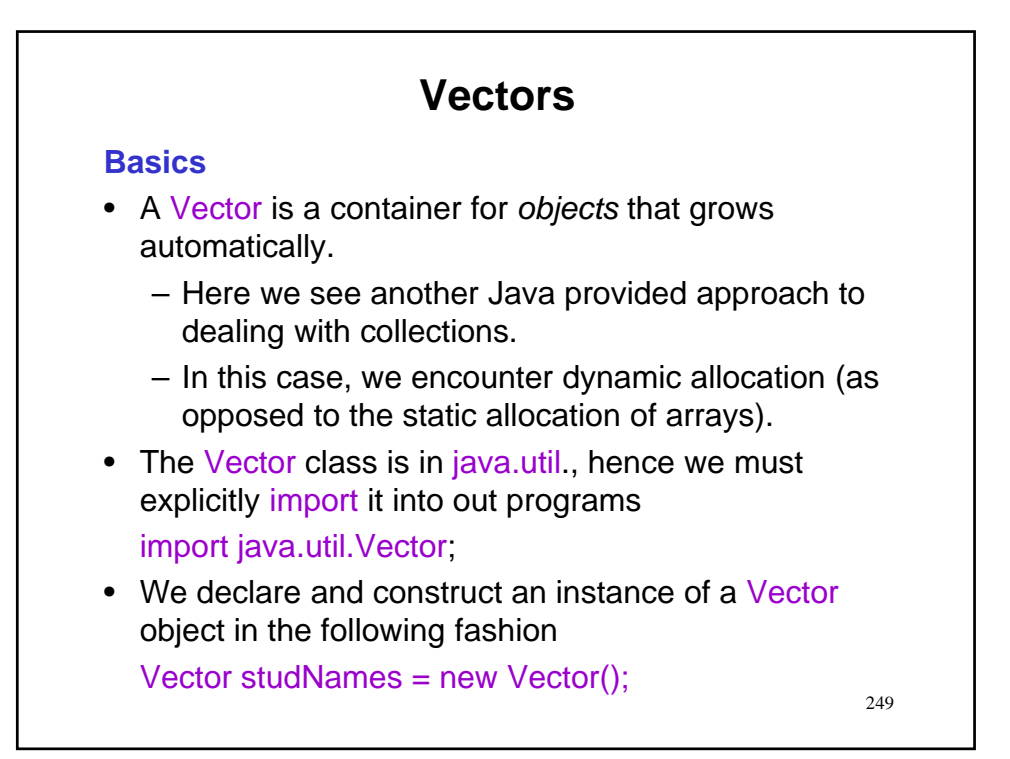

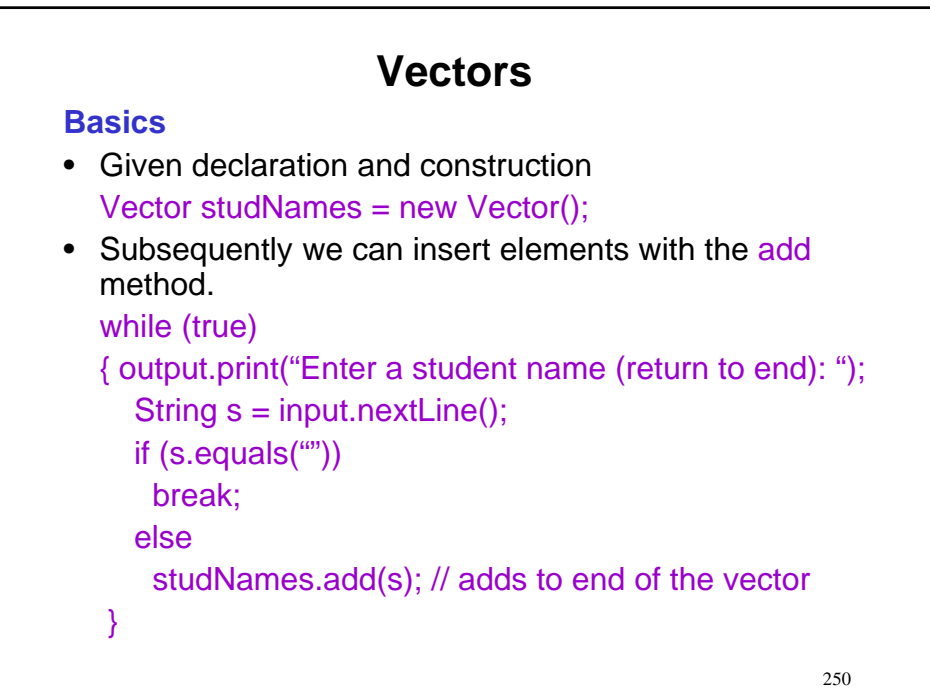

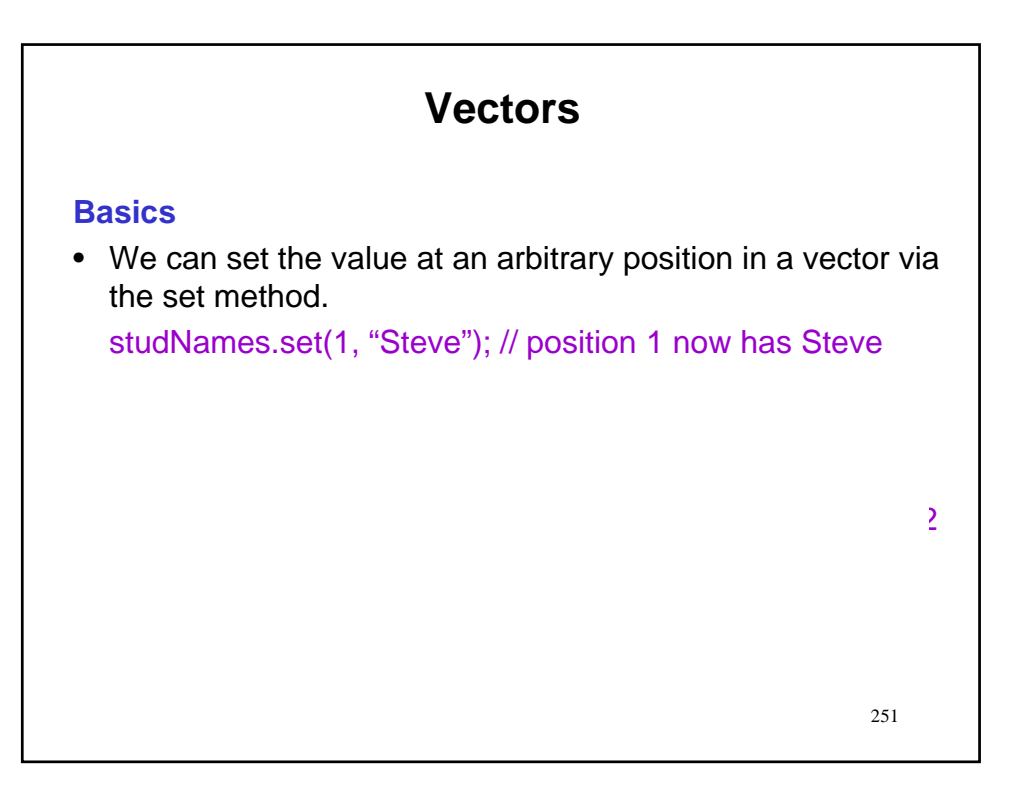

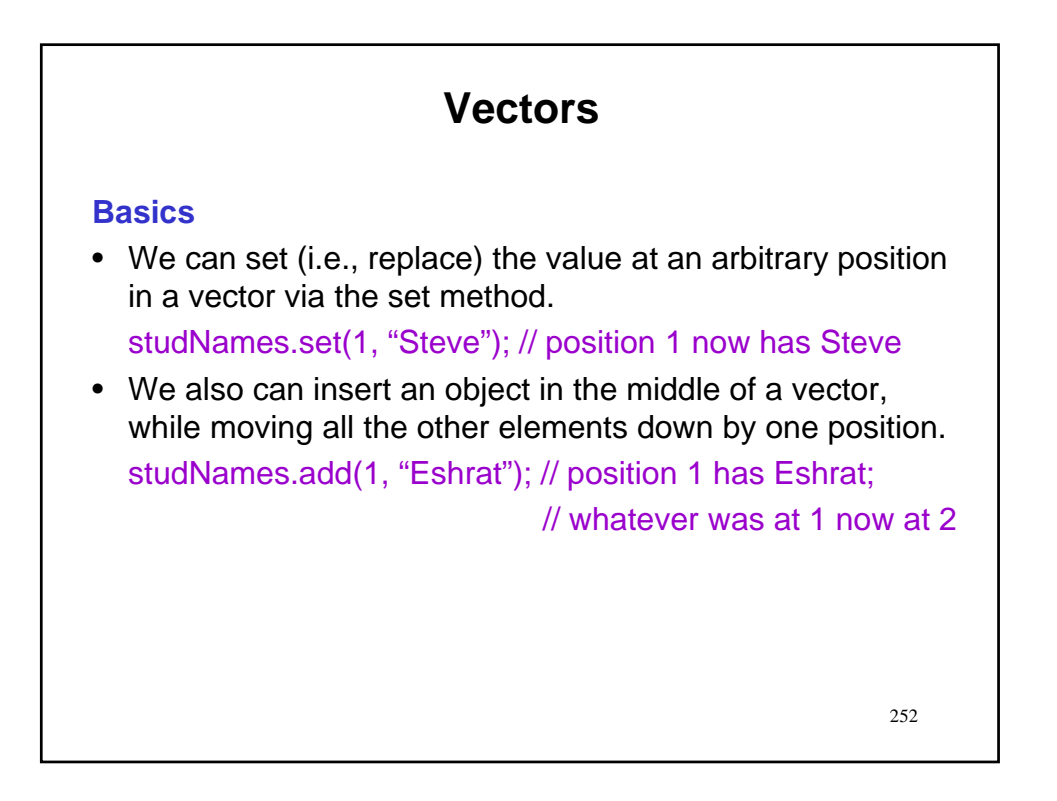

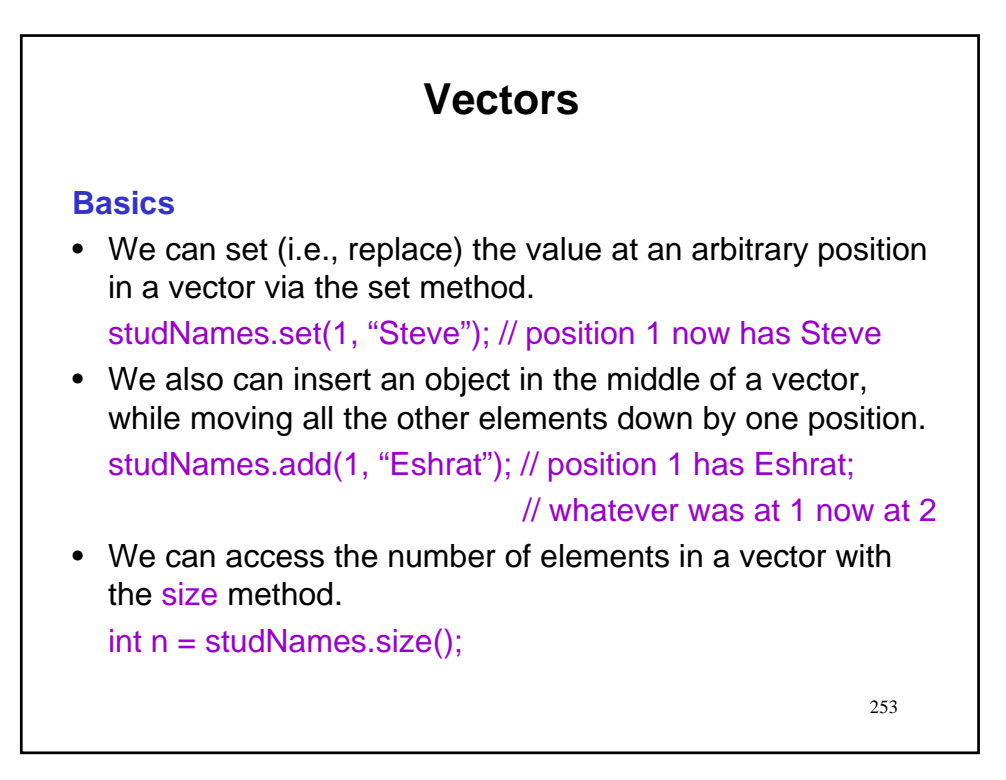

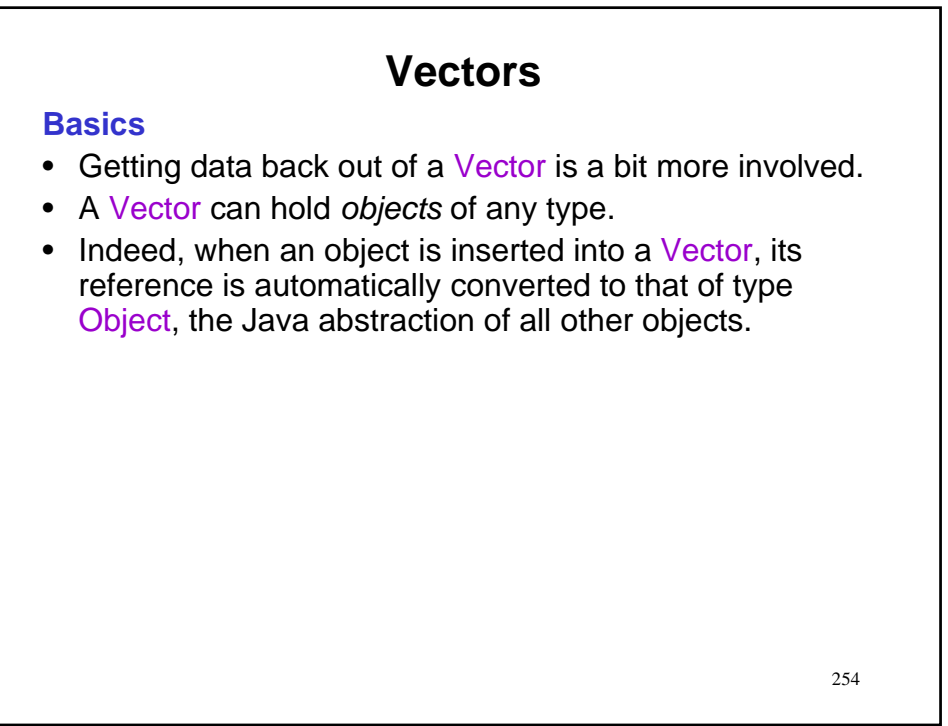

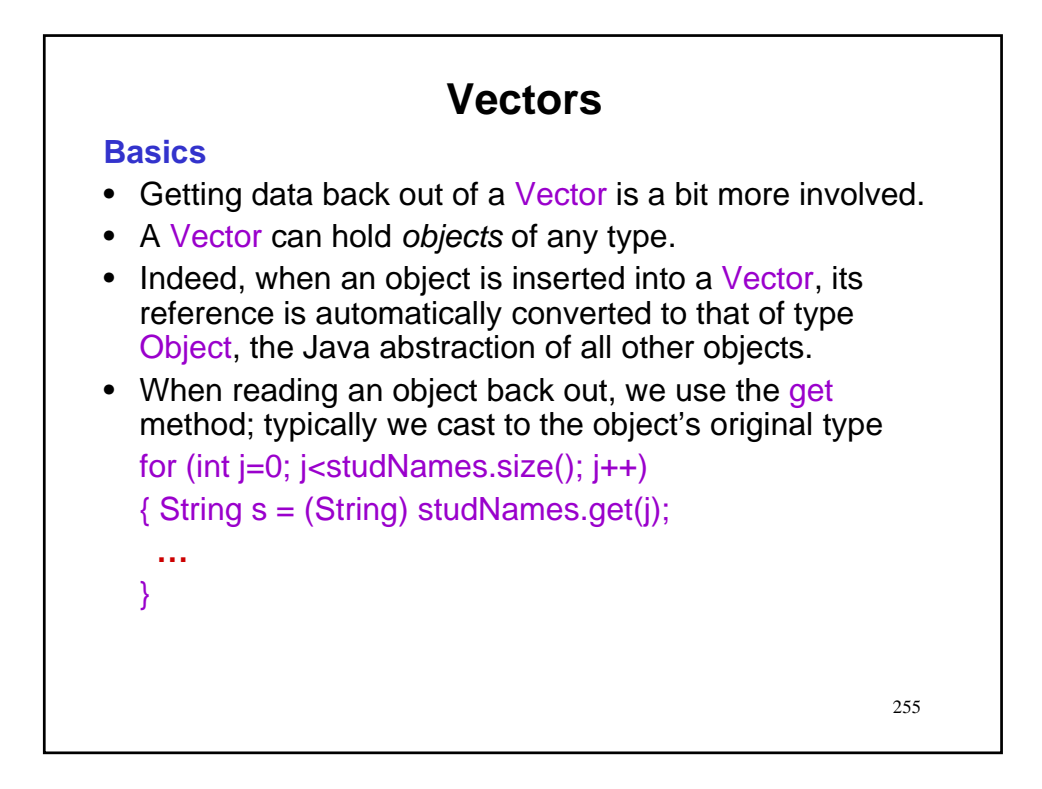

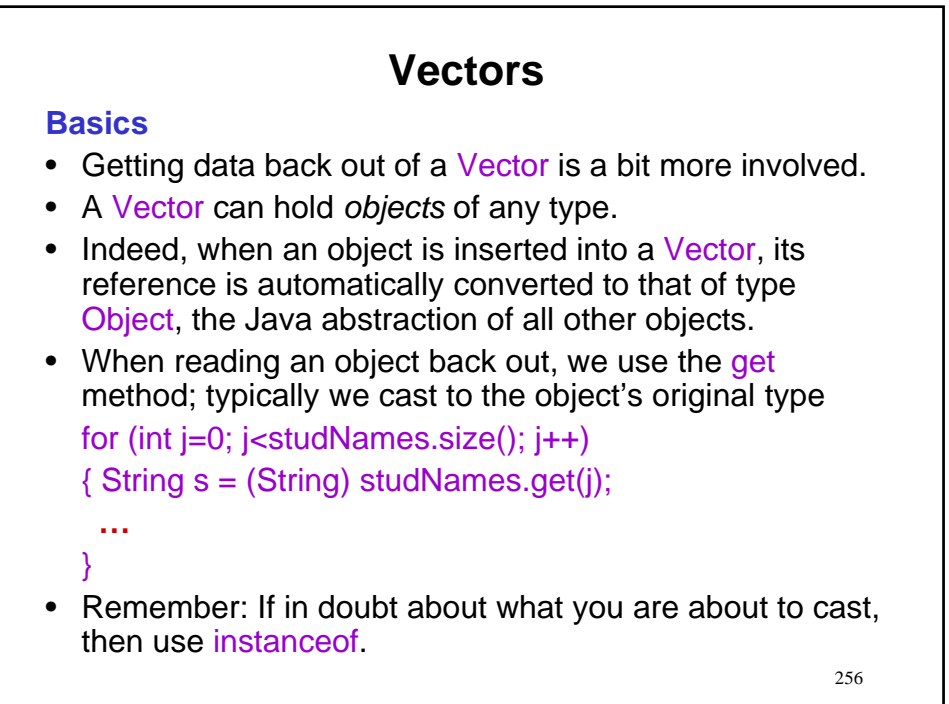

# **Vectors**

#### **Storing primitive types in a Vector**

- We can store an *object* of any class in a Vector.
- In contrast, *primitive types* (integers, floating-point numbers, truth values) cannot be stored in a Vector directly as they are not objects.

258 **Vectors Storing primitive types in a Vector** • We can store an *object* of any class in a Vector. • In contrast, *primitive types* (integers, floating-point numbers, truth values) cannot be stored in a Vector directly as they are not objects. • We resort to the notion of wrapper classes. – The classes Integer, Double, Boolean, etc. can be used to wrap numbers and truth values inside appropriate classes. • Let's see how this is done…

# **Vectors**

**Storing primitive types in a Vector**

• Example: Getting a floating point number into a Vector Double aMark = new Double(75.57); Vector marks = new Vector(); marks.add(aMark);

# **Vectors Storing primitive types in a Vector** • Example: Getting a floating point number into a Vector Double aMark = new Double(75.57); Vector marks = new Vector(); marks.add(aMark); alternatively Vector marks = new Vector(); marks.add(new Double(75.57));

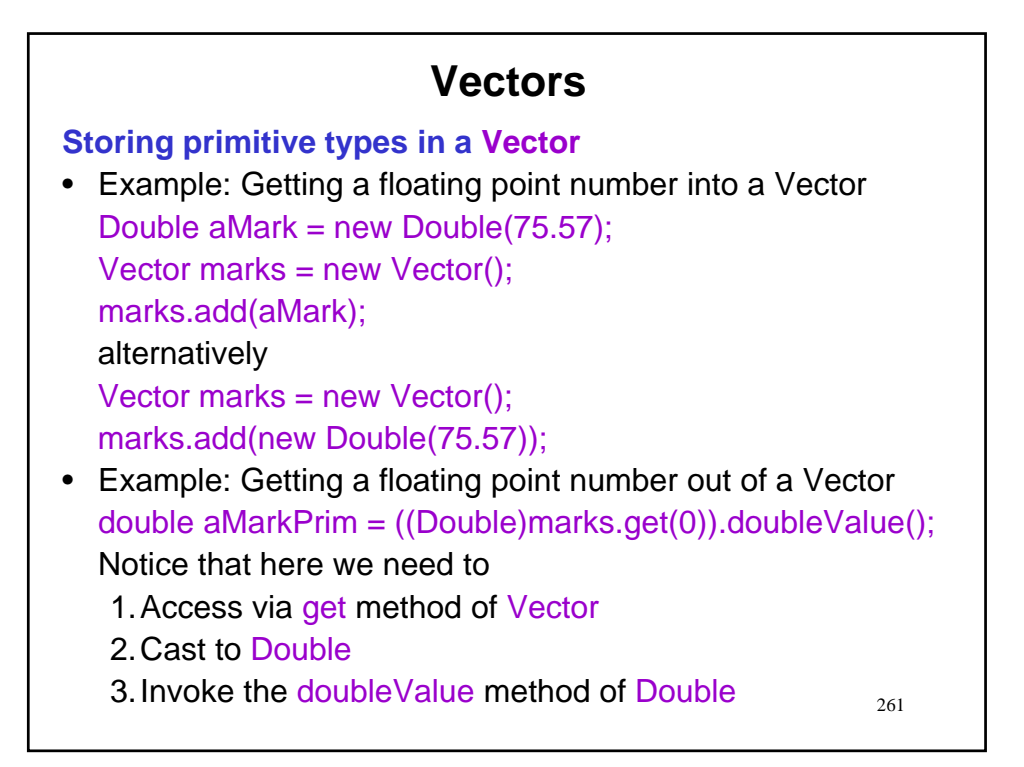

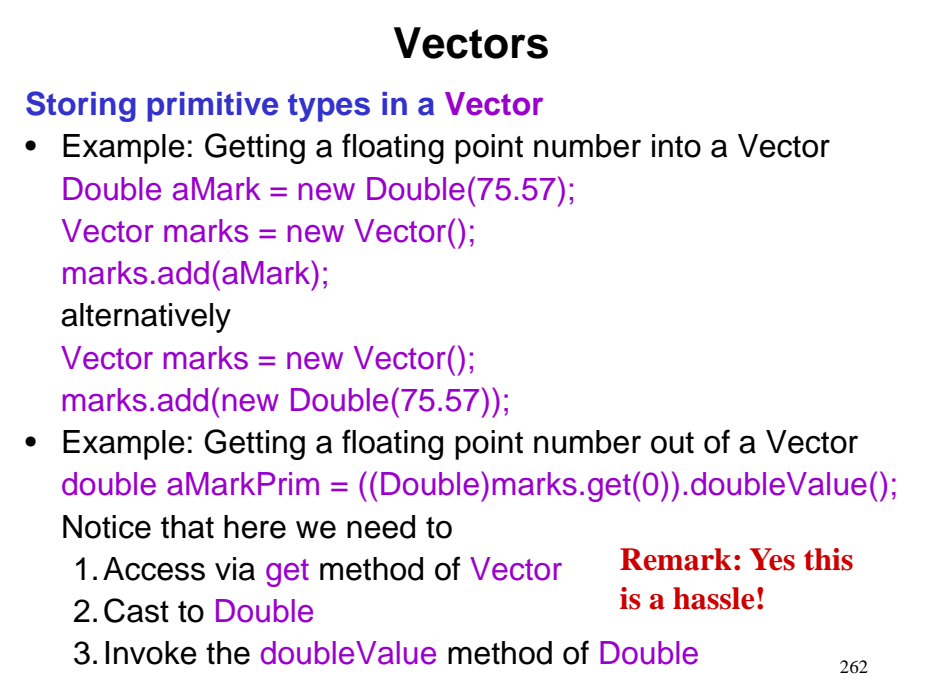

#### **Vectors**

**Storing primitive types in a Vector**

• Example: Getting an integer number into a Vector Integer aNum = new Integer( $12$ ); Vector nums = new Vector(); nums.add(aNum); alternatively Vector nums = new Vector(); nums.add(new Integer(12));

264 **Vectors Storing primitive types in a Vector** • Example: Getting an integer number into a Vector Integer aNum = new Integer( $12$ ); Vector nums = new Vector(); nums.add(aNum); alternatively Vector nums = new Vector(); nums.add(new Integer(12)); • Example: Getting an integer number out of a Vector int aNumPrim =  $($ (Integer)nums.get $(0)$ ).intValue $($ ); Notice that here we need to 1.Access via get method of Vector 2.Cast to Integer 3.Invoke the intValue method of Integer

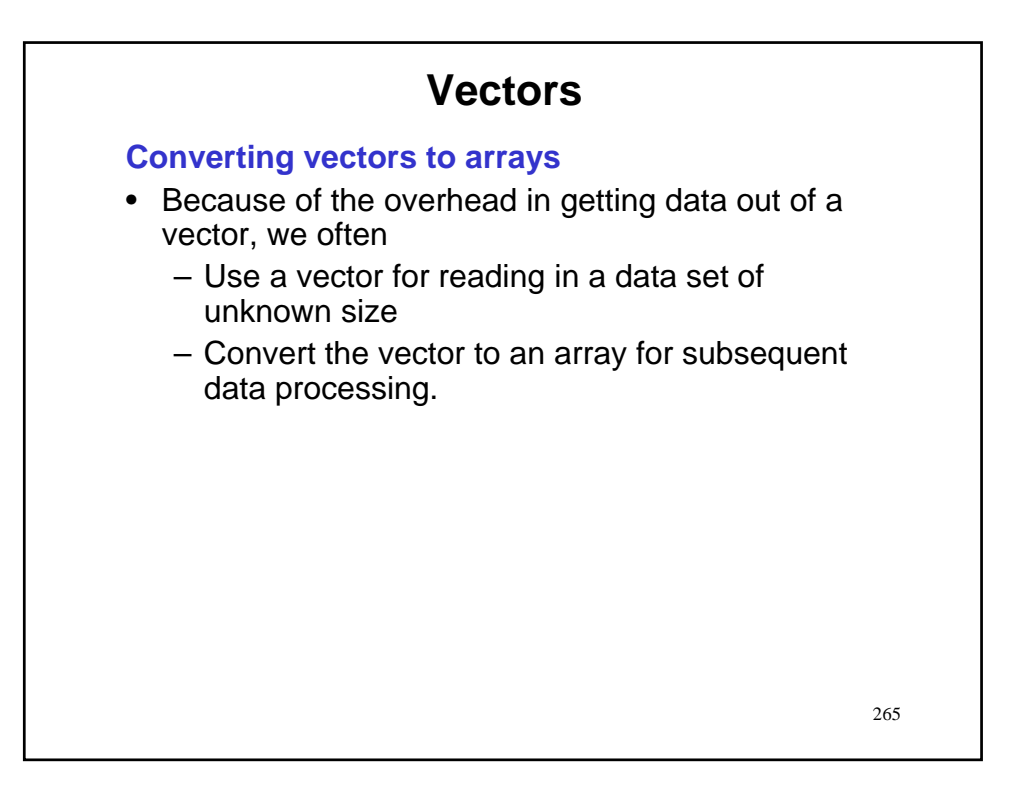

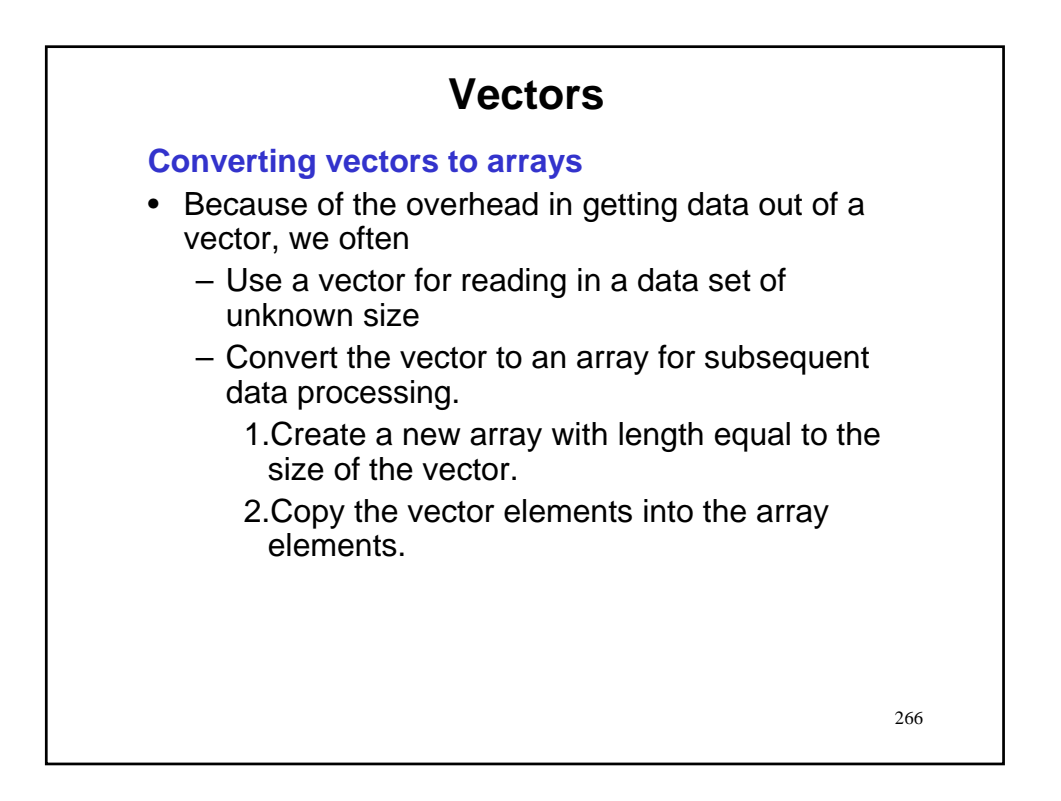

#### 267 **Vectors Converting vectors to arrays** • Because of the overhead in getting data out of a vector, we often – Use a vector for reading in a data set of unknown size – Convert the vector to an array for subsequent data processing. 1.Create a new array with length equal to the size of the vector. 2.Copy the vector elements into the array elements. • This approach allows us to combine the strength of vectors (dynamic growth) with the strength of an array (ease of access to individual elements). • Let's see how this is done…

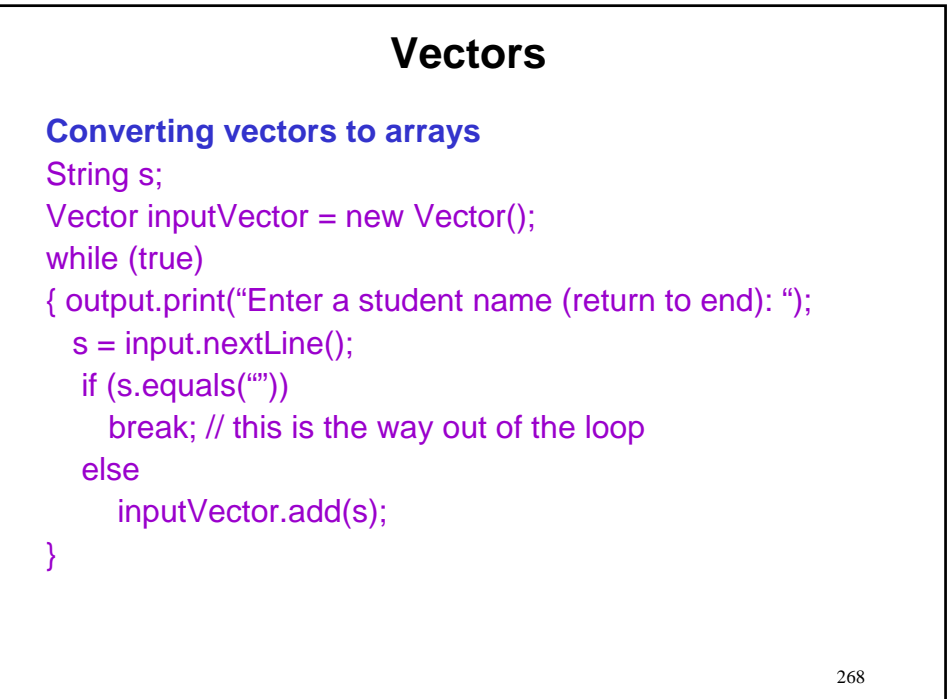

# 269 **Vectors Converting vectors to arrays** String s; Vector inputVector = new Vector(); while (true) { output.print("Enter a student name (return to end): "); s = input.nextLine(); if (s.equals("")) break; // this is the way out of the loop else inputVector.add(s); } String[ ] studNames = new String[inputVector.size()];

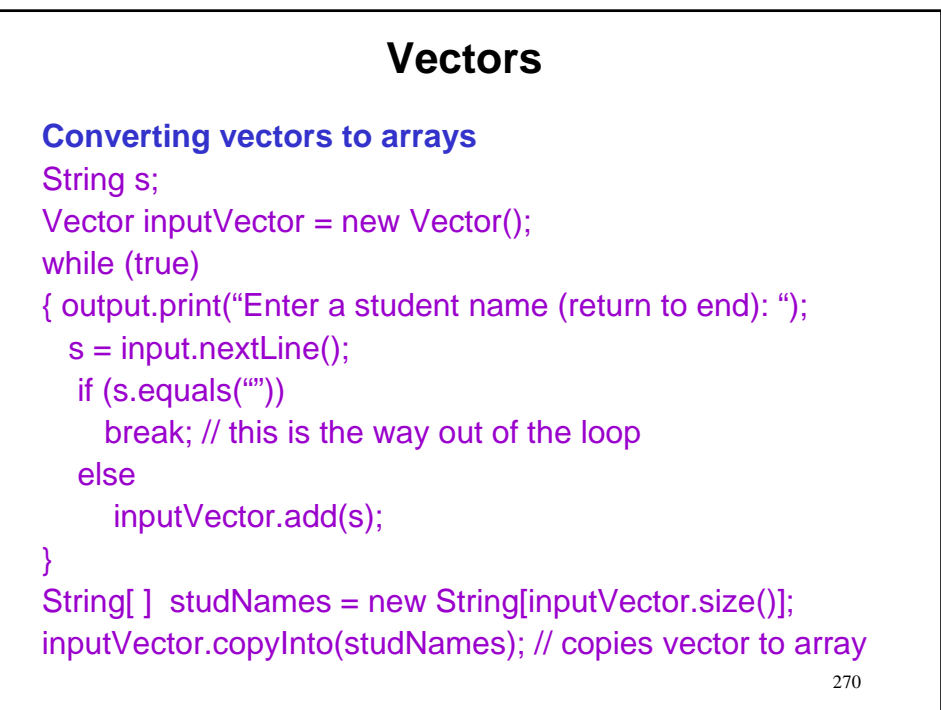

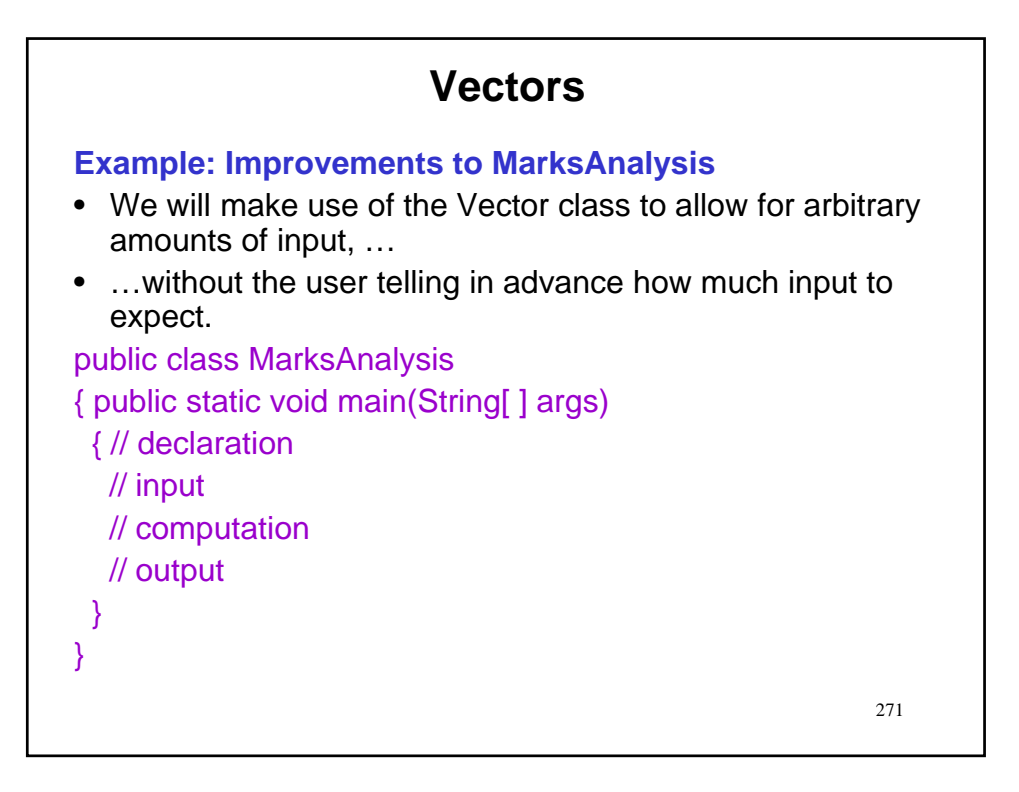

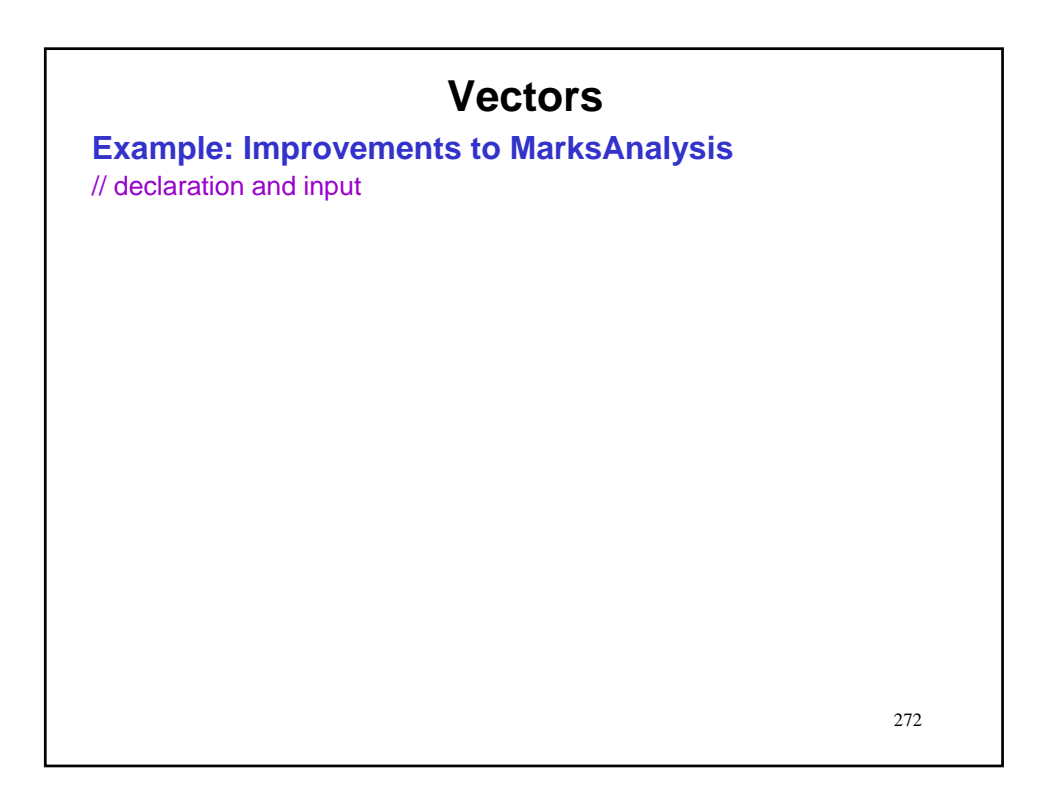

# **Vectors**

#### **Example: Improvements to MarksAnalysis**

// declaration and input double mark; double[ ] marks = null; Vector inputVector = new Vector();

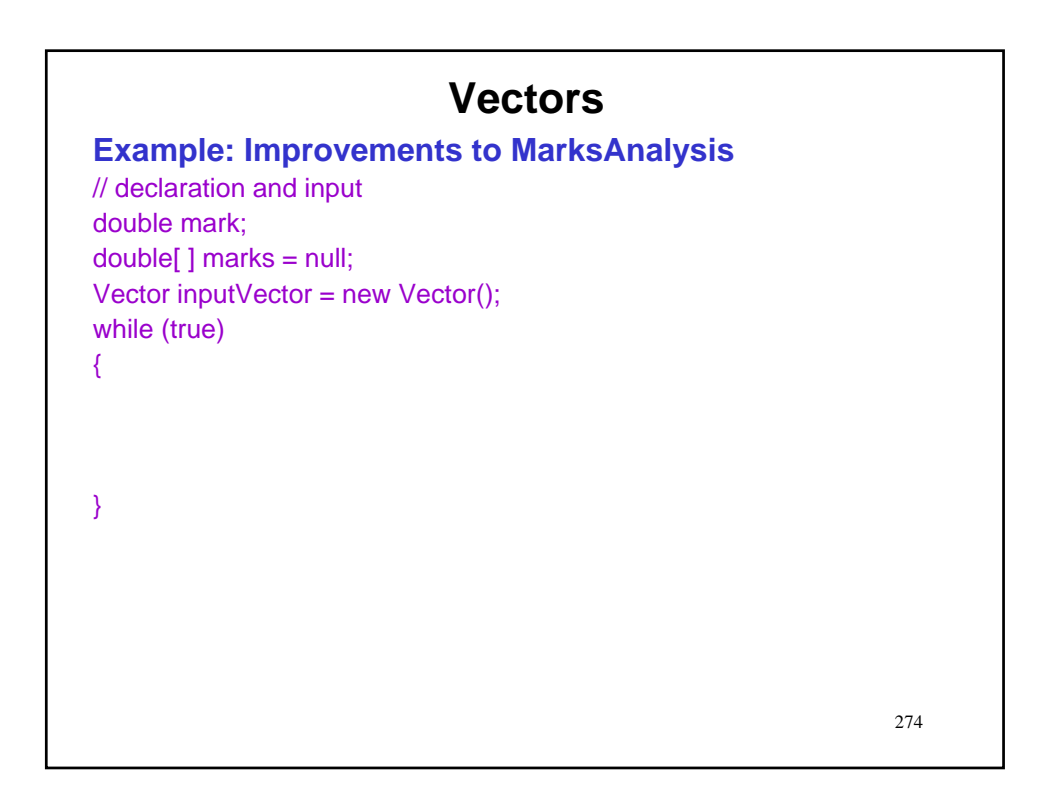

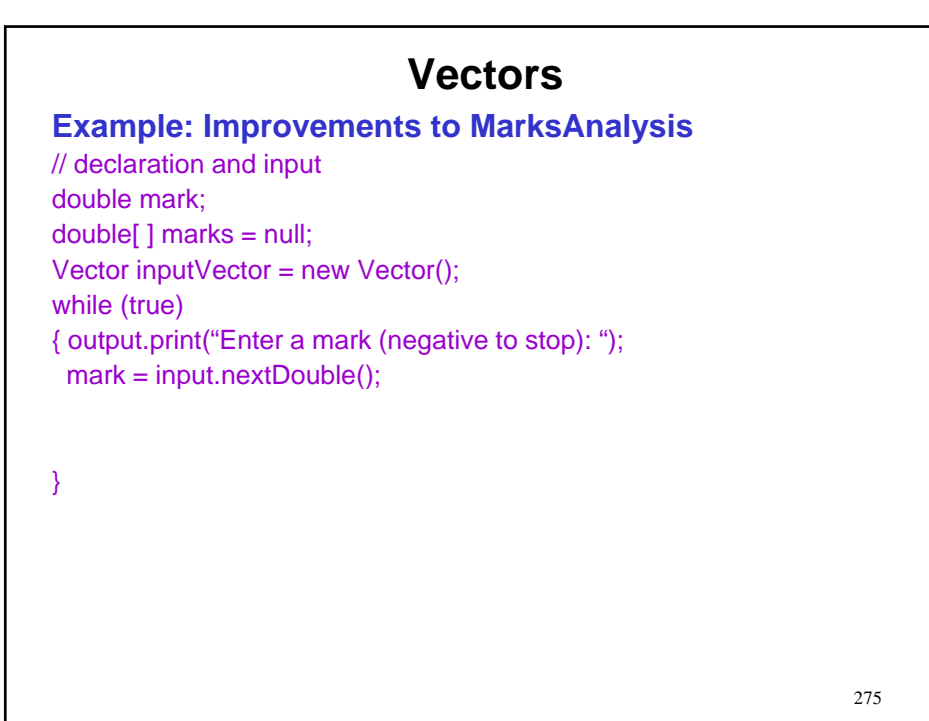

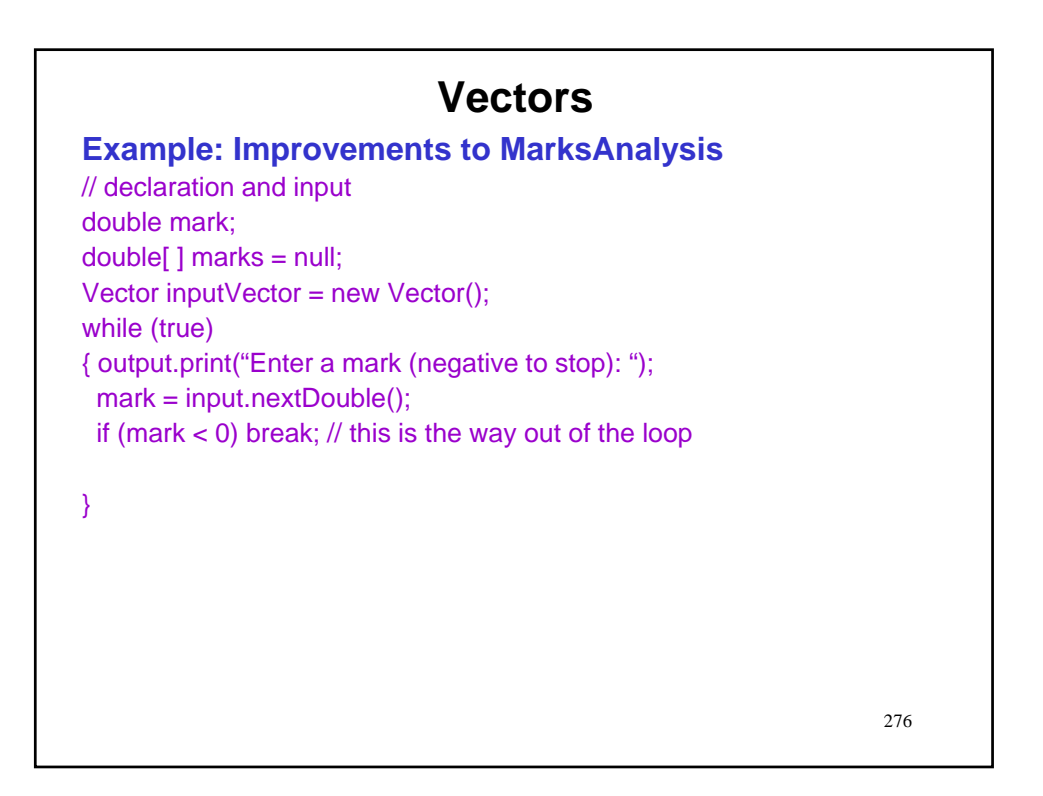

# **Vectors Example: Improvements to MarksAnalysis** // declaration and input double mark; double[ ] marks = null; Vector inputVector = new Vector(); while (true) { output.print("Enter a mark (negative to stop): "); mark = input.nextDouble(); if (mark < 0) break; // this is the way out of the loop inputVector.add(new Double(mark)); }

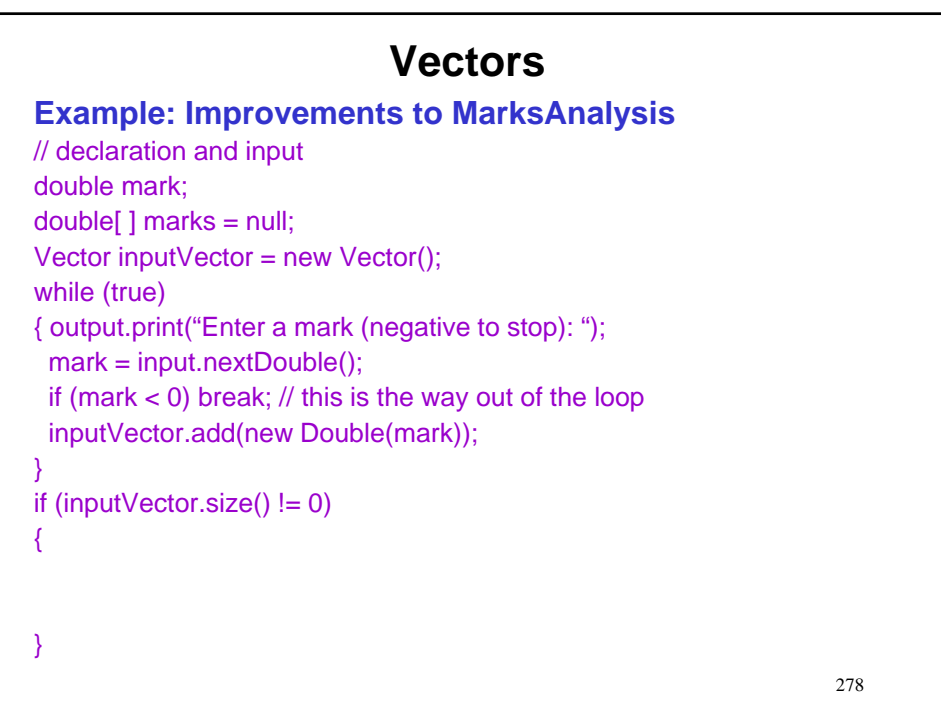

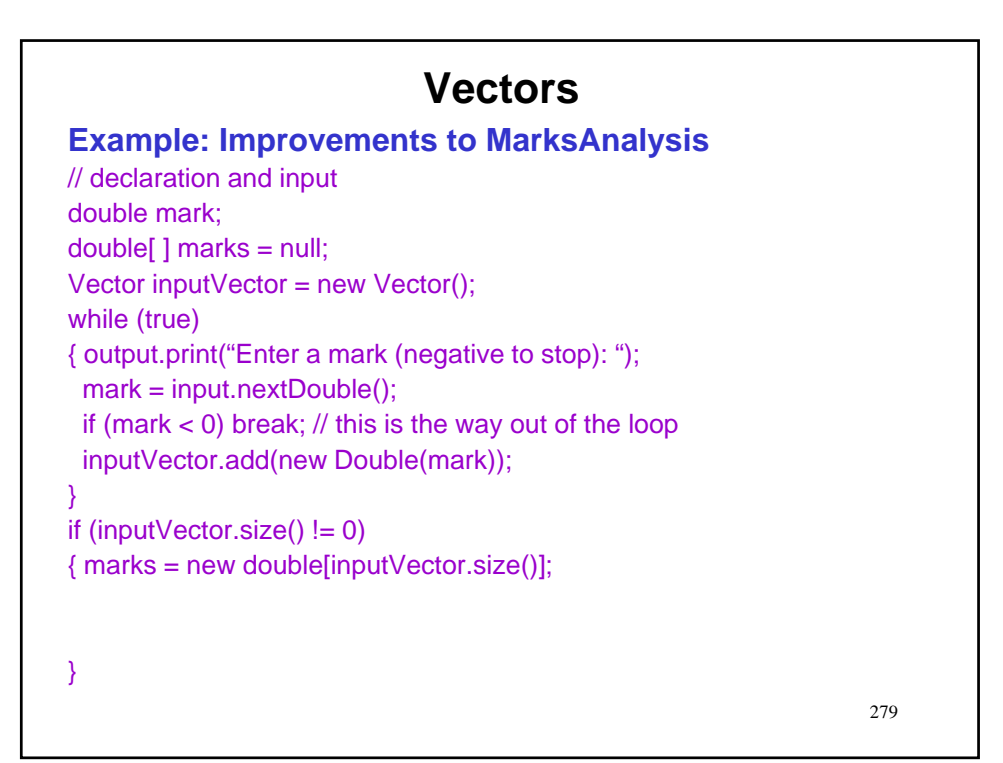

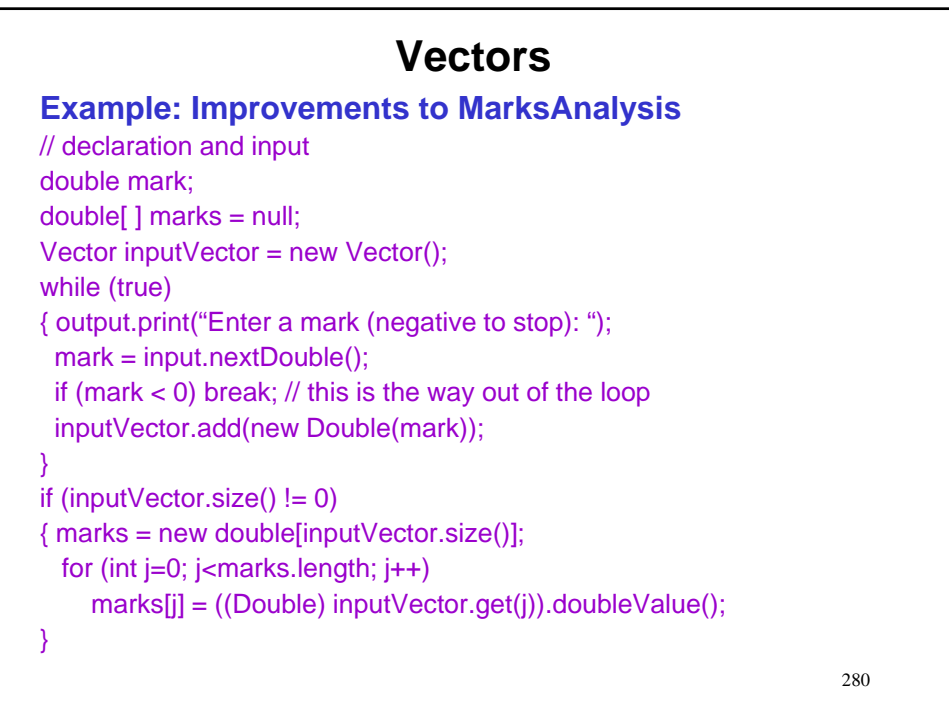

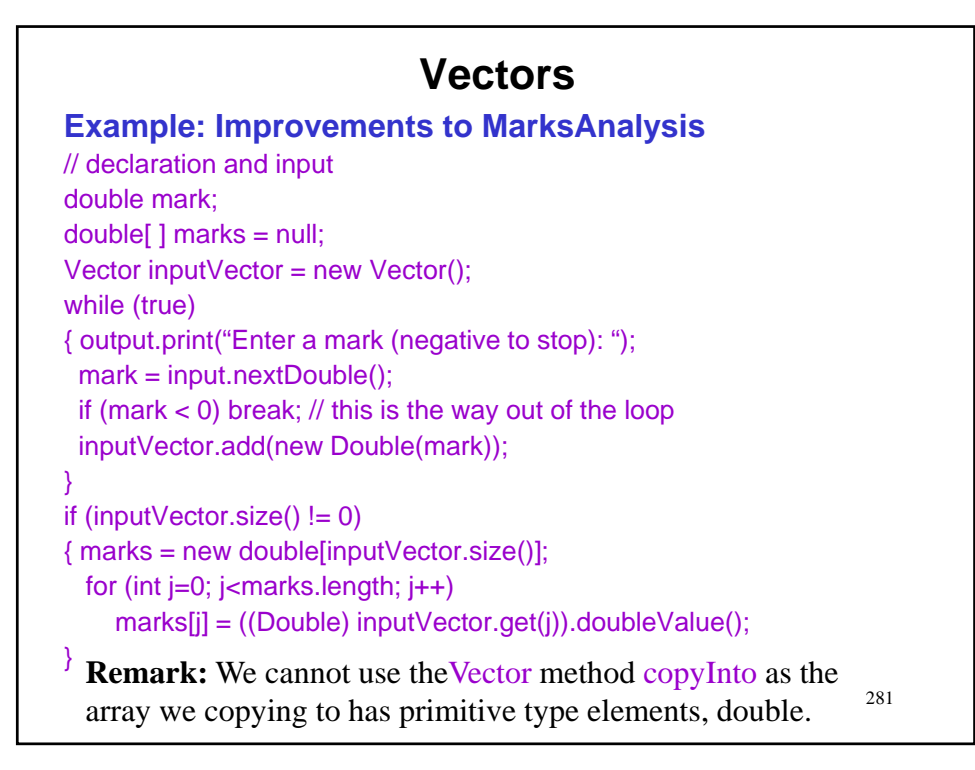

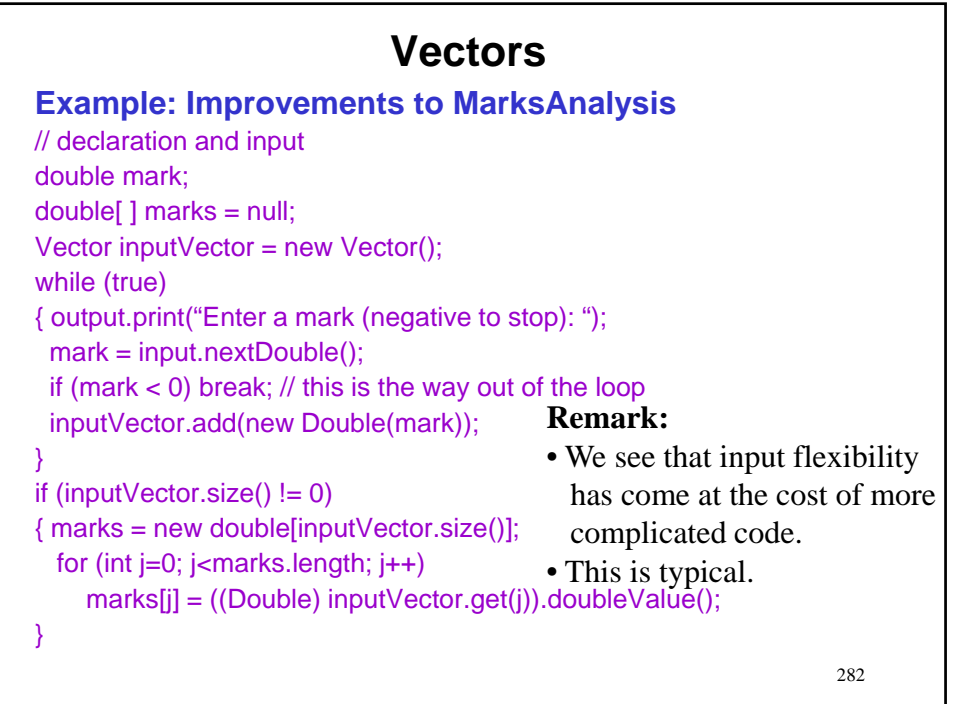

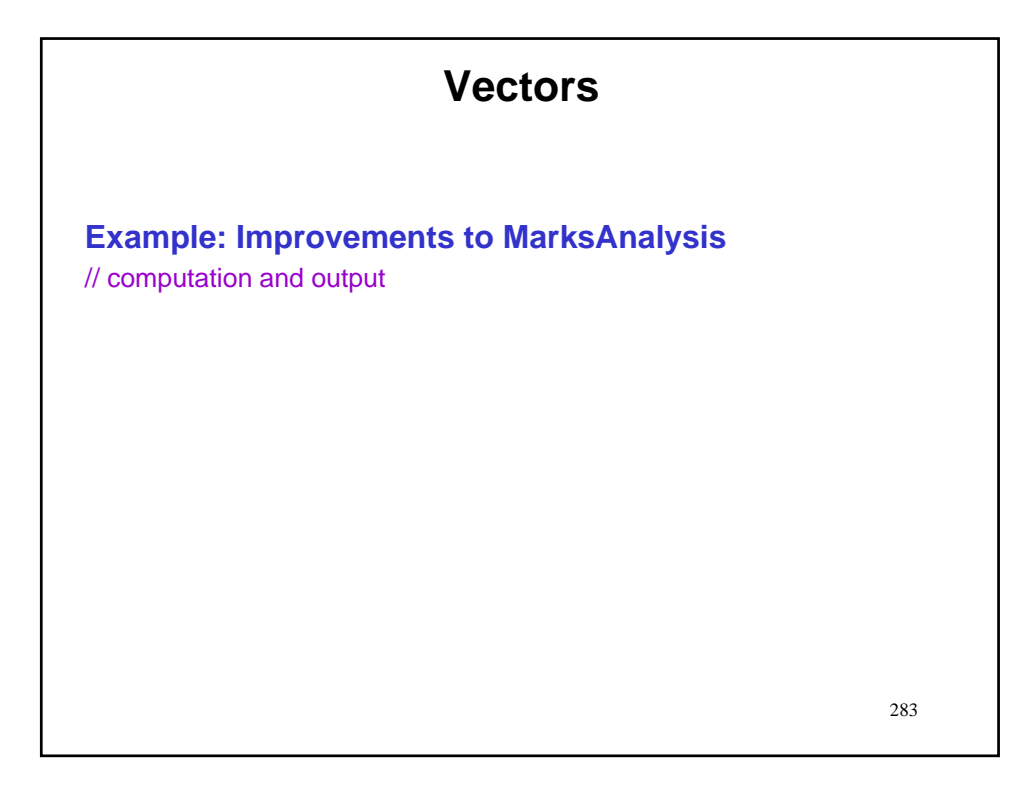

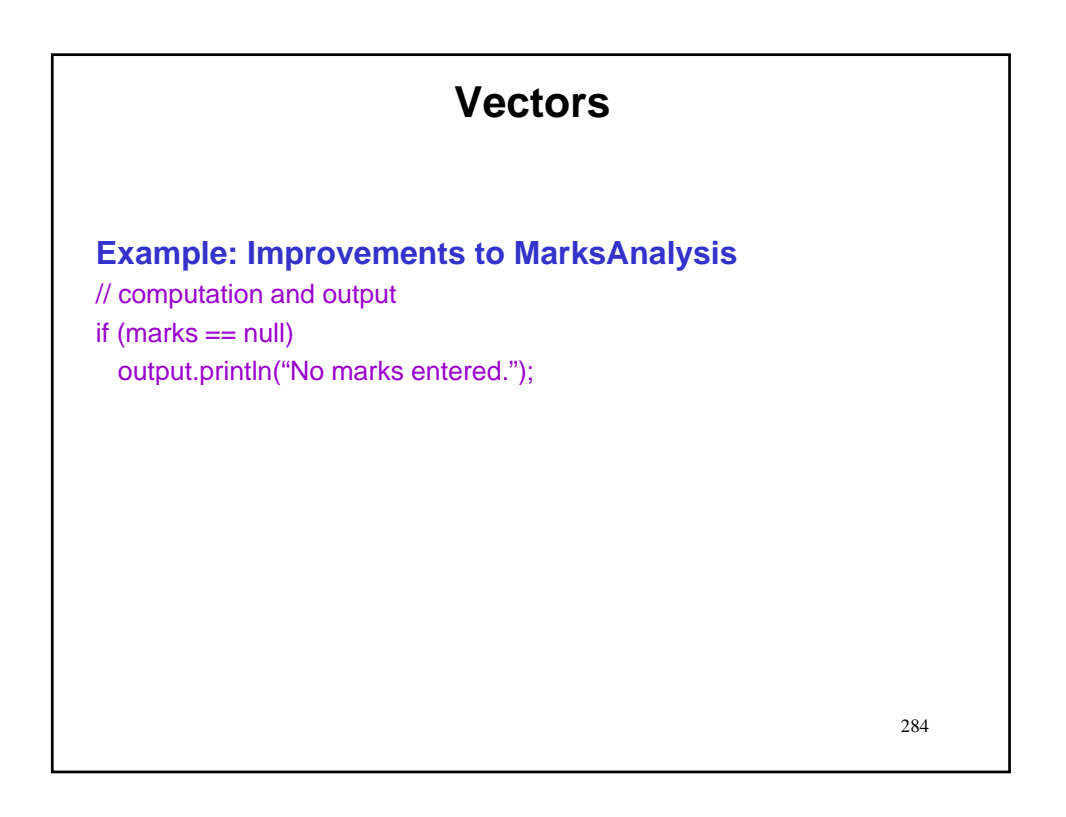

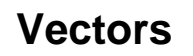

**Example: Improvements to MarksAnalysis** // computation and output if (marks == null) output.println("No marks entered.");

else

}

 $\{$  double sum  $=$ 

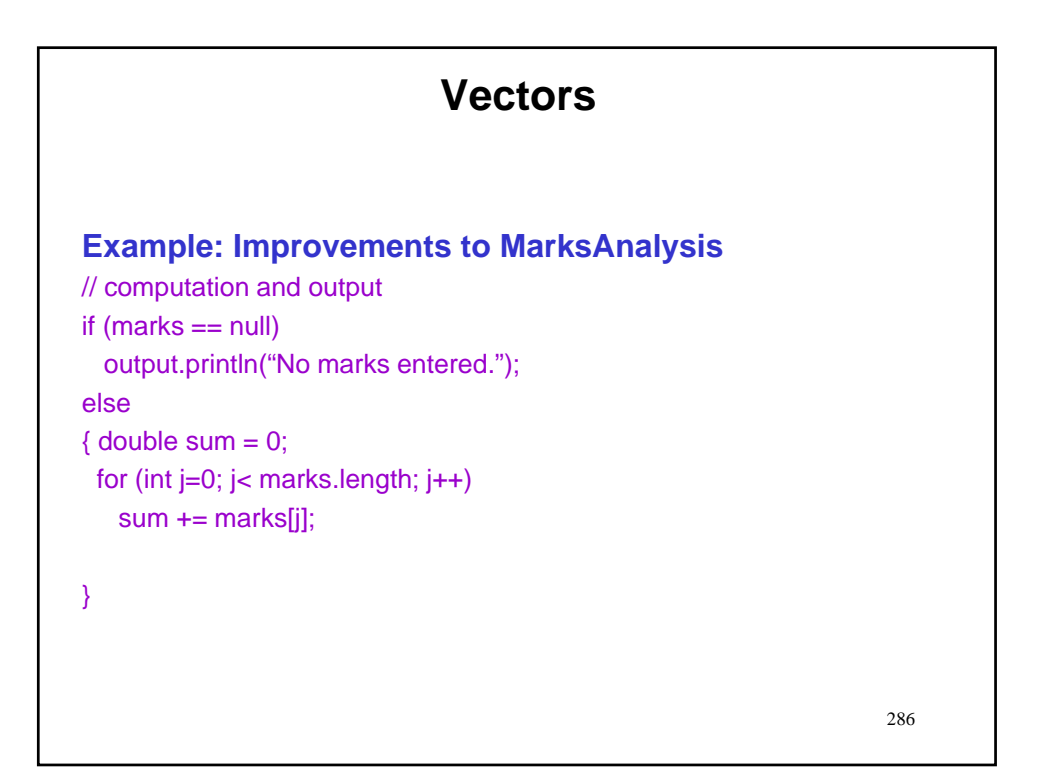

# **Vectors**

#### **Example: Improvements to MarksAnalysis**

```
// computation and output
if (marks == null)
  output.println("No marks entered.");
else
\{ double sum = 0;
 for (int j=0; j< marks.length; j++)
   sum += marks[j];output.println("The class average is " + sum / marks.length);
}
```
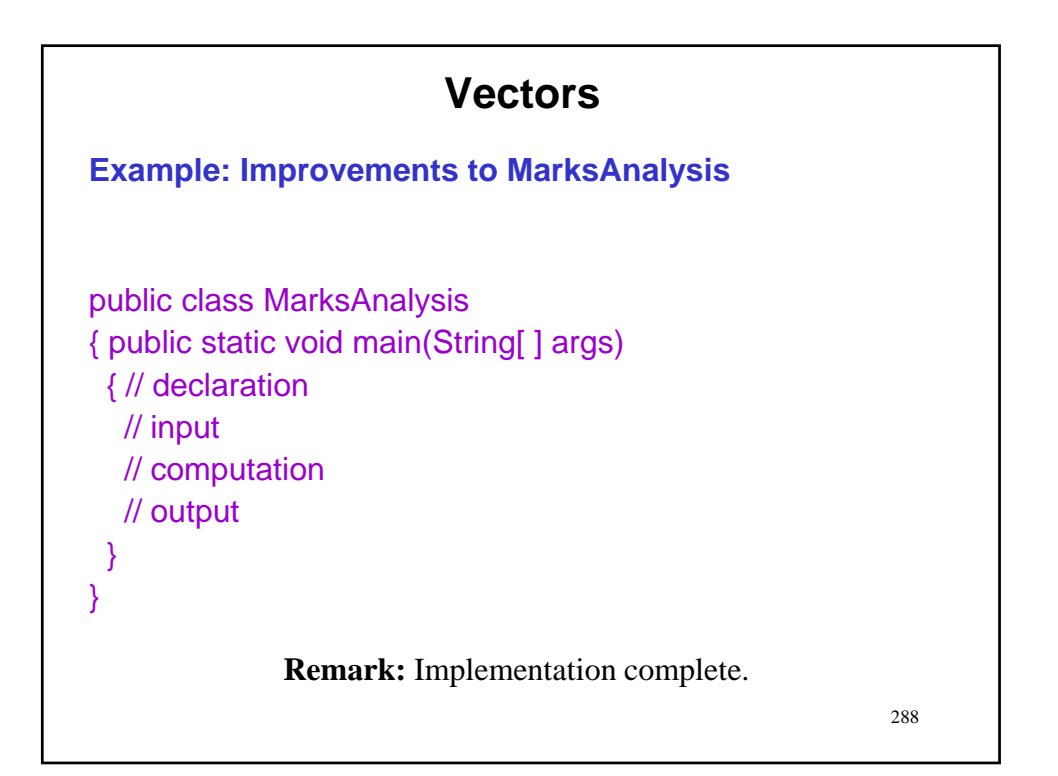
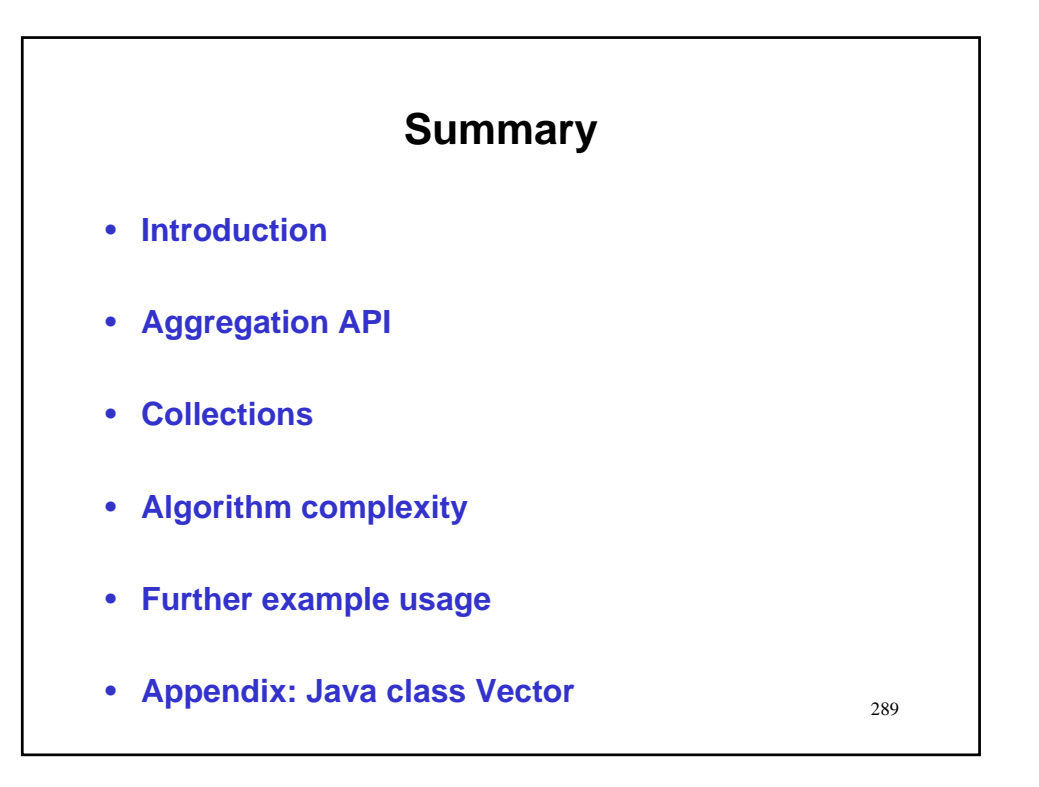